# PPJ-1 **Parallel Programming Prof. Dr. Uwe Kastens Winter 2014 / 2015** © 2014 bei Prof. Dr. Uwe Kastens © 2014 bei Prof. Dr. Uwe Kastens **Lecture Parallel Programming WS 2014/2015 / Slide 01**

# **Objectives**

The participants are taught to understand and to apply

- **• fundamental concepts** and **high-level paradigms** of parallel programs,
- **• systematic methods** for developing parallel programs,
- **• techniques** typical for parallel programming in Java;
- **•** English language in a lecture.

### **Exercises:**

- **•** The exercises will be tightly integrated with the lectures.
- **•** Small teams will solve given assignments practically supported by a lecturer.
- **•** Homework assignments will be solved by those teams.

# **Lecture Parallel Programming WS 2014/2015 / Slide 02**

### **Objectives:**

Understand the objectives

**In the lecture:** Explanation of the objectives

### **Questions:**

Do these objectives coincide with yours?

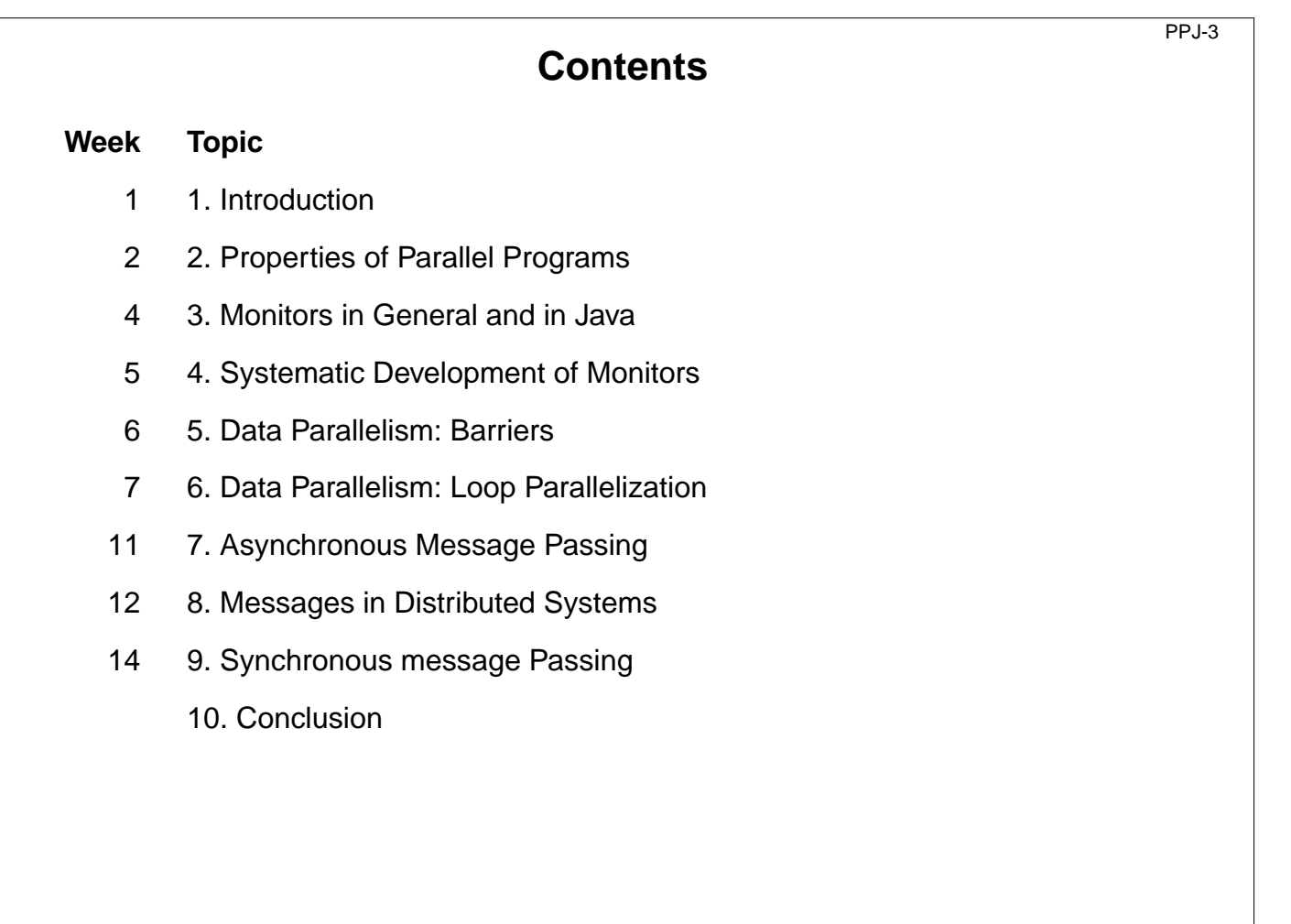

### **Objectives:**

© 2006 bei Prof. Dr. Uwe Kastens

 $\odot$  2006 bei Prof. Dr. Uwe Kastens

Overview over the topics of the course

### **In the lecture:**

Brief explanations of the topics

- Which topics are you mostly interested in?
- Which are of less interest?
- Do you miss any topic?

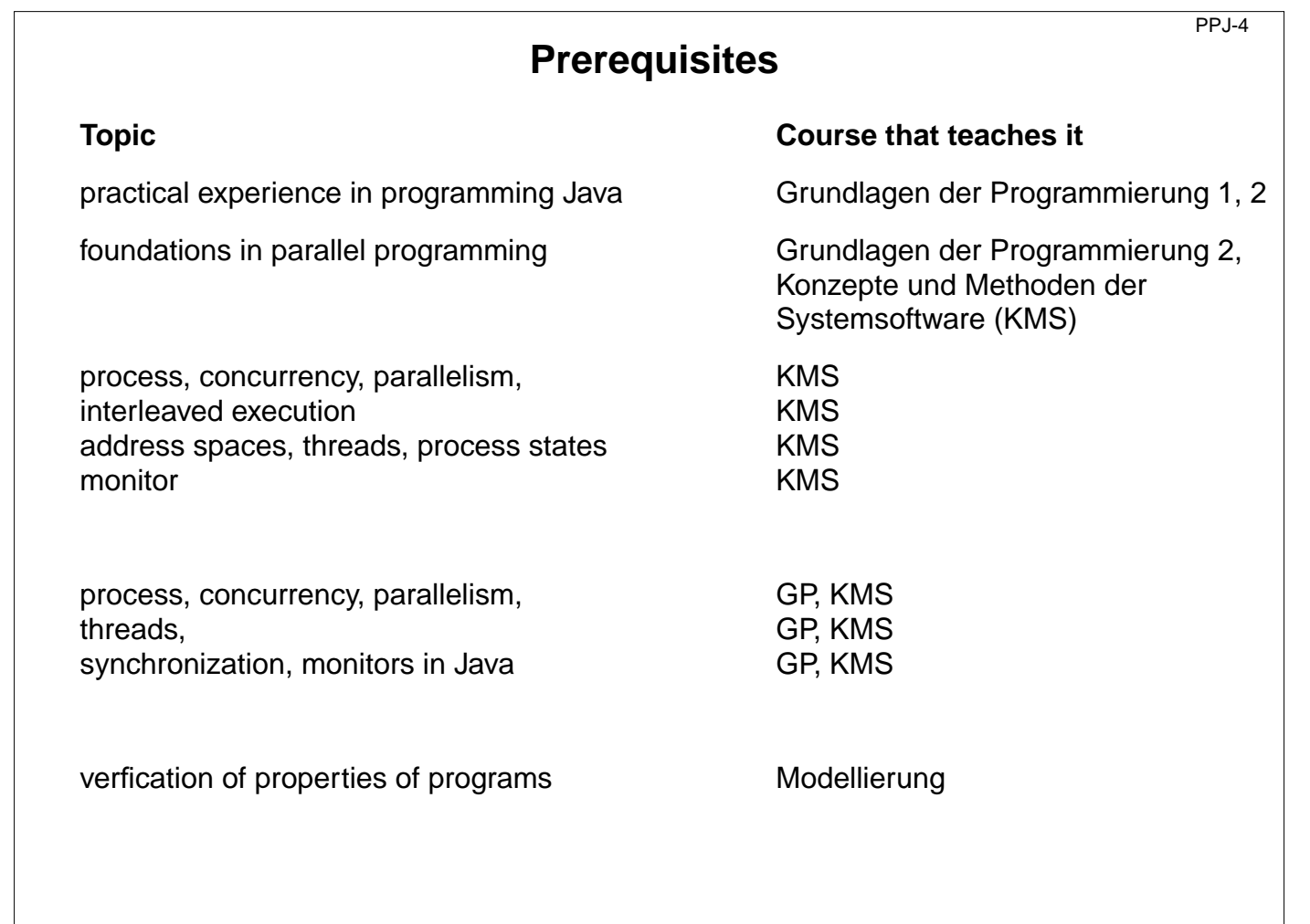

### **Objectives:**

Sources for prerequisites

### **In the lecture:**

- Explanations.
- The notions will be briefly repeated in the first chapter of this lecture as introduced in GP and KMS

### **Suggested reading:**

Relevant sections of lecture material of

- Grundlagen der Programmierung 1, 2,
- Konzepte und Methoden der Systemsoftware

- Did you attend those lectures?
- Are you going to learn or to repeat those topics?

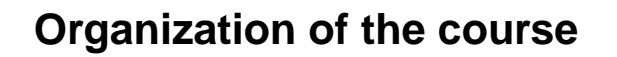

**Tutorials** 

Lecturer

PPJ-5

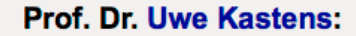

Office hours: on appointment by email

### **Teaching Assistant:**

• Peter Pfahler

### Lecture

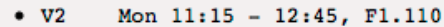

Mon 09.30 - 11.00 Even Weeks, F2.211 / F1 pool, Start Oct. 27  $\bullet$  Grp 1  $\bullet$  Grp 2 Fri 11.00 - 12.30 Odd Weeks, F2.211 / F1 pool, Start Oct. 24

Schedule

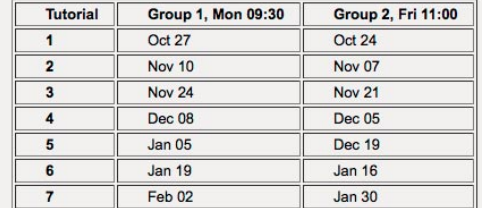

#### Start date: Oct 13, 2014

© 2014 bei Prof. Dr. Uwe Kastens © 2014 bei Prof. Dr. Uwe Kastens

### **Examination**

Oral examinations of 20 to 30 min duration. For students of the Computer Science Masters Program the examination is part of a module examination, see Registering for Examinations In general the examination is held in English. As an alternative, the candidates may choose to give a short presentation in English at the begin of the exam; then the remainder of the exam is held in German. In this case the candidate has to ask via email for a topic of that presentation latest a week before the exam.

# **Lecture Parallel Programming WS 2014/2015 / Slide 05**

#### **Objectives:**

Introduce the form of the material.

### **In the lecture:**

• Explain the organization of the material.

- Did you already explore the material?
- Did you place bookmarks into it?

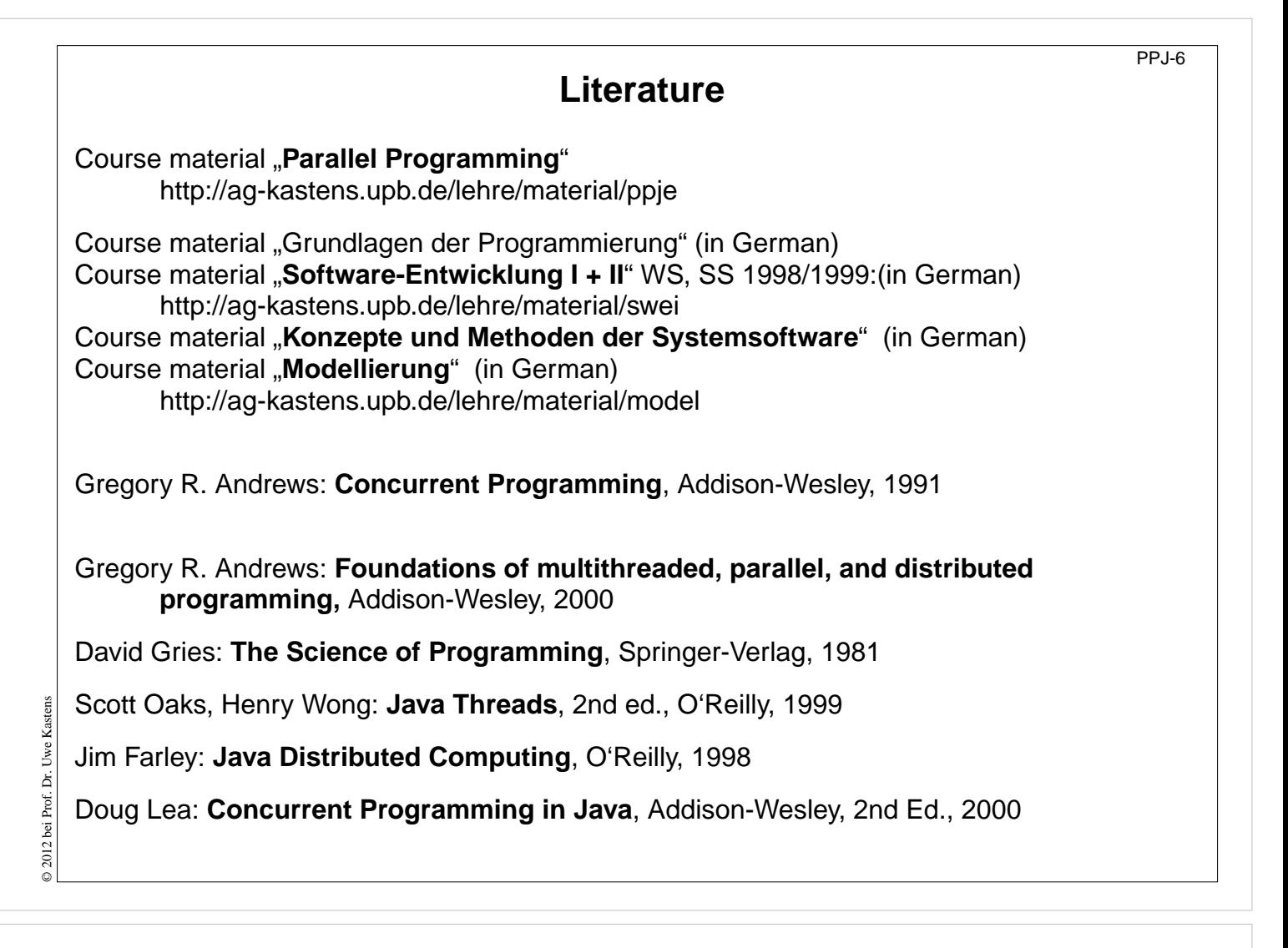

### **Objectives:**

Reference to books

### **In the lecture:**

Explain

- Andrews' book treats the concepts very thoroughly deeper than we can do it in this lecture.
- The 3 books on Java present programming techniques very extensively with many elaborated examples; in some parts orientation is a bit missing.

### **Questions:**

Are you going to dive into the matter along those books?

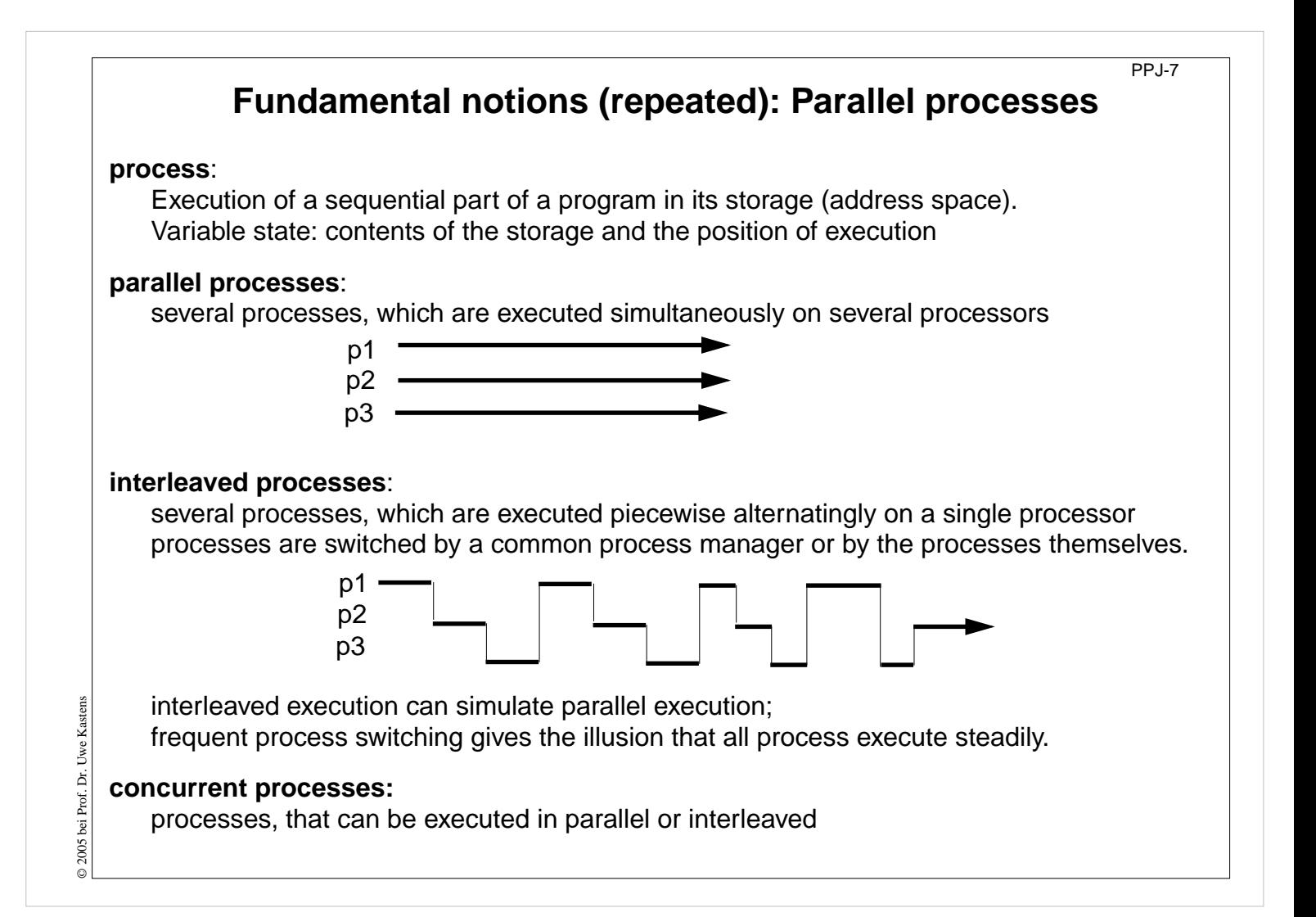

### **Objectives:**

Repeat fundamental notions of processes

### **In the lecture:**

- The notions are explained.
- Interleaved execution is also used as a model for describing properties of a system of processes.

### **Suggested reading:**

SWE-131

### **Questions:**

• Which are the situations when a process switch is performed?

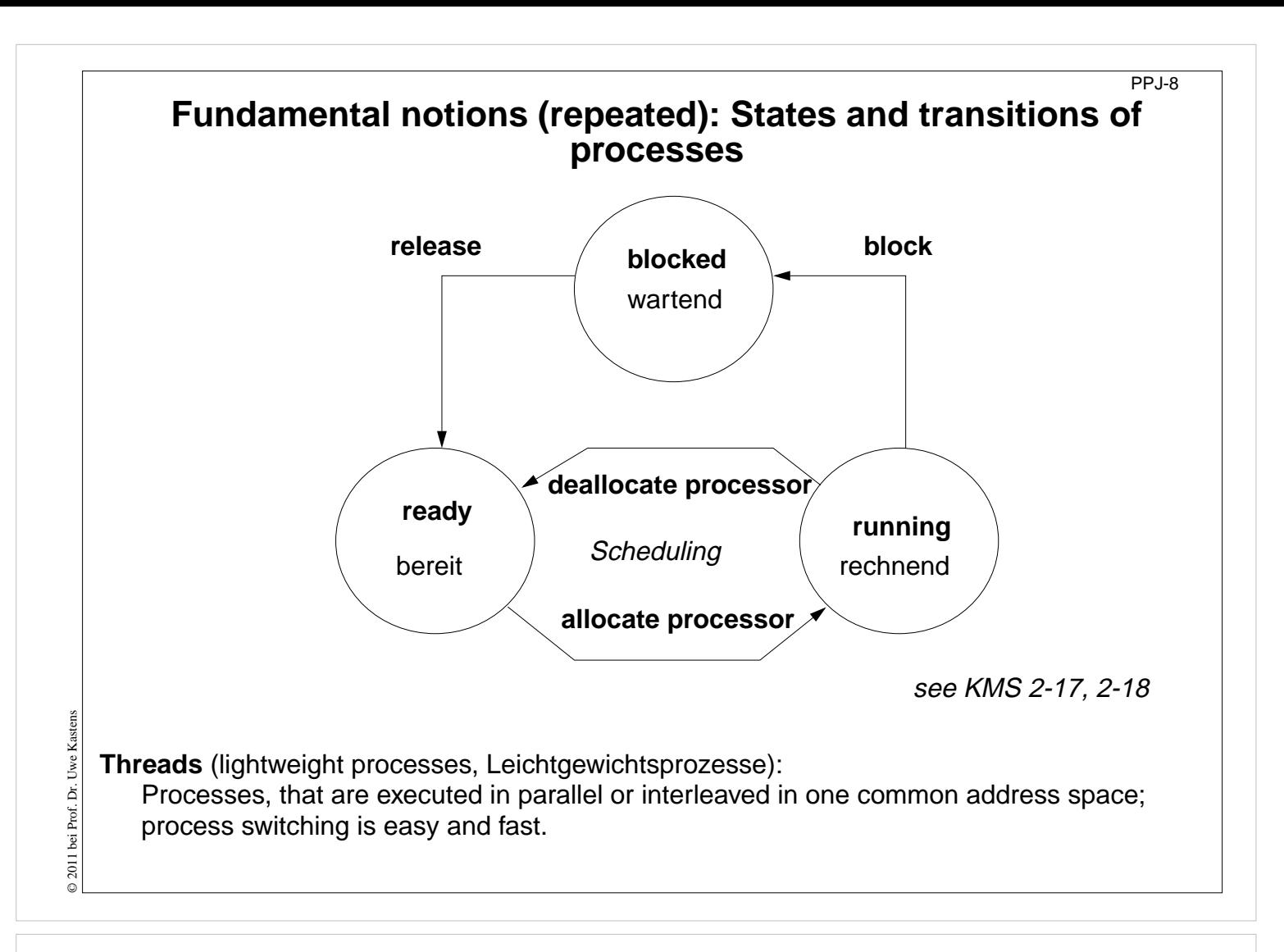

### **Objectives:**

Understand process switching

### **In the lecture:**

- Explain states and transistions.
- Role of the scheduler.

### **Questions:**

• Give reasons and examples for state transitions.

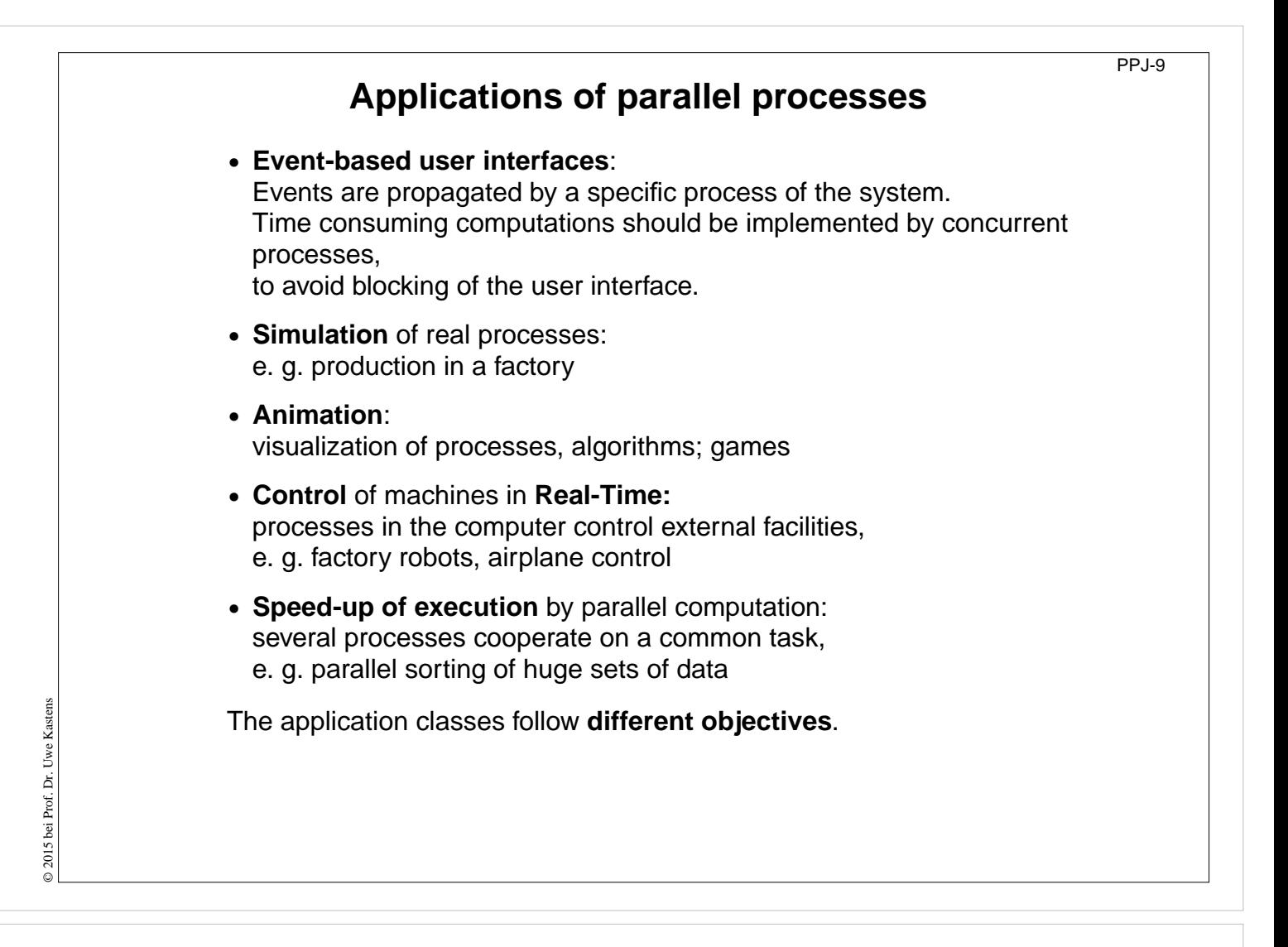

### **Objectives:**

recognize different goals of parallelism

### **In the lecture:**

Example are used to explain the classes of applications

### **Suggested reading:**

SWE-132

### **Questions:**

• Give further examples for the use of parallel processes, and point out their category.

# **Create threads in Java - technique: implement Runnable Processes, threads in Java**: concurrently executed in the **common address space** of the program (or applet), **objects** of class **Thread** with certain properties **Technique 1**: A **user's class implements the interface Runnable**: **class MyTask implements Runnable { ... public void run ()** The interface requires to implement the method **run {...}** - the program part to be executed as a process. public MyTask(...)  $\{... \}$ PPJ-10

The process is created as an **object of the predefined class Thread**:

```
Thread aTask = new Thread (new MyTask (...));
```
The following call starts the process:

**aTask.start();** The new process starts executing in parallel with the initiating one.

This technique (implement the interface **Runnable**) should be used if

- **•** the **new process need not be influenced** any further;
	- i. e. it performs its task (method **run**) and then terminates, or

**•** the **user's class is to be defined as a subclass** of a class different from **Thread**

# **Lecture Parallel Programming WS 2014/2015 / Slide 10**

### **Objectives:**

**}**

Understand declaration of process classes

### **In the lecture:**

3 development steps:

- declare the class with its run method
- create a process object
- start the execution of the process object

If the user's class would need further object methods, they would be difficult to access. In that case one should better apply the second technique for process class declaration.

**Suggested reading:**

```
SWE-133
```
### **Questions:**

• The class Thread has class methods and object methods. Which can be called from the run method in which way?

# **Create threads in Java - technique: subclass of Thread Technique 2**: The user's class is defined as a **subclass of the predefined class Thread**: **class DigiClock extends Thread { ... public void run ()** Overrides the **Thread** method **run**. **{...}** The program part to be executed as a process. **DigiClock (...) {...}** The constructor method. **}** The process is created as an **object of the user's class** (it is a **Thread** object as well): **Thread clock = new DigiClock (...);** The following call starts the process: **clock.start();** The new process starts executing in parallel with the initiating one.

PPJ-11

This technique (subclass of **Thread**) should be used if the new process **needs to be further influenced**; hence, **further methods** of the user's class are to be defined and called from outside the class, e. g. to interrupt the process or to terminate it. The class can not have another superclass!

# **Lecture Parallel Programming WS 2014/2015 / Slide 11**

### **Objectives:**

© 2005 bei Prof. Dr. Uwe Kastens

© 2005 bei Prof.

Þ.

Understand declaration of process classes

### **In the lecture:**

3 development steps:

- declare the class with its run method
- create a process object
- start the execution of the process object

Compare to the variant with the interface Runnable.

### **Suggested reading:**

SWE-134

### **Questions:**

• The class Thread has class methods and object methods. Which can be called from the run method in which way?

# **Important methods of the class Thread**

**public void run ();**

is to be overridden with a method that contains the code to be executed as a process

**public void start ();**

starts the execution of the process

**public void suspend (); (deprecated, deadlock-prone),** suspends the indicated process temporarily: e. g. **clock.suspend(); public void resume ();**

**(deprecated),** resumes the indicated process: **clock.resume();**

### **public void join () throws InterruptedException;**

the calling process waits until the indicated process has terminated

```
try { auftrag.join(); } catch (Exception e){}
```
**public static void sleep (long millisec) throws InterruptedException;** the calling process waits at least for the given time span (in milliseconds), e. g.

**try { Thread.sleep (1000); } catch (Exception e){}**

**public final void stop () throws SecurityException; not to be used!** May terminate the process in an inconsistent state.

# **Lecture Parallel Programming WS 2014/2015 / Slide 12**

### **Objectives:**

Overview over the Thread methods

### **In the lecture:**

- Explain the methods.
- Demonstrate the execution of the involved processes graphically.
- Point to examples.

### **Suggested reading:**

SWE-137

**Assignments:** Demonstrate the execution of the methods graphically.

### **Questions:**

• Which method calls involve two processes, which only one?

© 2005 bei Prof. Dr. Uwe Kastens © 2005 bei Prof. Dr. Uwe

Kastens

PPJ-12

PPJ-13 **Example: Digital clock as a process in an applet (1)** The process displays the **current date and time** Applet every second as a formatted text. Tue Mar 30 18:18:47 CEST 1999 **class DigiClock extends Thread** Applet started. **{ public void run () { while (running)** iterate until it is terminated from the outside **{ line.setText(new Date().toString());** write the date **try { sleep (1000); } catch (Exception ex) {}** pause **} }** Method, that terminates the process from the outside: **public void stopIt () { running = false; } private volatile boolean running = true;** state variable **public DigiClock (Label t) {line = t;}** label to be used for the text **private Label line; }** Kastens Technique **process as a subclass of Thread**, because it © 2011 bei Prof. Dr. Uwe Kastens **• is to be terminated** by a call of **stopIt**, © 2011 bei Prof. Dr. Uwe **• is to be interrupted** by calls of further **Thread** methods, **•** other **super classes are not needed**.

# **Lecture Parallel Programming WS 2014/2015 / Slide 13**

### **Objectives:**

A first complete example

**In the lecture:**

Explanation of

- the execution until termination from the outside.
- the stopIt method,
- the reason for the variant "subclass of Thread".

Demonstrate the applet Digital Clock Process

**Suggested reading:** SWE-135

**Assignments:** Install the example and modify it.

# PPJ-14 **Example: Digital clock as a process in an applet (2)** The process is created in the **init** method of the subclass of **Applet**: **public class DigiApp extends Applet { public void init () { Label clockText = new Label ("--------------------------------"); add (clockText); clock = new DigiClock (clockText);** createprocess clock.start(); start process and process start process start process start process start process in the start process of  $\mathbb{R}^n$  and  $\mathbb{R}^n$  and  $\mathbb{R}^n$  and  $\mathbb{R}^n$  and  $\mathbb{R}^n$  and  $\mathbb{R}^n$  and  $\mathbb{R}^n$  **} public void start () { /\* see below \*/ }** resume process public void stop () { /\* see below \*/ } suspend process **public void destroy () { clock.stopIt(); }** terminate process **private DigiClock clock; }** Processes, which are started in an applet © 2008 bei Prof. Dr. Uwe Kastens **•** may be suspended, while the applet is invisible (**stop**, **start**); better use synchronization or control variables instead of **suspend**, **resume** © 2008 bei Prof. Dr. Uwe **•** are to be terminated (**stopIt**), when the applet is deallocated (**destroy**). Otherwise they bind resources, although they are not visible.

# **Lecture Parallel Programming WS 2014/2015 / Slide 14**

### **Objectives:**

Start a process from an applet

### **In the lecture:**

Explain how to start, suspend, resume, and terminate a process from an applet.

# **Suggested reading:**

SWE-136

# **Assignments:**

Modify the classes of this example such that DigiClock implements Runnable instead of being a subclass of Thread.

# **Questions:**

• Explain why DigiClock extends Thread in the presented version.

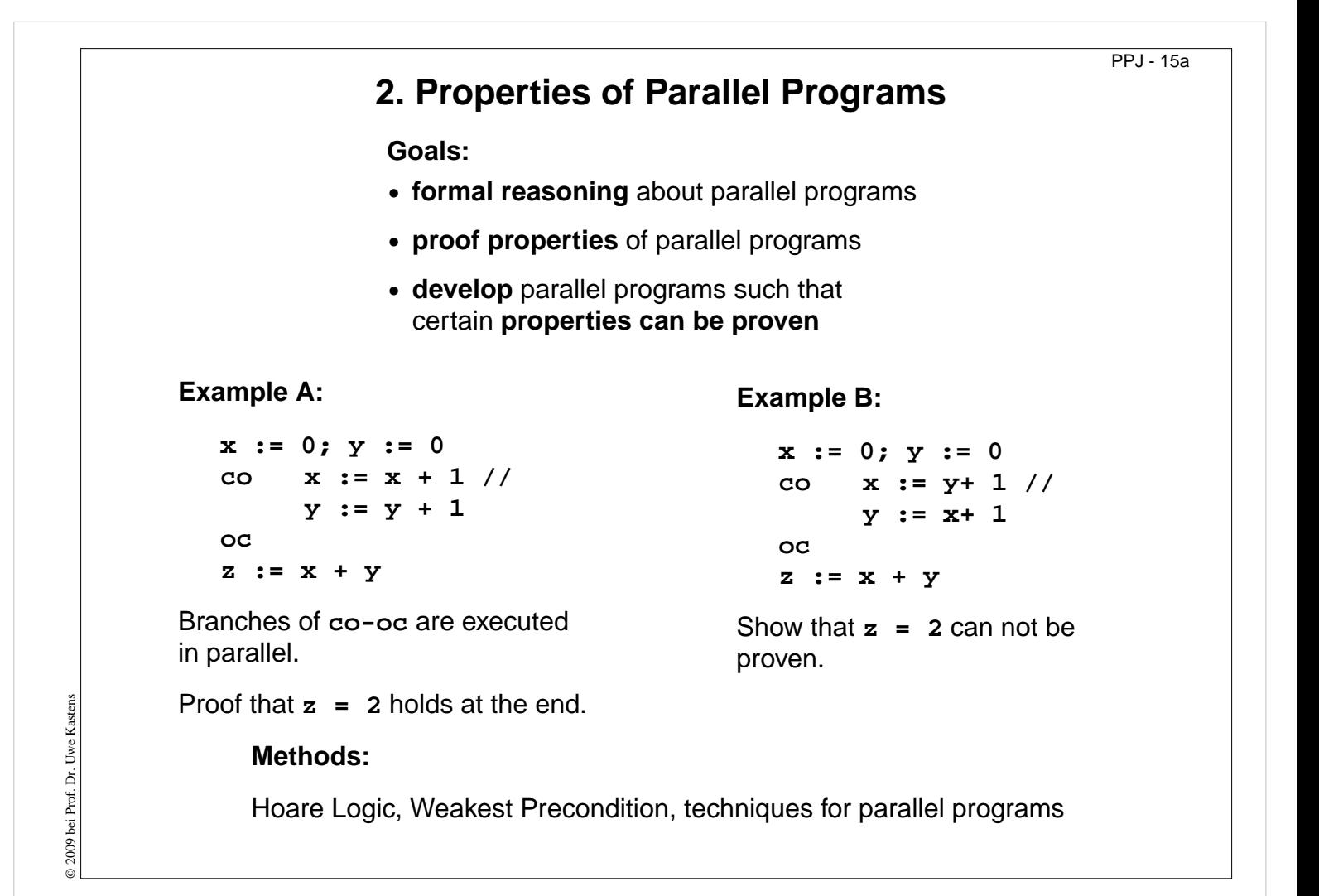

### **Objectives:**

Recognize the necessity for formal reasoning

### **In the lecture:**

Explain the goals and the examples.

#### PPJ - 15ab

# **Proofs of parallel programs**

```
Example A:
   x := 0; y := 0 {x=0
∧ y=0}
   co
   {x+1=1}x := x + 1{x=1}/\sqrt{2}\{y+1=1\}y := y + 1\{y=1\}oc
   {x=1
∧ y=1}
→ {x+y=2}
   z := x + y {z=2}
```
**Check each proof for correctness! Explain!**

```
Example B<sub>1</sub>:
   x := 0; y := 0 {x=0
∧ y=0}
  co
   \{y+1=1\}x := y + 1\{x=1\} //
   {x+1=1}y := x + 1{y=1}oc
   {x=1
∧ y=1}
→ {x+y=2}
   z := x + y {z=2}
```

```
Example B
2:
   x := 0; y := 0 {x
≥
0
∧
y
≥0}
  co
  \{y+1>0\}x := y + 1\{x>0\} //
  {x+1>0}y := x + 1{y>0}oc
   {x>0
∧ y>0}
→ {x+y
≥2}
   z := x + y {z
≥2}
```
Does an **assignment of process p** interfere with an **assertion of process q** ?

# **Lecture Parallel Programming WS 2014/2015 / Slide 15ab**

### **Objectives:**

How to proof parallel programs

### **In the lecture:**

Check the correctness of proofs

© 2011 bei Prof. Dr. Uwe Kastens © 2011 bei Prof. Dr. Uwe Kastens

# **Hoare Logic: a brief reminder**

Formal calculus for **proving properties of algorithms or programs** [C. A. R. Hoare, 1969]

**Predicates** (assertions) are stated for program positions:

**{P} S1 {Q} S2 {R}**

A predicate, like **Q**, characterizes the **set of states** that any execution of the program can achieve at that position. The predicates are expressions over variables of the program.

Each triple  $\{P\}$  s  $\{Q\}$  describes an effect of the execution of s. **P** is called a precondition, **Q** a postcondition of **S**.

The triple  $\{P\}$  s  $\{Q\}$  is correct, if the following holds: If the execution of **S** is begun in a state of **P** and **if it terminates**, the the final state is in **Q** (partial correctness).

Two special assertions are: **{true}** characterizing all states, and **{false}** characterizing no state.

Proofs of program properties are constructed using **axioms** and **inference rules** which describe the effects of each kind of statement, and define how proof steps can be correctly combined.

# **Lecture Parallel Programming WS 2014/2015 / Slide 15b**

### **Objectives:**

Recall the fundamental notions of Hoare logic

### **In the lecture:**

The notions are explained. (see lecture material "Modellierung", slides Mod-4.51 to Mod-4.68)

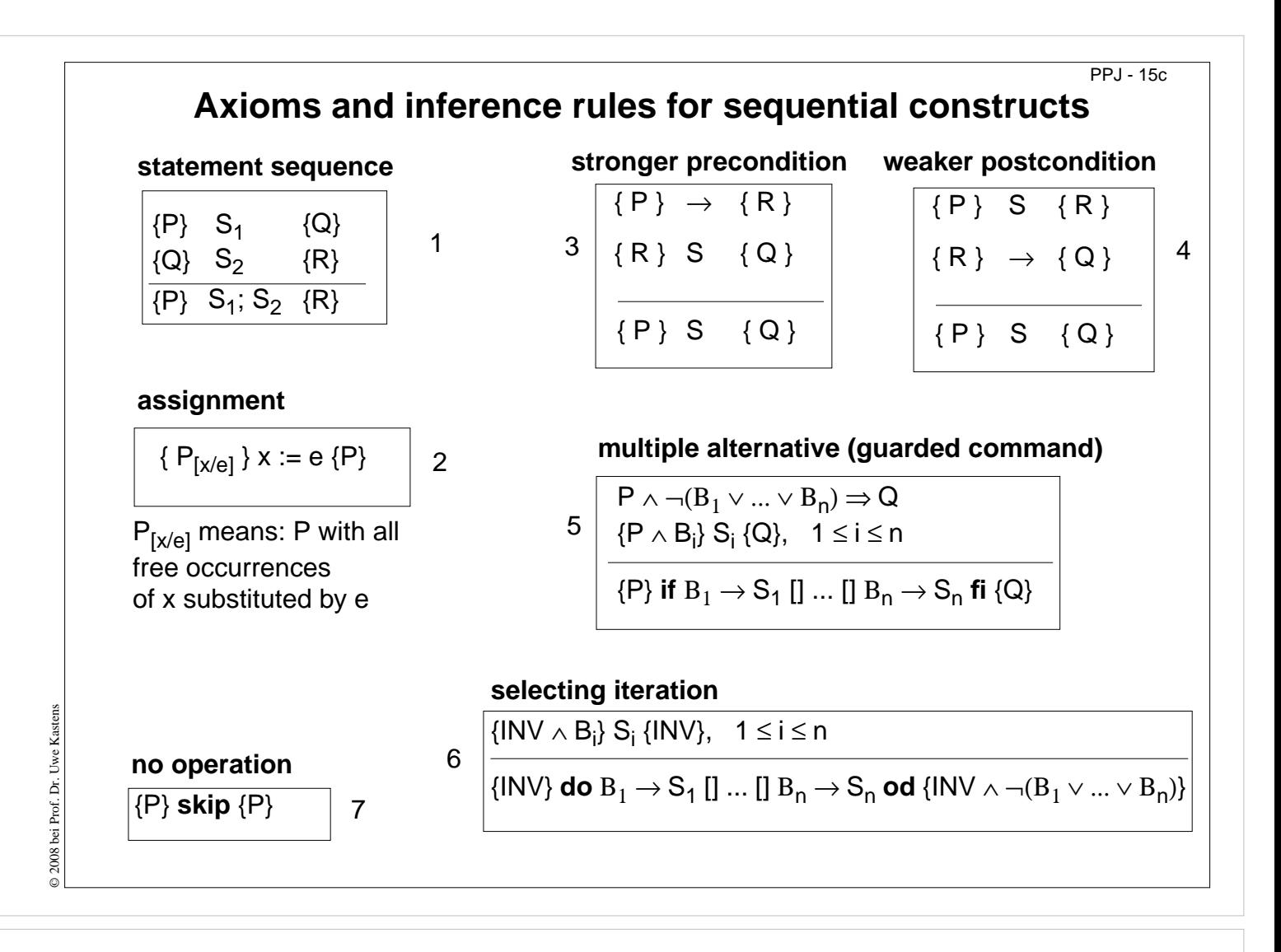

### **Objectives:**

Understand the inference rules

### **In the lecture:**

The rules are explained:

- 1, 2, 3 are explained in "Modellierung" Mod-4.57 to MOd-4.60,
- guarded commands and iteration are generalized form of those explained in Mod-4.61 to Mod-4.66b,
- skip is clear.

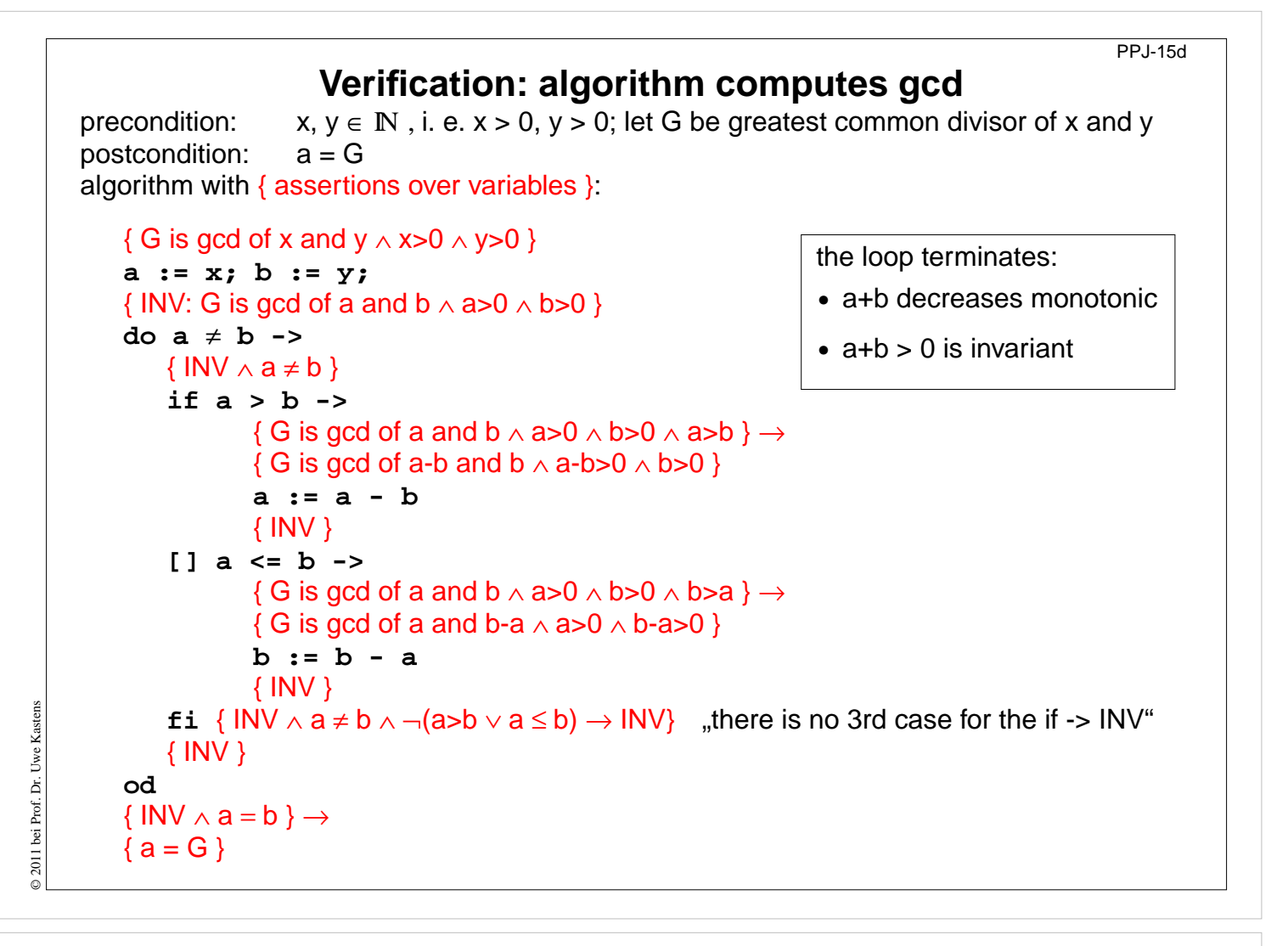

### **Objectives:**

Example for application of inference rules

### **In the lecture:**

The verification steps are explained in "Modellierung" slide and PDF-file Mod-4.68

# **Weakest precondition**

A similar calculus as Hoare Logic is based on the notion of weakest preconditions [Dijkstra, 1976; Gries 1981]:

Program positions are also annotated by assertions that characterize program states.

The **weakest precondition wp (S, Q) = P** of a statement **S** maps a predicate **Q** on a predicate **P** (wp is a **predicate transformer**).

**wp (S, Q) = P** characterizes **the largest set of states** such that if the execution of **S** is begun in any state of **P**, then the execution is **guaranteed to terminate** in a state of **Q** (**total correctness**).

If  $P \implies wp$  (**S**, Q) then  ${P}$  **S**  ${Q}$  holds in Hoare Logic.

This concept is a more goal oriented proof method compared to Hoare Logic. We need weakest precondition only in the definition of "non-interference" in proof for parallel programs.

# **Lecture Parallel Programming WS 2014/2015 / Slide 15e**

#### **Objectives:**

Understand the notion of weakest precondition

### **In the lecture:**

The notion is explained using some examples.

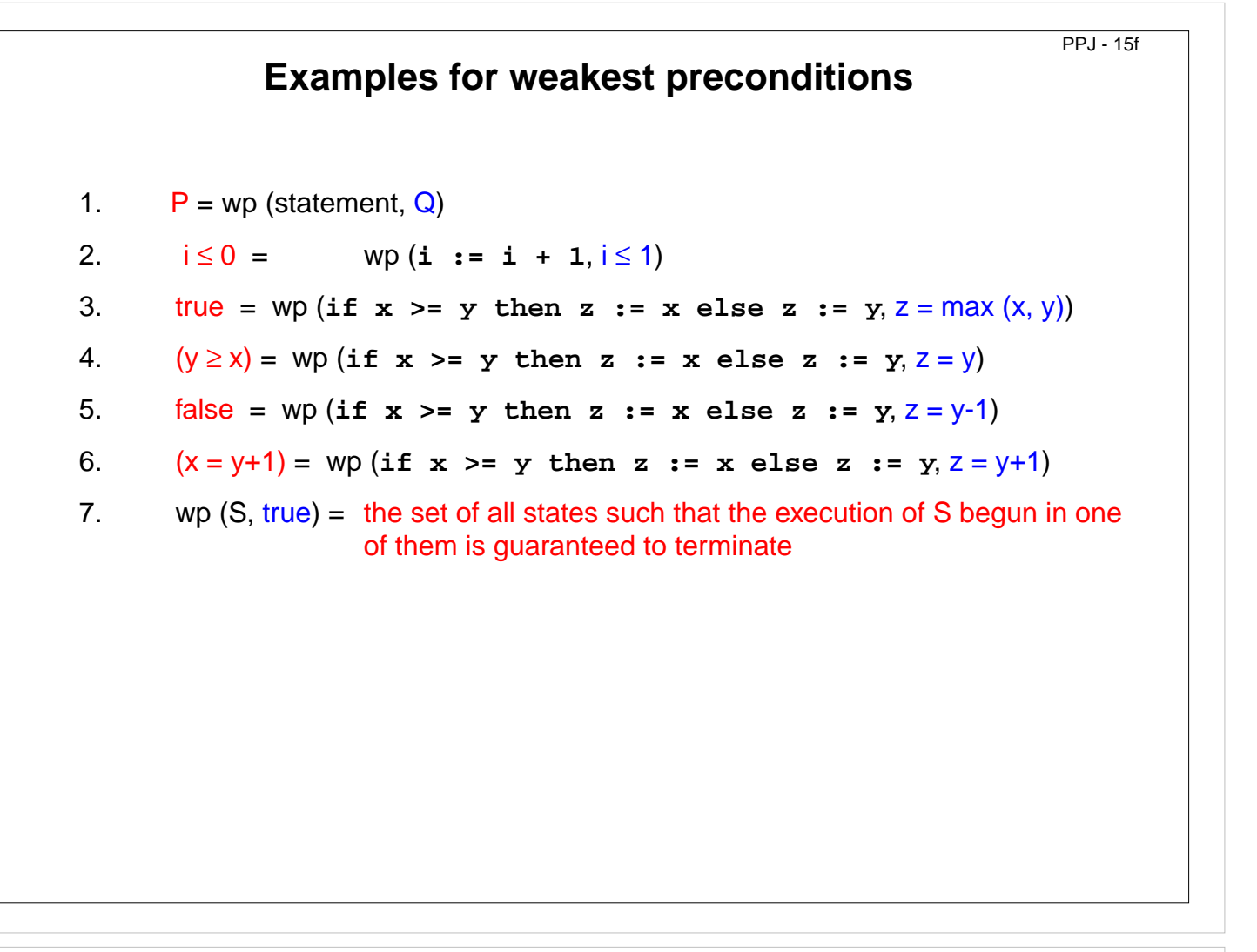

### **Objectives:**

© 2011 bei Prof. Dr. Uwe Kastens

© 2011 bei Prof. Dr. Uwe Kastens

Learn to find WPs

### **In the lecture:**

The topics of the slide are explained:

- The formula.
- If i ≤ 0, then the execution of i:=i+1 terminates with i ≤ 1, while if i > 0 the execution of S cannot make i ≤ 1.
- Execution of S always sets z to max (x, y).
- Execution of S beginning with y ≥ x; sets z to y and execution of S beginning with y < x sets z to x, which is &ne; y.
- There is no start state for S such that it can set z less than y.
- Only if  $x = y+1$  holds when execution of S begins, it will set z to  $y+1$ .
- Clear.

# **Interleaving - used as an abstract execution model**

PPJ-17a

Processes that are not blocked may be switched **at arbitrary points** in time. A **scheduling strategy** reduces that freedom of the scheduler.

An example shows how different results are exhibited by switching processes differently. Two processes operate on a common variable **account**:

**Process1: t1 = account; t1 = t1 + 10; account = t1;** Process2:  $t2 = account; t2 = t2 - 5; account = t2;$ **account = 50;** a b c  $\overline{d}$ e f

Assume that the assignments a - f are atomic. Try any interleaved execution order of the two processes on a single processor. Check what the value of **account** is in each case.

Assume the sequences of statements  $\langle a, b \rangle$  and  $\langle d, e \rangle$  (or  $\langle b, c \rangle$  and  $\langle e, f \rangle$  are atomic and check the results of any interleaved execution order.

We get the **same variety of results**, because there are **no global variables** in *b* or e The coarser execution model is sufficient.

# **Lecture Parallel Programming WS 2014/2015 / Slide 17a**

### **Objectives:**

Motivation of the execution model

### **In the lecture:**

- Explain the notion of atomic operations.
- Scheduling strategies are discussed later.
- Processes interfere via common, global variables.
- The desired result of a program execution may not depend on unjustified assumptions on the interleaving.
- Check all results the example may yield.

### **Questions:**

- Which results may the example yield?
- Declare atomic statement sequences such that any interleaved execution yields the same result.

© 2005 bei Prof. Dr. Uwe Kastens 2005 bei Prof. Dr.

# PPJ-17b **Atomic actions Atomic action**: A sequence of (one or more) operations, the internal states of which can not be observed because it has one of the following properties: **•** it is a **non-interruptable machine instruction**, **•** it has the **AMO** property, or **• Synchronization** prohibits, that the action is interleaved with those of other processes, i. e. explicitly atomic. **At-most-once property (AMO):** The construct has **at most one** point where an other process can interact: **• Expression E:** E has at most one variable v, that is written by a different process, and v occurs only once in E. **• Assignment x := E:** E is AMO and x is not read by a different process, or © 2008 bei Prof. Dr. Uwe Kastens x may be read by a different process, but E does not contain any global variable. © 2008 bei Prof. Dr. Uwe **• Statement sequence S:** one statement in S is AMO and all other statements in S do not have any global variable.

# **Lecture Parallel Programming WS 2014/2015 / Slide 17b**

### **Objectives:**

Kastens

Notion of atomic actions in the interleaving model

### **In the lecture:**

- Explanation and examples for AMO.
- The example of PPJ-15 is varied.

### **Questions:**

• Explain the AMO property using the terms "observable states" and "interleaved execution".

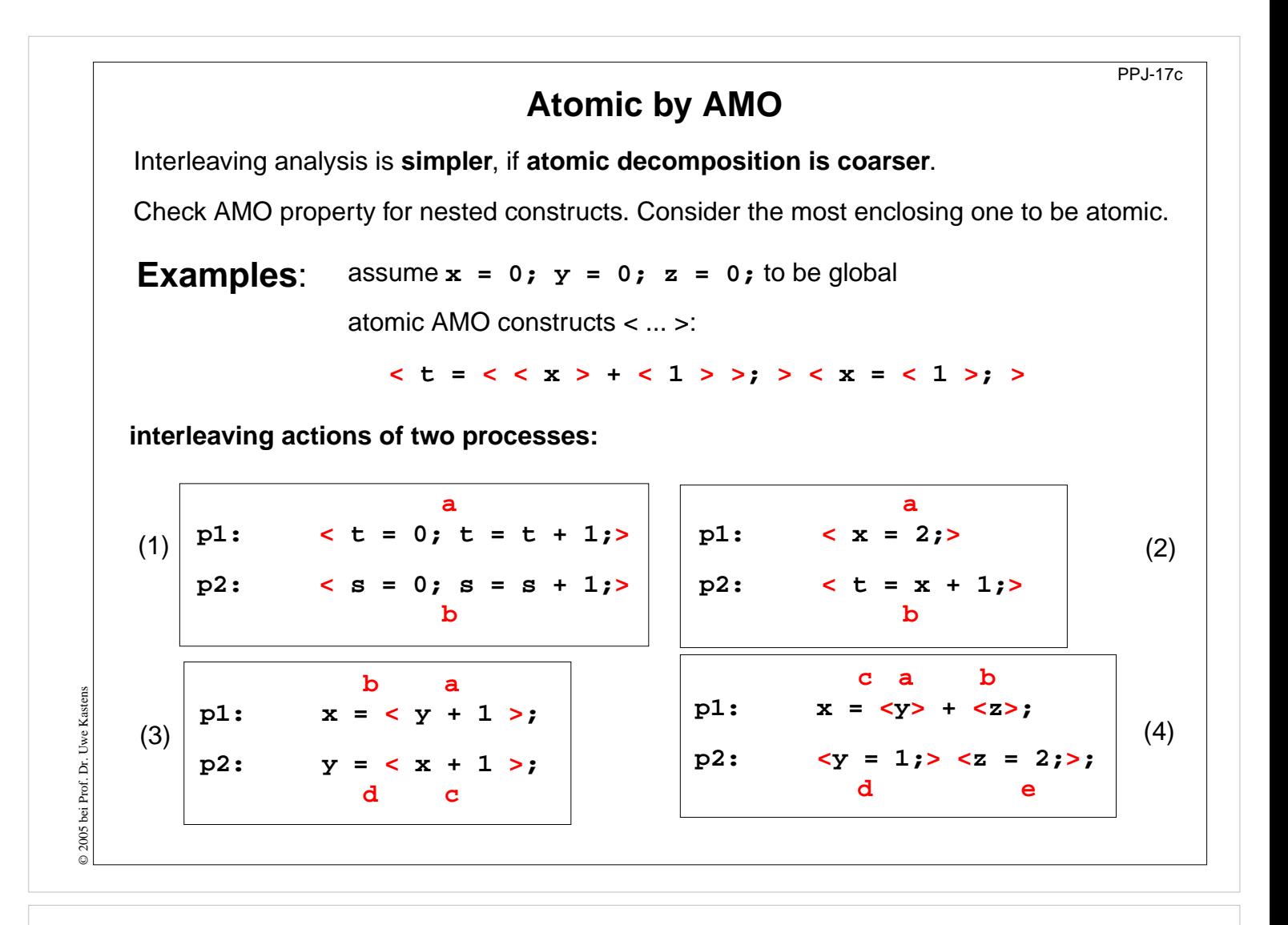

### **Objectives:**

Understand: AMO constructs can be considered atomic

#### **In the lecture:**

The examples are explained using the definition of AMO.

#### **Questions:**

Which states can the processes in (1) to (4) reach depending on the execution order of the atomic actions?

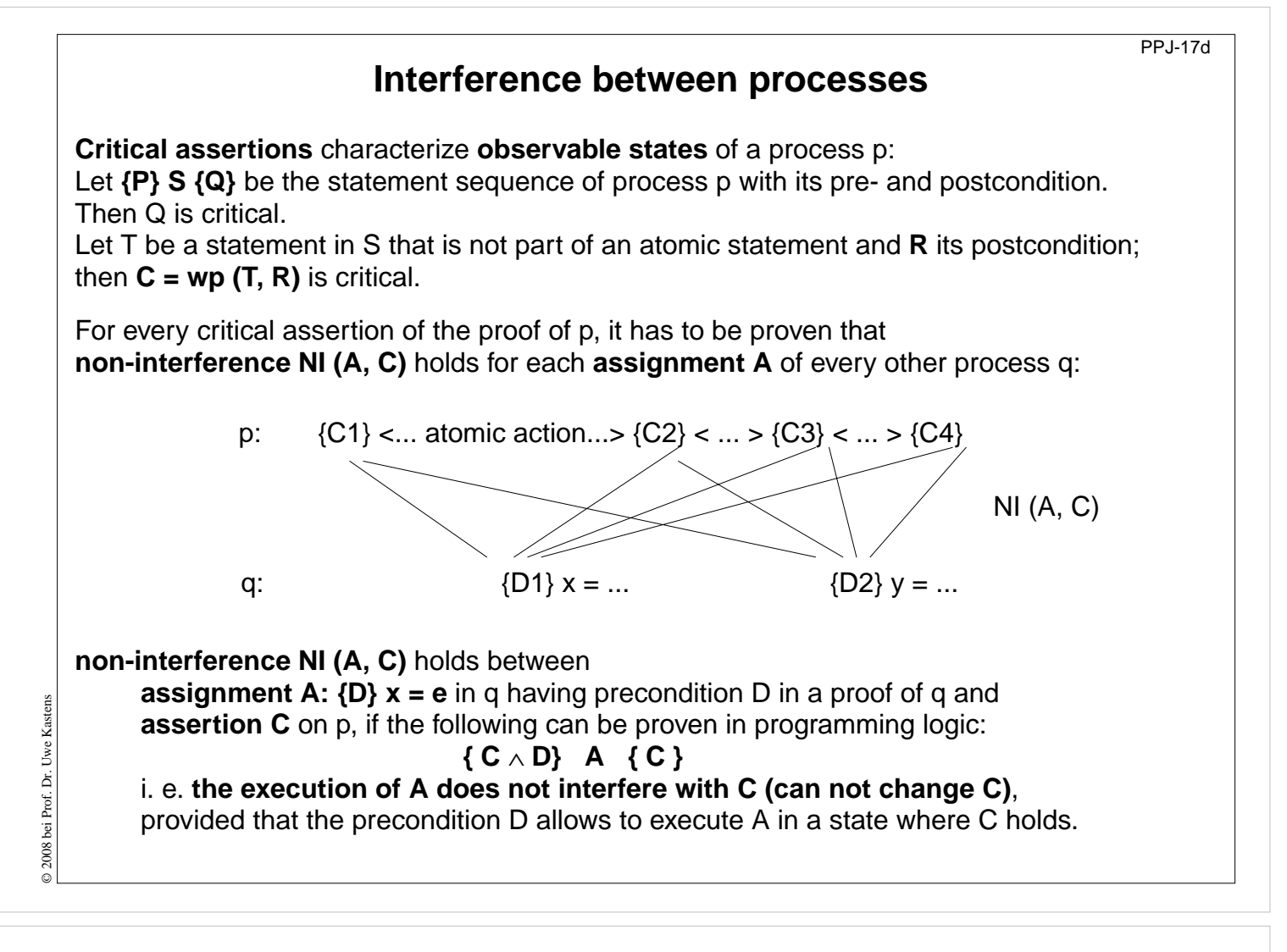

### **Objectives:**

Interleaving and assertions on processes

### **In the lecture:**

Explain

- NI,
- the role of pre(A),
- the more possibilities for interleaving the more proofs of NI are needed,
- assertions that are globally true simplify the proofs,
- it is easier to prove weaker assertions.

### **Questions:**

• Why can assertions on non-observable states be ignored?

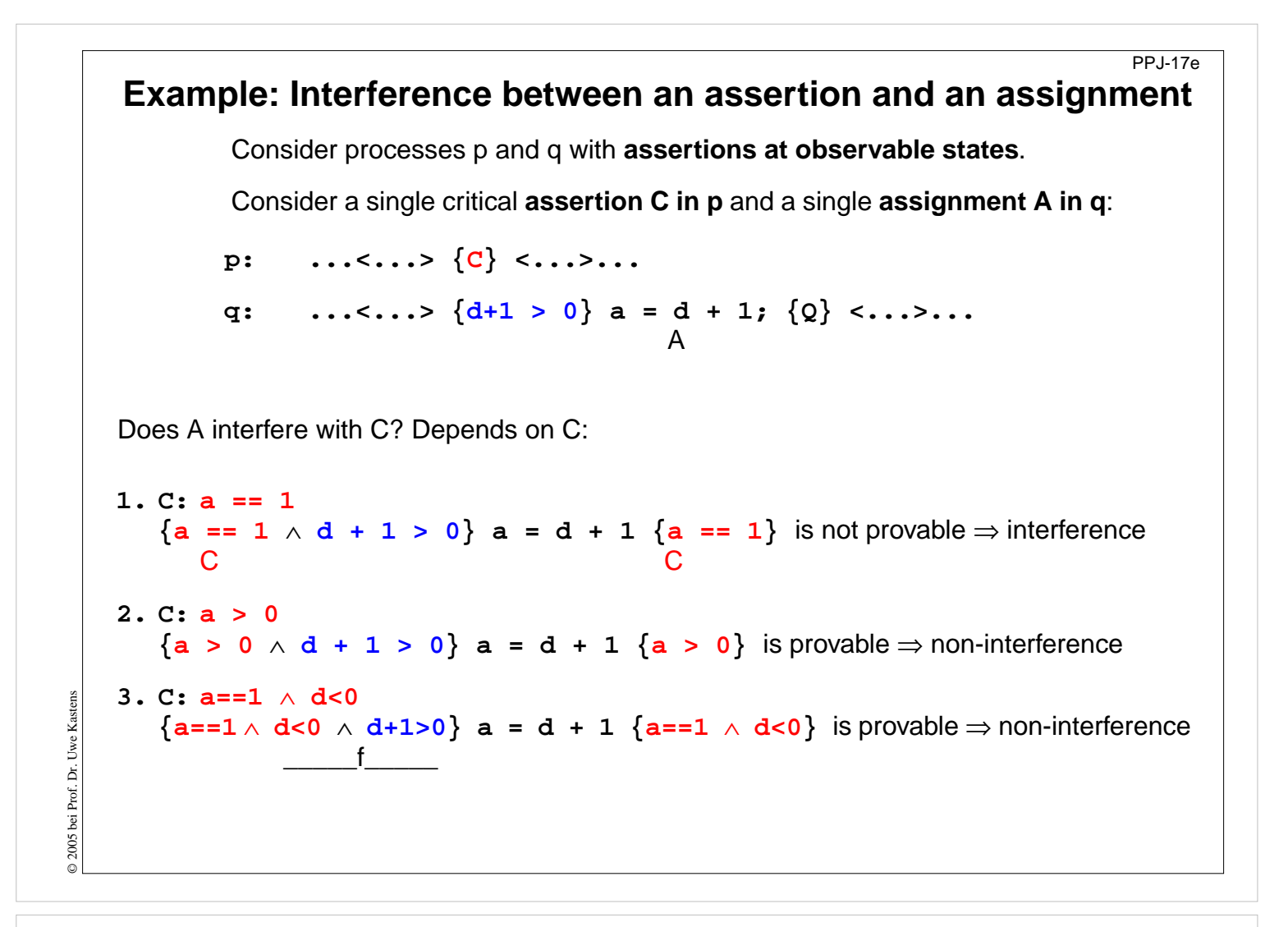

### **Objectives:**

Understand interference checks

### **In the lecture:**

The topics on the slide are explained using the example:

- Assertions are proven within their process and checked for non-interference;
- NI definition;
- 3 examples for interference check.

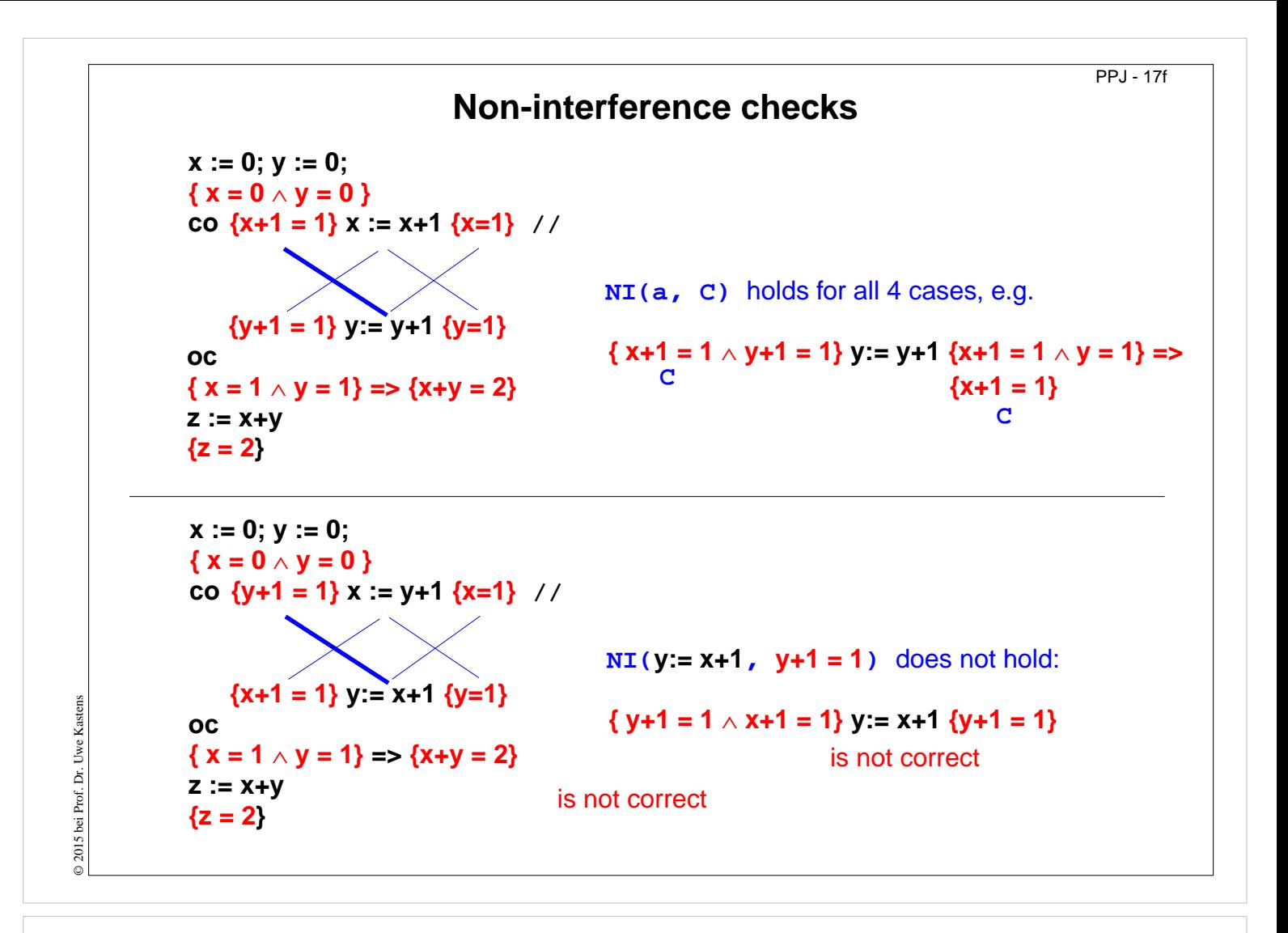

### **Objectives:**

Apply interference checks

### **In the lecture:**

The interference checks of the examples are explained.

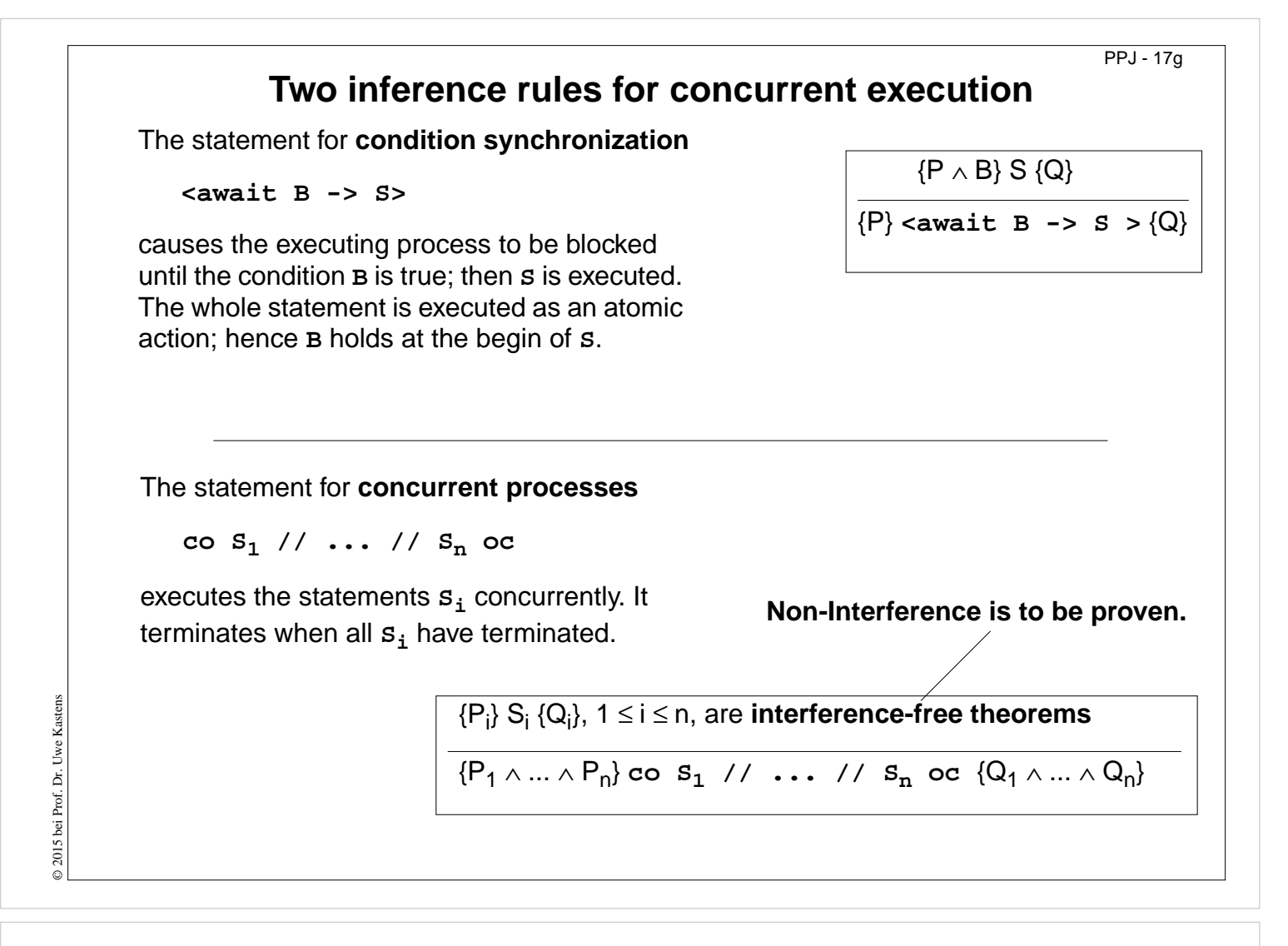

#### **Objectives:**

Understand the inference rules

#### **In the lecture:**

The two statements and their inference rules are explained.

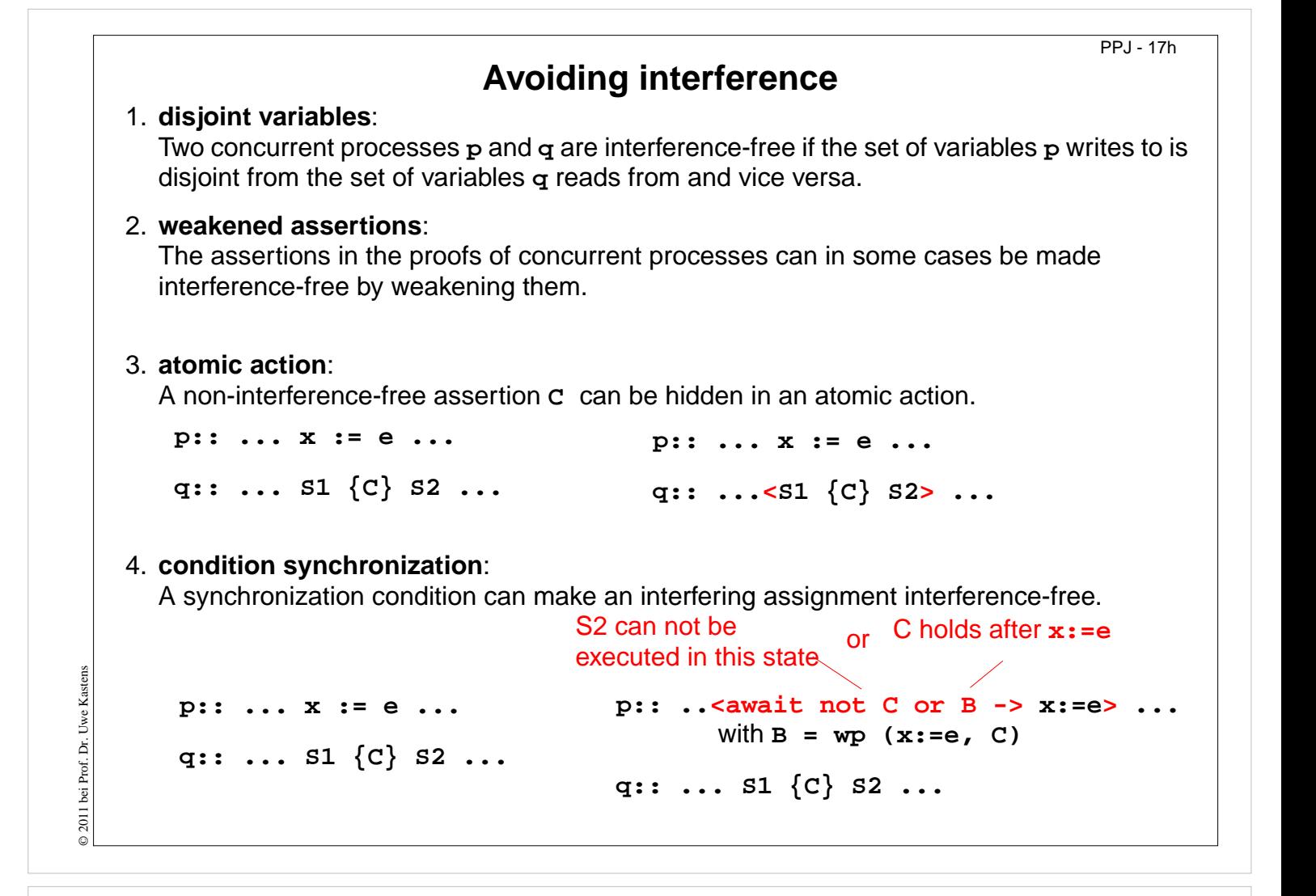

#### **Objectives:**

Techniques to reduce interference

#### **In the lecture:**

The techniques are explained using small examples.

• (4): Show that the await statement causes  $NI(x:=e, C)$  to hold.

# **3. Monitors in general and in Java Communication and synchronization of parallel processes**

**Communication** between parallel processes: exchange of data by

- **•** using a common, global variable, only in a programming model with **common storage**
- **• messages** in programming model **distributed** or **common storage synchronous** messages: sender waits for the receiver (languages: CSP, Occam, Ada, SR) **asynchronous** messages: sender does not wait for the receiver (languages: SR)

**Synchronization** of parallel processes:

- **• mutual exclusion (gegenseitiger Ausschluss):** certain statement sequences (critical regions) may not be executed by several processes at the same time
- **• condition synchronization (Bedingungssynchronisation):** a process waits until a certain condition is satisfied by a different process

### **Language constructs for synchronization**:

Semaphore, monitor, condition variable (programming model with common storage) messages (see above)

# **Deadlock (Verklemmung):**

Some processes are waiting cyclically for each other, and are thus blocked forever

# **Lecture Parallel Programming WS 2014/2015 / Slide 18**

### **Objectives:**

© 2011 bei Prof. Dr. Uwe Kastens

© 2011 bei Prof. Dr. Uwe Kastens

Fundamental notions for synchronization und communication

### **In the lecture:**

Explain

- communication in common and in distributed storage,
- the difference of the two kinds of synchronization: mutual exclusion and condition synchronization,
- examples for them,
- language constructs for them.

### **Questions:**

• Give examples where mutual exclusion or condition synchronization is needed.

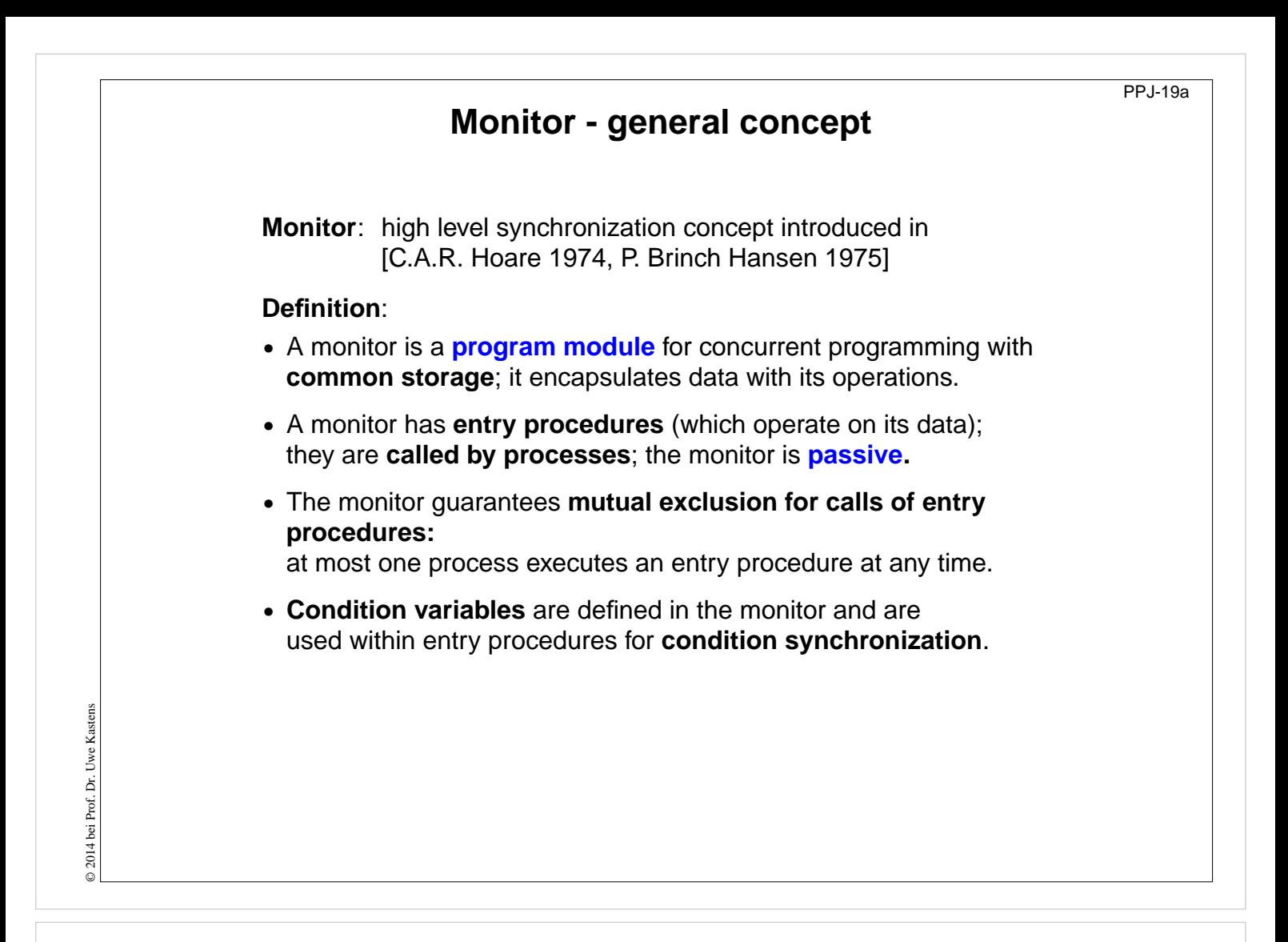

### **Objectives:**

Understand the fundamental concept of monitors

#### **In the lecture:**

Explain

- the properties of monitors,
- the 2 kinds of synchronization;
- condition variables are necessary for synchronization in monitors;
- examples for that

#### **Questions:**

• Are monitors usable without condition variables? for what applications?

# **Condition variables**

A **condition variable** c is defined to have 2 operations to operate on it. They are executed by processes when executing a call of an entry procedure.

- **• wait (c)** The executing process **leaves the monitor** and waits in a set associated to c, until it is released by a subsequent call signal(c); then the process accesses the monitor again and continues.
- **• signal (c):** The executing process releases **one arbitrary process** that waits for c.

Which of the two processes immediately continues its execution in the monitor depends on the variant of the signal semantics (see PPJ-22). **signal-and-continue**:

The signal executing process continues its execution in the monitor.

A call signal (c) has **no effect, if no process is waiting** for c.

Condition synchronization usually has the form

**if not B then wait (c);** or **while not B do wait (c);** The **condition variable c** is used to synchronize on the **condition B**.

**Note** the difference between condition variables and semaphores: Semaphores are counters. The effect of a call V(s) on a semaphore is not lost if no process is waiting on s.

**Lecture Parallel Programming WS 2014/2015 / Slide 19b**

### **Objectives:**

Understand condition variables

### **In the lecture:**

Explain

- the 2 operations,
- distinction between B and c,
- comparison with semaphores.

### **Questions:**

• Why has the wait operation to release the monitor?

# © 2008 bei Prof. Dr. Uwe Kastens **Example: bounded buffer monitor Buffer** buf: Queue (k); notFull, notEmpty: **Condition**; 2 condition variables: state of the buffer **entry put (d: Data)** do length(buf) = k -> **wait (notFull);** od; enqueue (buf, d); **signal (notEmpty);** end; **entry get (var d: Data)** do length (buf) = 0 -> **wait (notEmpty);** od;  $d :=$  front (buf); dequeue (buf); **signal (notFull);** end; end; **process Producer (i: 1..n)** d: Data; loop d := produce(); **Buffer.put(d);** end; end; **process Consumer (i: 1..m)** d: Data; loop **Buffer.get(d);** consume(d); end; end; PPJ-20

# **Lecture Parallel Programming WS 2014/2015 / Slide 20**

### **Objectives:**

Recall the monitor notion using a simple example

### **In the lecture:**

Explain

- 1 monitor, *n* producer processes, *m* consumer processes;
- monitor constructs: entry procedures, condition variable with wait and signal;
- usage of condition variables,
- notation: language SR, similar to Modula-2

### **Questions:**

- What are the roles of the 2 condition variables?
- Explain the monitor using the notions of PPJ-19.

© 2008 bei Prof. Dr. Uwe Kastens

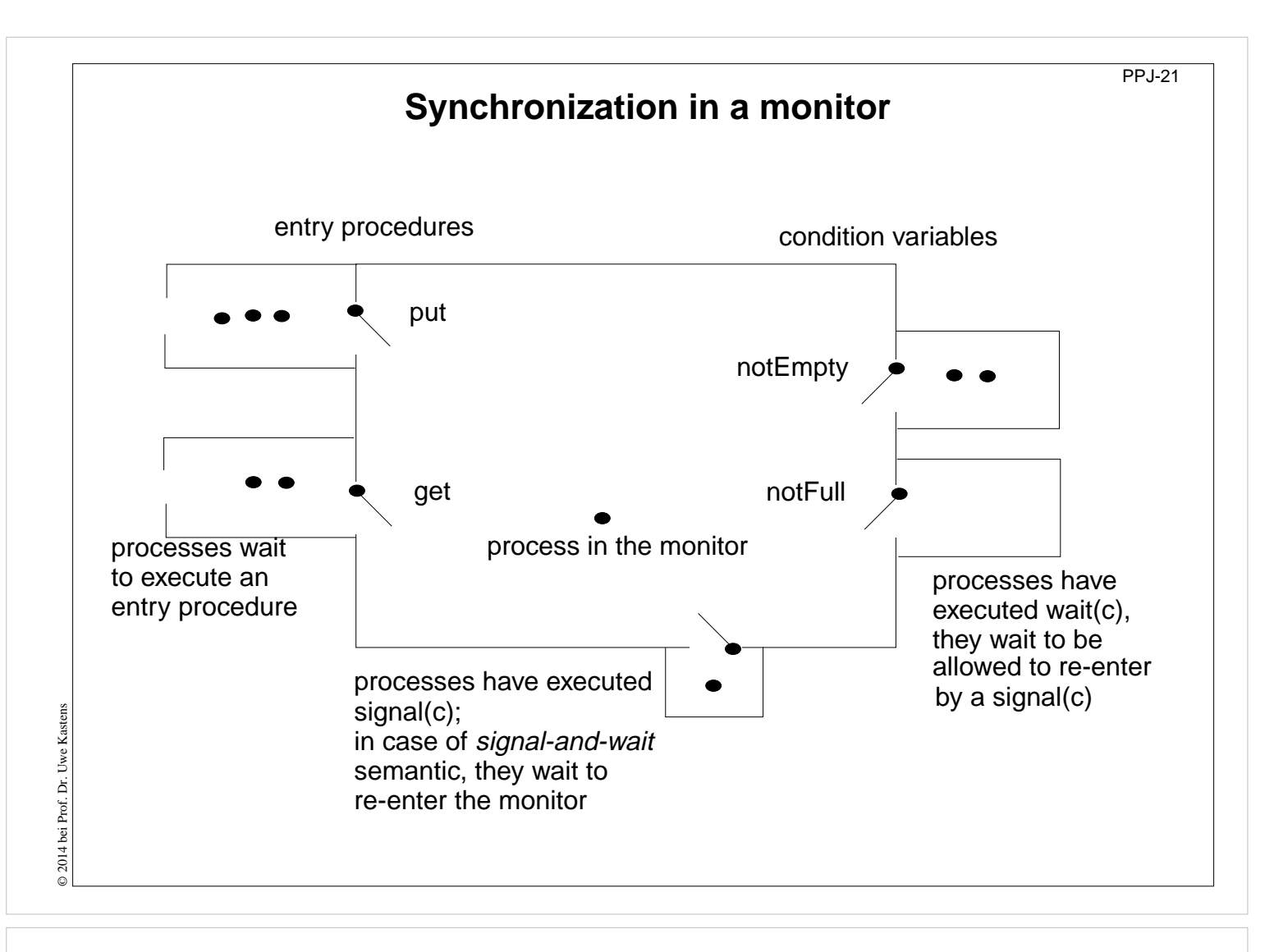

### **Objectives:**

Visualization of monitor synchronization

### **In the lecture:**

Explain

- waiting conditions using the example of PPJ-20;
- guaranteed: at most 1 process in the monitor;
- why waiting after a signal-operation

- Explain the notions of PPJ-19 using this diagram.
- Can the example of a bounded buffer be implemented with only one condition variable? Explain.

# **Variants of signal-wait semantics**

Processes compete for the monitor

- **•** processes that are blocked by executing **wait(c)**,
- **•** process that is in the monitor, may be executing **signal(c)**
- **•** processes that wait to execute an entry procedure

### **signal-and-exit** semantics:

The process that executes **signal** terminates the entry procedure call and leaves the monitor.

The released process enters the monitor **immediately** - without a state change in between

### **signal-and-wait** semantics:

The process that executes **signal** leaves the monitor and waits to re-enter the monitor. The released process enters the monitor **immediately** - without a state change in between Variant **signal-and-urgent-wait**:

The process that has executed signal gets a higher priority than processes waiting for entry procedures

### **signal-and-continue** semantics:

The process that executes signal continues execution in the monitor. The released process has to wait until the monitor is free. The **state** that held at the **signal** call may be changed meanwhile; the waiting condition has to be checked again: **do length(buf) = k -> wait(notFull); od;**

**Lecture Parallel Programming WS 2014/2015 / Slide 22**

### **Objectives:**

Understand the signal/wait semantics

### **In the lecture:**

Explain the notions using slide PPJ-21

### **Questions:**

• Consider the example of PPJ-20 and assume signal-and-continue semantics. The wait conditions have to be checked in loops, although all signal calls are placed immediately before ends of entry procedures. Why?

PPJ-22

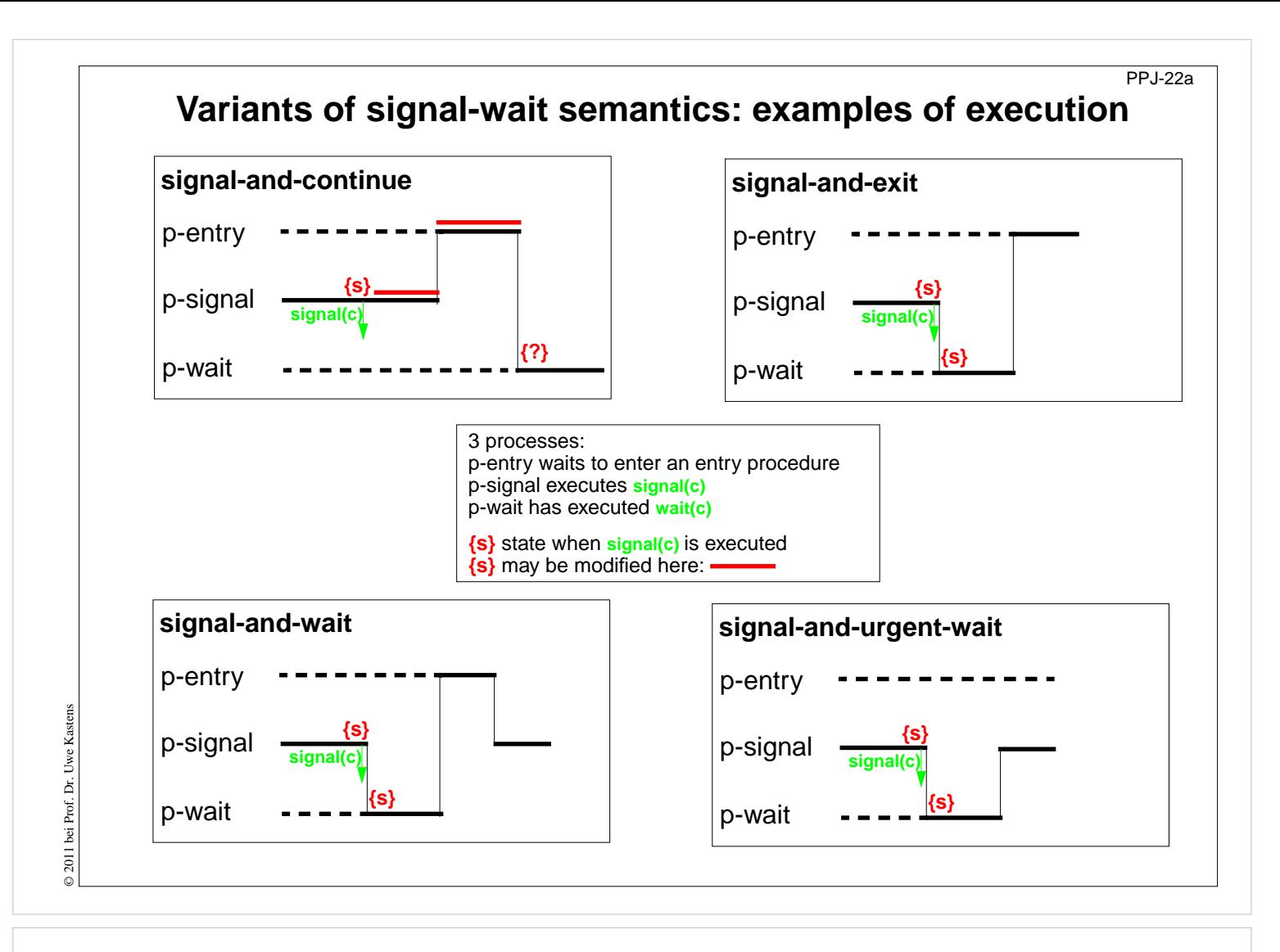

### **Objectives:**

Examples to understand the signal/wait semantics

### **In the lecture:**

Explain the signal semantics of slide PPJ-22
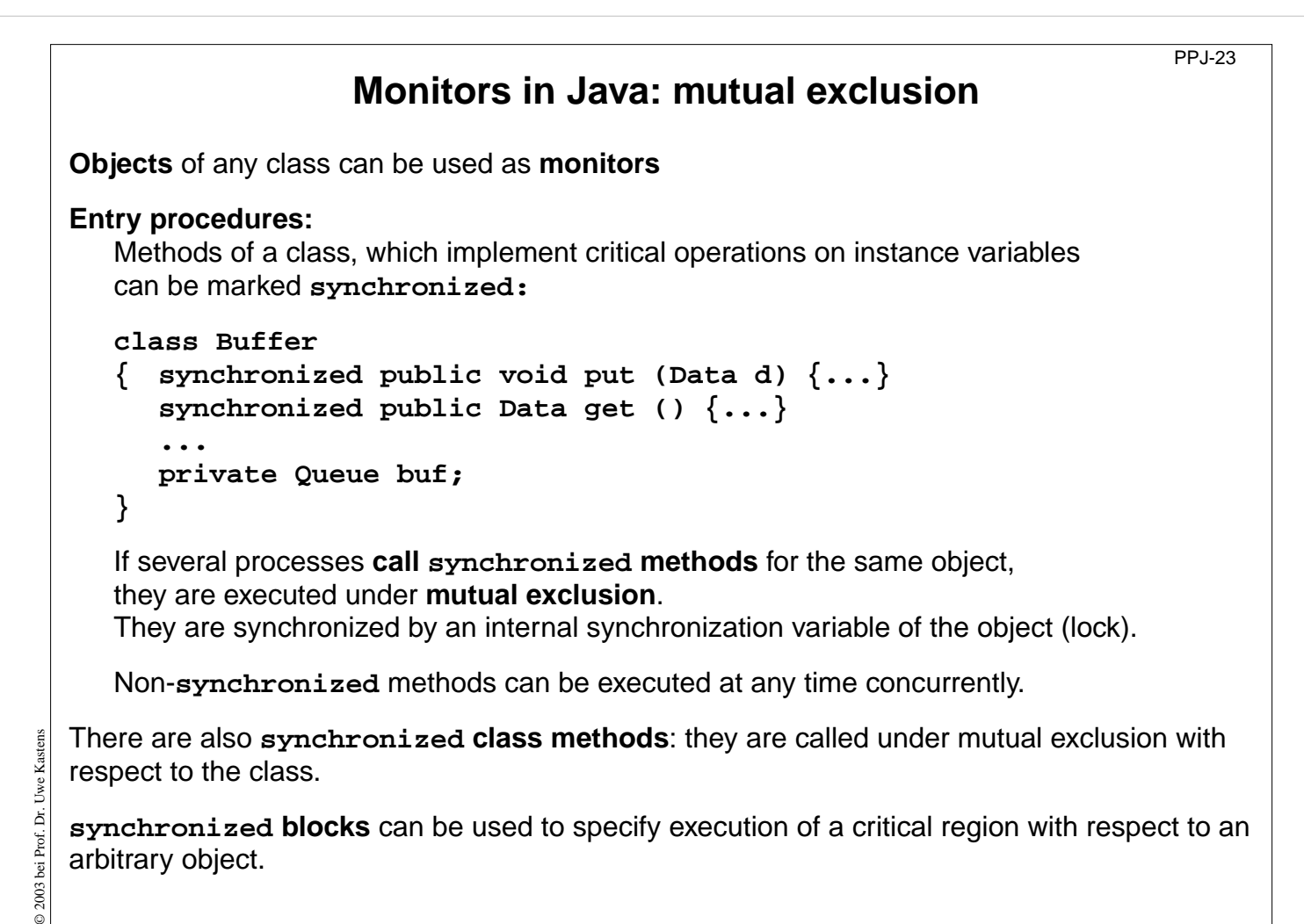

#### **Objectives:**

Special properties of monitors in Java

#### **In the lecture:**

Explain

- objects being monitors;
- mutual exclusion for each object individually;
- synchronized methods are entry procedures;
- mutual exclusion only between calls of synchronized methods;

#### **Questions:**

Give examples for monitor methods that need *not* be executed under mutual exclusion.

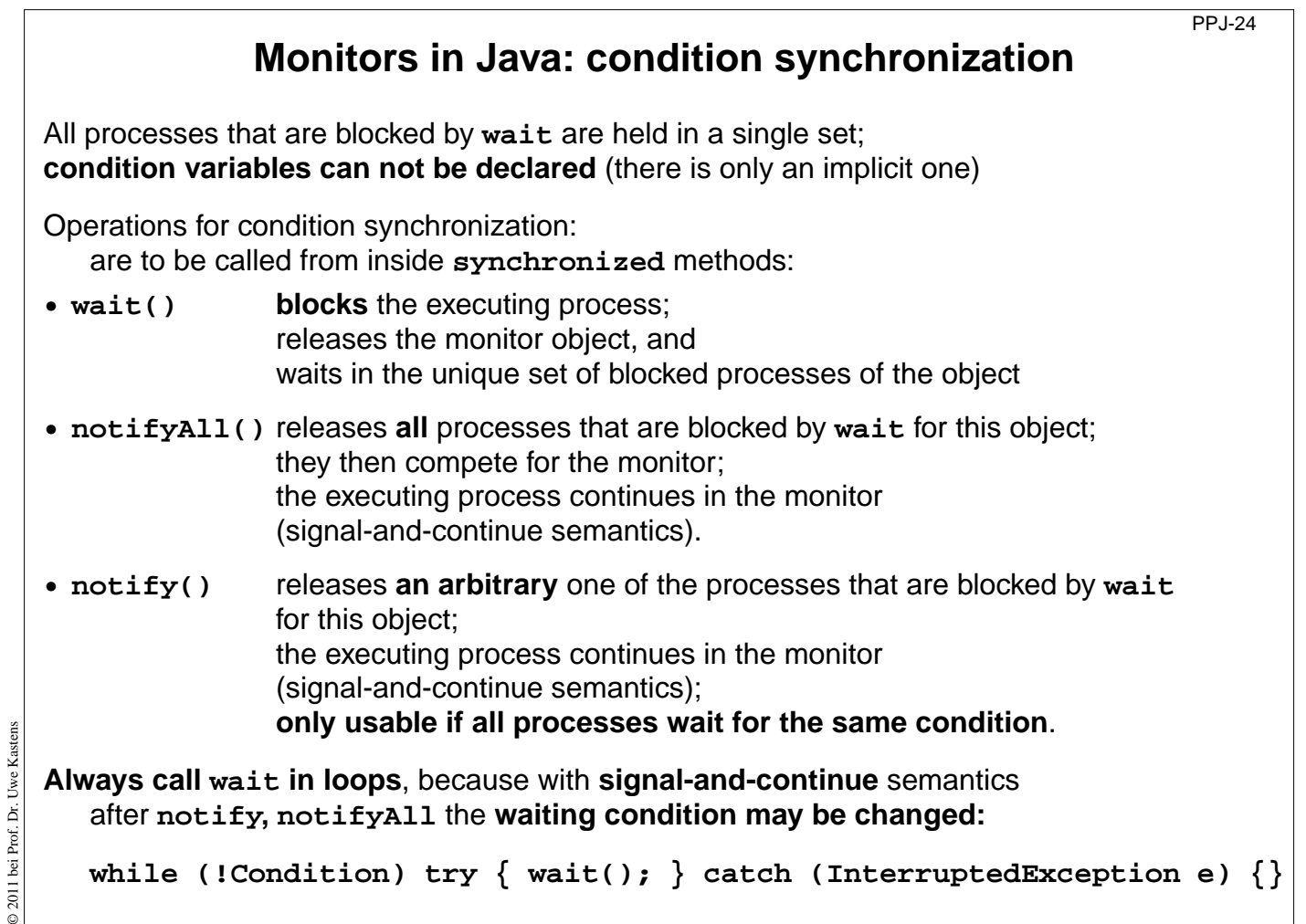

#### **Objectives:**

Understand condition synchronization in Java

#### **In the lecture:**

Explain

- meaning of wait, notifyAll; and notify;
- more than one waiting condition;
- when to use notify or notifyAll;
- consequences of signal-and-continue semantics.

#### **Questions:**

• Construct a situation where a condition C holds before a call of  $\text{notifyAll}$ , but does not hold after the wait operation that is executed in the released process. Use interleaved execution to demonstrate the effects.

# **A Monitor class for bounded buffers**

```
class Buffer
  { private Queue buf; // Queue of length n to store the elements
    public Buffer (int n) {buf = new Queue(n); }
     synchronized public void put (Object elem)
     { // a producer process tries to store an element
       while (buf.isFull()) // waits while the buffer is full
          try {wait();} catch (InterruptedException e) {}
       buf.enqueue (elem); // changes the waiting condition of the get method
       notifyAll(); // every blocked process checks its waiting condition
     }
     synchronized public Object get ()
     { // a consumer process tries to take an element
       while (buf.isEmpty()) // waits while the buffer is empty
          try {wait();} catch (InterruptedException e) {}
       Object elem = buf.first();
       buf.dequeue(); // changes the waiting condition of the put method
© 2003 bei Prof. Dr. Uwe Kastens
© 2003 bei Prof. Dr. Uwe Kastens
       notifyAll(); // every blocked process checks its waiting condition
       return elem;
     }
  }
```
## **Lecture Parallel Programming WS 2014/2015 / Slide 25**

#### **Objectives:**

Example for a monitor class in Java

#### **In the lecture:**

Explain

- changes of the waiting condition;
- why using notifyAll;
- the state transitions of notifyAll in the get-Operation;

#### **Questions:**

- In which states can a buffer be with respect to the two waiting conditions?
- What can one conclude if several processes are waiting?
- Explain in detail what happens if  $notifyAll()$  is executed when several processes are waiting.

PPJ-25

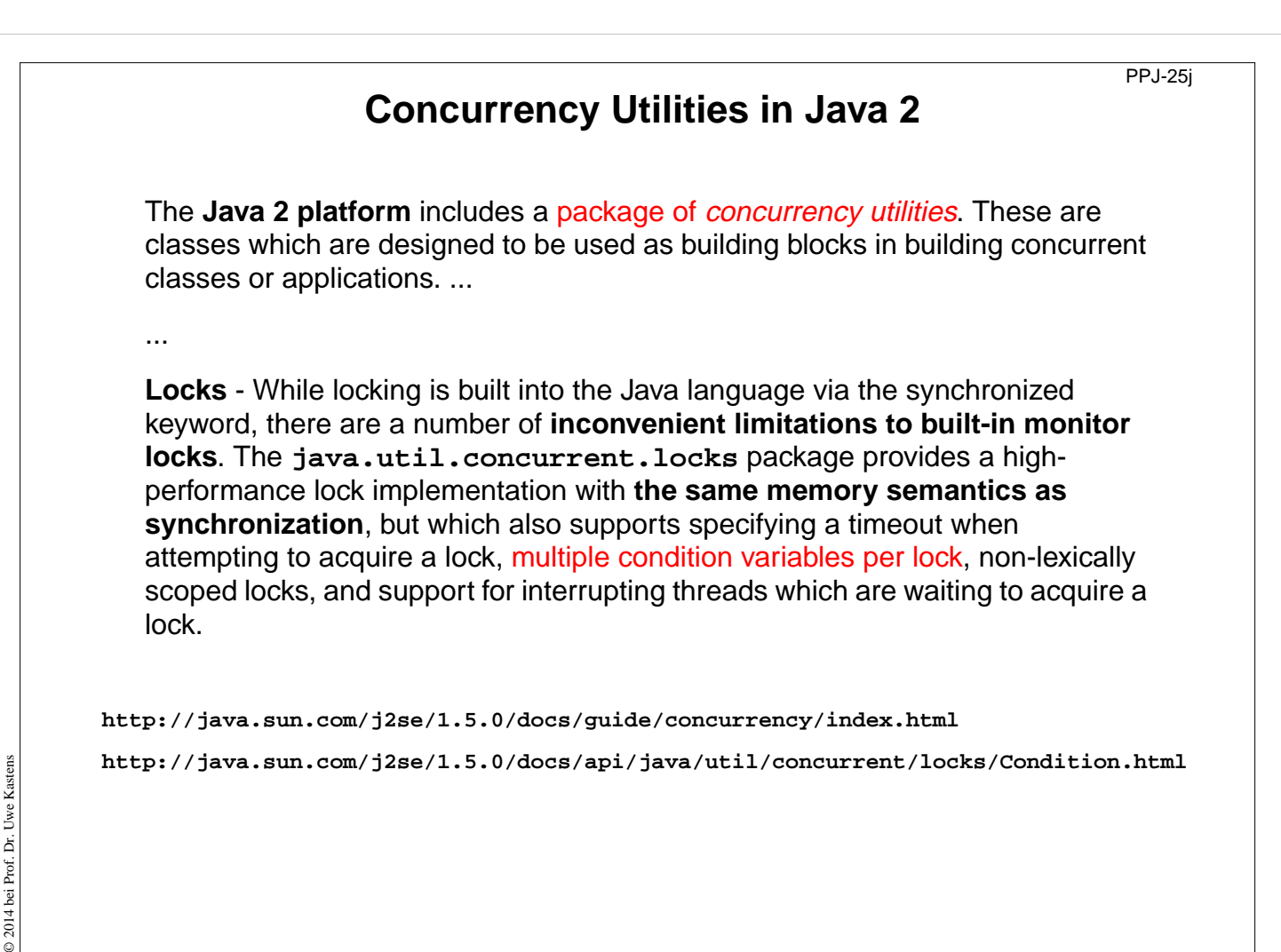

#### **Objectives:**

Recognize improvements in Java 2 Concurrency Package

#### **In the lecture:**

The topics on the slide are explained.

# **Concurrency Utilities in Java 2 (example)**

PPJ-25k

```
class BoundedBuffer {
  final Lock lock = new ReentrantLock(); explicit lock
  final Condition notFull = lock.newCondition(); condition variables
  final Condition notEmpty = lock.newCondition();
  final Object[] items = new Object[100];
  int putptr, takeptr, count;
  public void put (Object x) throws InterruptedException {
     lock.lock();
explicit mutual exclusion
explicit mutual exclusion
     try { while (count == items.length) notFull.await(); specific wait
           items[putptr] = x;
           if (++putptr == items.length) putptr = 0;
           ++count;
           notEmpty.signal(); specific signal
     } finally { lock.unlock();
                                                  } explicit mutual exclusion
  }
  public Object get () throws InterruptedException {
     lock.lock();
explicit mutual exclusion
explicit mutual exclusion
     try { while (count == 0) notEmpty.await(); specific wait
           Object x = items[takeptr];
           if (++takeptr == items.length) takeptr = 0;
           --count;
           notFull.signal(); specific signal
           return x;
     } finally { lock.unlock();
                                                  } explicit mutual exclusion
  }
}
```
# **Lecture Parallel Programming WS 2014/2015 / Slide 25k**

#### **Objectives:**

© 2005 bei Prof. Dr. Uwe Kastens

© 2005 bei Prof. Dr. Uwe

Kastens

Recognize improvements in Java 2 Concurrency Package

#### **In the lecture:**

The topics on the slide are explained.

# PPJ-26 **3. Systematic Development of monitors Monitor invariant** A **monitor invariant (MI)** specifies **acceptable states of a monitor MI has to be true whenever a process may leave or (re-)enter the monitor**: **•** after the **initialization**, **•** at the **beginning** and at the **end of each entry procedure**, **•** before and after each call of **wait**, **•** before and after each call of **signal** with **signal-and-wait** semantics (\*), **•** before each call of **signal** with **signal-and-exit** semantics (\*). Example of a monitor invariant for the bounded buffer: MI:  $0 \leq b$ uf.length()  $\leq n$ The **monitor invariant has to be proven** for the program positions after the initialization, at the end of entry procedures, before calls of wait (and signal if (\*)). © 2014 bei Prof. Dr. Uwe Kastens © 2014 bei Prof. Dr. Uwe Kastens One can **assume that the monitor invariant holds** at the other positions at the beginning of entry procedures, after calls of wait (and signal if (\*)).

# **Lecture Parallel Programming WS 2014/2015 / Slide 26**

#### **Objectives:**

Understand monitor invariants

#### **In the lecture:**

Explain

- An invariant is a property to be guaranteed.
- MI for the example.

#### **Suggested reading:**

Andrews: 6.1, 6.2

#### **Questions:**

• Why can MI be assumed at the begin of entry procedures and after calls of wait?

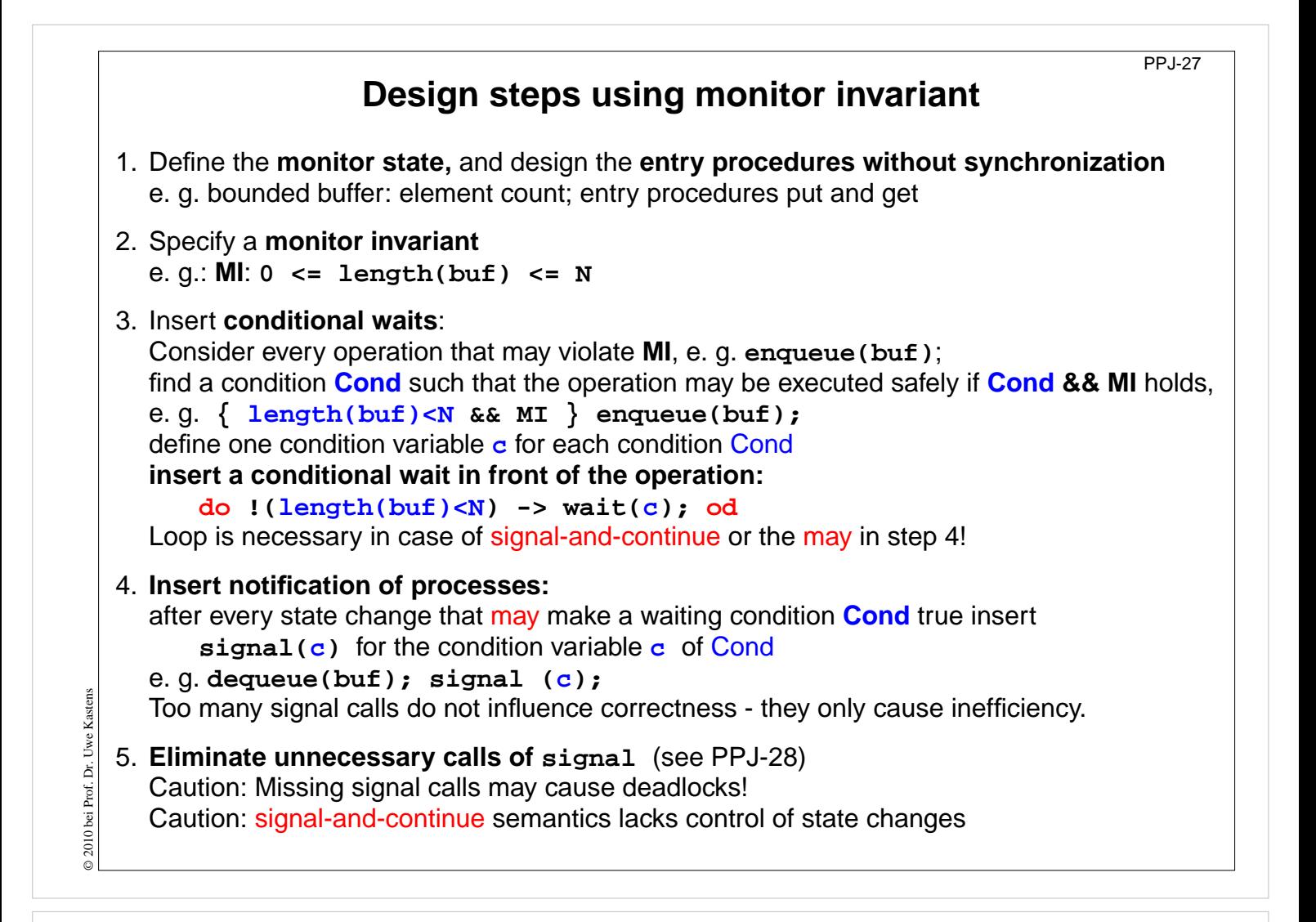

#### **Objectives:**

Learn a design method

#### **In the lecture:**

Explain the single steps using the buffer example.

#### **Questions:**

• Explain step (5).

```
PPJ-27a Bounded buffers
         Derivation step 1: monitor state and entry procedures
  monitor Buffer
     buf: Queue; // state: buf, length(buf)
     init buf = new Queue(n); end
     entry put (d: Data) // a producer process tries to store an element
        enqueue (buf, d);
     end;
     entry get (var d: Data) // a consumer process tries to take an element
        d := front(buf);
        dequeue(buf);
© 2008 bei Prof. Dr. Uwe Kastens
© 2008 bei Prof. Dr. Uwe Kastens
     end;
  end;
```
#### **Objectives:**

Stepwise monitor design

**In the lecture:**

Explain step 1 for the buffer example

```
PPJ-27b Bounded buffers
                  Derivation step 2: monitor invariant MI
  monitor Buffer
    buf: Queue; // state: buf, length(buf)
     init buf = new Queue(n); end // MI: 0 <= length(buf) <= N
     entry put (d: Data) // a producer process tries to store an element
        enqueue (buf, d);
     end;
     entry get (var d: Data) // a consumer process tries to take an element
       d := front(buf);
       dequeue(buf);
© 2008 bei Prof. Dr. Uwe Kastens
© 2008 bei Prof. Dr. Uwe Kastens
     end;
  end;
```
#### **Objectives:**

Stepwise monitor design

#### **In the lecture:**

Explain step 2 for the buffer example

# **Bounded buffers Derivation step 3: insert conditional waits**

PPJ-27c

```
monitor Buffer
     buf: Queue; // state: buf, length(buf)
     notFull, notEmpty: Condition;
     init buf = new Queue(n); end // MI: 0 <= length(buf) <= N
     entry put (d: Data) // a producer process tries to store an element
        /* length(buf) < N && MI */
        enqueue (buf, d);
     end;
     entry get (var d: Data) // a consumer process tries to take an element
        /* length(buf) > 0 && MI */
        d := front(buf);
        dequeue(buf);
Kastens
© 2014 bei Prof. Dr. Uwe Kastens
     end;
© 2014 bei Prof. Dr. Uwe
  end;
```
# **Lecture Parallel Programming WS 2014/2015 / Slide 27c**

#### **Objectives:**

Stepwise monitor design

#### **In the lecture:**

Explain step 3 for the buffer example. Loop is needed for signal-and-continue and harmless for other semantics.

# **Bounded buffers Derivation step 3: insert conditional waits**

PPJ-27ca

```
monitor Buffer
     buf: Queue; // state: buf, length(buf)
     notFull, notEmpty: Condition;
     init buf = new Queue(n); end // MI: 0 <= length(buf) <= N
     entry put (d: Data) // a producer process tries to store an element
        do length(buf) >= N -> wait(notFull); od;
        /* length(buf) < N && MI */
        enqueue (buf, d);
     end;
     entry get (var d: Data) // a consumer process tries to take an element
        do length(buf) <= 0 -> wait(notEmpty); od;
        /* length(buf) > 0 && MI */
        d := front(buf);
        dequeue(buf);
Kastens
© 2014 bei Prof. Dr. Uwe Kastens
     end;
© 2014 bei Prof. Dr. Uwe
  end;
```
# **Lecture Parallel Programming WS 2014/2015 / Slide 27ca**

#### **Objectives:**

Stepwise monitor design

#### **In the lecture:**

Explain step 3 for the buffer example. Loop is needed for signal-and-continue and harmless for other semantics.

# **Bounded buffers Derivation step 4: insert notifications**

PPJ-27d

```
monitor Buffer
    buf: Queue; // state: buf, length(buf)
    notFull, notEmpty: Condition;
     init buf = new Queue(n); end // MI: 0 <= length(buf) <= N
     entry put (d: Data) // a producer process tries to store an element
       do length(buf) >= N -> wait(notFull); od;
       /* length(buf) < N && MI */
       enqueue (buf, d);
        /* length(buf)>0 */
     end;
     entry get (var d: Data) // a consumer process tries to take an element
       do length(buf) <= 0 -> wait(notEmpty); od;
        /* length(buf) > 0 && MI */
       d := front(buf);
       dequeue(buf);
        /* length(buf)<N */
© 2014 bei Prof. Dr. Uwe Kastens
Kastens
     end;
© 2014 bei Prof. Dr. Uwe
  end;
```
## **Lecture Parallel Programming WS 2014/2015 / Slide 27d**

#### **Objectives:**

Stepwise monitor design

#### **In the lecture:**

Explain step 4 for the buffer example.

Here the signal-calls are inserted at positions where the release-condition is guaranteed to hold - not only may hold. (So the loops around wait are in this case only needed if we have signal-and-continue semantics.)

# **Bounded buffers Derivation step 4: insert notifications**

PPJ-27da

```
monitor Buffer
    buf: Queue; // state: buf, length(buf)
    notFull, notEmpty: Condition;
     init buf = new Queue(n); end // MI: 0 <= length(buf) <= N
    entry put (d: Data) // a producer process tries to store an element
       do length(buf) >= N -> wait(notFull); od;
       /* length(buf) < N && MI */
       enqueue (buf, d);
       /* length(buf)>0 */ signal(notEmpty);
    end;
    entry get (var d: Data) // a consumer process tries to take an element
       do length(buf) <= 0 -> wait(notEmpty); od;
       /* length(buf) > 0 && MI */
       d := front(buf);
       dequeue(buf);
       /* length(buf)<N */ signal(notFull);
© 2014 bei Prof. Dr. Uwe Kastens
Kastens
    end;
© 2014 bei Prof. Dr. Uwe
  end;
```
# **Lecture Parallel Programming WS 2014/2015 / Slide 27da**

#### **Objectives:**

Stepwise monitor design

#### **In the lecture:**

Explain step 4 for the buffer example.

Here the signal-calls are inserted at positions where the release-condition is guaranteed to hold - not only may hold. (So the loops around wait are in this case only needed if we have signal-and-continue semantics.)

# **Bounded buffers Derivation step 5: eliminate unnecessary notifications**

PPJ-27e

```
monitor Buffer
    buf: Queue; // state: buf, length(buf)
    notFull, notEmpty: Condition;
     init buf = new Queue(n); end // MI: 0 <= length(buf) <= N
     entry put (d: Data) // a producer process tries to store an element
       do length(buf) >= N -> wait(notFull); od;
        /* length(buf) < N && MI */
       enqueue (buf, d);
        if (length(buf) == 1) <i>signal</i>(notEmpty); // see PPJ-28
                                           // not correct under signal-and-continue
     end;
     entry get (var d: Data) // a consumer process tries to take an element
       do length(buf) <= 0 -> wait(notEmpty); od;
        /* length(buf) > 0 && MI */
       d := front(buf);
       dequeue(buf);
5 2010 bei Prof. Dr. Uwe Kastens
© 2010 bei Prof. Dr. Uwe Kastens
        if length(buf) == (N-1) -> signal(notFull); // see PPJ-28
                                           // not correct under signal-and-continue
     end;
  end;
```
## **Lecture Parallel Programming WS 2014/2015 / Slide 27e**

#### **Objectives:**

Stepwise monitor design

#### **In the lecture:**

Explain step 5 for the buffer example

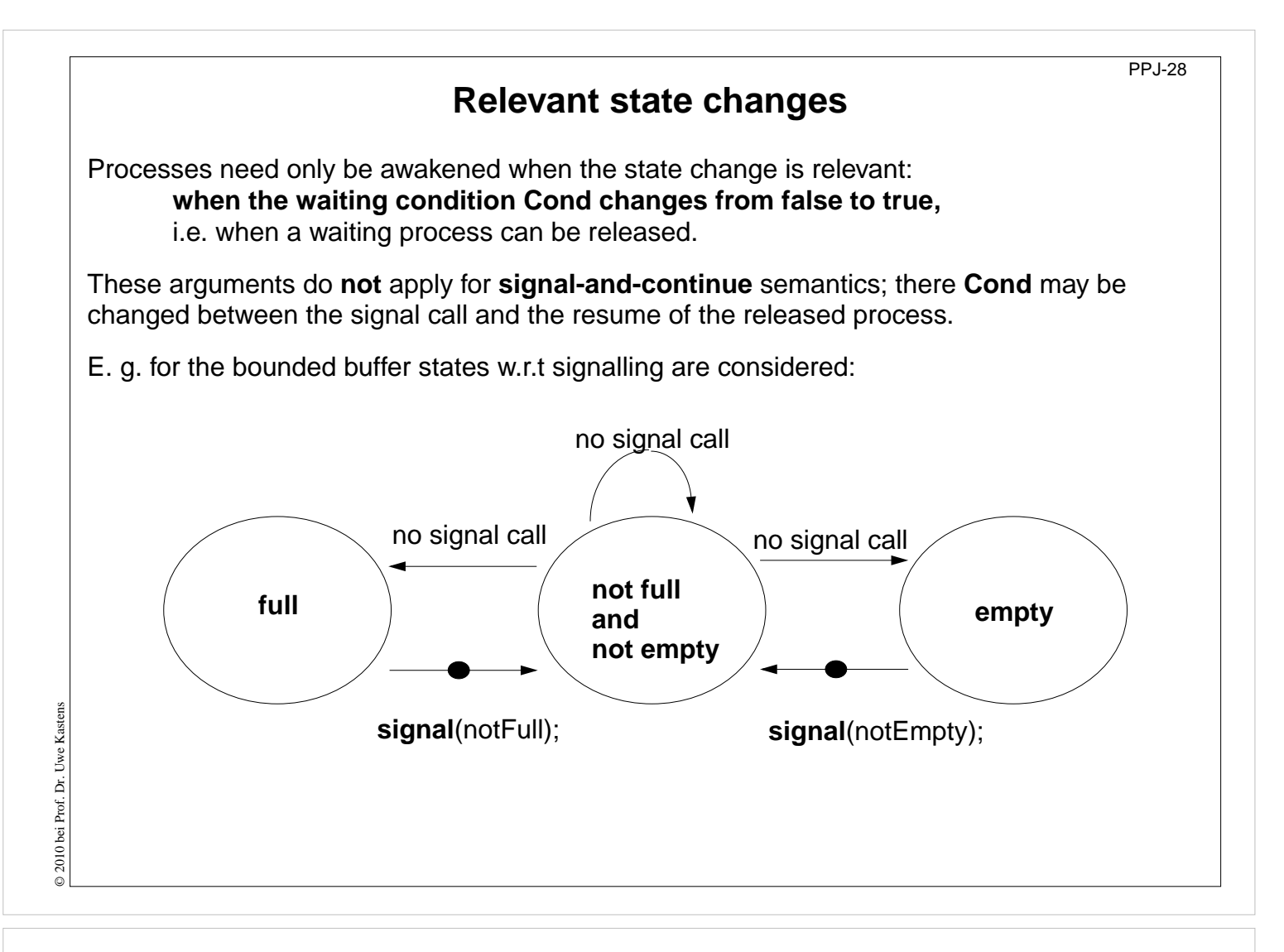

#### **Objectives:**

Improve efficiency

#### **In the lecture:**

Explain

- state variables and waiting conditions;
- deadlock problem.

#### **Suggested reading:**

Lea: 4.3.2

#### **Questions:**

• What happens with processes that are awakened unnecessarily?

# **Pattern: Allocating counted resources**

PPJ-29

A **monitor** grants access to a set of k ≥ 1 resources of the **same kind**. **Processes** request n resources,  $1 \le n \le k$ , and return them after having used them. **Examples**:

Lending bikes in groups ( $n \geq 1$ ), allocating blocks of storage ( $n \geq 1$ ), Taxicab provider (n=1), drive with a weight of  $n \ge 1$  tons on a bridge

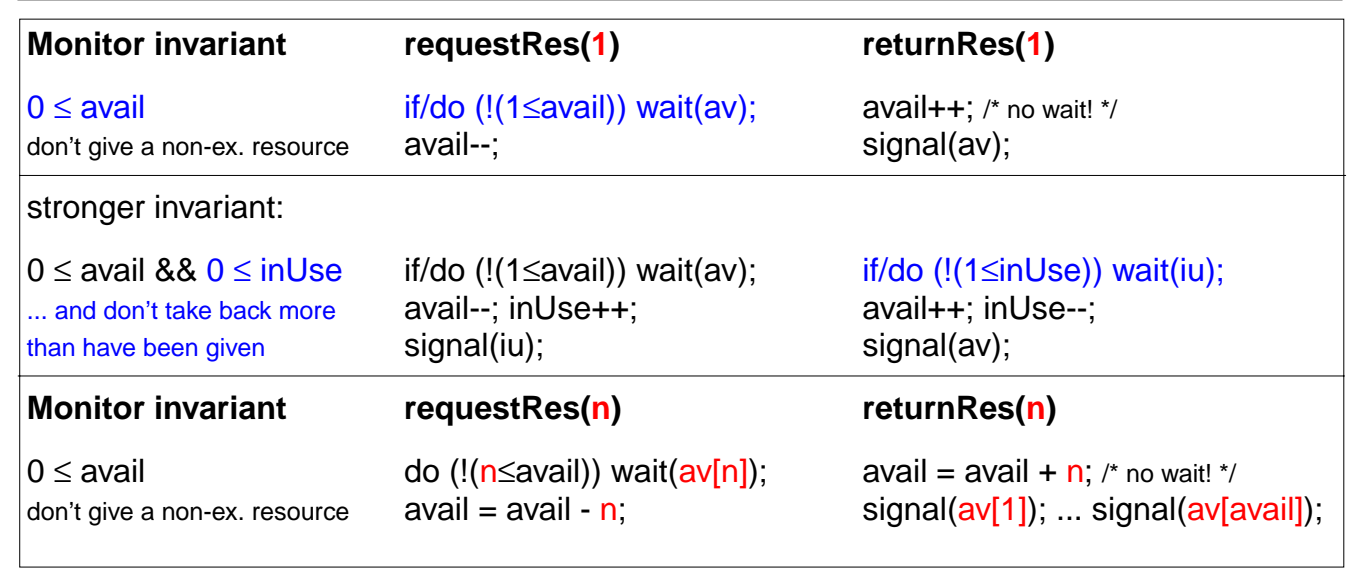

The **identity** of the resources may be relevant: use a boolean array avail[1] ... avail[k]

© 2014 bei Prof. Dr. Uwe Kastens © 2014 bei Prof. Dr. Uwe Kastens

# **Lecture Parallel Programming WS 2014/2015 / Slide 29**

#### **Objectives:**

Allocation of equal resources

#### **In the lecture:**

Explain

- the task,
- the monitor invariant and the waiting conditions,
- variants of the pattern.

#### **Questions:**

- Elaborate the examples.
- Describe further examples.

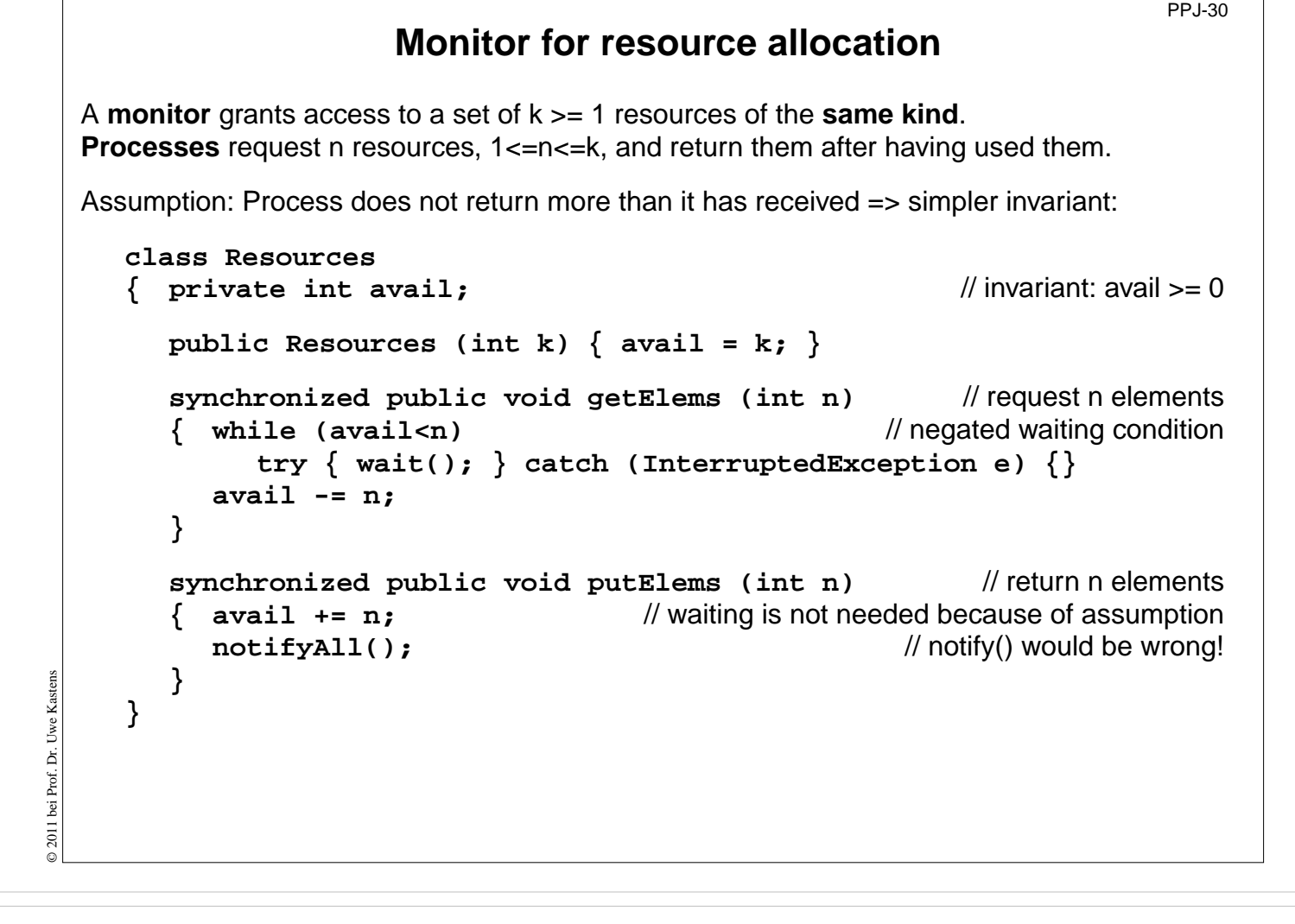

#### **Objectives:**

Java monitor for resource allocation

#### **In the lecture:**

Explain

- the program structure,
- the consequence of the assumption.

#### **Questions:**

• Why do we need notifyAll() ?

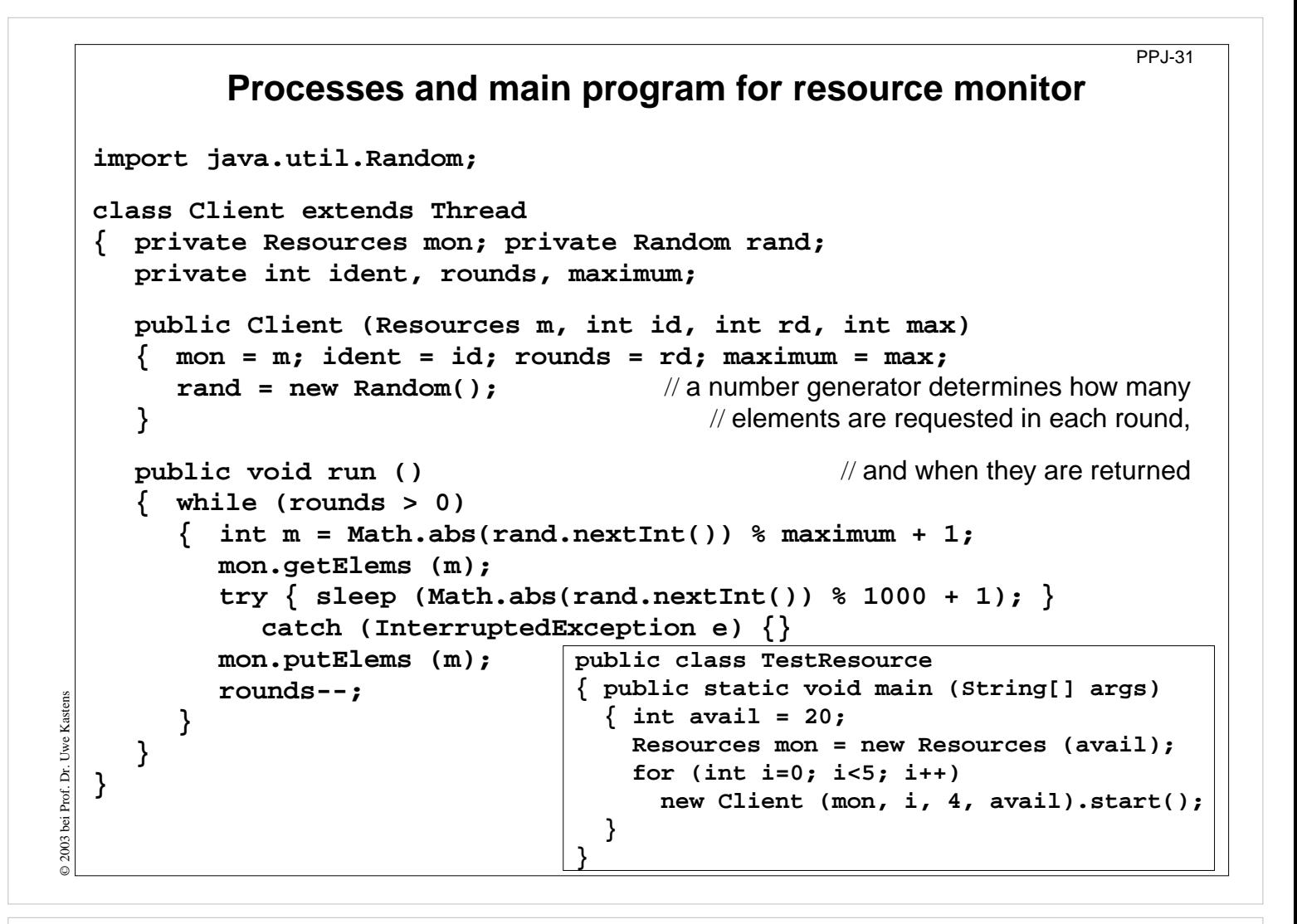

#### **Objectives:**

Use the monitor class of PPJ-30

#### **In the lecture:**

Explain the classes

#### **Assignments:**

Implement the program, add control output, and test it.

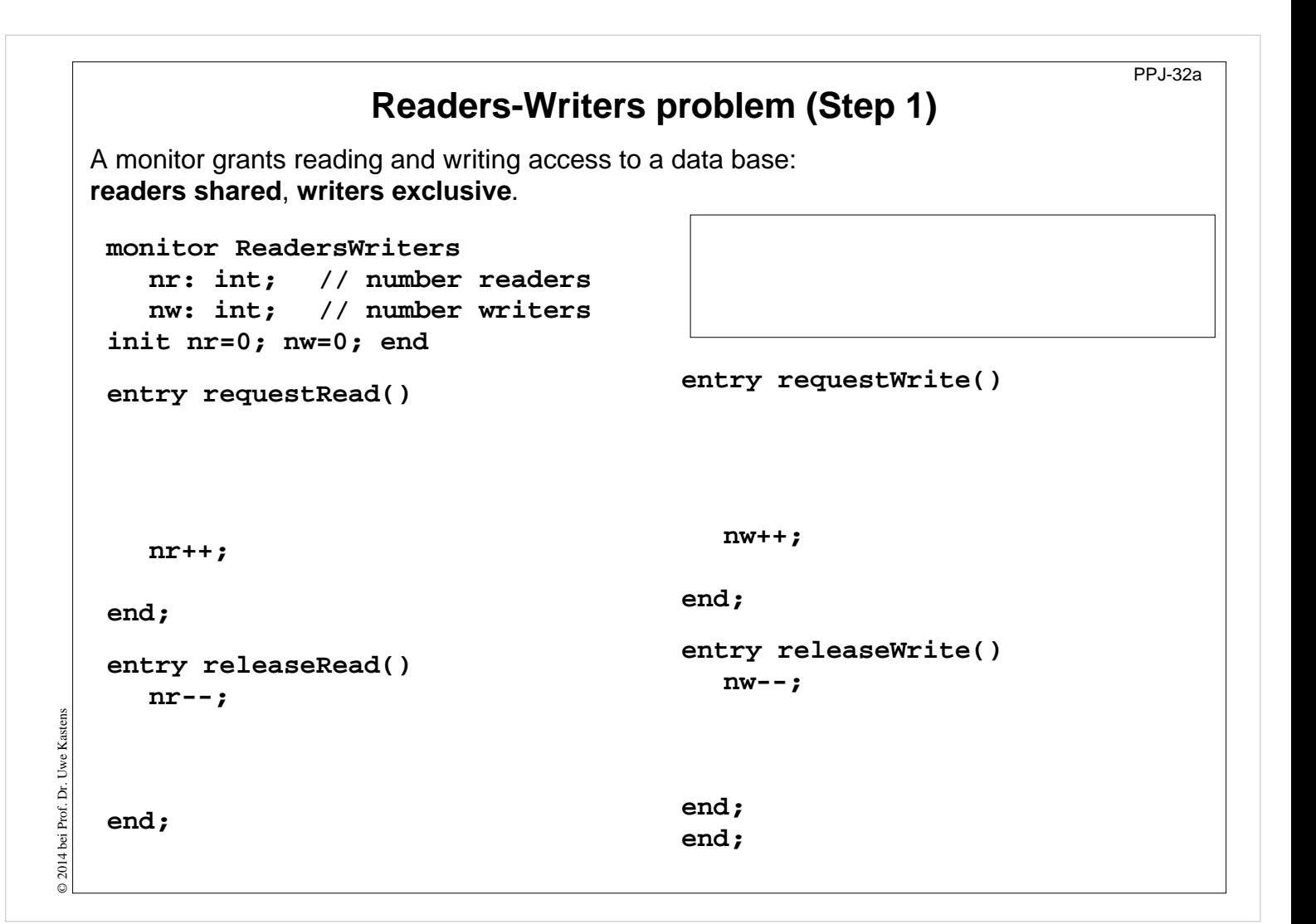

#### **Objectives:**

Understand synchronization of readers and writers

#### **In the lecture:**

Explain

- important class of synchronization: shared reading and exclusive writing,
- the readers/writers problem,
- the monitor invariant.
- the design steps,
- different overlapping waiting conditions,
- consequences: several signals in releaseWrite.

#### **Assignments:**

- Implement the monitor.
- Implement processes for readers and writers. Delay the processes using sleep with random numbers as parameters. Produce output using the observer module.
- To avoid starvation of writers apply the following strategy: New readers have to wait until no writer is waiting. Introduce a new counter for that purpose. What do you observe?

#### **Questions:**

The following problem is similar - but symmetric: Control bi-directional traffic over a bridge that has only one lane. Explain the design!

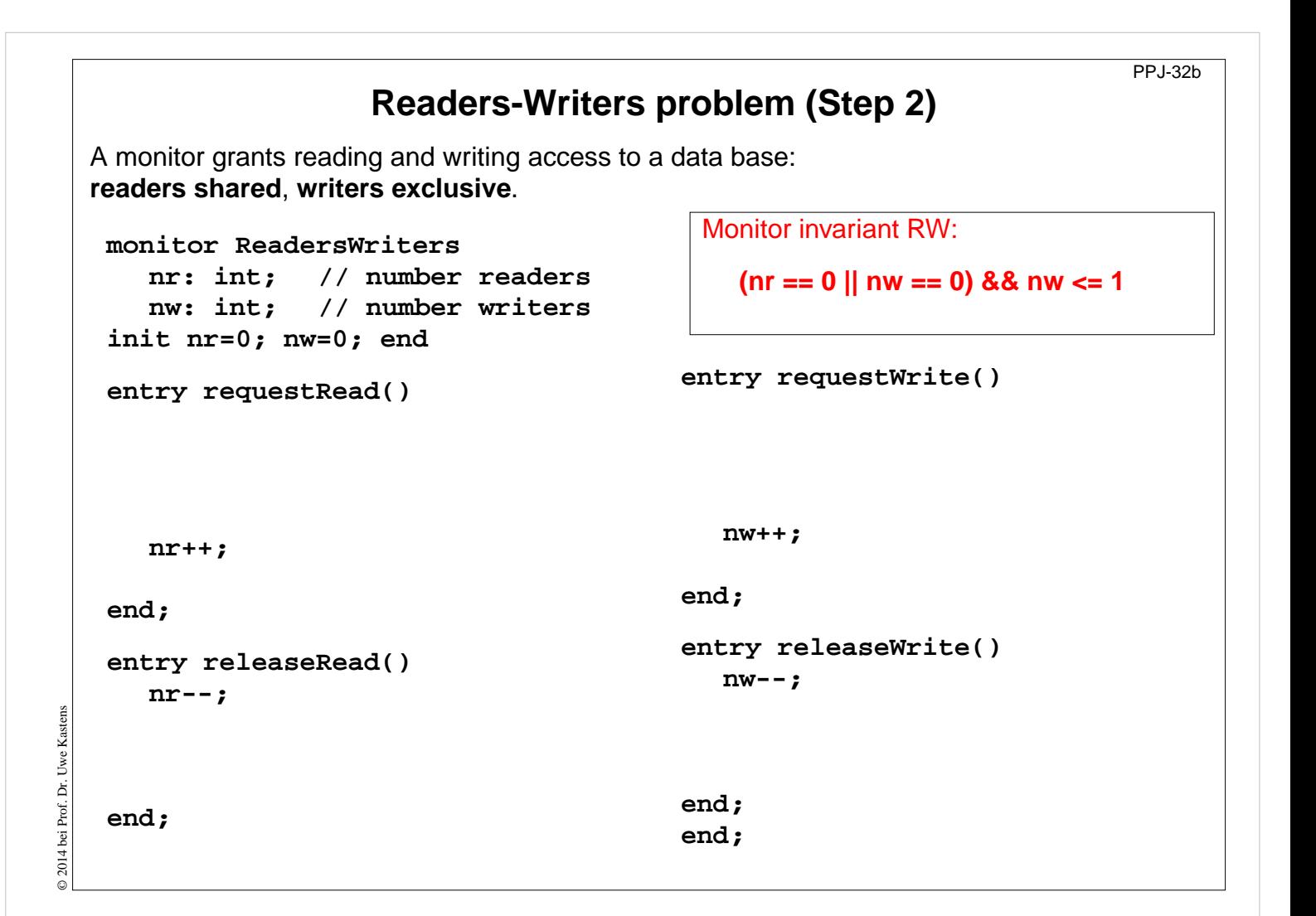

#### **Objectives:**

Understand synchronization of readers and writers

#### **In the lecture:**

Explain

- important class of synchronization: shared reading and exclusive writing,
- the readers/writers problem,
- the monitor invariant.
- the design steps,
- different overlapping waiting conditions,
- consequences: several signals in releaseWrite.

#### **Assignments:**

- Implement the monitor.
- Implement processes for readers and writers. Delay the processes using sleep with random numbers as parameters. Produce output using the observer module.
- To avoid starvation of writers apply the following strategy: New readers have to wait until no writer is waiting. Introduce a new counter for that purpose. What do you observe?

#### **Questions:**

The following problem is similar - but symmetric: Control bi-directional traffic over a bridge that has only one lane. Explain the design!

# **Readers-Writers problem (Step3)**

A monitor grants reading and writing access to a data base: **readers shared**, **writers exclusive**.

```
monitor ReadersWriters
  nr: int; // number readers
   nw: int; // number writers
init nr=0; nw=0; end
entry requestRead()
   do !(nw==0)
      -> wait(okToRead);
   od;
   { nw==0 && RW }
   nr++;
   { RW }
end;
entry releaseRead()
   { RW && nr>0} nr--;
end;
                                      entry requestWrite()
                                         do !(nr==0 && nw<1)
                                            -> wait(okToWrite);
                                         od;
                                         { nr==0 && nw<1 && RW }
                                         nw++;
                                         { RW }
                                      end;
                                      entry releaseWrite()
                                         { RW && nw==1} nw--;
                                      end;
                                      end;
                                        Monitor invariant RW:
                                          (nr == 0 || nw == 0) && nw <= 1
```
**Lecture Parallel Programming WS 2014/2015 / Slide 32c**

#### **Objectives:**

© 2014 bei Prof. Dr. Uwe Kastens

© 2014 bei Prof. Dr. Uwe Kastens

Understand synchronization of readers and writers

#### **In the lecture:**

Explain

- important class of synchronization: shared reading and exclusive writing,
- the readers/writers problem,
- the monitor invariant.
- the design steps,
- different overlapping waiting conditions,
- consequences: several signals in releaseWrite.

#### **Assignments:**

- Implement the monitor.
- Implement processes for readers and writers. Delay the processes using sleep with random numbers as parameters. Produce output using the observer module.
- To avoid starvation of writers apply the following strategy: New readers have to wait until no writer is waiting. Introduce a new counter for that purpose. What do you observe?

#### **Questions:**

The following problem is similar - but symmetric: Control bi-directional traffic over a bridge that has only one lane. Explain the design!

PPJ-32c

# **Readers-Writers problem (Step 4)**

A monitor grants reading and writing access to a data base: **readers shared**, **writers exclusive**.

```
monitor ReadersWriters
  nr: int; // number readers
  nw: int; // number writers
init nr=0; nw=0; end
entry requestRead()
  do !(nw==0)
     -> wait(okToRead);
  od;
   { nw==0 && RW }
  nr++;
   { RW }
end;
entry releaseRead()
   { RW && nr>0} nr--;
   { RW && nr>=0}
   { may be nr==0
}
   signal(okToWrite);
end;
                                     end;
                                     end;
                                     end;
```
Monitor invariant RW:

**(nr == 0 || nw == 0) && nw <= 1**

```
entry requestWrite()
  do !(nr==0 && nw<1)
     -> wait(okToWrite);
  od;
  { nr==0 && nw<1 && RW }
  nw++;
  { RW }
entry releaseWrite()
  { RW && nw==1} nw--;
  { nr==0 && nw==0
}
  signal(okToWrite);
  signal_all(okToRead);
```
# **Lecture Parallel Programming WS 2014/2015 / Slide 32d**

#### **Objectives:**

© 2014 bei Prof. Dr. Uwe Kastens

2014 bei Prof. Dr. Uwe Kastens

Understand synchronization of readers and writers

#### **In the lecture:**

Explain

- important class of synchronization: shared reading and exclusive writing,
- the readers/writers problem,
- the monitor invariant.
- the design steps,
- different overlapping waiting conditions,
- consequences: several signals in releaseWrite.

#### **Assignments:**

- Implement the monitor.
- Implement processes for readers and writers. Delay the processes using sleep with random numbers as parameters. Produce output using the observer module.
- To avoid starvation of writers apply the following strategy: New readers have to wait until no writer is waiting. Introduce a new counter for that purpose. What do you observe?

#### **Questions:**

The following problem is similar - but symmetric: Control bi-directional traffic over a bridge that has only one lane. Explain the design!

PPJ-32d

# **Readers-Writers problem (Step 5)**

A monitor grants reading and writing access to a data base: **readers shared**, **writers exclusive**.

```
monitor ReadersWriters
  nr: int; // number readers
  nw: int; // number writers
init nr=0; nw=0; end
entry requestRead()
  do !(nw==0)
     -> wait(okToRead);
  od;
   { nw==0 && RW }
  nr++;
   { RW }
end;
entry releaseRead()
   { RW && nr>0} nr--;
   { RW && nr>=0}
   { may be nr==0
}
   if nr==0
   -> signal(okToWrite);
end;
```
Monitor invariant RW:

**(nr == 0 || nw == 0) && nw <= 1**

```
entry requestWrite()
  do !(nr==0 && nw<1)
     -> wait(okToWrite);
  od;
  { nr==0 && nw<1 && RW }
  nw++;
  { RW }
end;
entry releaseWrite()
  { RW && nw==1} nw--;
  { nr==0 && nw==0
}
  signal(okToWrite);
  signal_all(okToRead);
end;
end;
```
# **Lecture Parallel Programming WS 2014/2015 / Slide 32e**

#### **Objectives:**

© 2014 bei Prof. Dr. Uwe Kastens

2014 bei Prof. Dr. Uwe Kastens

Understand synchronization of readers and writers

#### **In the lecture:**

Explain

- important class of synchronization: shared reading and exclusive writing,
- the readers/writers problem,
- the monitor invariant.
- the design steps,
- different overlapping waiting conditions,
- consequences: several signals in releaseWrite.

#### **Assignments:**

- Implement the monitor.
- Implement processes for readers and writers. Delay the processes using sleep with random numbers as parameters. Produce output using the observer module.
- To avoid starvation of writers apply the following strategy: New readers have to wait until no writer is waiting. Introduce a new counter for that purpose. What do you observe?

#### **Questions:**

The following problem is similar - but symmetric: Control bi-directional traffic over a bridge that has only one lane. Explain the design!

PPJ-32e

# **Readers/writers monitor in Java**

PPJ-33

```
class ReaderWriter
     { private int nr = 0, nw = 0;
                      // monitor invariant RW: (nr == 0 || nw == 0 & nw <= 1synchronized public void requestRead ()
        { while (nw > 0) // negated waiting condition
             try { wait(); } catch (InterruptedException e) {}
           nr++;
        }
        synchronized public void releaseRead ()
        { nr--;
           if (nr == 0) notify (); // awaken one writer is sufficient
        }
        synchronized public void requestWrite ()
        { while (nr > 0 || nw > 0) // negated waiting condition
             try { wait(); } catch (InterruptedException e) {}
           nw++;
        }
2008 bei Prof. Dr. Uwe Kastens
© 2008 bei Prof. Dr. Uwe Kastens
        synchronized public void releaseWrite ()
        { nw--;
           notifyAll (); \frac{1}{2} // notify 1 writer and all readers would be sufficient!
        }
     }
```
# **Lecture Parallel Programming WS 2014/2015 / Slide 33**

#### **Objectives:**

Readers/writers monitor in Java

#### **In the lecture:**

Explain the methods.

#### **Assignments:**

Use the monitor in a complete program as described for PPJ-32.

#### **Questions:**

• How would you program the monitor if you could use condition variables? Write it in the notation of slide PPJ-20.

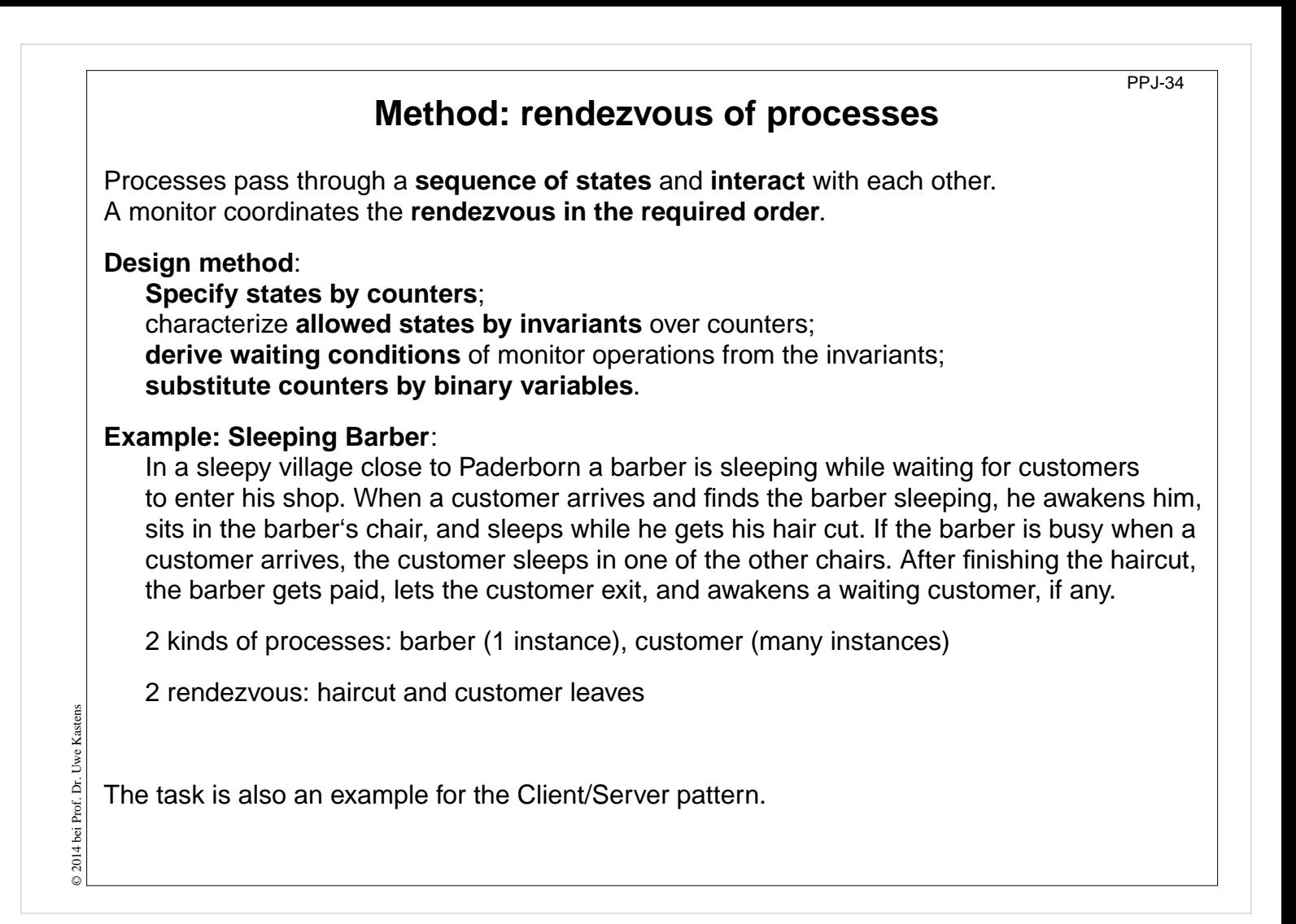

#### **Objectives:**

Overview over the method.

#### **In the lecture:**

Explain the steps of the method and the example.

#### **Assignments:**

Solve the task "Roller Coaster (Achterbahn)" correspondingly.

#### **Questions:**

• Describe similar tasks.

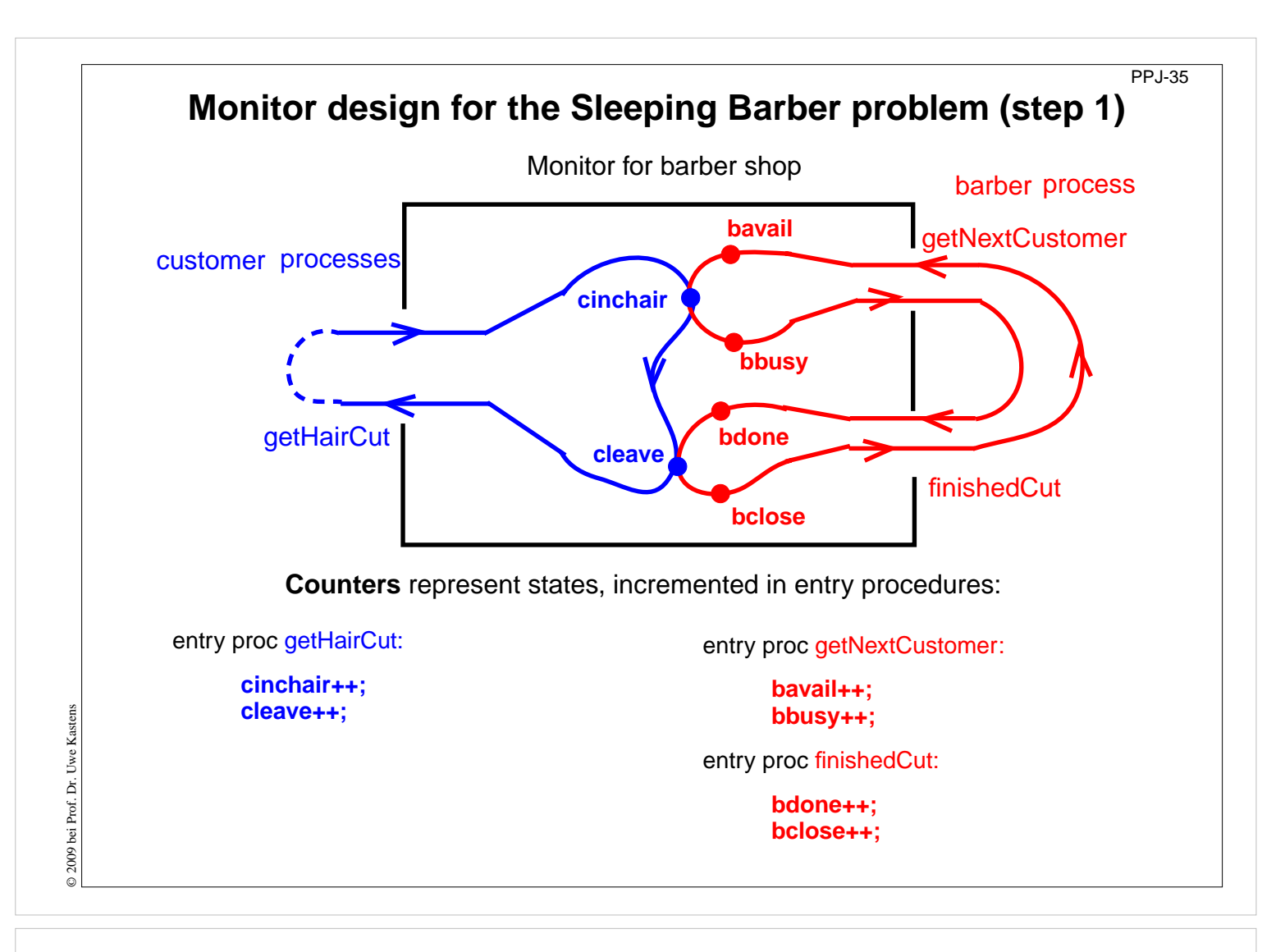

#### **Objectives:**

Characterize rendezvous by counters

#### **In the lecture:**

Explain

• the role of the counters,

#### **Questions:**

• How are the values of the counters related?

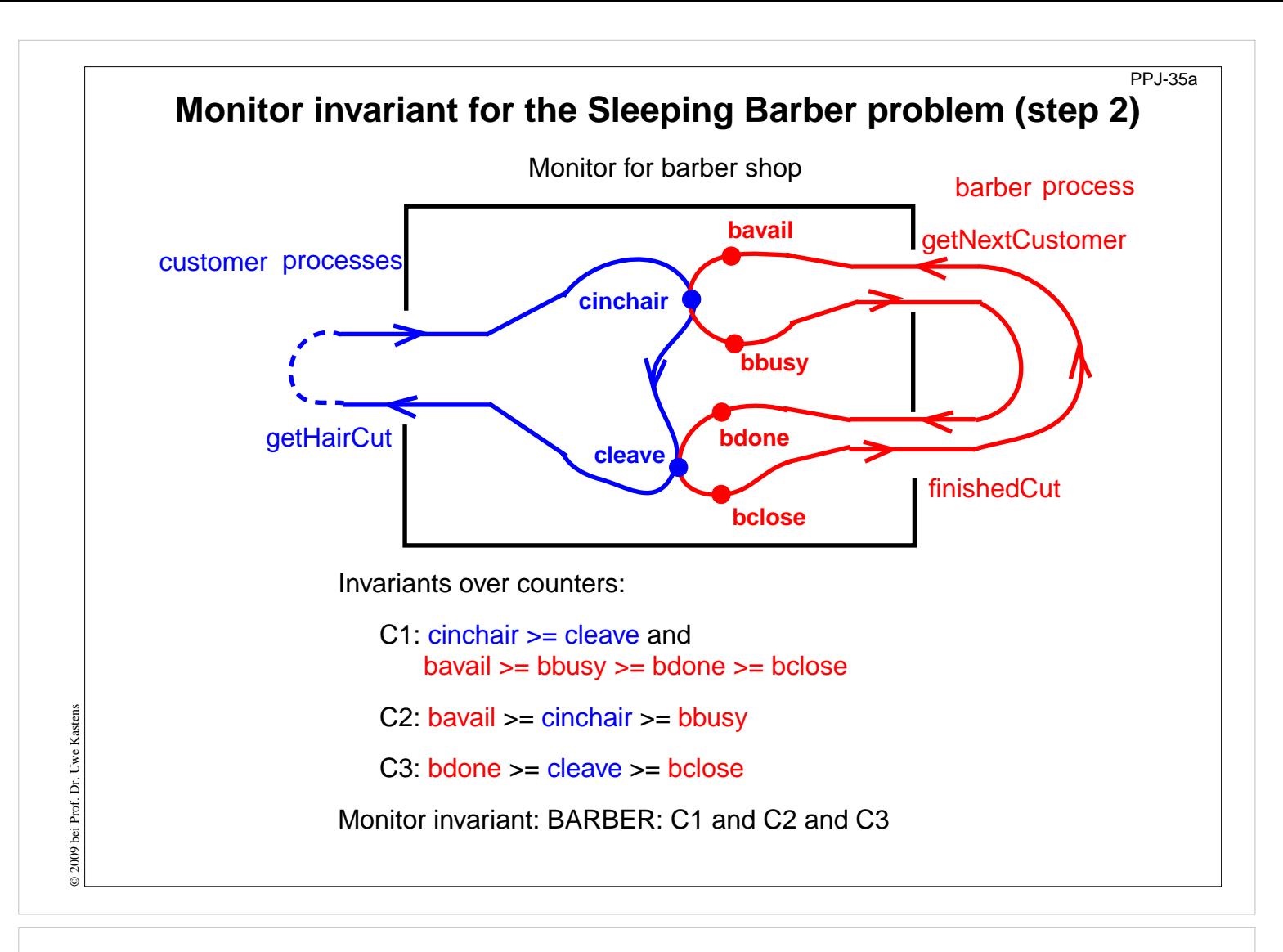

#### **Objectives:**

Monitor invariant over counters

#### **In the lecture:**

Explain

• the meaning of the inequalities

#### **Questions:**

- What must the processes do to guarantee *C2*?
- What must the processes do to guarantee *C1* ?

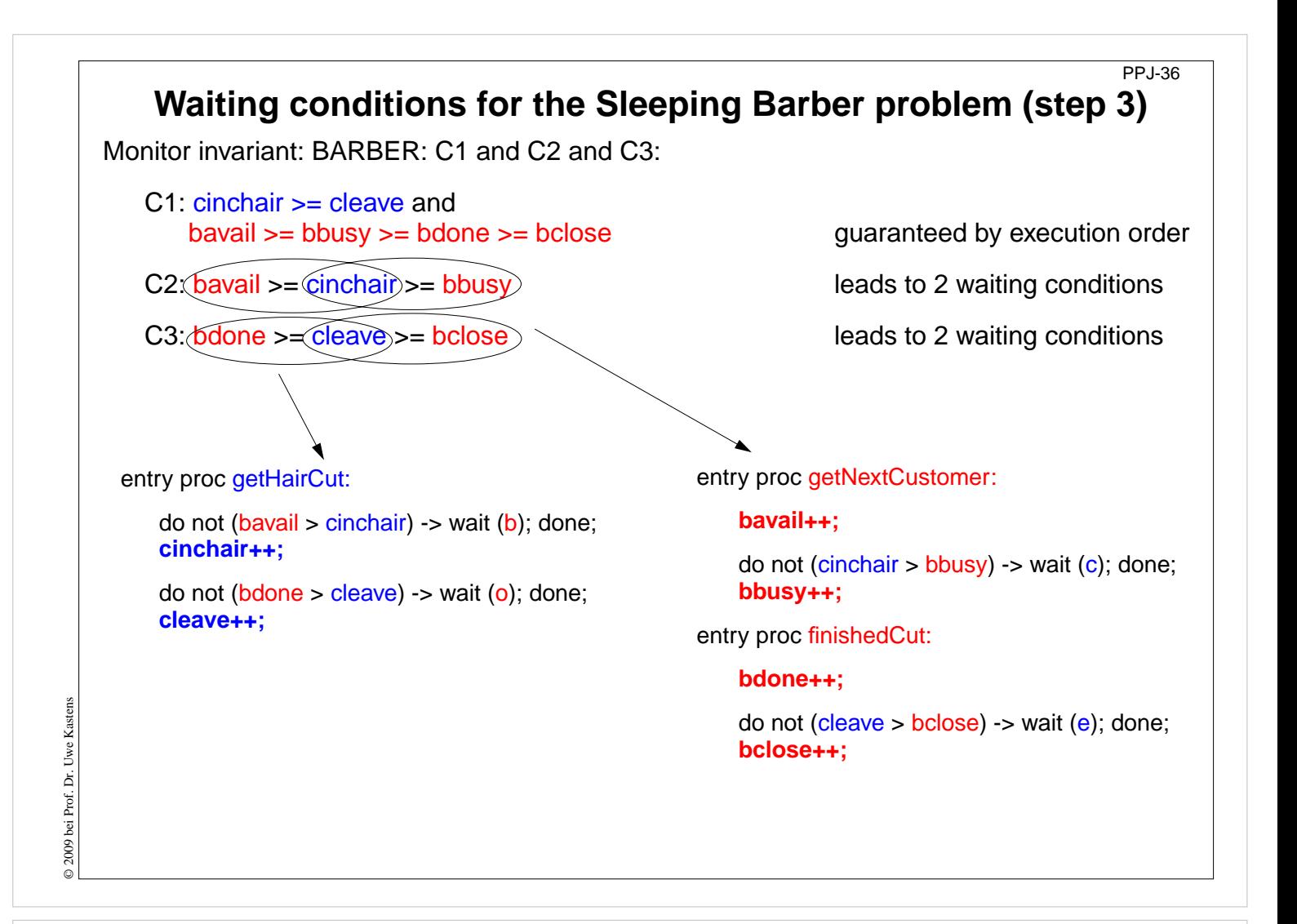

#### **Objectives:**

First phase of monitor design

#### **In the lecture:**

• Explain the waiting conditions.

#### **Questions:**

• Why need some incrementations a waiting condition, and others don't?

# **Substitute counters (step 3a)**

new binary variables: barber = bavail - cinchair chair = cinchair - bbusy open = bdone - cleave exit = cleave - bclose

value ranges: {0, 1}

Old invariants: C2: bavail >= cinchair >= bbusy

C3: bdone >= cleave >= bclose

New invariants:

C2: barber  $>= 0$  && chair  $>= 0$ C3: open  $>= 0$  &&  $ext{ = 0}$ 

increment operations and conditions are substituted:

entry proc getHairCut:

do not (barber > 0) -> wait (b); done; **barber--; chair++;**

do not (open > 0) -> wait (o); done; **open--; exit++;**

entry proc getNextCustomer:

#### **barber++;**

do not (chair > 0) -> wait (c); done; **chair--;**

entry proc finishedCut:

**open++;**

do not (exit > 0) -> wait (e); done; **exit--;**

# **Lecture Parallel Programming WS 2014/2015 / Slide 37**

#### **Objectives:**

Understand substitution of variables

#### **In the lecture:**

- Show substitution in comparison to PPJ-36.
- All state variables have the value range {0, 1}.

#### **Questions:**

• Explain how the general condition variables are used.

© 2009 bei Prof. Dr. Uwe Kastens © 2009 bei Prof. Dr. Uwe Kastens

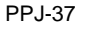

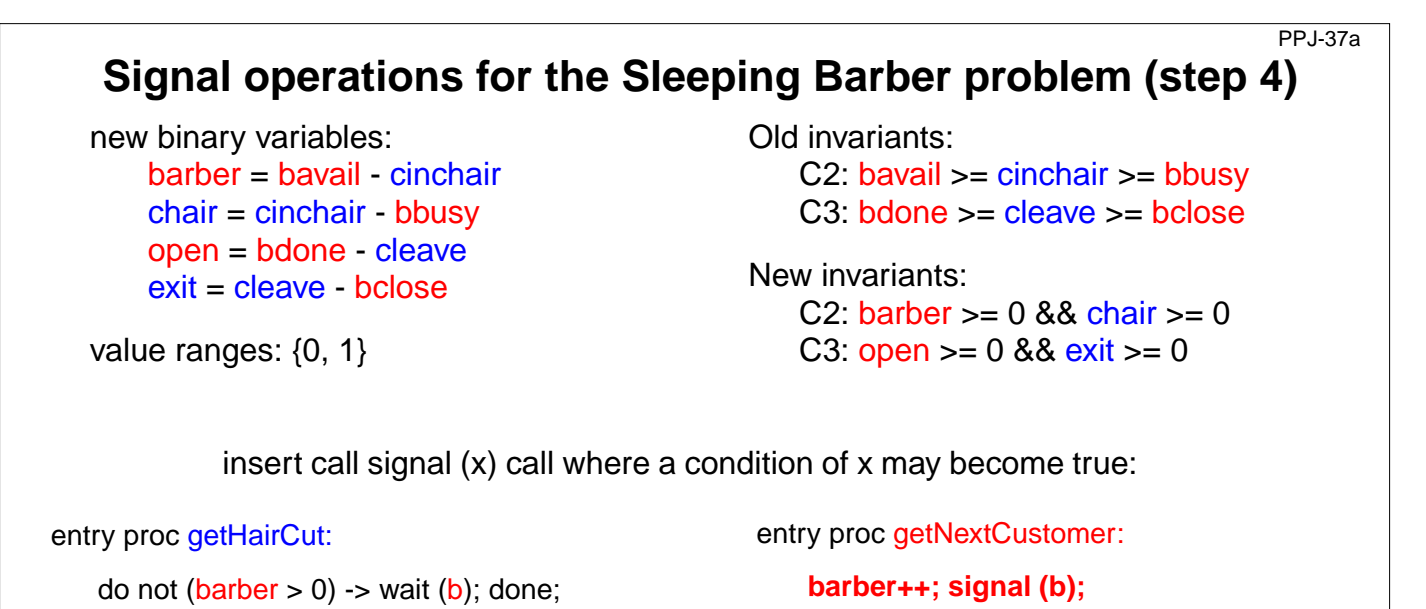

**barber--; chair++; signal (c);** do not (open > 0) -> wait (o); done; **open--; exit++; signal (e);**

entry proc finishedCut:

**chair--;**

**open++; signal (o);**

do not (exit > 0) -> wait (e); done; **exit--;**

do not (chair > 0) -> wait (c); done;

# © 2011 bei Prof. Dr. Uwe Kastens © 2011 bei Prof. Dr. Uwe Kastens

# **Lecture Parallel Programming WS 2014/2015 / Slide 37a**

#### **Objectives:**

Understand substitution of variables

#### **In the lecture:**

• Explain how to use general condition variables for the implementation of the monitor.

#### **Assignments:**

• Implement the monitor in Java according to this plan and test it.

#### **Questions:**

• Explain insertion of the awaken operations.

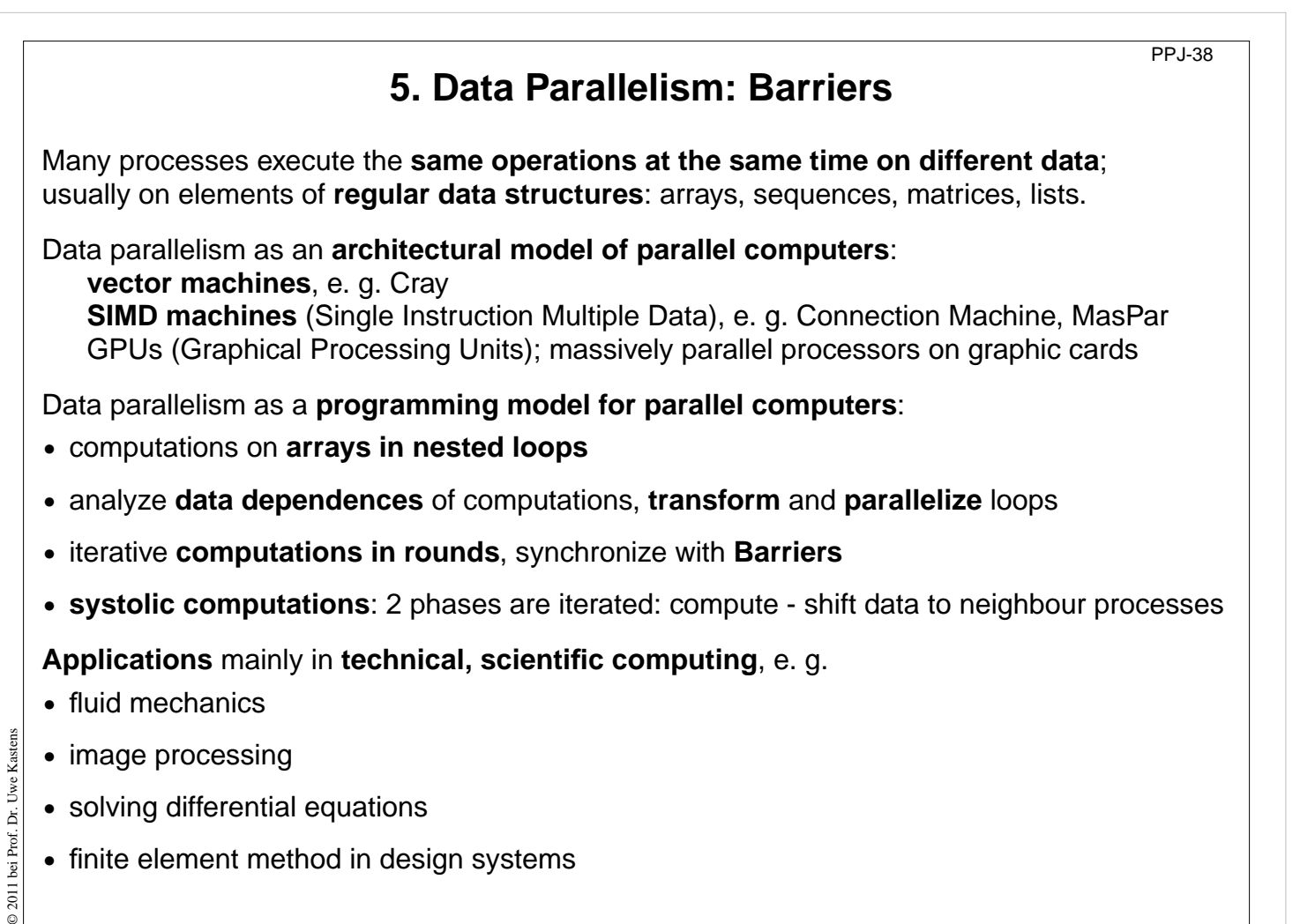

**•** finite element method in design systems

# **Lecture Parallel Programming WS 2014/2015 / Slide 38**

#### **Objectives:**

Overview over notions of data parallelism

**In the lecture:** Explain the notions

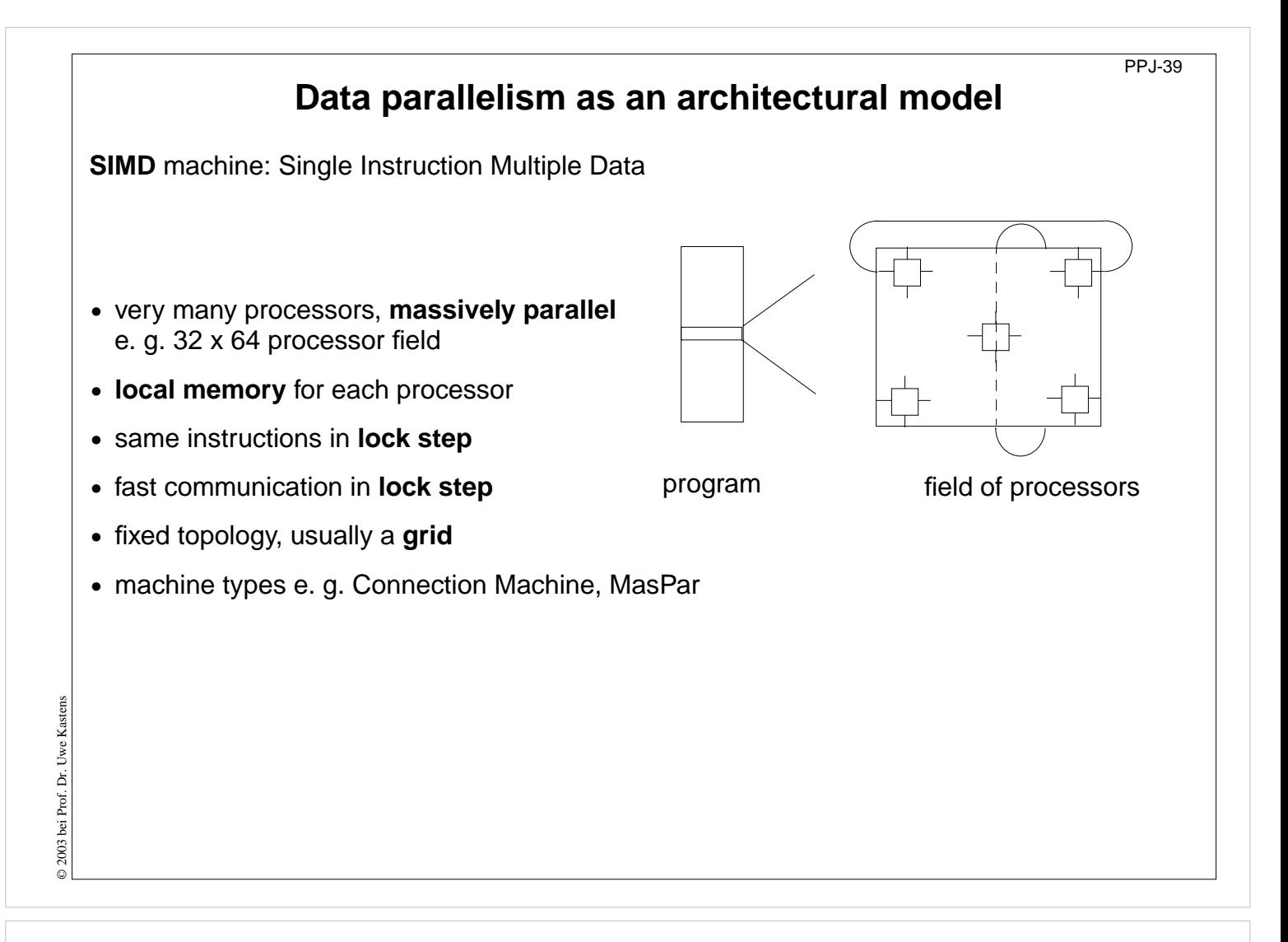

#### **Objectives:**

Architecture of a SIMD computer

#### **In the lecture:**

Explanation of the properties

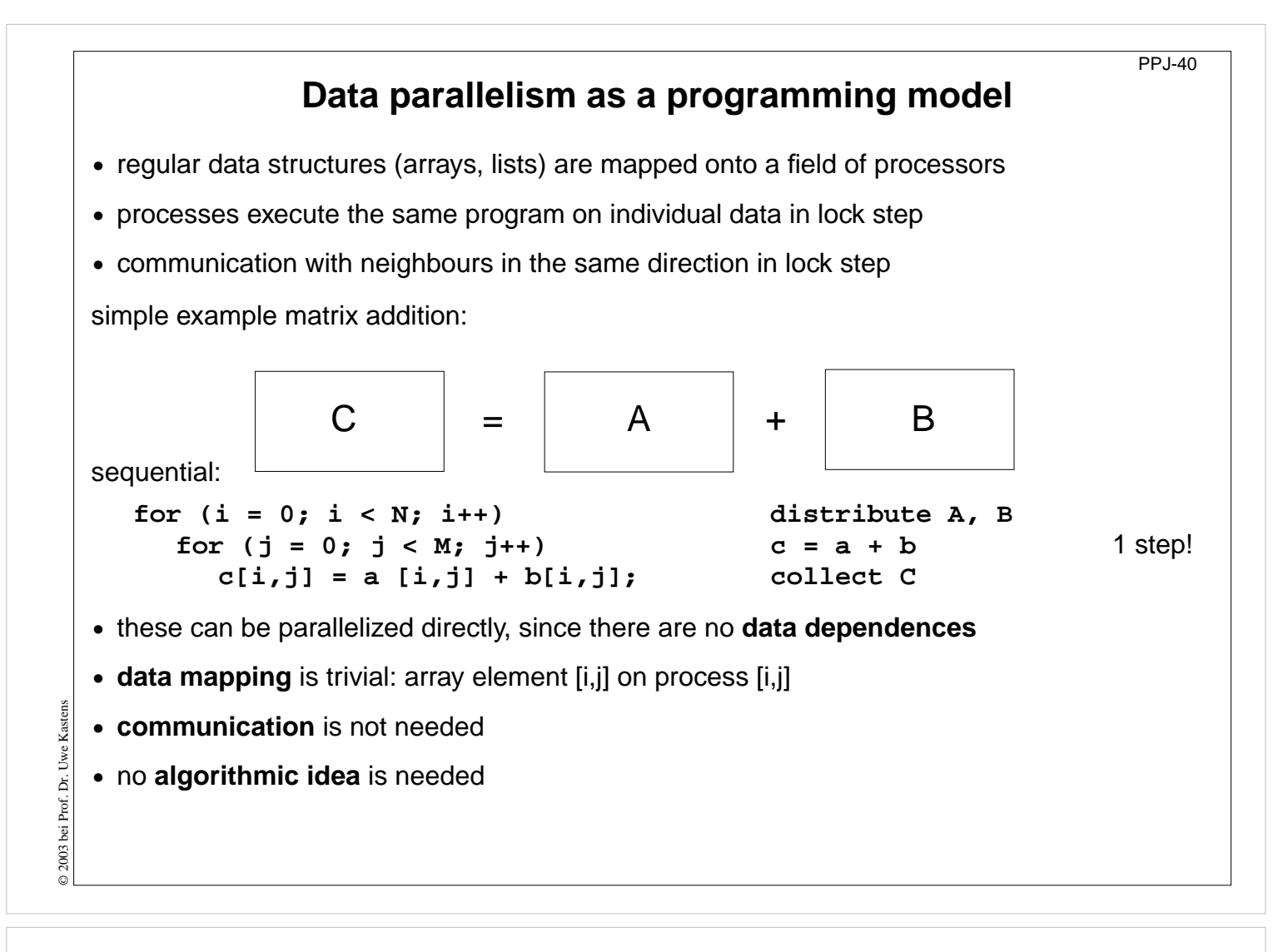

#### **Objectives:**

idea of loop parallelization

#### **In the lecture:**

- explain the example,
- show the reasons for the simplicity of the parallelization

#### **Questions:**

• Give examples for array operations that can be parallelized with similar ease.

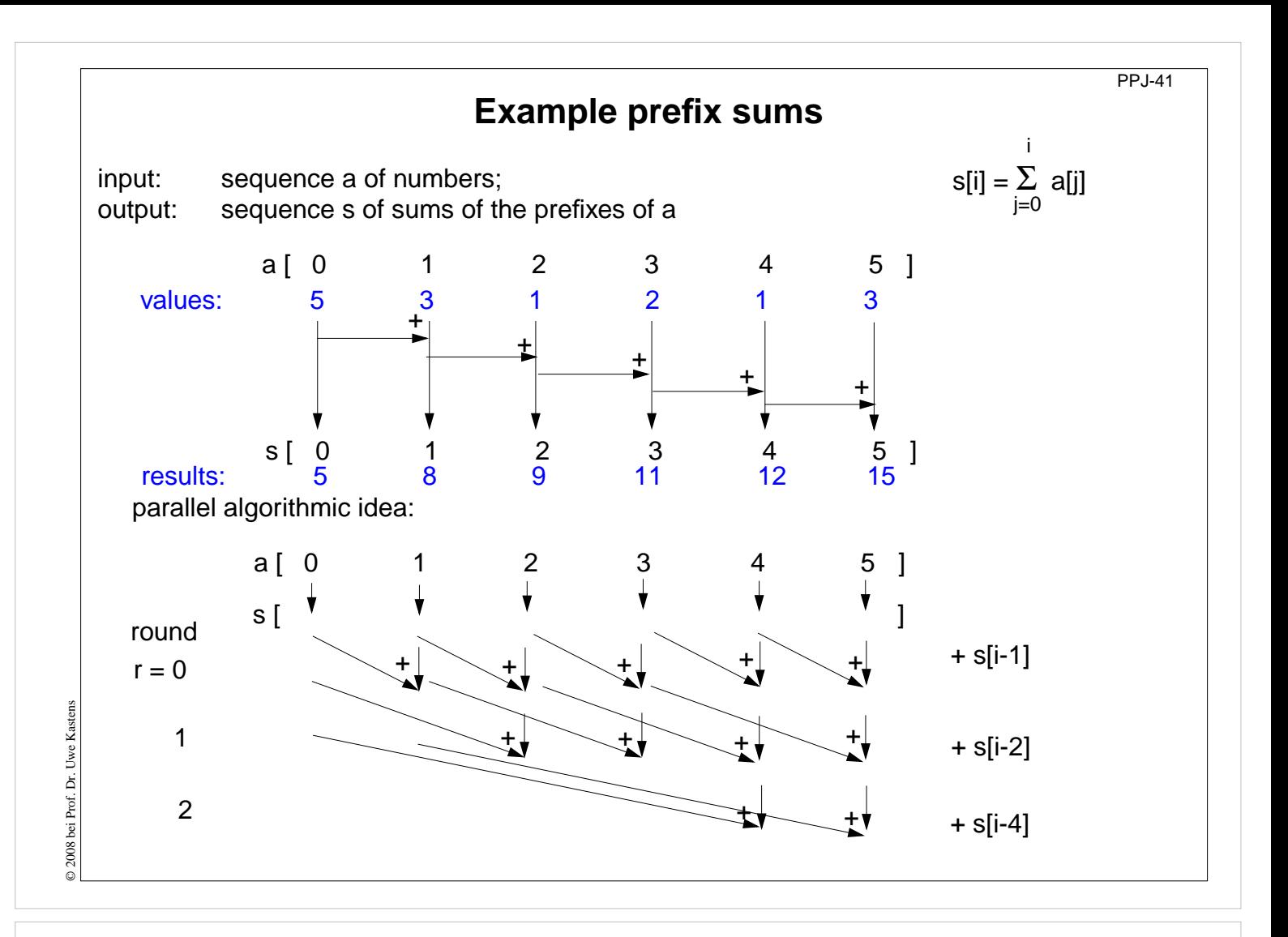

#### **Objectives:**

Understand the parallel computation of prefix sums

#### **In the lecture:**

Explain

- the task,
- the algorithmic idea,
- how to exploit associativity,
- computations in rounds,
- duplication of distance

#### **Questions:**

• What is the formula for the number of steps in the sequential and in the parallel case?

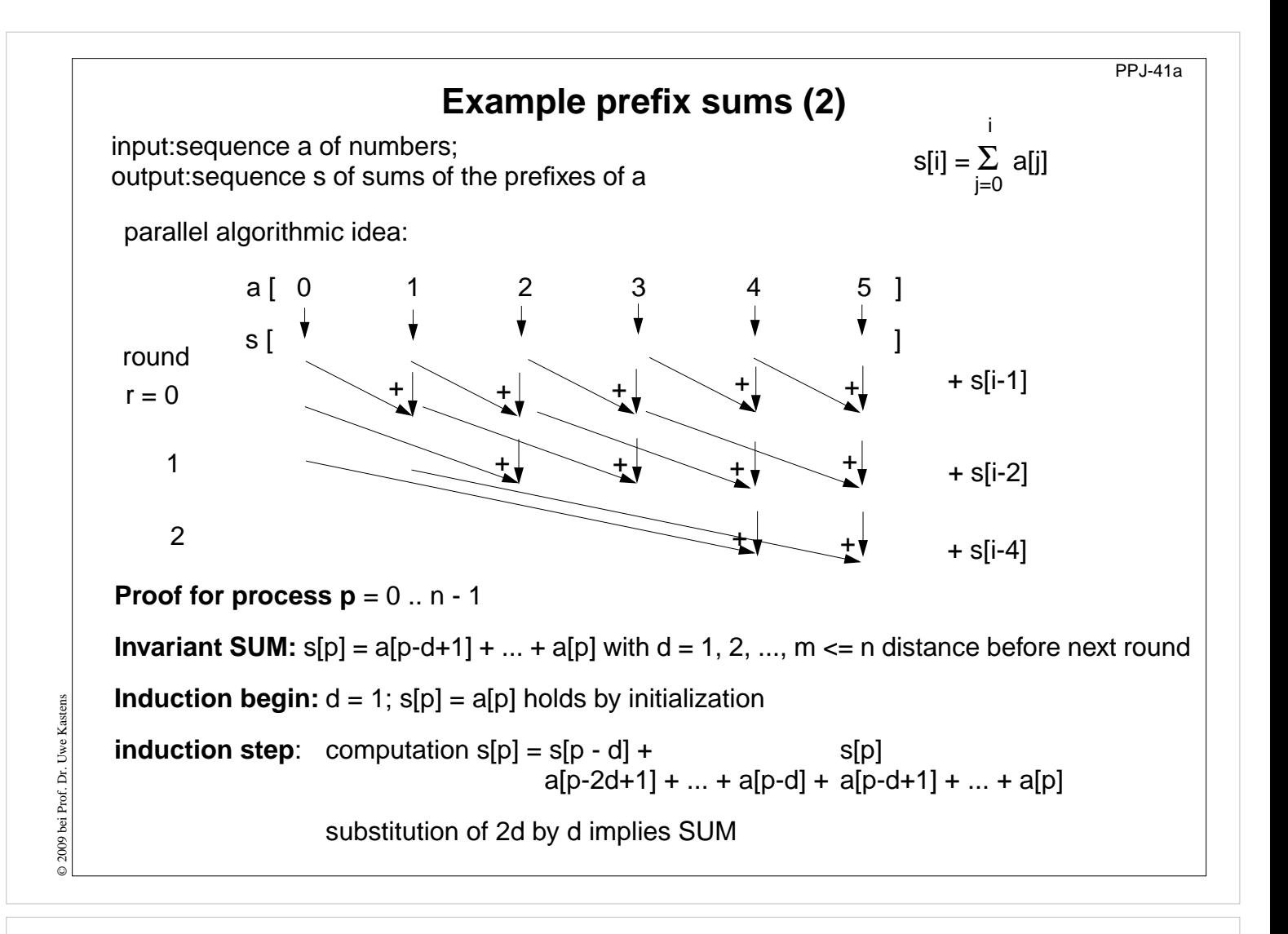

#### **Objectives:**

Proof the parallel computation of prefix sums

#### **In the lecture:**

Explain

• the proof

# **Prefix sums: applied methods**

- **•** computational scheme **reduction**: all array elements are comprised using a reduction operation (here: addition)
- **•** iterative **computation in rounds**: in each round all processes perform a computation step
- **• duplication of distance**: data is exchanged in each round with a neighbour at twice the distance as in the previous round
- **• barrier** synchronization: processes may not enter the next round, before all processes have finished the previous one

# **Lecture Parallel Programming WS 2014/2015 / Slide 42**

#### **Objectives:**

Point out the methods

#### **In the lecture:**

- Explain the methods for the prefix sums.
- Point out other applications of these methods.

PPJ-42
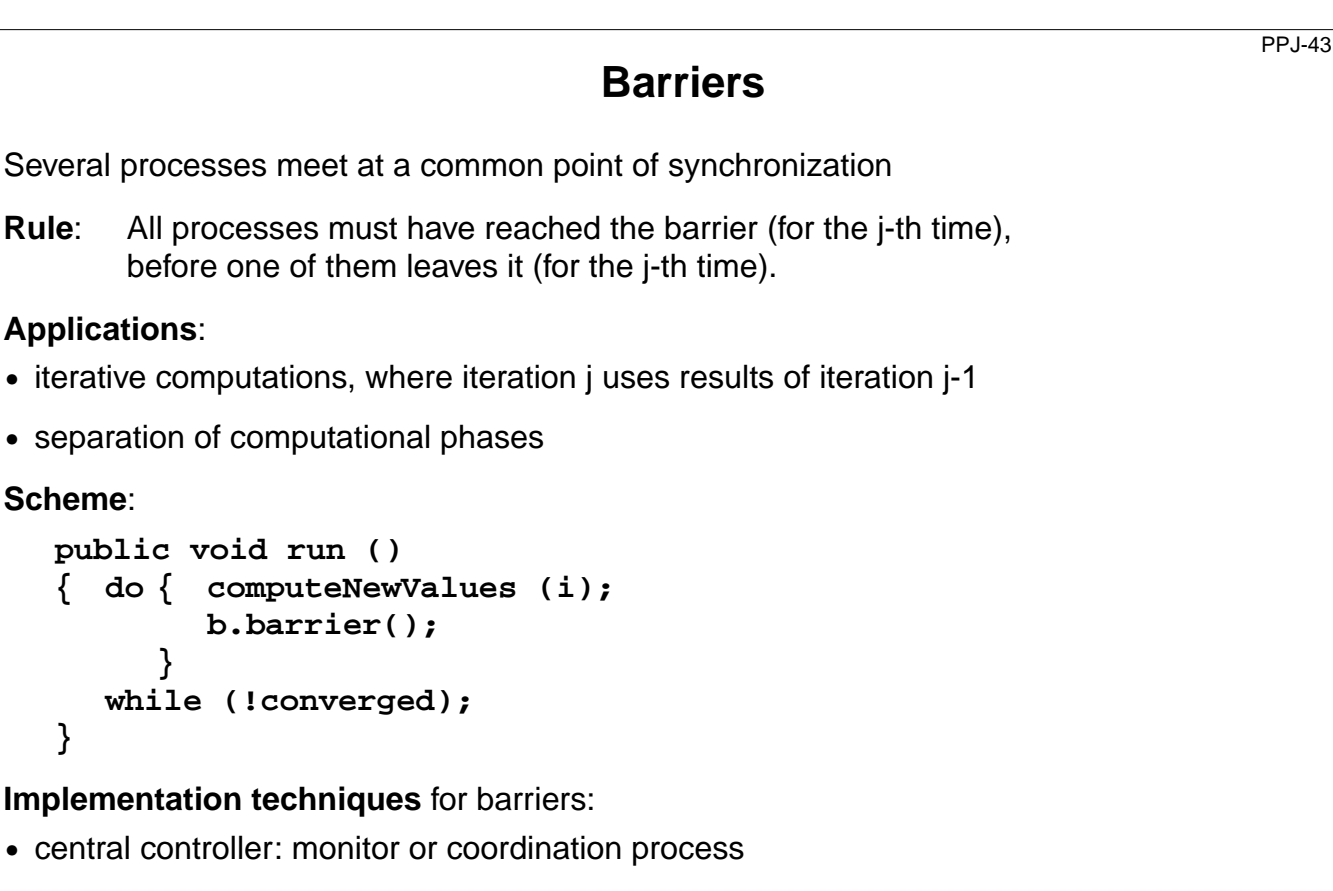

- **•** worker processes coordinated as a tree
- **•** worker processes symmetrically coordinated (butterfly barrier, dissemination barrier)

## **Objectives:**

© 2003 bei Prof. Dr. Uwe Kastens

 $\odot$  2003 bei Prof. Dr. Uwe Kastens

Understand the concept of barriers

## **In the lecture:**

Explain

- the barrier rule,
- the relation to the prefix sums,
- applications.

```
PPJ-44 Barrier implemented by a monitor
  Monitor stops a given number of processes and releases them together:
     class BarrierMonitor
     { private int processes // number of processes to be synchronized
                      arrived = 0; // number of processes arrived at the barrier
        public BarrierMonitor (int procs)
        { processes = procs; }
        synchronized public barrier ()
        { arrived++;
           if (arrived < processes)
              try { wait(); } catch (InterruptedException e) {}
                                             // exception destroys barrier behaviour
           else
           { arrived = 0; // reset arrival count
             notifyAll(); // release the other processes
     }}}
© 2003 bei Prof. Dr. Uwe Kastens
© 2003 bei Prof. Dr. Uwe Kastens
```
#### **Objectives:**

Understand the monitor implementation

#### **In the lecture:**

Explain

- the implementation,
- why waiting in a loop is not necessary.

## **Questions:**

• Why does this central solution cause a bottleneck?

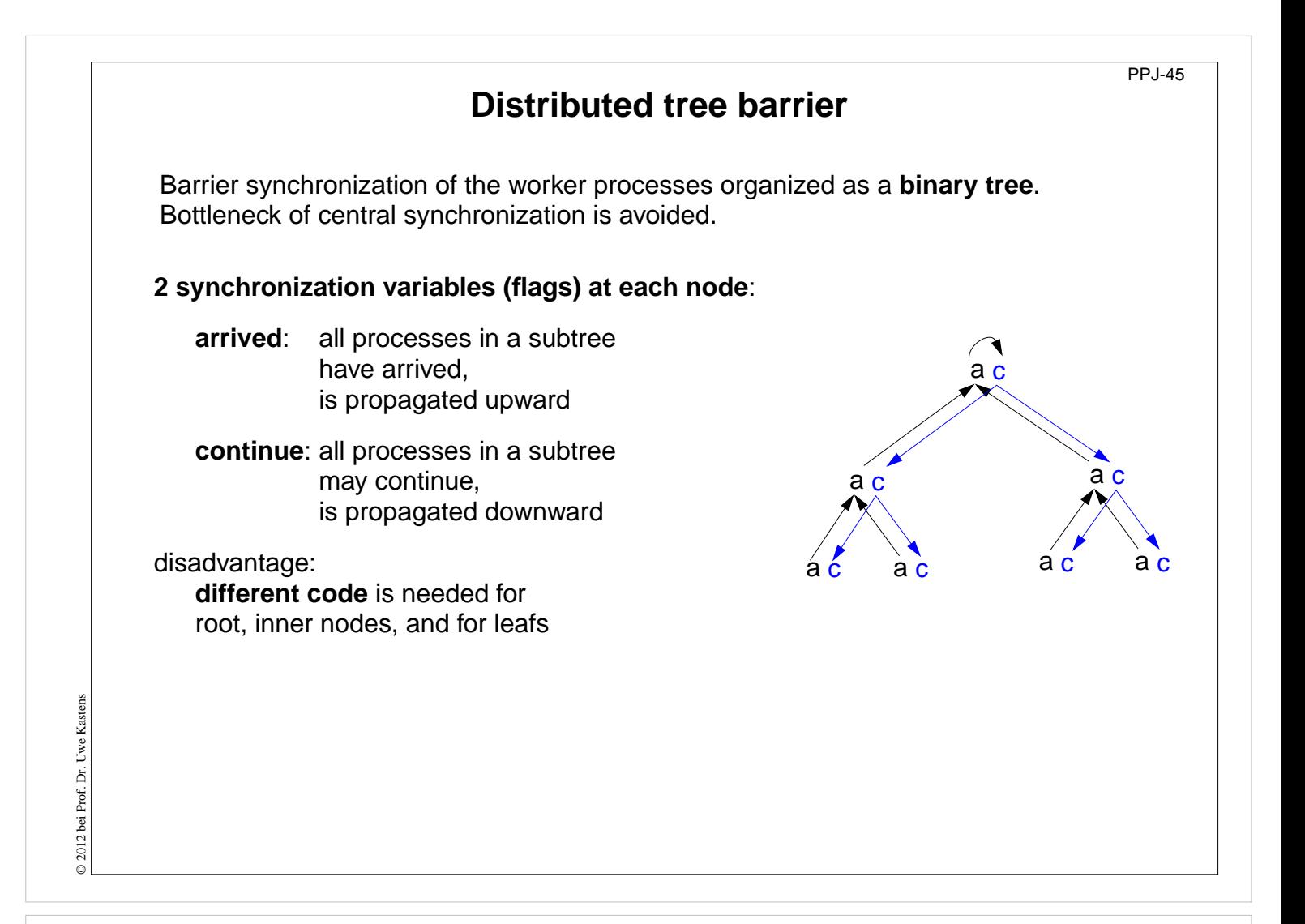

#### **Objectives:**

Understand the tree barrier

#### **In the lecture:**

Explain

- the principle of 2 phases,
- the advantage of the distributed solution,

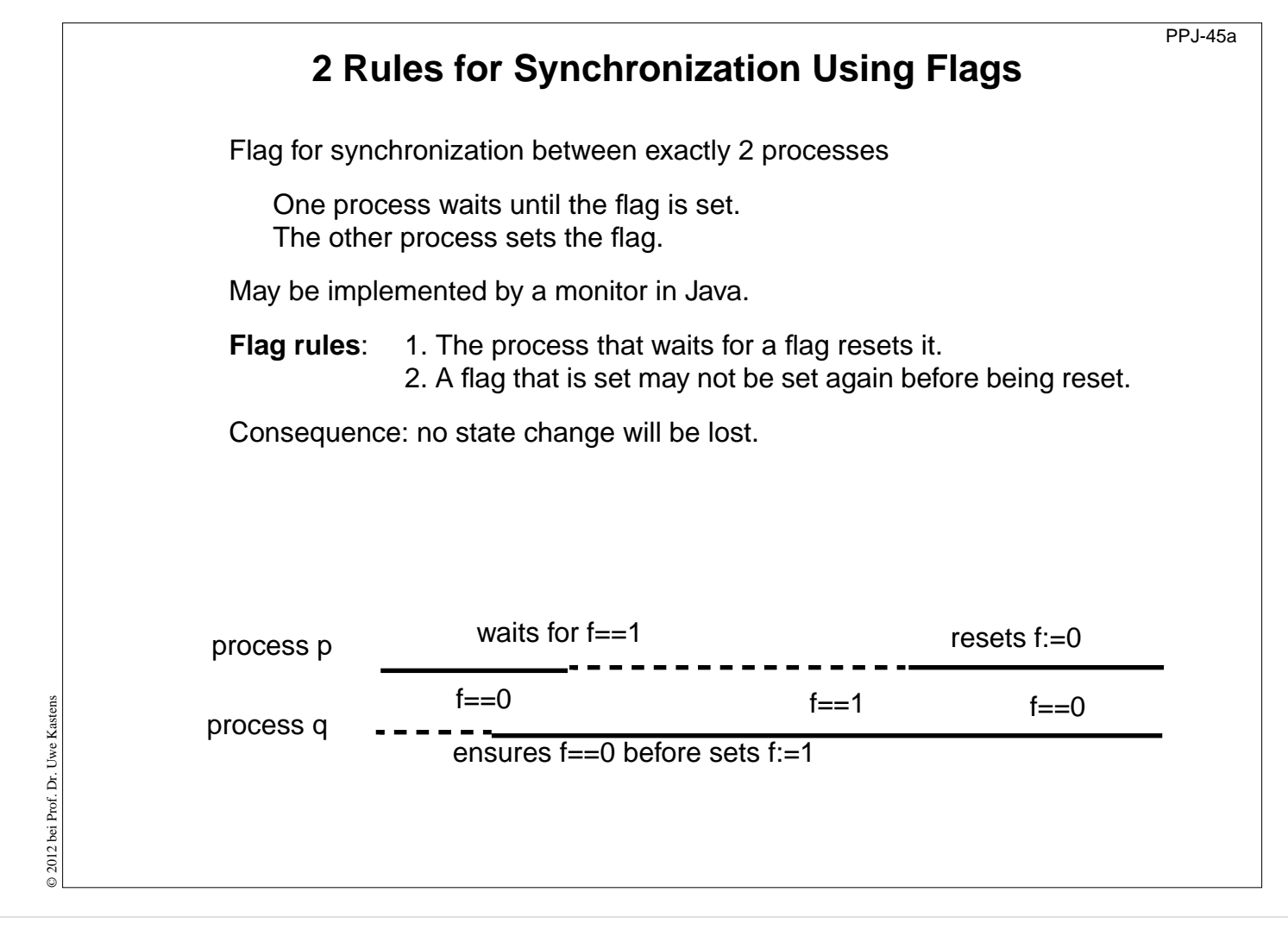

# **Objectives:**

Understand flag synchronization

## **In the lecture:**

Explain

• the general flag rules.

## **Assignments:**

• Design a Java class for flag synchronization between 2 processes. Ensure that the flag rules are obeyed.

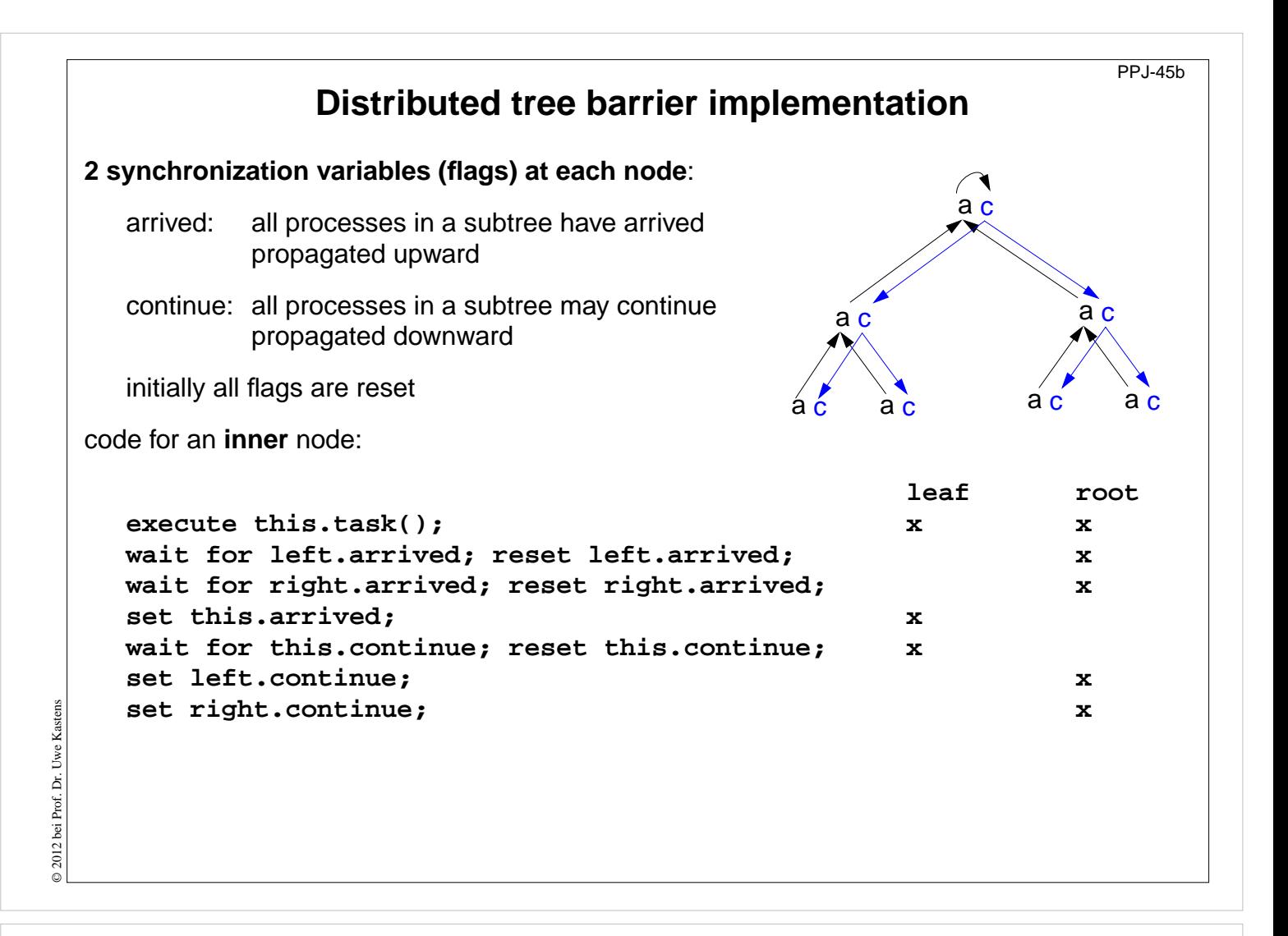

#### **Objectives:**

Understand the tree barrier

#### **In the lecture:**

Explain

• the different code for the 3 kinds of nodes,

#### **Assignments:**

• Write the code for the 3 kinds of nodes using objects of the flag class.

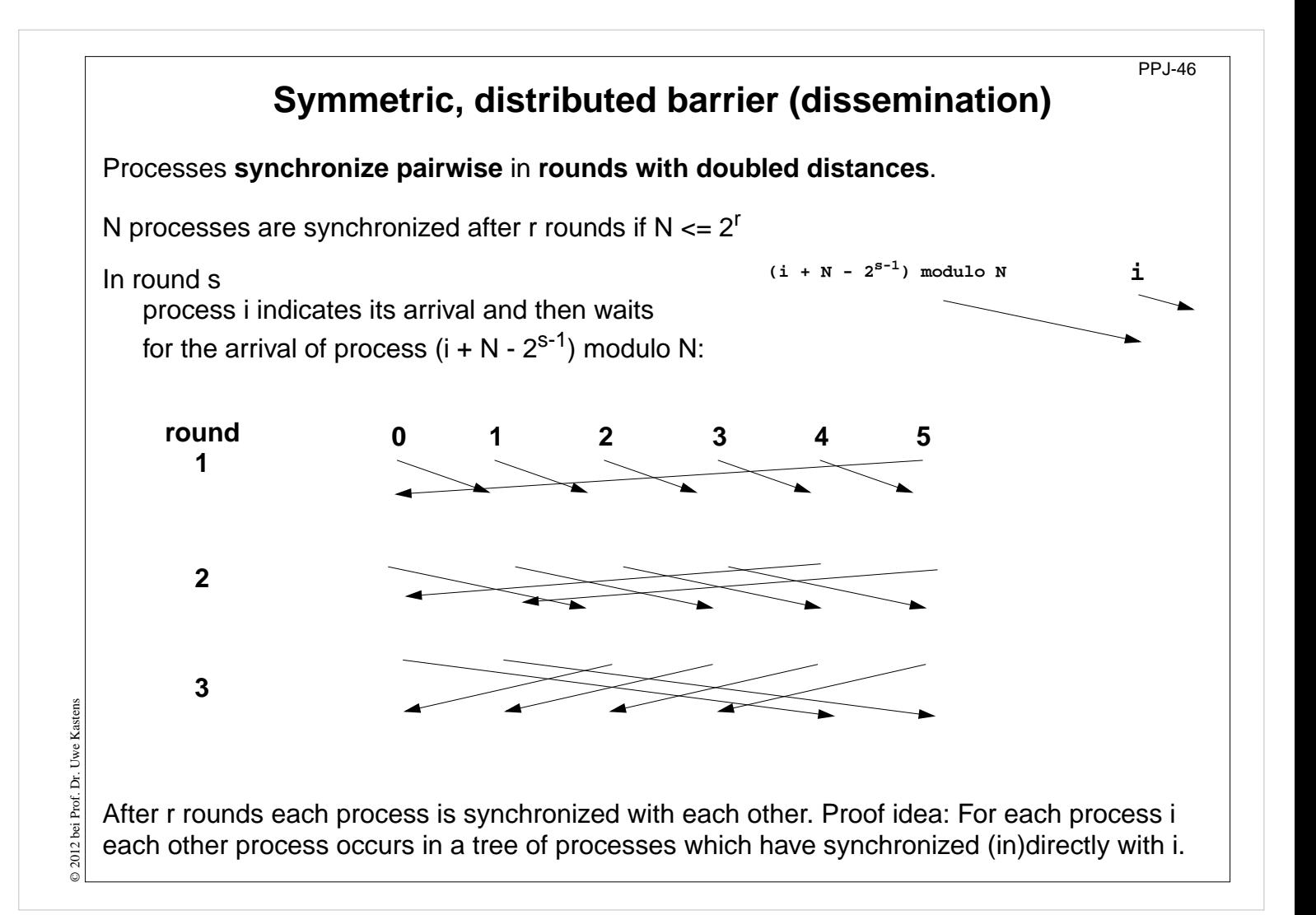

## **Objectives:**

Understand the dissemination barrier

## **In the lecture:**

- Symmetric code for arbitrary many processes.
- Arc i to j in the diagram means j waits for arrival of i.
- show the synchronization for pairs.
- No cyclic waiting, because the arrival is indicated first, then the partner is waited for.
- After the last round all processes are synchronized, because for all processes p a binary tree exists s.t. p is its root, all processes are in that tree, the arcs are waiting pairs from the diagram forming pathes from the leaves to the root..

#### **Questions:**

- Write the synchronization code.
- Show one of the binary trees.

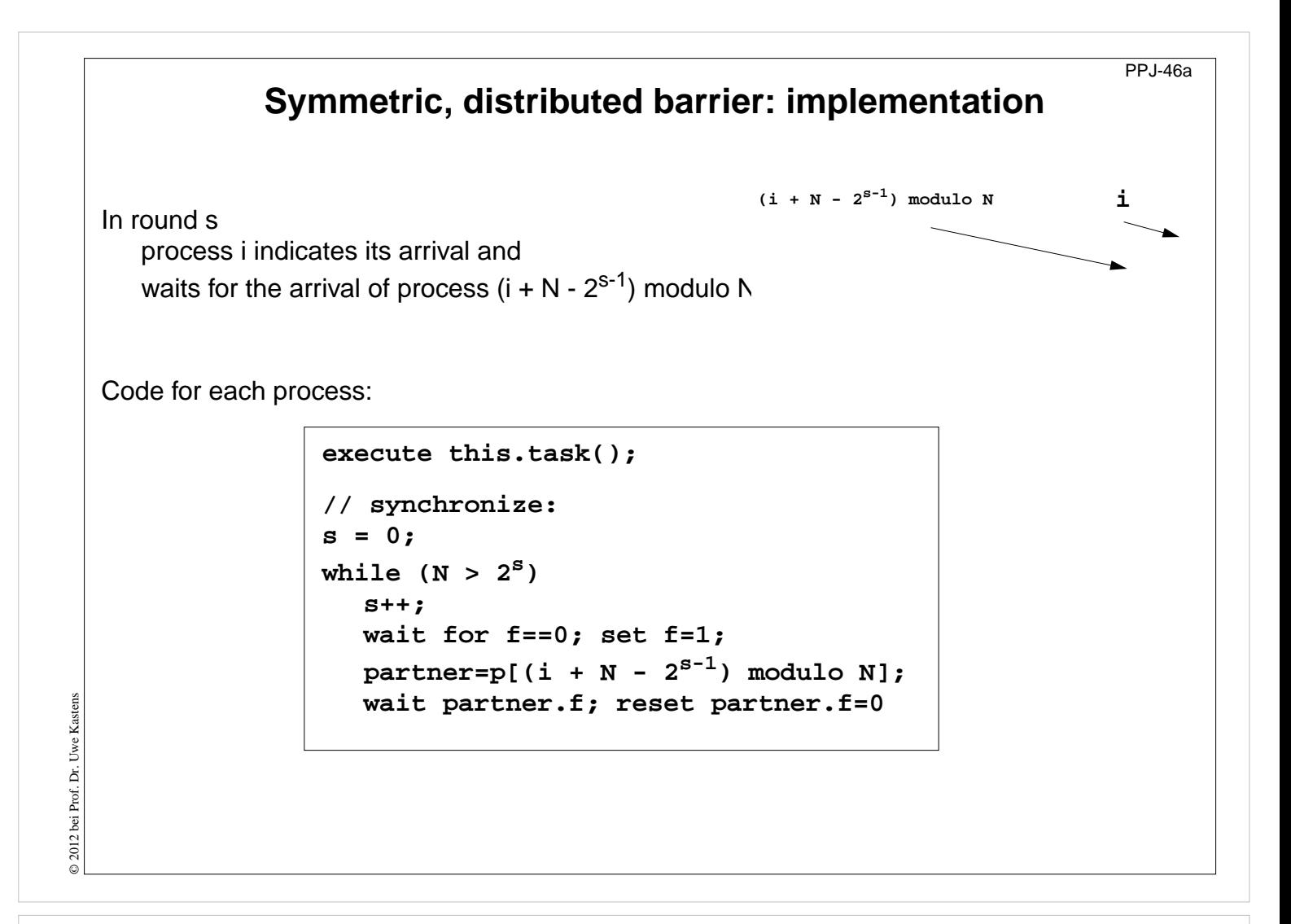

#### **Objectives:**

Understand the dissemination barrier

#### **In the lecture:**

- Processes have to wait before they set AND before they reset the flag.
- Symmetric code for arbitrary many processes.

#### **Questions:**

- Write the synchronization code.
- Show one of the binary trees.

# **Prefix sums with barriers**

```
class PrefixSum extends Thread
{ private int procNo; // number of process
  private BarrierMonitor bm; // barrier object
  public PrefixSum (int p, BarrierMonitor b)
  { procno = p; bm = b; }
  public void run ()
  { int addIt, dist = 1; // distance
                                   // global arrays a and s
    s[procNo] = a[procNo]; // initialize result array
    bm.barrier();
    // invariant SUM: s[procNo] == a[procNo-dist+1]+...+a[procNo]
    while (dist < N)
    { if (procNo - dist >= 0)
         addIt = s[procNo - dist]; // value before overwritten
      bm.barrier();
      if (procNo - dist >= 0)
         s[procNo] += addIt;
      bm.barrier();
      dist = dist * 2; // doubled distance
}}}
```
# **Lecture Parallel Programming WS 2014/2015 / Slide 47**

#### **Objectives:**

© 2011 bei Prof. Dr. Uwe Kastens

© 2011 bei Prof. Dr. Uwe Kastens

Examples for synchonization points

#### **In the lecture:**

Explain

- the invariant,
- the access of s[procNo],
- the reasons for the 3 synchronization points.

#### **Questions:**

• Explain the reasons for the 3 synchronization points.

PPJ-47

# PPJ-48 **Prefix sums in a synchronous parallel programming model** Notation in Modula-2\* with synchronous (and asynchronous) loops for parallel machines **VAR a, s, t: ARRAY [0..N-1] OF INTEGER; VAR dist: CARDINAL; BEGIN ...** FORALL i: [0..N-1] IN SYNC parallel loop in lock step **s[i] := a[i]; END; dist := 1;** WHILE dist < N parallel loop in lock step **FORALL i: [0..N-1] IN SYNC IF (i-dist) >= 0 THEN t[i] := s[i - dist];** implicit barrier **s[i] := s[i] + t[i];** for each statement **END END;** © 2003 bei Prof. Dr. Uwe Kastens © 2003 bei Prof. Dr. Uwe Kastens **dist := dist \* 2; END END**

# **Lecture Parallel Programming WS 2014/2015 / Slide 48**

## **Objectives:**

Implicit barriers

## **In the lecture:**

- Explain the language constructs.
- If expressions were evaluated in lock step, too, the array t could be omitted.
- The MasPar SIMD machine would be programmed similarly.

## **Questions:**

• Explain the execution if values were not saved in  $t[i]$ .

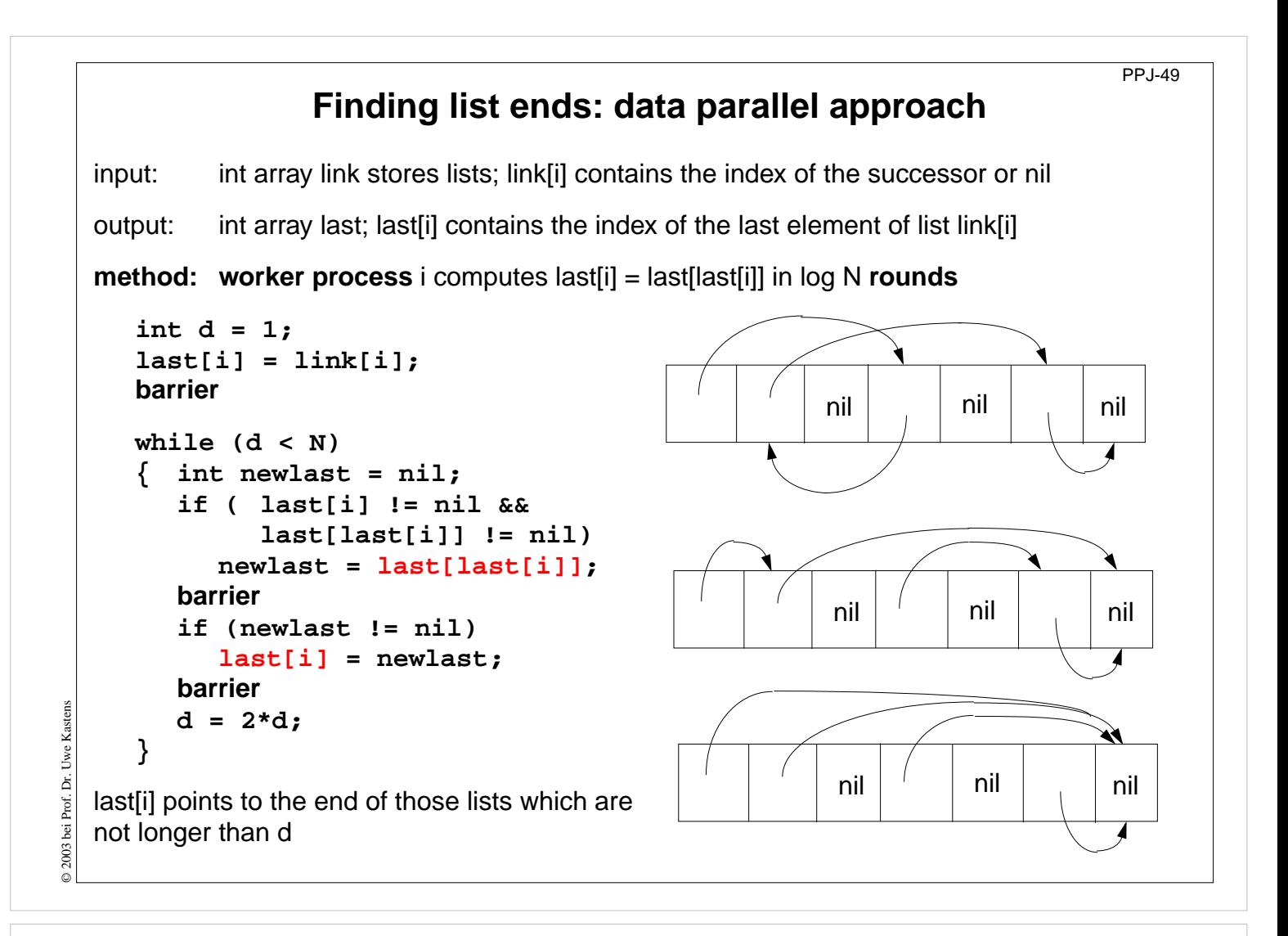

## **Objectives:**

Data parallelism not only for arrays!

#### **In the lecture:**

Explain

- parallel scanning of lists,
- doubling distances for lists,
- last[last[i]],
- that it is only useful if the ends of many long lists are searched.

## **Questions:**

• Which role plays the distance d here?

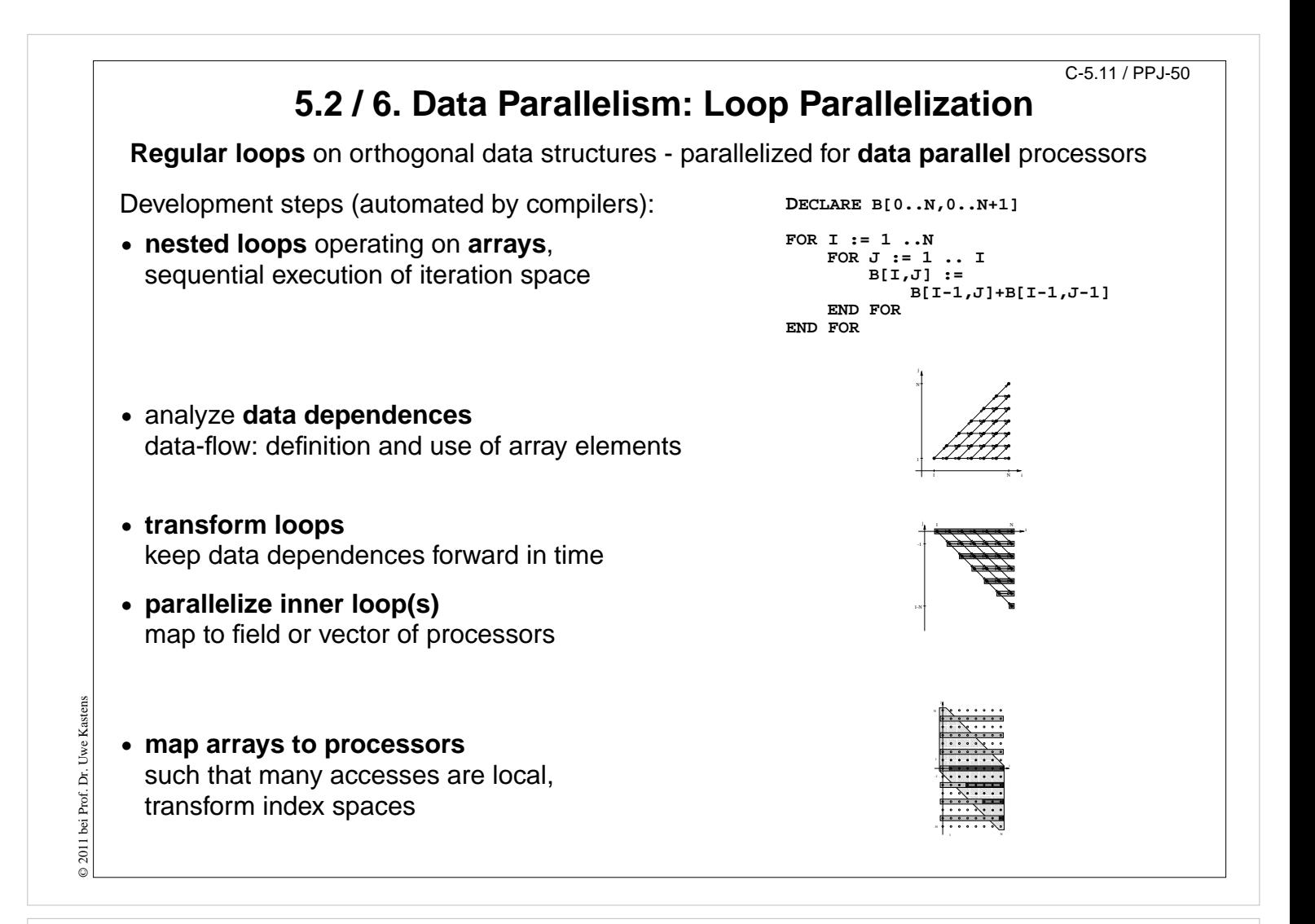

#### **Objectives:**

Overview

#### **In the lecture:**

Explain

- Application area: scientific computations
- goals: execute inner loops in parallel with efficient data access
- transformation steps

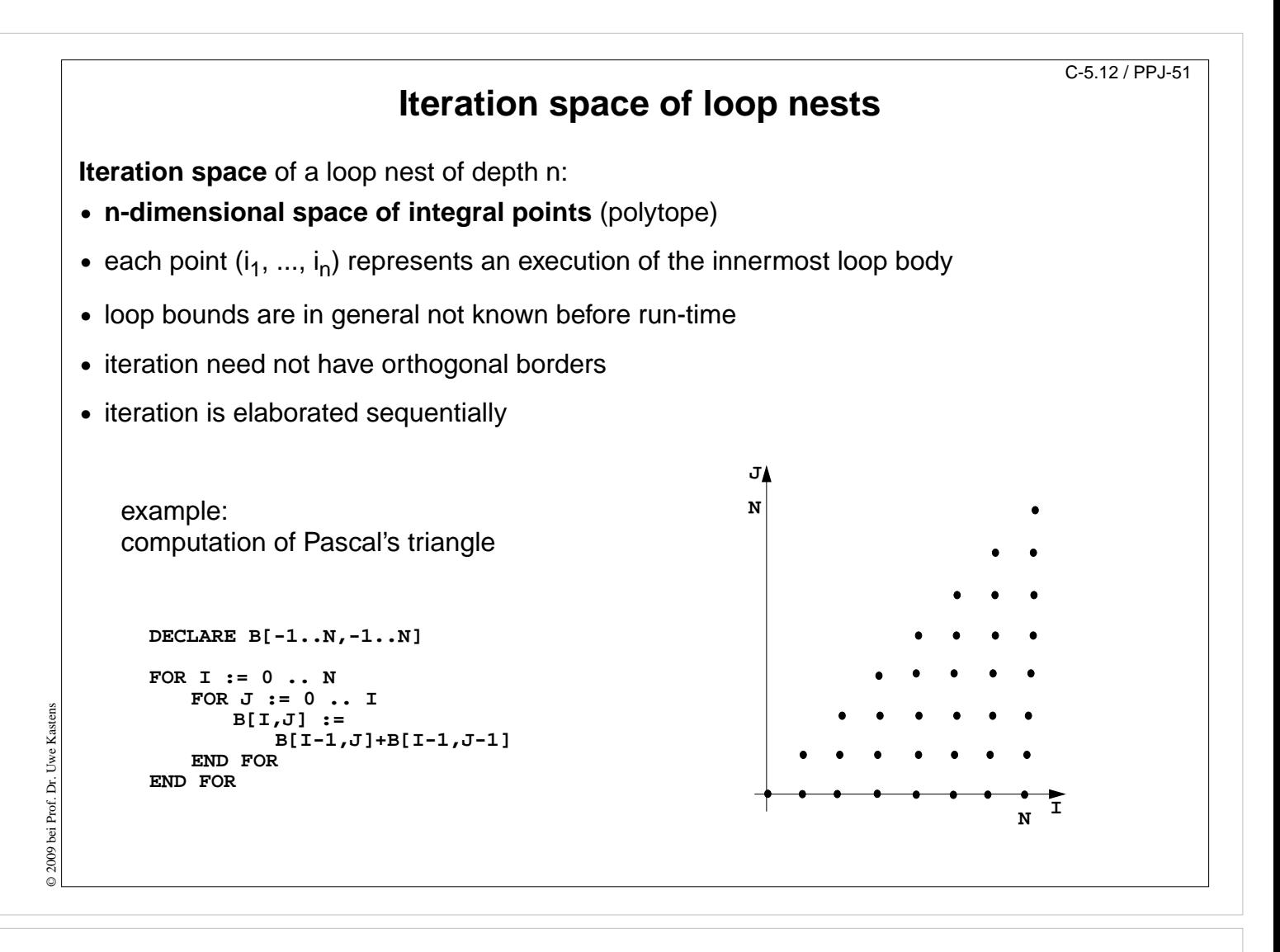

#### **Objectives:**

Understand the notion of iteration space

#### **In the lecture:**

- Explain the iteration space of the example.
- Show the order of elaboration of the iteration space.
- If the step size is greater than 1 the iteration space has gaps the polytope is not convex.

#### **Questions:**

• Draw an iteration space that has step size 3 in one dimension.

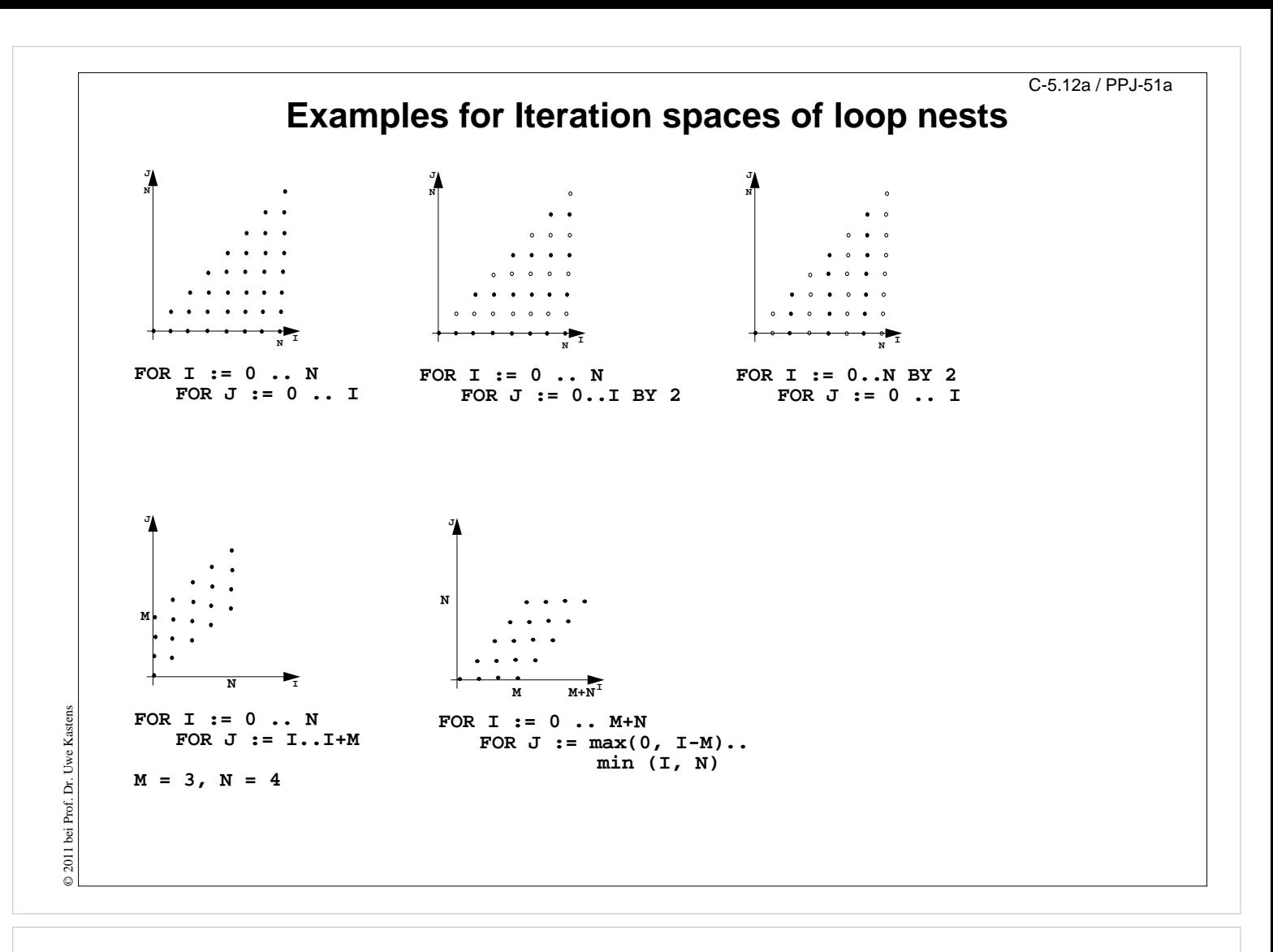

## **Objectives:**

Relate loop nests to iteration spaces

#### **In the lecture:**

• Explain the iteration spaces of the examples

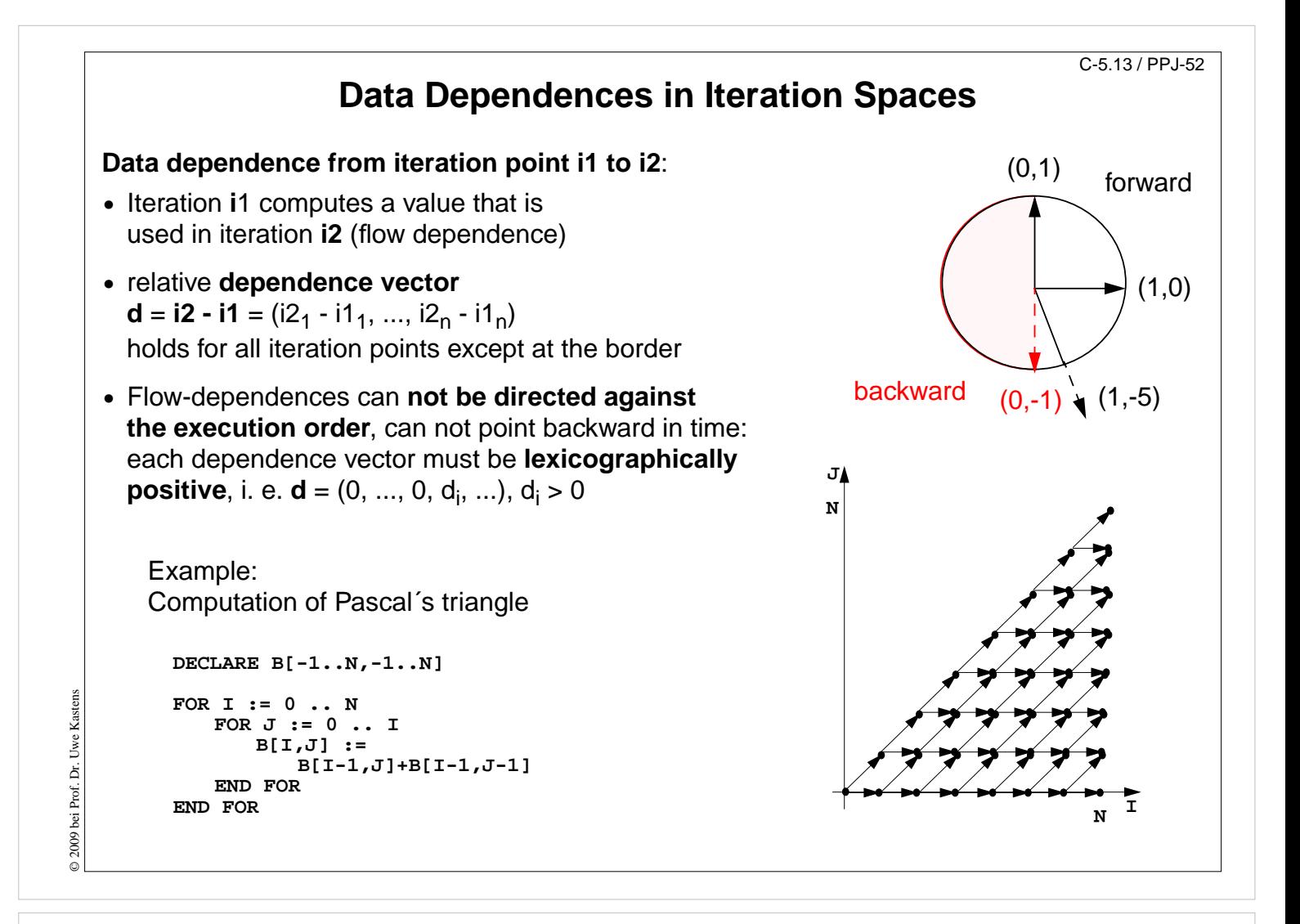

## **Objectives:**

Understand dependences in loops

## **In the lecture:**

Explain:

- Vector representation of dependences,
- examples,
- admissable directions graphically

## **Questions:**

• Show different dependence vectors and array accesses in a loop body which cause dependences of given vectors.

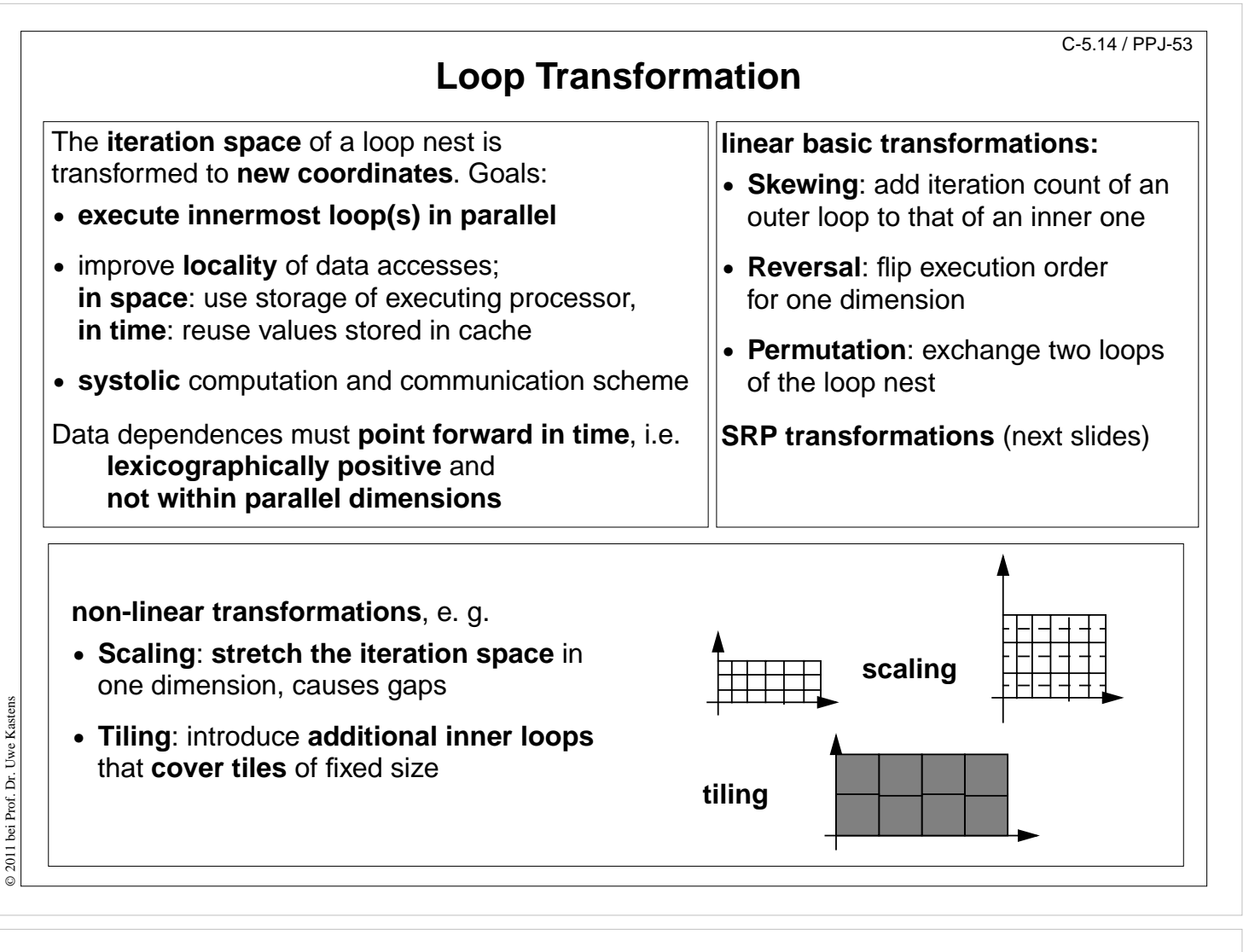

## **Objectives:**

Overview

## **In the lecture:**

- Explain the goals.
- Show admissable directions of dependences.
- Show diagrams for the transformations.

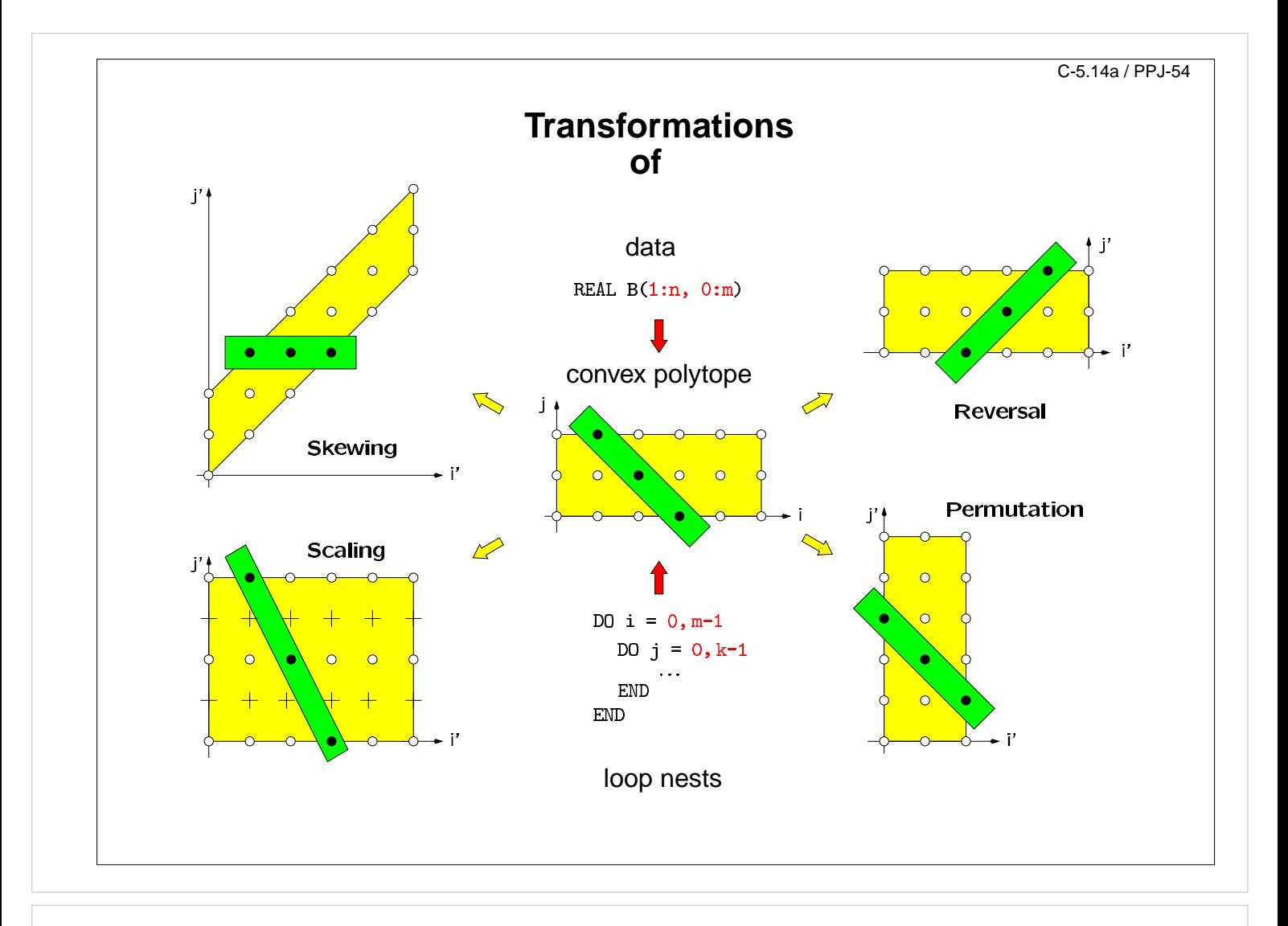

## **Objectives:**

Visualize the transformations

## **In the lecture:**

- Give concrete loops for the diagrams.
- Show how the dependence vectors are transformed.
- Skewing and scaling do not change the order of execution; hence, they are always applicable.

#### **Questions:**

• Give dependence vectors for each transformation, which are still valid after the transformation.

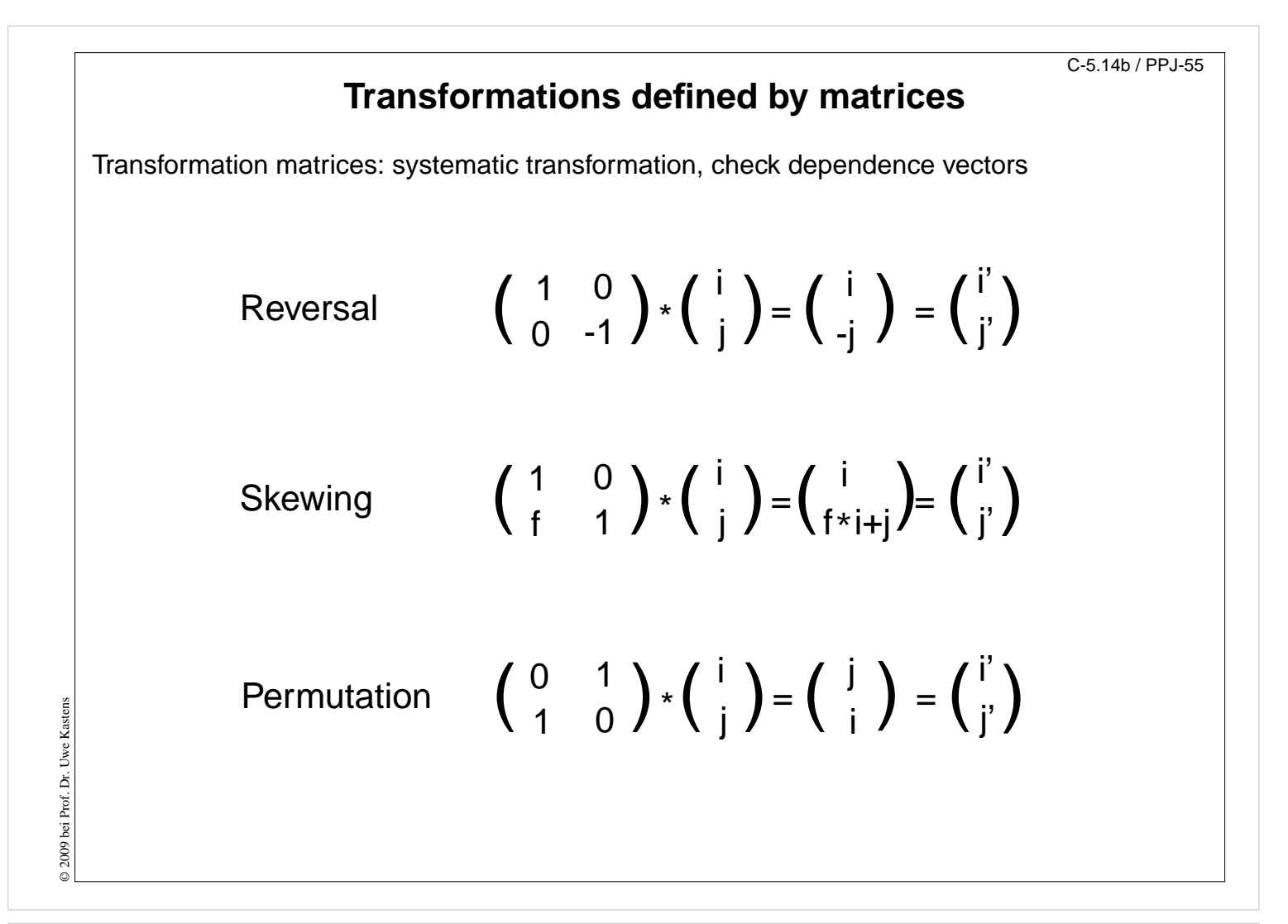

#### **Objectives:**

Understand the matrix representation

#### **In the lecture:**

- Explain the principle.
- Map concrete iteration points.
- Map dependence vectors.
- Show combinations of transformations.

#### **Questions:**

• Give more examples for skewing transformations.

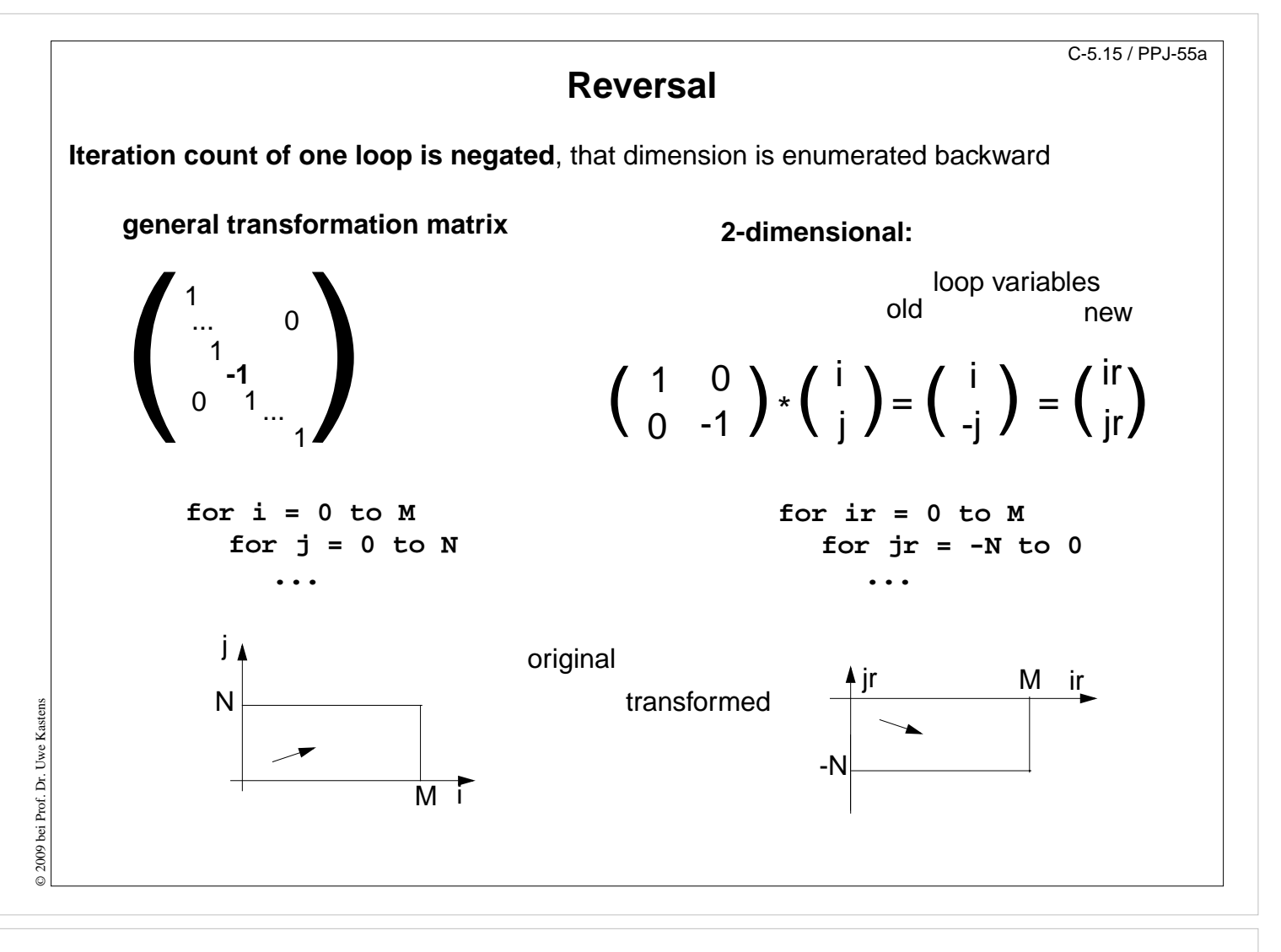

#### **Objectives:**

Understand reversal transformation

## **In the lecture:**

- Explain the effect of reversal transformation.
- Explain the notation of the transformation matrix.
- There may be no dependences in the direction of the reversed loop they would point backward after the transformation.

#### **Questions:**

• Show an example where reversal enables loop fusion.

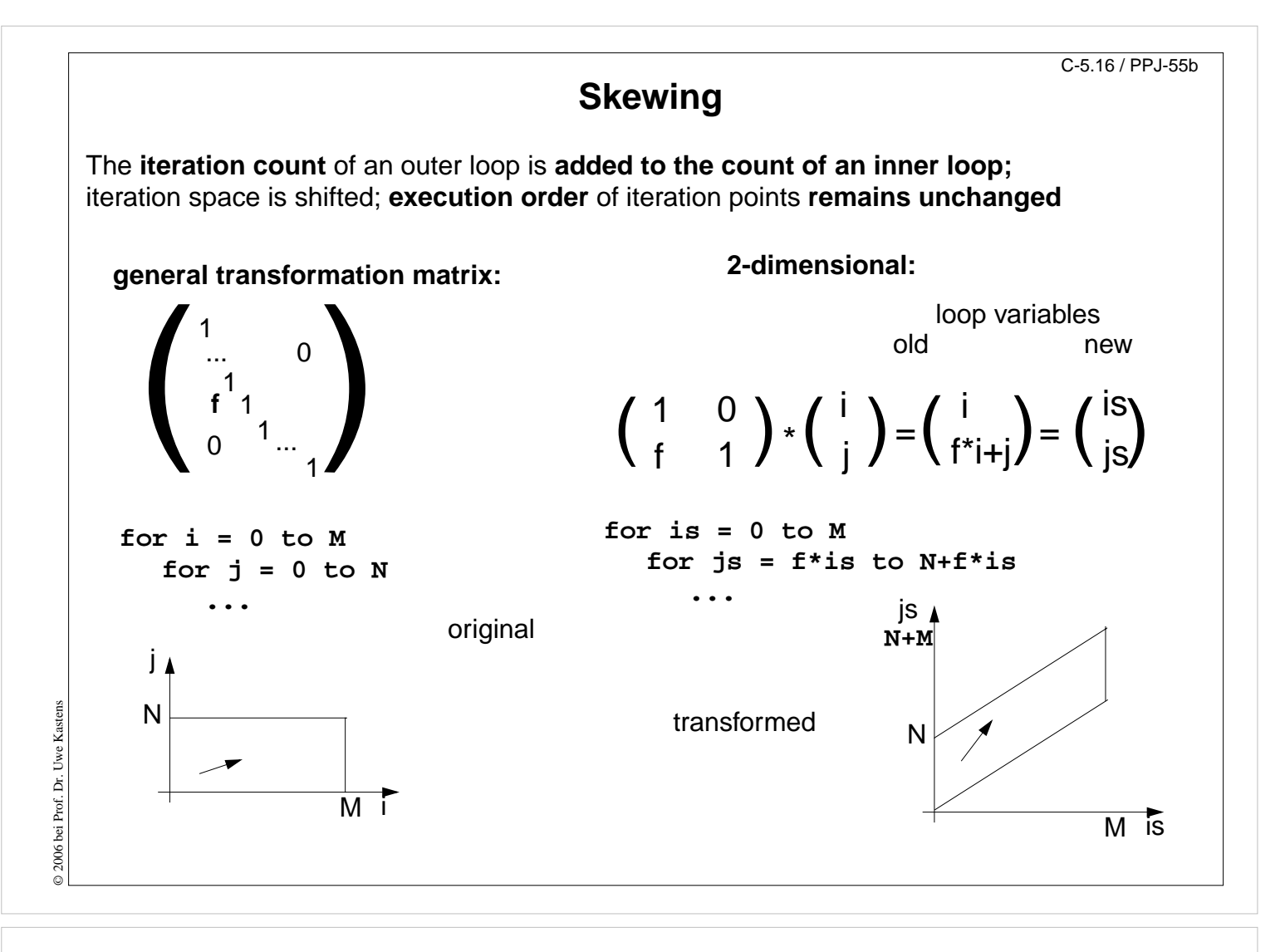

#### **Objectives:**

Understand skewing transformation

#### **In the lecture:**

- Explain the effect of a skewing transformation.
- Skewing is always applicable.
- Skewing can enable loop permutation

#### **Questions:**

• Show an example where skewing enables loop permutation.

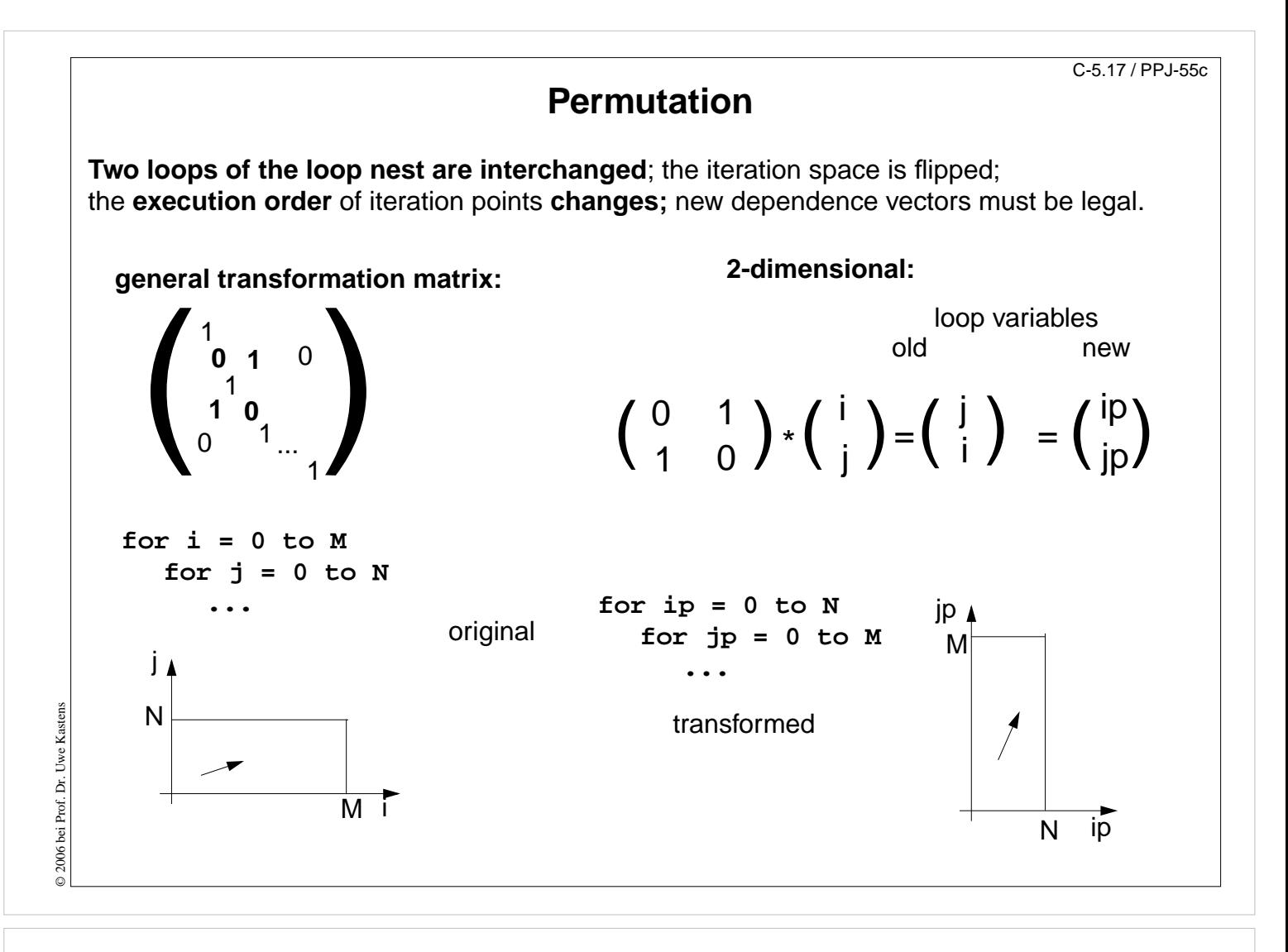

#### **Objectives:**

Understand loop permutation

#### **In the lecture:**

- Explain the effect of loop permutation.
- Show effect on dependence vectors.
- Permutation often yields a parallelizable innermost loop.

#### **Questions:**

• Show an example where permutation yields a parallelizable innermost loop.

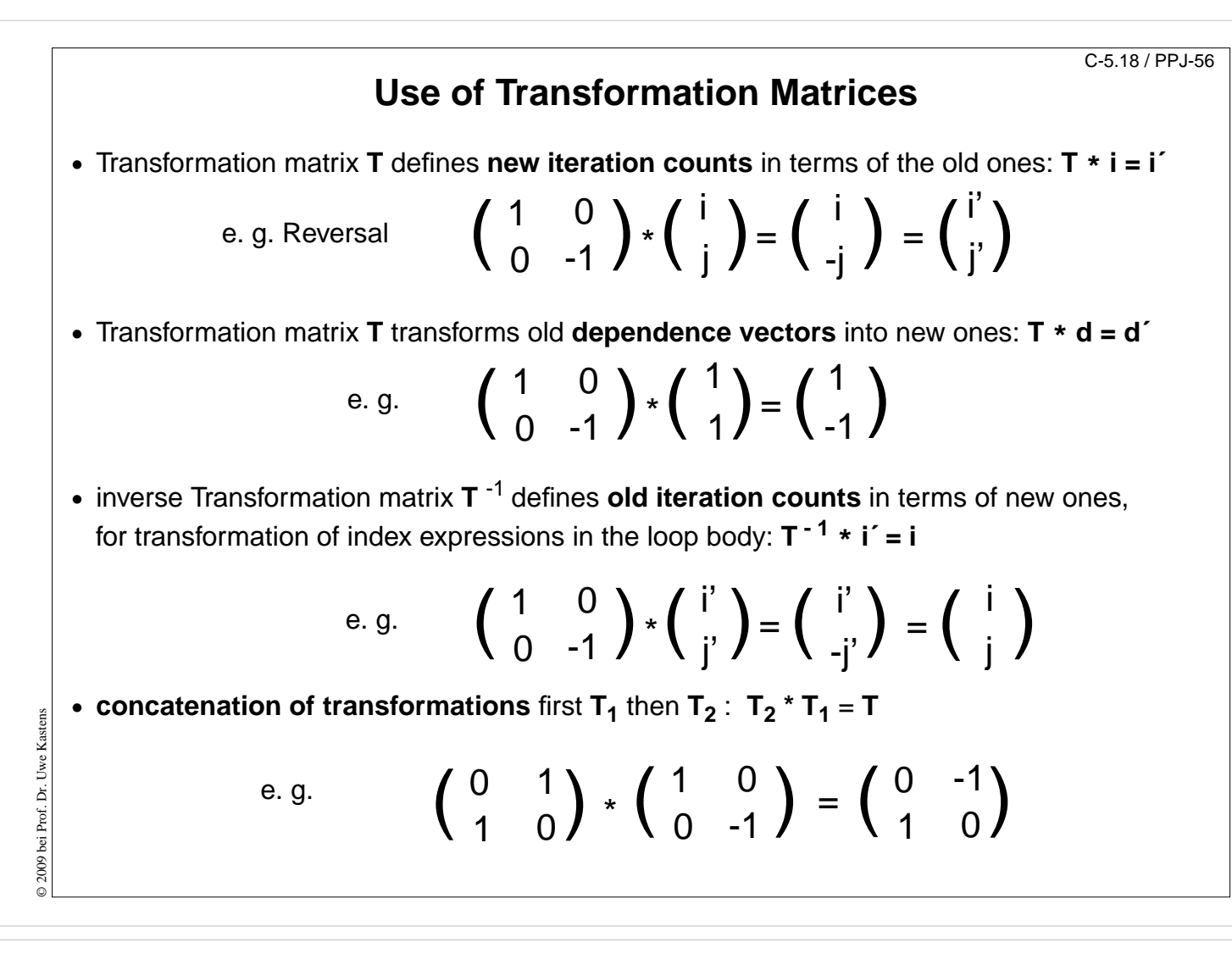

#### **Objectives:**

Learn to Use the matrices

#### **In the lecture:**

- Explain the 4 uses with examples.
- Transform a loop completely.

#### **Questions:**

• Why do the dependence vectors change under a transformation, although the dependence between array elements remains unchanged?

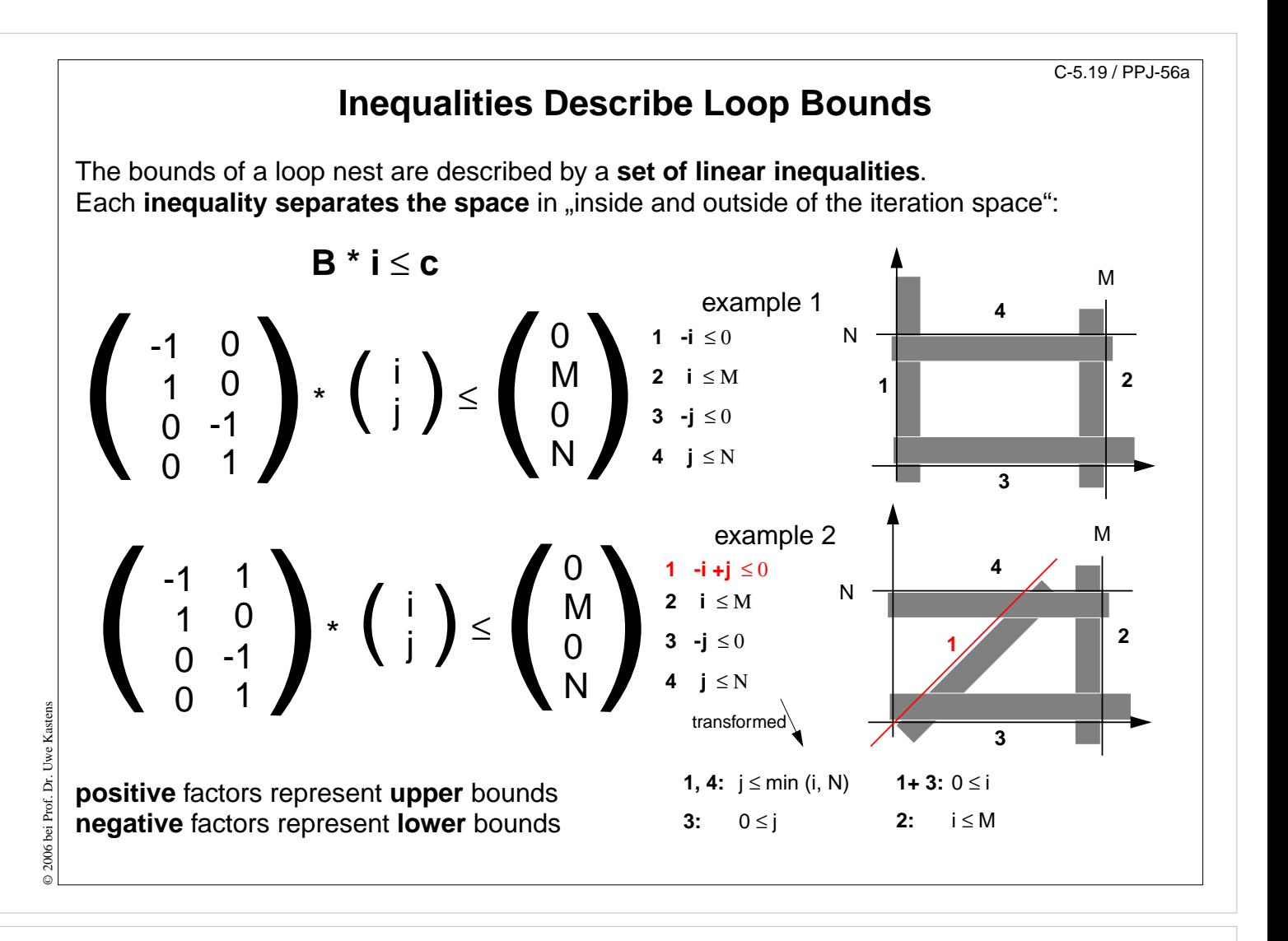

## **Objectives:**

Understand representation of bounds

## **In the lecture:**

- Explain matrix notation.
- Explain graphic interpretation.
- There can be arbitrary many inequalities.

## **Questions:**

• Give the representations of other iteration spaces.

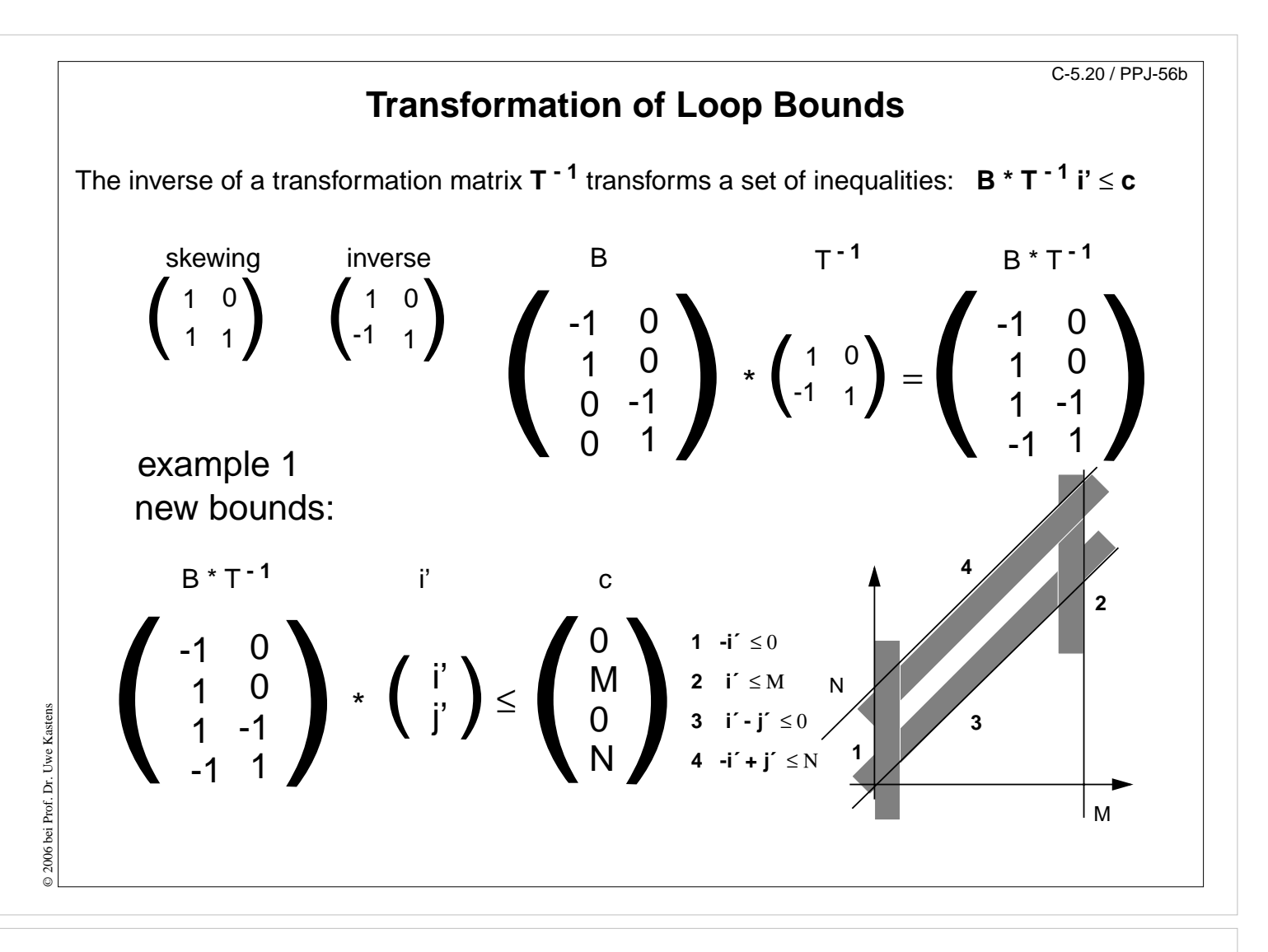

#### **Objectives:**

Understand the transformation of bounds

## **In the lecture:**

• Explain how the inequalities are transformed

#### **Questions:**

• Compute further transformations of bounds.

# **Example for Transformation and Parallelization of a Loop** C-5.21 / PPJ-56c

```
for i = 0 to Nfor j = 0 to Ma[i, j] = (a[i, j-1] + a[i-1, j]) / 2;
```
Parallelize the above loop.

- 1. Draw the iteration space.
- 2. Compute the dependence vectors and draw examples of them into the iteration space. Why can the inner loop not be executed in parallel?
- 3. Apply a skewing transformation and draw the iteration space.
- 4. Apply a permutation transformation and draw the iteration space. Explain why the inner loop now can be executed in parallel.
- 5. Compute the matrix of the composed transformation and use it to transform the dependence vectors.
- 6. Compute the inverse of the transformation matrix and use it to transform the index expressions.
- 7. Specify the loop bounds by inequalities and transform them by the inverse of the transformation matrix.
- 8. Write the complete loops with new loop variables ip and jp and new loop bounds.

# **Lecture Parallel Programming WS 2014/2015 / Slide 56c**

## **Objectives:**

© 2006 bei Prof. Dr. Uwe Kastens

© 2006 bei Prof. Dr. Uwe

Kastens

Exercise the method for an example

## **In the lecture:**

- Explain the steps of the transformation.
- Solution on C-5.22

## **Questions:**

• Are there other transformations that lead to a parallel inner loop?

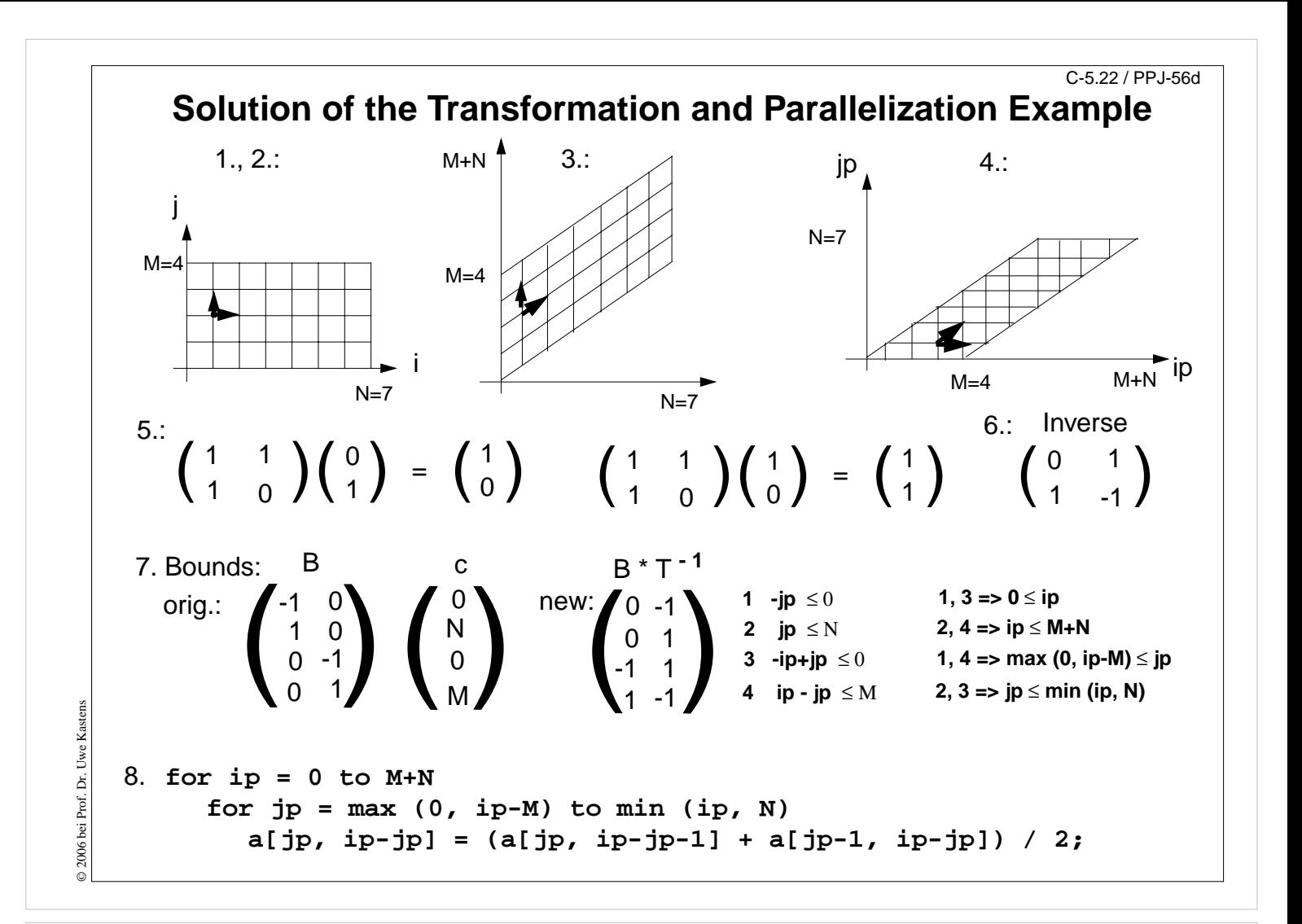

#### **Objectives:**

Solution for C-60

#### **In the lecture:**

Explain

- the bounds of the iteration spaces,
- the dependence vectors,
- the transformation matrix and its inverse,
- the conditions for being parallelizable,
- the transformation of the index expressions
- the transformation of the loop bounds.

### **Questions:**

• Describe the transformation steps.

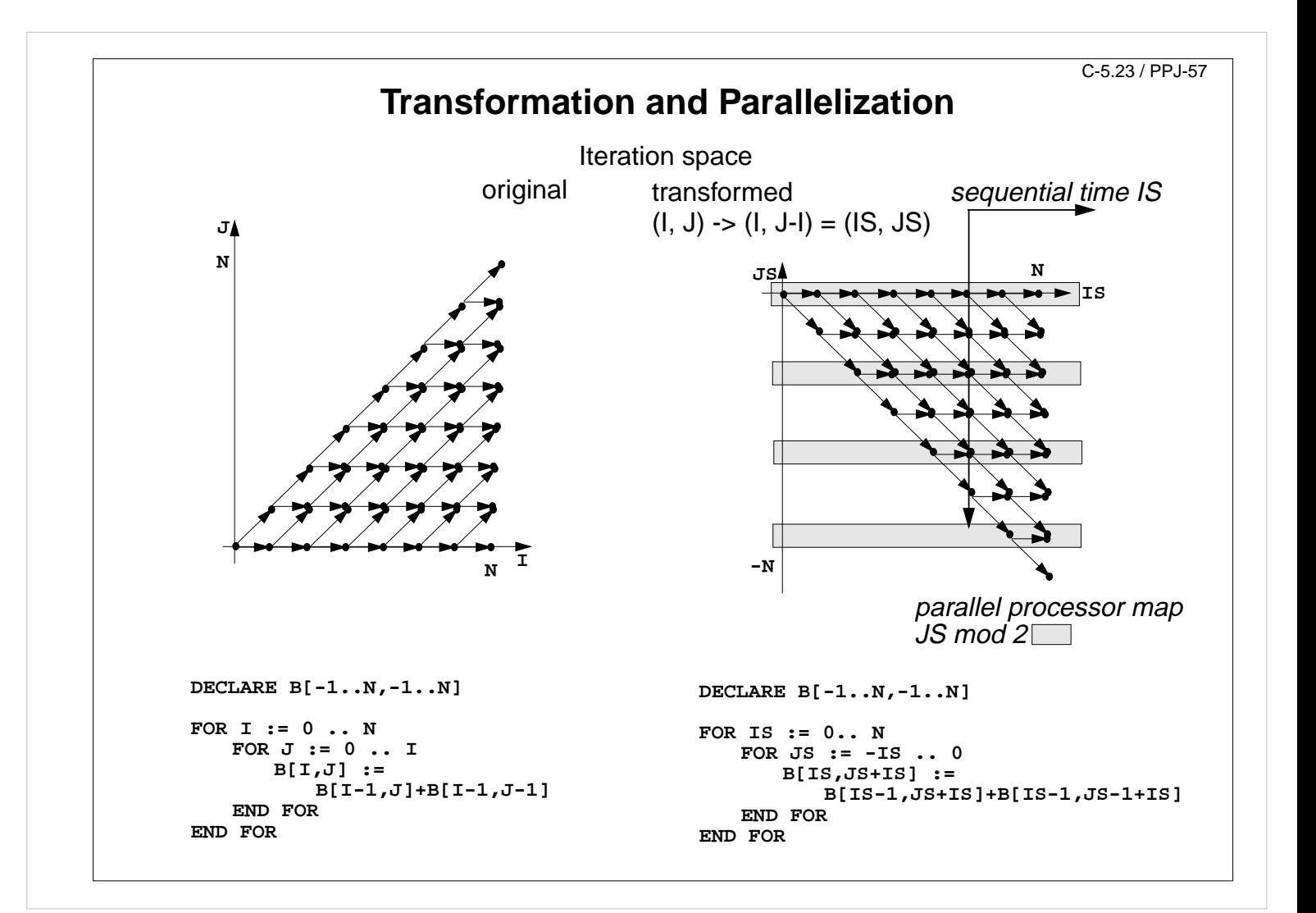

#### **Objectives:**

Example for parallelization

#### **In the lecture:**

- Explain skewing transformation:  $f = -1$
- Inner loop in parallel.
- Explain the time and processor mapping.
- mod 2 folds the arbitrary large loop dimension on a fixed number of 2 processors.

#### **Questions:**

- Give the matrix of this transformation.
- Use it to compute the dependence vectors, the index expressions, and the loop bounds.

# **Data Mapping**

## **Goal**:

**Distribute array elements** over processors, such that as many **accesses as possible are local.**

## **Index space** of an array:

n-dimensional space of integral index points (polytope)

- **• same properties as iteration space**
- **•** same mathematical model
- **•** same **transformations** are applicable (Skewing, Reversal, Permutation, ...)
- **• no restrictions** by data dependences

## **Lecture Parallel Programming WS 2014/2015 / Slide 58**

#### **Objectives:**

Reuse model of iteration spaces

#### **In the lecture:**

Explain, using examples of index spaces

#### **Questions:**

• Draw an index space for each of the 3 transformations.

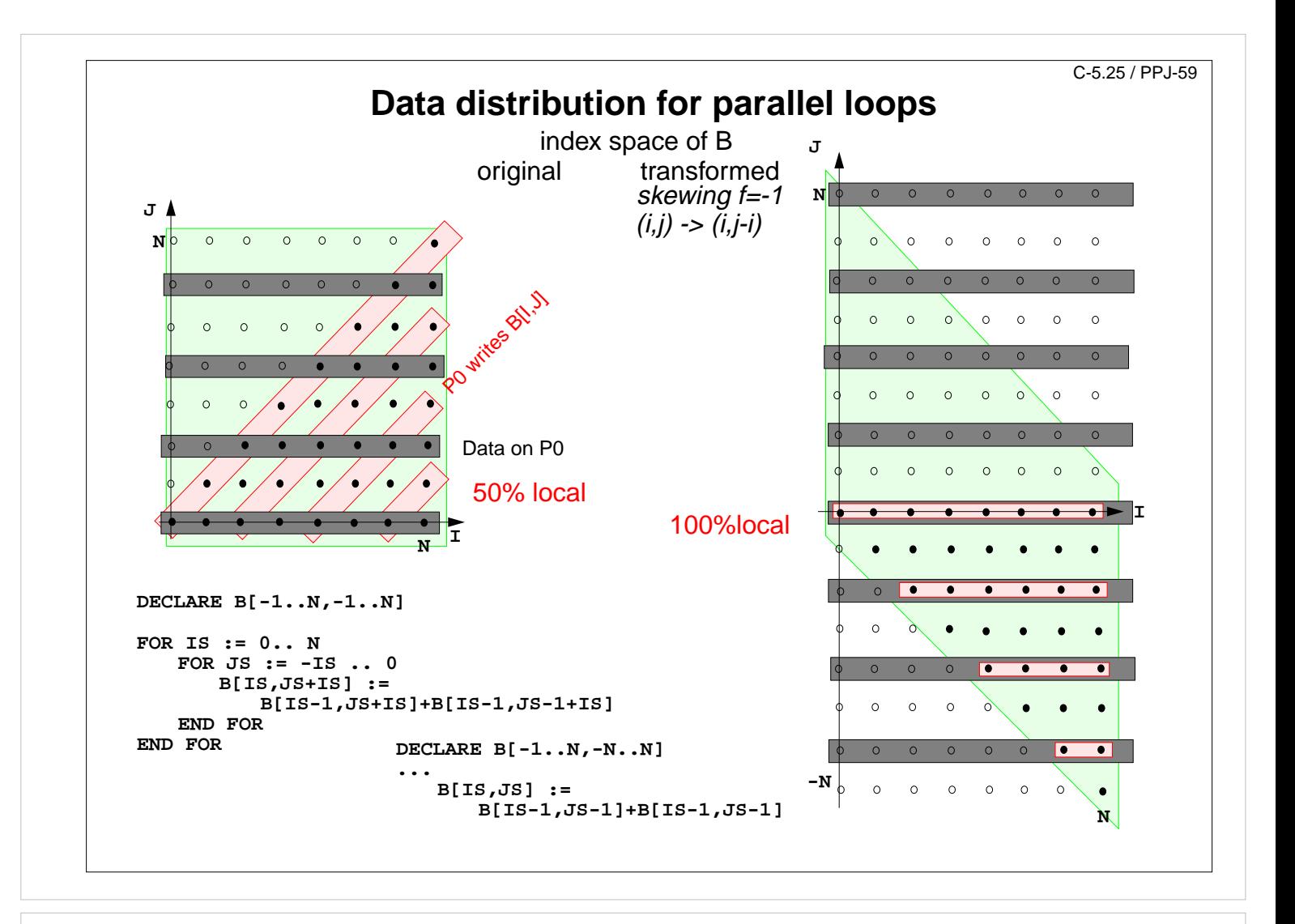

#### **Objectives:**

The gain of an index transformation

## **In the lecture:**

Explain

- local and non-local accesses,
- the index transformation,
- the gain of locality,
- unused memory because of skewing.

## **Questions:**

• How do you compute the index transformation using a transformation matrix?

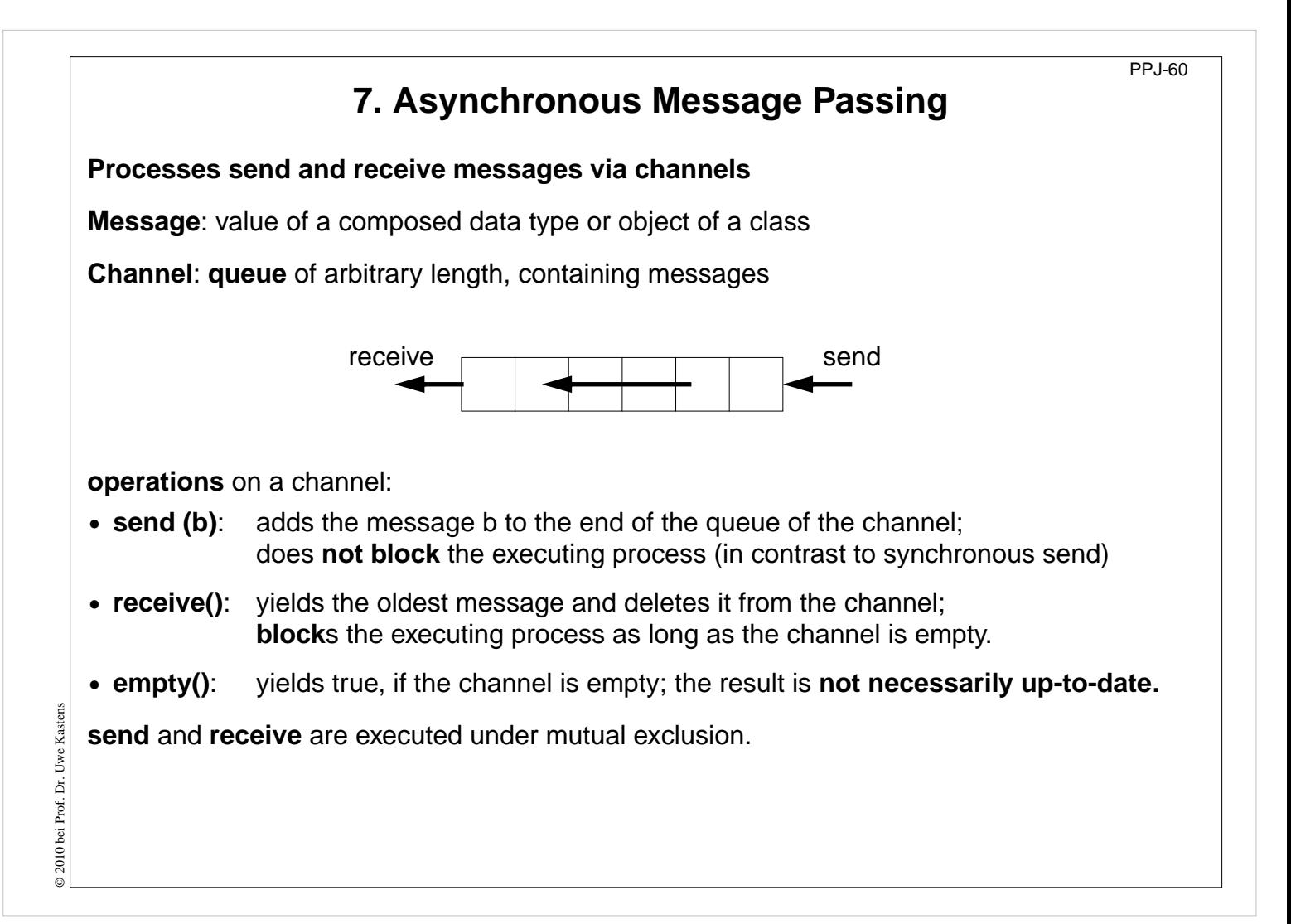

## **Objectives:**

Understand channels

#### **In the lecture:**

Explain:

- non-blocking send requires a channel;
- non-blocking send is the important difference between asynchronous and synchronous message passing;
- how to use results of empty();
- for tight synchronization of processes several channels are needed.

## **Questions:**

- Why does a channel need a queue?
- Why may the result of empty() be not upto date?

# **Channels implemented in Java**

PPJ-61

```
public class Channel
{ // implementation of a channel using a queue of messages
   private Queue msgQueue
;
  public Channel ()
     { msgQueue = new Queue (); }
  public synchronized void send (Object msg)
      { msgQueue.enqueue (msg); notify(); } // wake a receiving process
  public synchronized Object receive ()
     { while (msgQueue.empty())
           try { wait(); } catch (InterruptedException e) {}
        Object result = msgQueue.front(); // the queue is not empty
        msgQueue.dequeue();
        return result;
     }
  public boolean empty ()
      { return msgQueue.empty (); }
}
All waiting processes wait for the same condition \Rightarrow notify() is sufficient.
After a notify-call a new receive-call may have stolen the only message => wait loop is needed
```
# **Lecture Parallel Programming WS 2014/2015 / Slide 61**

## **Objectives:**

© 2010 bei Prof. Dr. Uwe Kastens

© 2010 bei Prof. Dr. Uwe

Kastens

Understand the channel implementation

## **In the lecture:**

- explain the mutual exclusion;
- explain why the result of need not be up to date even if Channel.empty would be synchronized;
- argue why notify() is sufficient, but a wait loop is needed.

## **Questions:**

• Where do you know this synchronization pattern from?

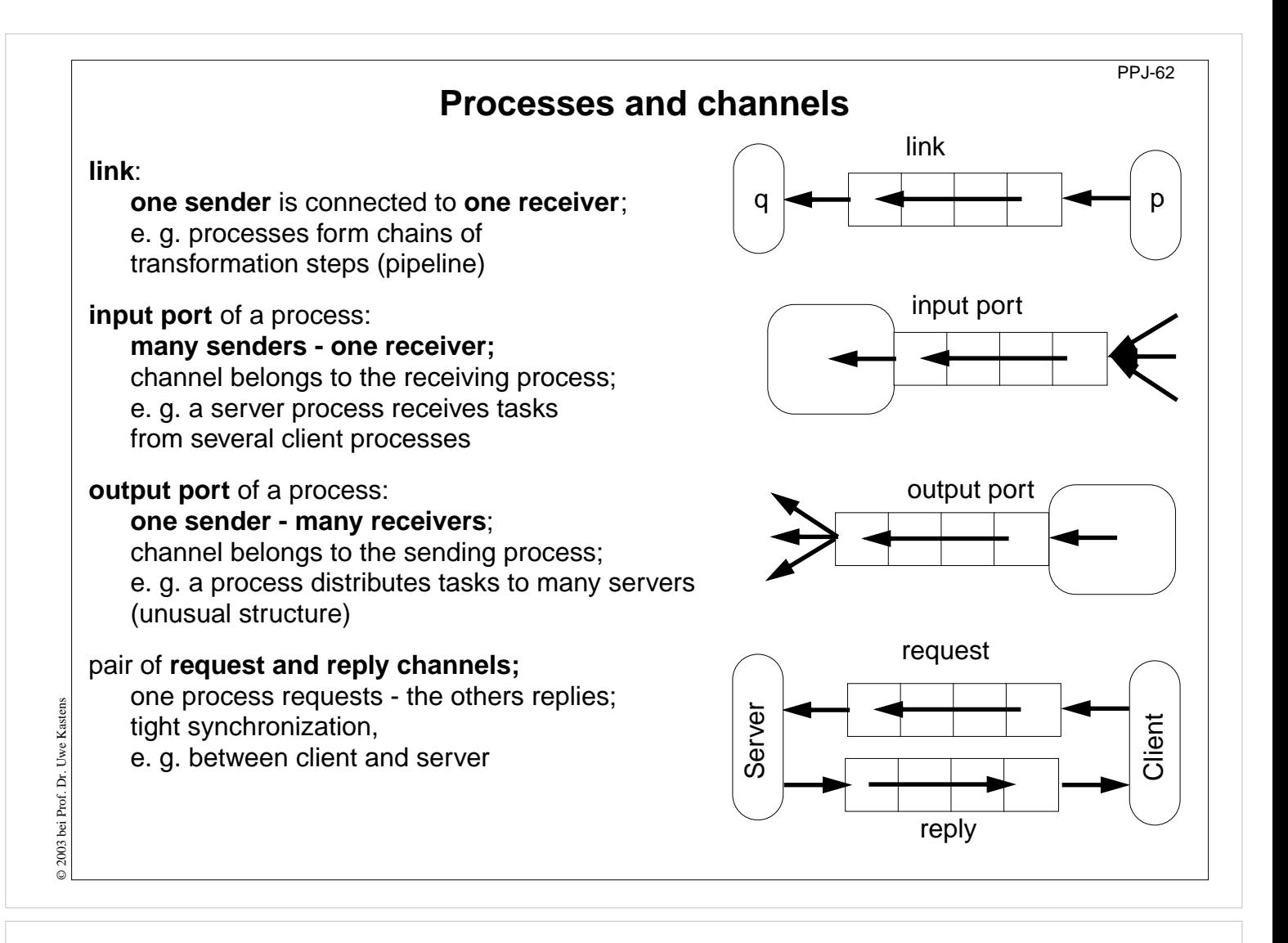

#### **Objectives:**

Identify channel structures

#### **In the lecture:**

Explain applications of the structures

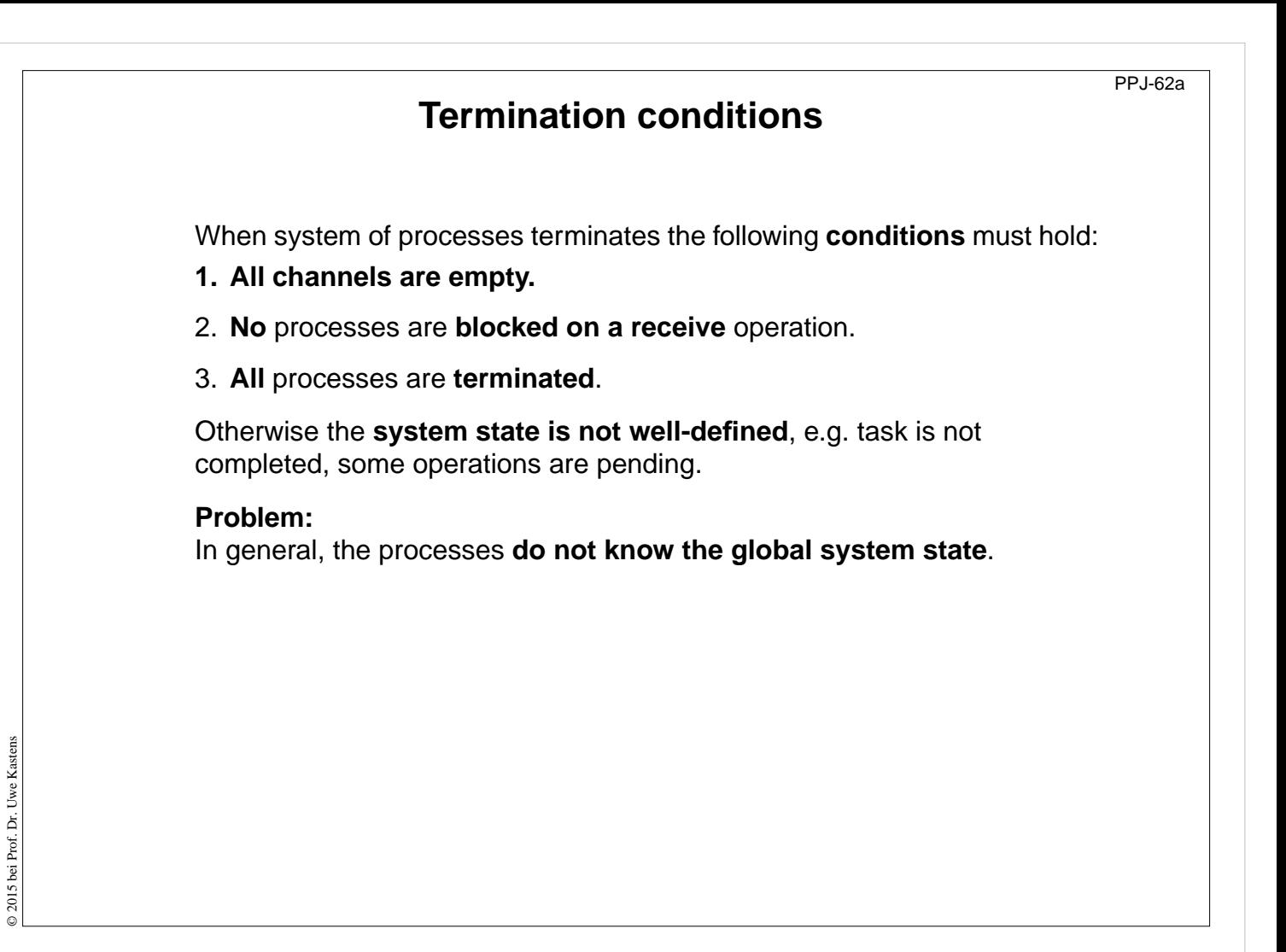

**Objectives:**

Final clean-up

**In the lecture:**

The conditions are explained.

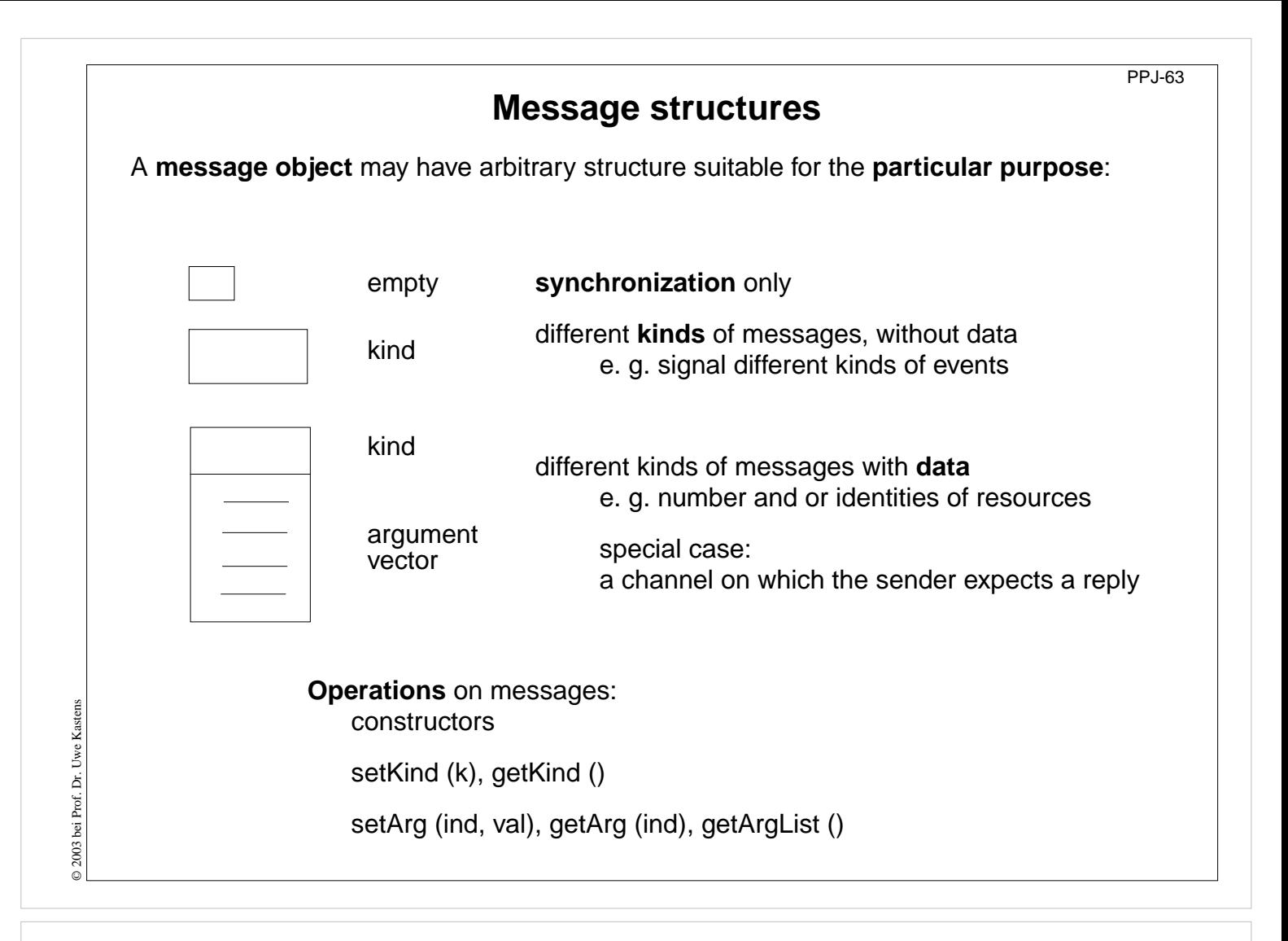

#### **Objectives:**

Message structures for different purposes

#### **In the lecture:**

Explain the use of different message structures

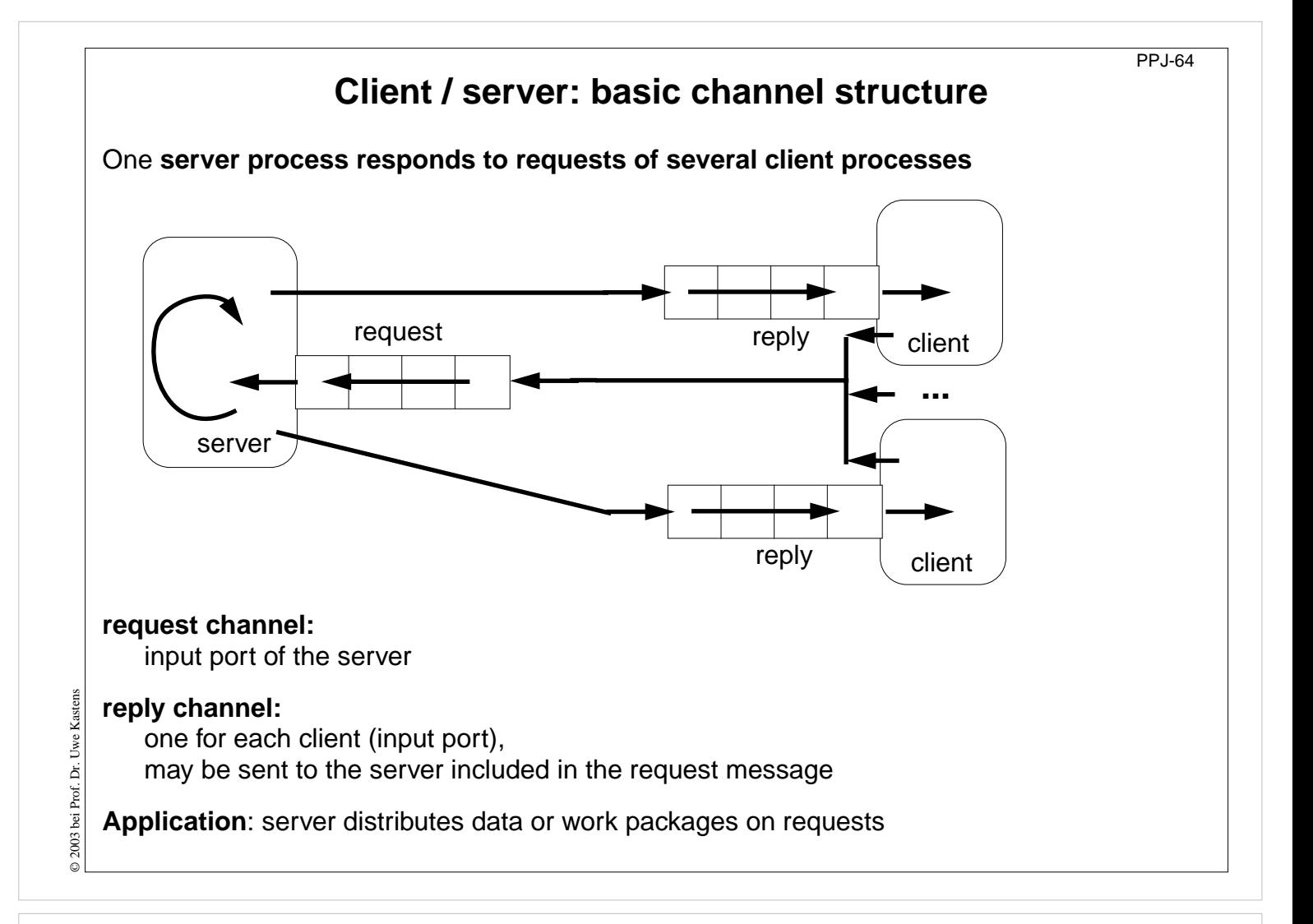

## **Objectives:**

Understand the channel structure

## **In the lecture:**

Explain how

- the channels are used,
- channels are communicated,
- such a system is terminated: stop sending requests; let first the server and then the clients empty their channels.

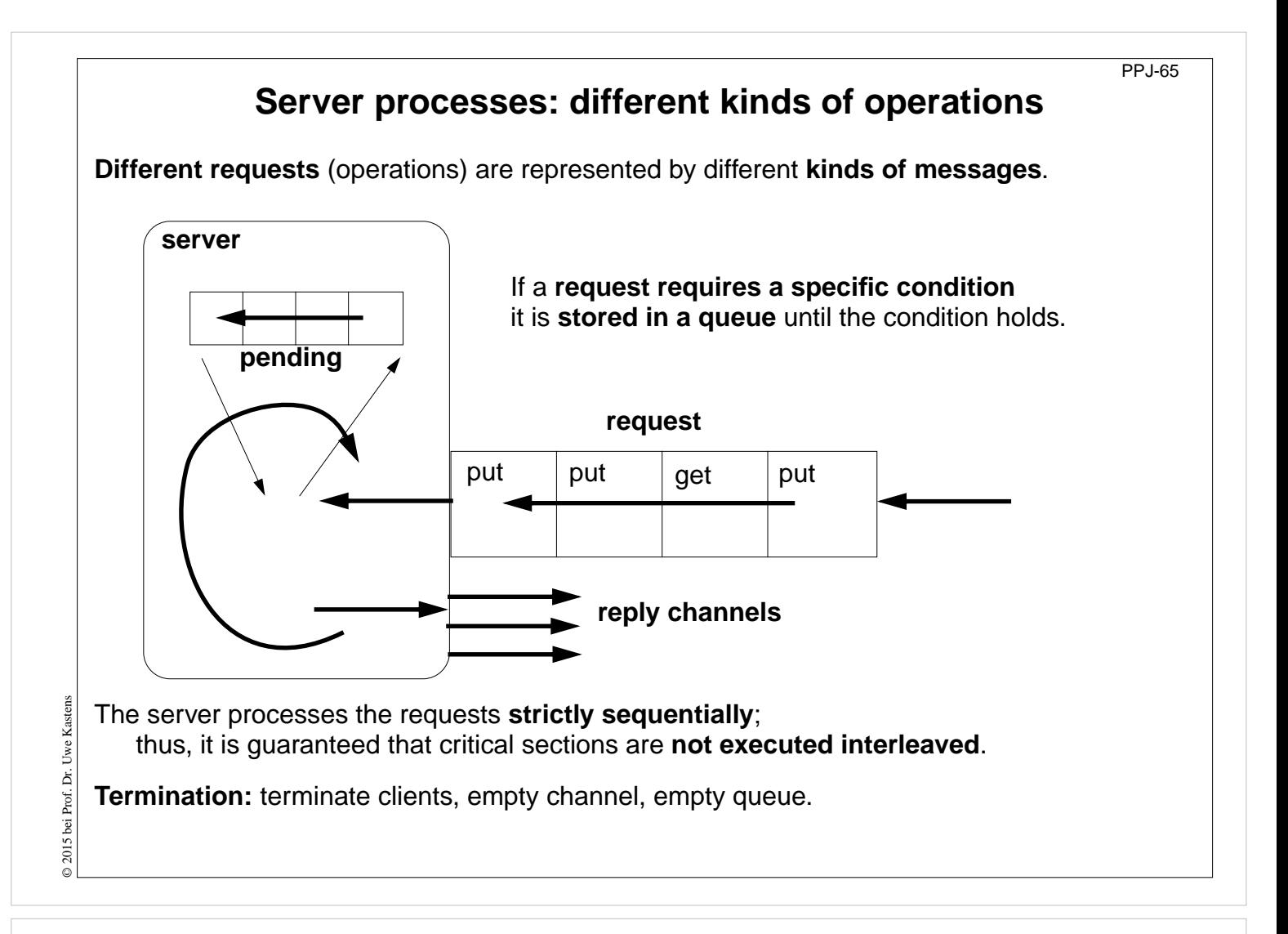

## **Objectives:**

Understand the structure of a server process

## **In the lecture:**

- Explain the loop for execution of operations.
- Explain why requests are stored.
- Explain why operations are executed under mutual exclusion.

#### **Questions:**

- Design a server that implements a counting semaphore, which can be used to synchonize many processes.
- How can the monitors of PPJ-19 and following, be transformed into such a server?

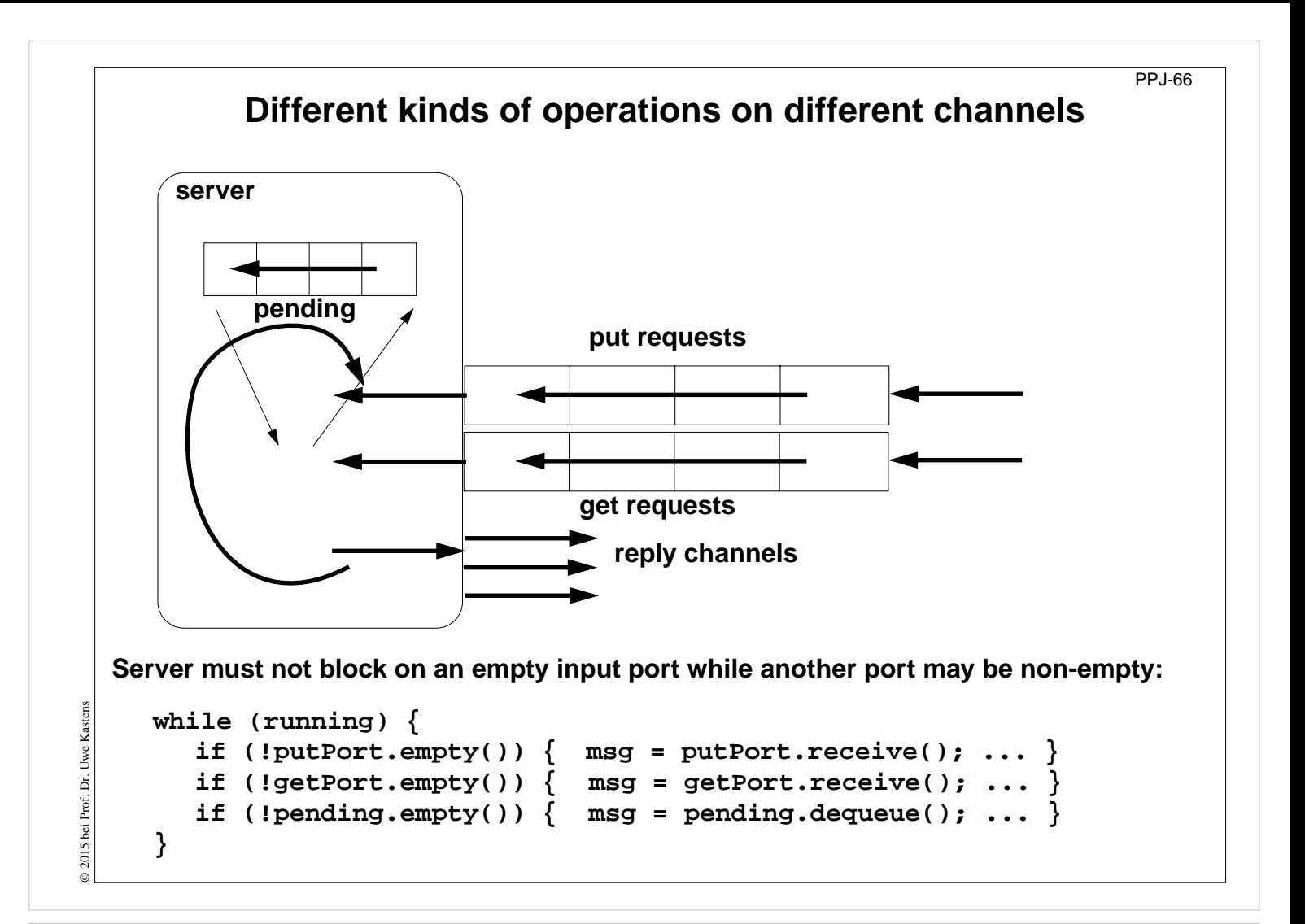

#### **Objectives:**

Compare to the one-channel structure

## **In the lecture:**

Explain how channels are checked.
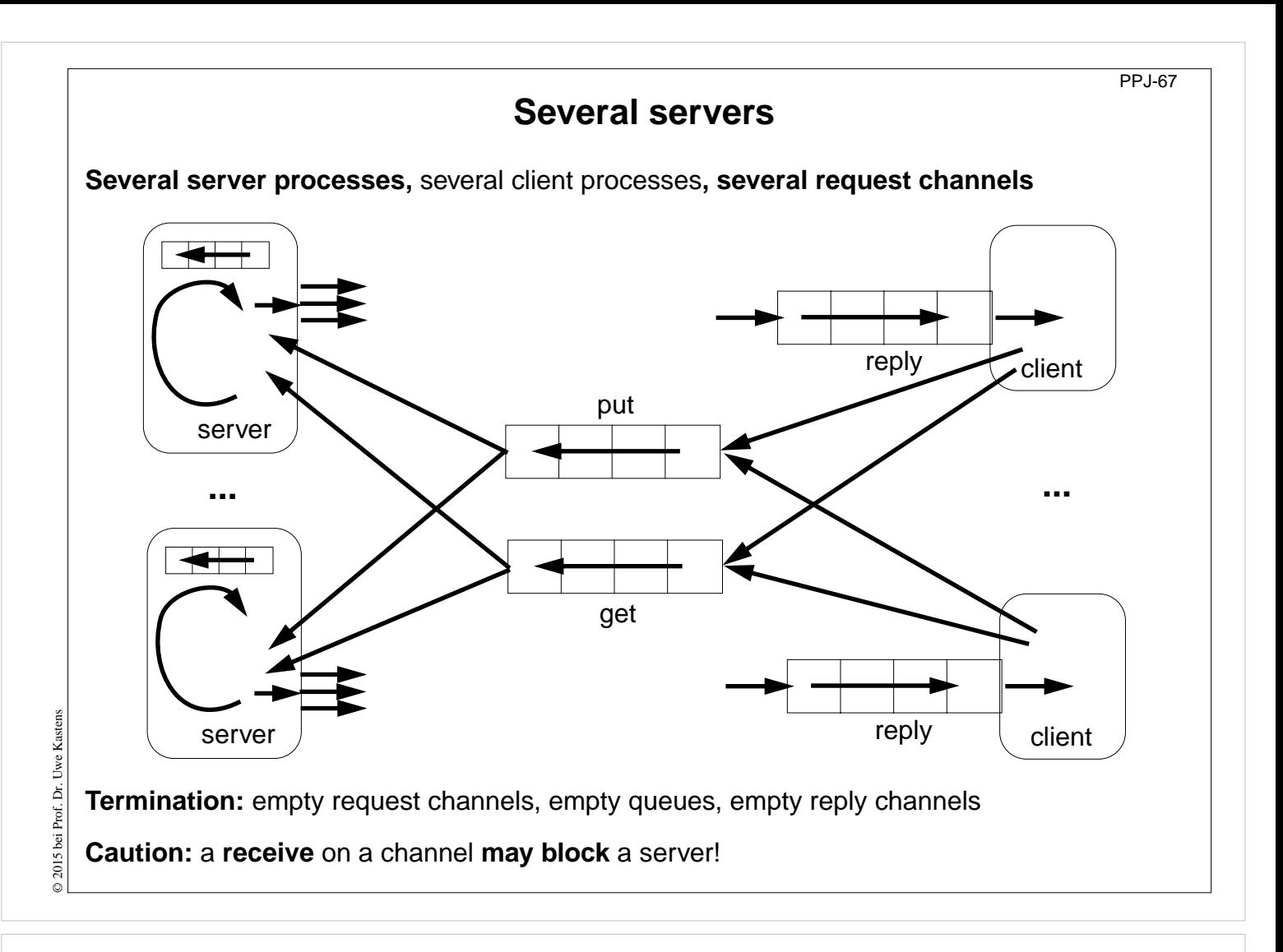

### **Objectives:**

Multi server structure

### **In the lecture:**

- Parallelism is increased by several servers.
- Messages contain their reply channels.
- Explain termination.

## **Receive without blocking** If several processes receive from a channel **ch**, then the check **if (!ch.empty()) msg = ch.receive();** may block. That is not acceptable when several channels have to be checked in turn. Hence, a new non-blocking channel method is introduced: **public class Channel { ... public synchronized Object receiveMsgOrNull () { if (msgQueue.empty()) return null; Object result = msgQueue.front(); msgQueue.dequeue(); return result; } }** Checking several channels: **while (msg == null)**  $\{ \text{ if } ((msg = ch1\text{.receiveMsgOrNull}()) == null) \}$ © 2003 bei Prof. Dr. Uwe Kastens © 2003 bei Prof. Dr. Uwe Kastens **if ((msg = ch2.receiveMsgOrNull()) == null) Thread.sleep (500); }**

PPJ-68

### **Lecture Parallel Programming WS 2014/2015 / Slide 68**

#### **Objectives:**

Avoid receive on empty channel

#### **In the lecture:**

Explain:

- Multi servers check common channels.
- A false result of empty() may not be up to date when the receive() is executed.
- Hence, an atomic operation is needed.

# **Conversation sequences between client and server**

PPJ-69

Example for an **application pattern** is ..file servers":

- **• several equivalent servers** respond to requests of **several clients**
- **•** a client sends an **opening request** on a **channel common** for all servers (**open**)
- one server commits to the task; it then leads a conversation with the client according to a **specific protocol**, e. g.
	- (**open openReply) ((read readReply) | (write writeReply))\* (close closeReply)**
- **• reply channels** are contained in the **open** and **openReply** messages.

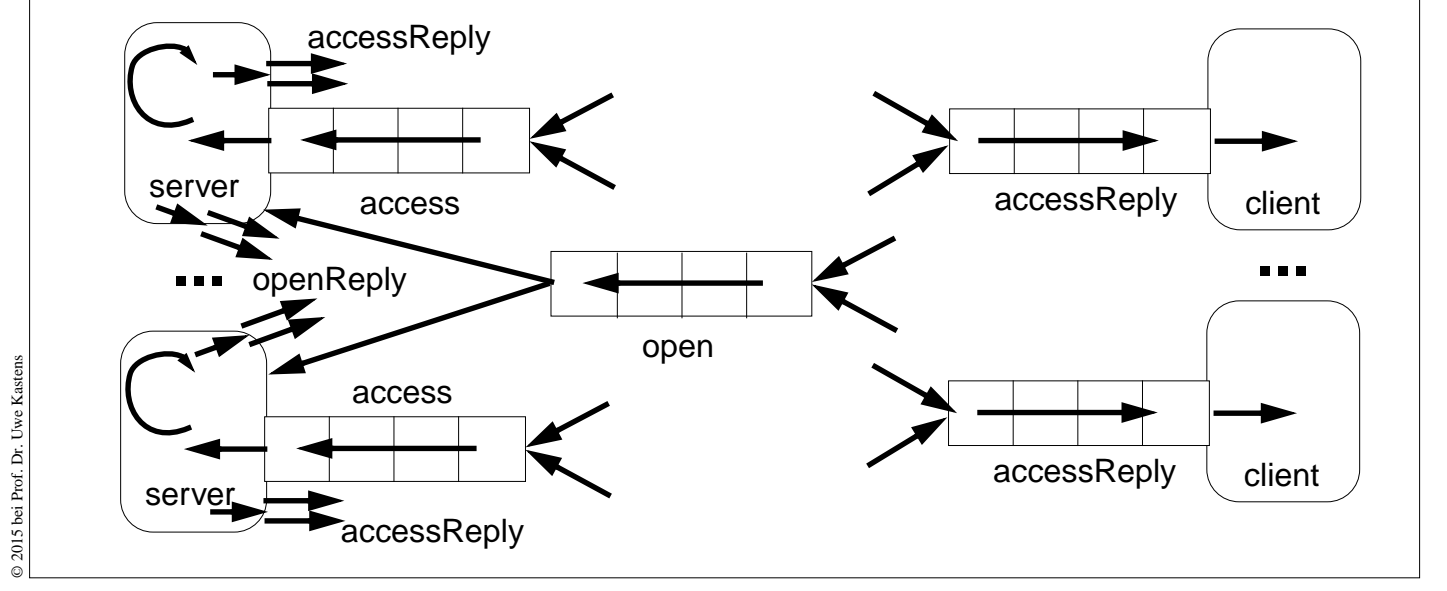

### **Lecture Parallel Programming WS 2014/2015 / Slide 69**

### **Objectives:**

Typical client/server paradigm

### **In the lecture:**

- Explain the channel structure.
- The server sends its reply channel to the client, too.
- Explain the central server loop.

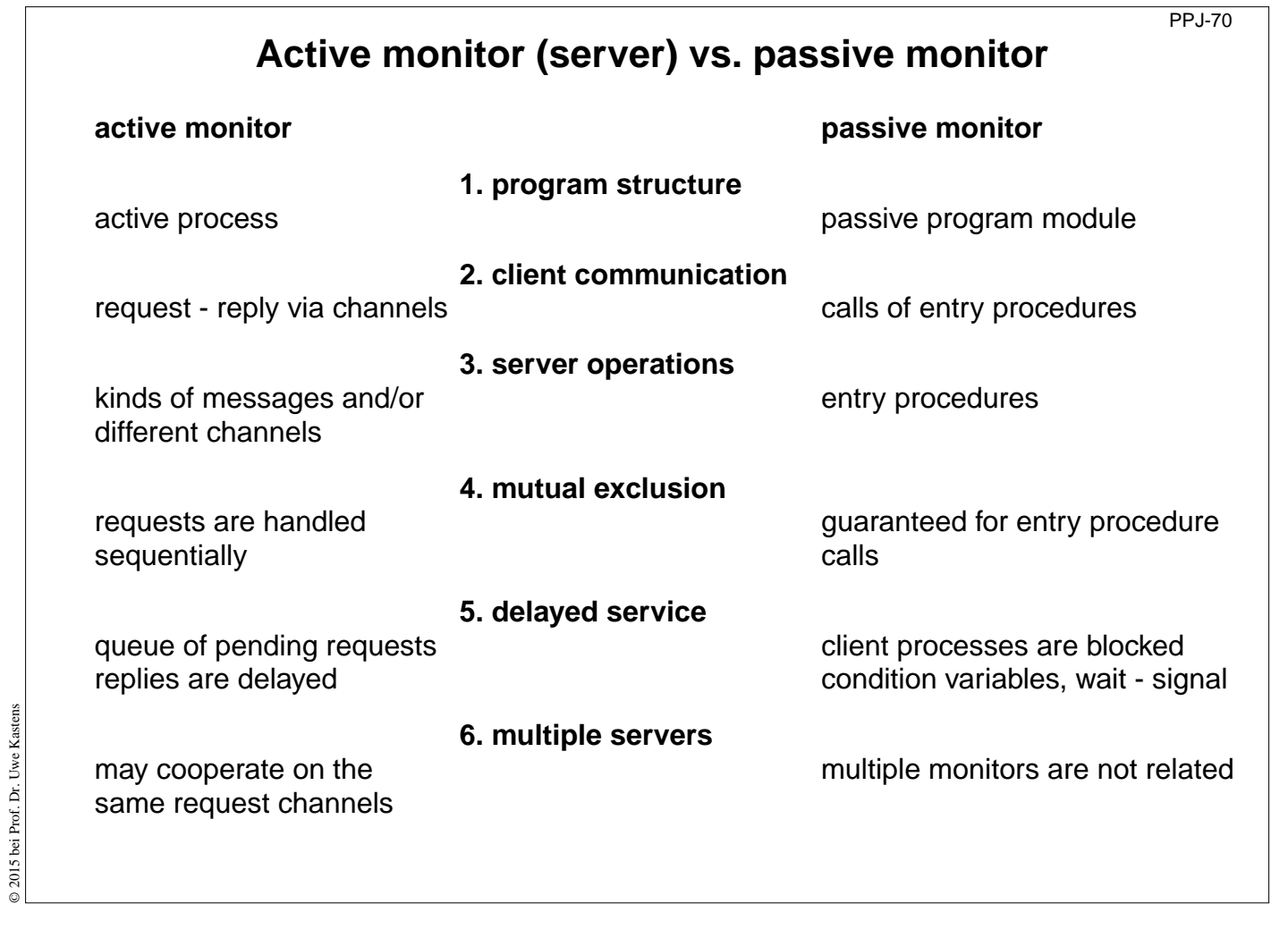

### **Objectives:**

Compare monitor structures

## **In the lecture:**

Explain the differences

## **8. Messages in Distributed Systems Distributed processes: Broadcast in a net of processors**

**Net**: bi-directional graph, connected, irregular structure; **node**: a process

**edge**: a pair of links (channels) which connect two nodes in both directions

A node knows only its direct neighbours and the links to and from each neighbour:

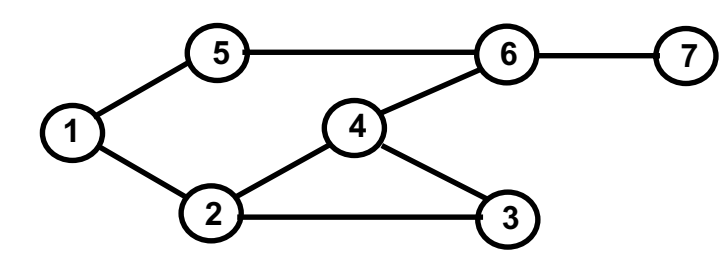

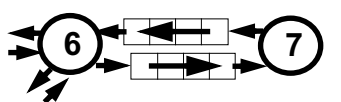

PPJ-71

#### **Broadcast**:

A message is sent from an initiator node such that it reaches every node in the net. Finally all channels have to be empty.

### **Problems**:

© 2012 bei Prof. Dr. Uwe Kastens

© 2012 bei Prof. Dr. Uwe Kastens

- **•** graph may have cycles
- **•** nodes do not know the graph beyond their neighbours

### **Lecture Parallel Programming WS 2014/2015 / Slide 71**

#### **Objectives:**

Understand the task

#### **In the lecture:**

Explain

- the task,
- why the limited knowledge is a problem,
- why it is non-trivial to empty the channels.

# **Broadcast method**

**Method** (for all nodes but the initiator node):

- 1. The node waits for a message on its incoming links.
- 2. After having **received the first message** it sends a **copy to all of its n neighbours** including to the sender of the first message
- 3. The node then receives **n-1 redundant messages** from the remaining neighbours

All nodes are finally reached because of (2).

All channels are finally empty because of (3).

The connection to the sender of the first message is considered to be an edge of a **spanning tree** of the graph. That information may be used to simplify subsequent broadcasts.

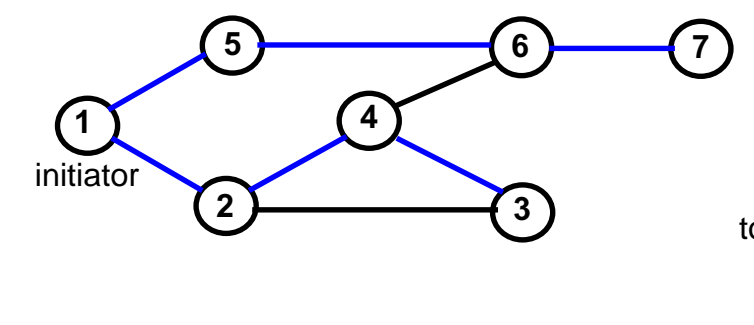

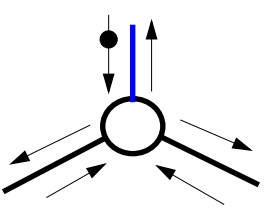

total number of messages: 2\*|edges|

### **Lecture Parallel Programming WS 2014/2015 / Slide 72**

#### **Objectives:**

© 2011 bei Prof. Dr. Uwe Kastens

© 2011 bei Prof. Dr. Uwe Kastens

Understand the broadcast method

#### **In the lecture:**

Explain

- the method,
- that a node knows only one of its spanning tree edges.

#### **Questions:**

• Explain why a copy is send to the sender of the first message, too.

PPJ-72

# **Probe and echo in a net**

**Task**: An initiator requests combined **information from all nodes** in the graph (**probe**). The information is **combined** on its way through the net (**echo**); e. g. sum of certain values local to each node, topology of the graph, some global state.

#### **Method (roughly)**:

- **•** distribute the probes like a broadcast,
- **•** let the first reception determine a spanning tree,
- **•** return the echoes on the spanning tree edges.

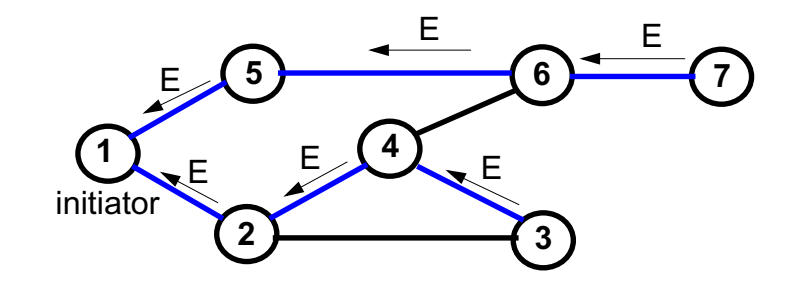

### **Lecture Parallel Programming WS 2014/2015 / Slide 73**

#### **Objectives:**

Understand the probe/echo task

#### **In the lecture:**

Explain

- the task and the method,
- that the nodes do not know their outgoing spanning tree edges.

#### **Questions:**

• How can a node distinguish outgoing spanning tree edges from other edges?

# **Probe and echo: detailed operations**

**Operations of each node** (except the initiator):

- **•** The node has **n neighbours** with an **incoming and outgoing link to each** of them.
- **•** After having **received the first probe from neighbour s**, send a **probe to all neighbours except to s**, i. e. **n - 1 probes**.
- **•** Each further **incoming probe** is replied with a **dummy** message.
- **•** Wait until **n 1 dummies and echoes** have arrived.
- **•** Then combine the echoes and **send it to s**.

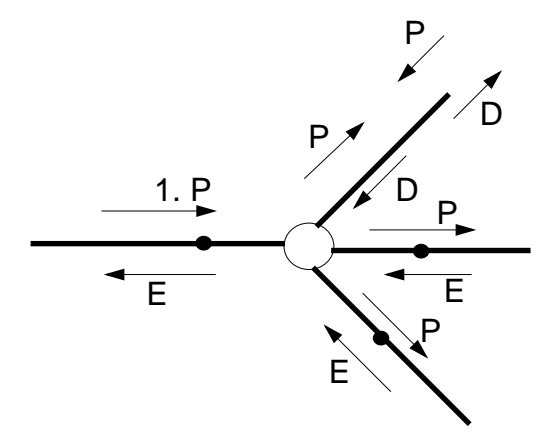

PPJ-74

**2 messages** are sent on each **spanning tree edge**.

**4 messages** are sent on each **other edge**.

### **Lecture Parallel Programming WS 2014/2015 / Slide 74**

#### **Objectives:**

© 2011 bei Prof. Dr. Uwe Kastens

© 2011 bei Prof. Dr. Uwe Kastens

Understand the operations

#### **In the lecture:**

- Process does not know which of the outgoing edges belong to the spanning tree.
- Further probes arrive on non-spanning-tree edges.
- They are replied by dummies.

#### **Questions:**

• How can the method be simplified if probe and echo is to be executed several times?

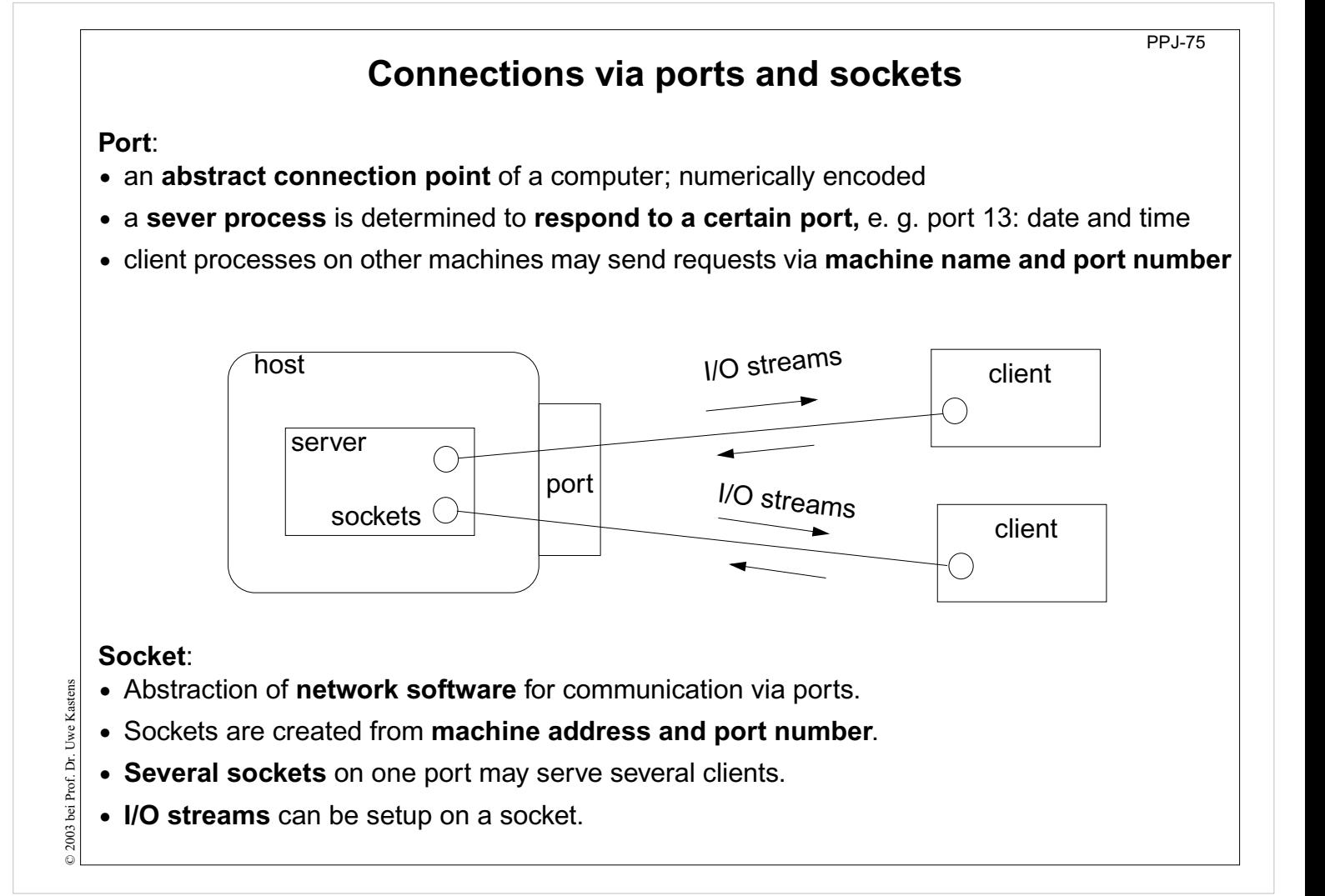

**Objectives:** Understand ports and sockets

**In the lecture:** Explain it.

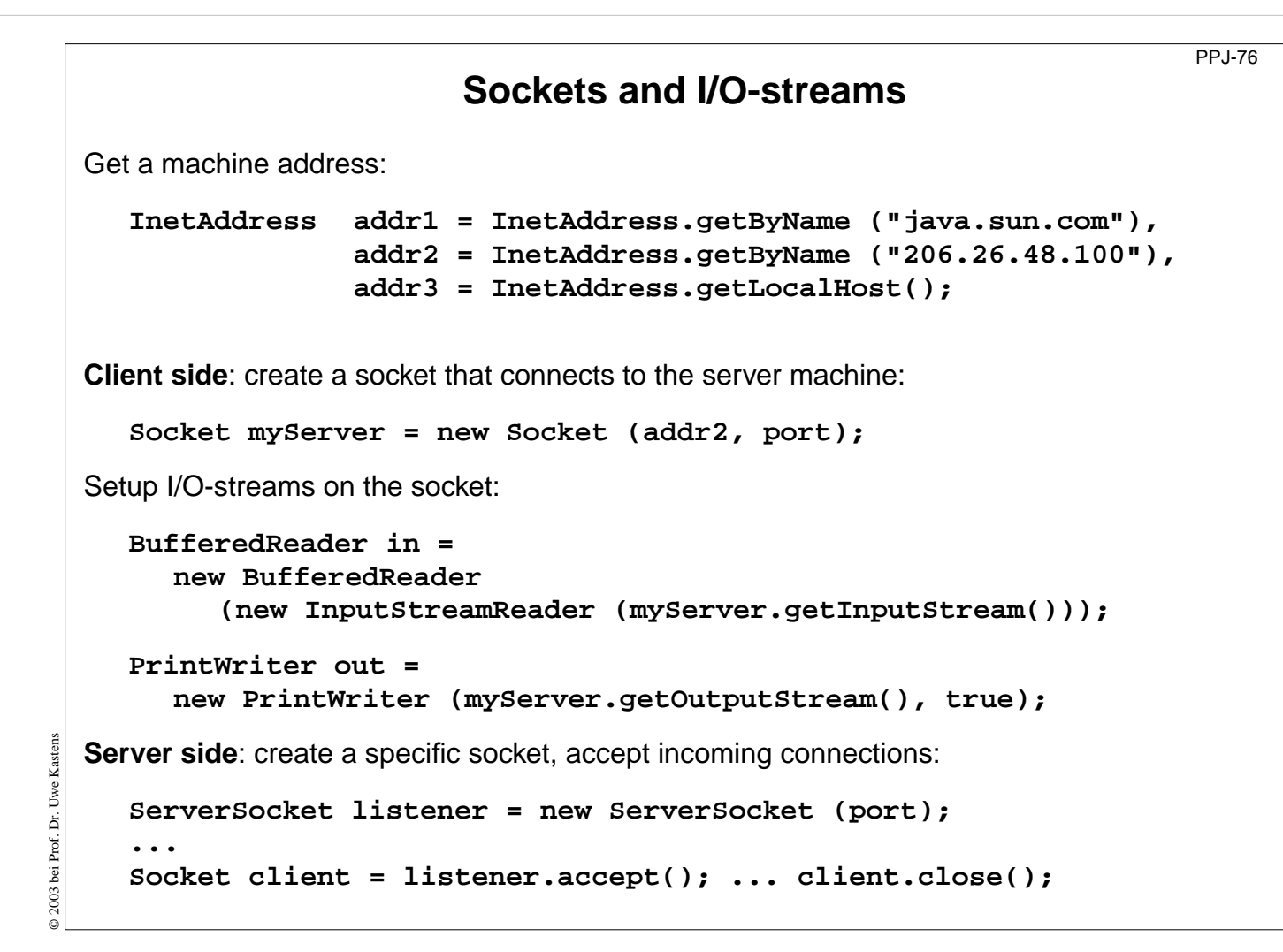

#### **Objectives:**

Using sockets

#### **In the lecture:**

Explain how to

- get machine addresses,
- create sockets and streams,
- accept clients and create processes for them.

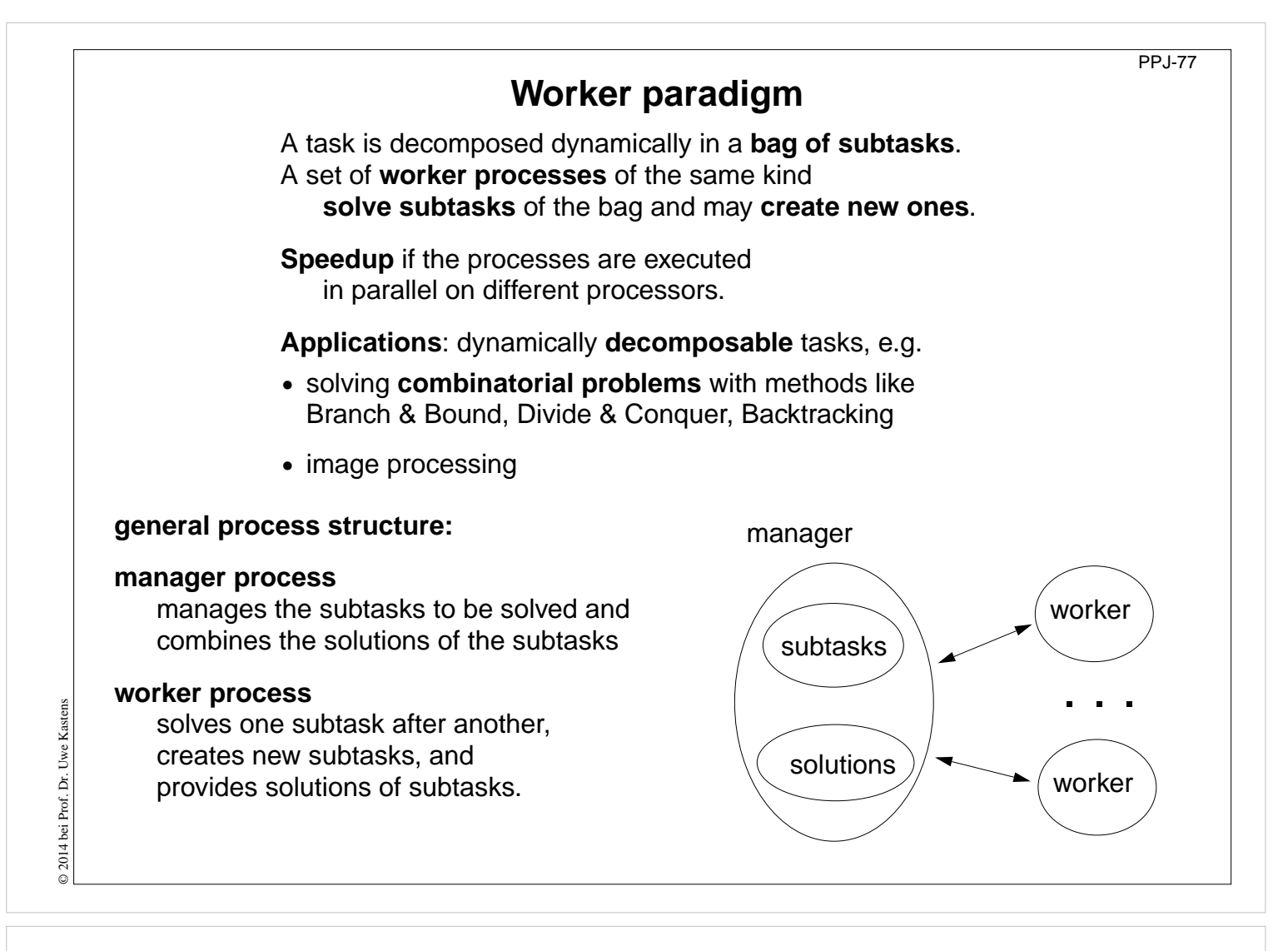

#### **Objectives:**

A paradigma for a class of algorithms

#### **In the lecture:**

- Remind the algorithmic methods, and
- their parallelization.

#### **Questions:**

• Give examples for combinatorical problems.

# **Branch and Bound**

**tree structured solution space** is searched for a best solution

**General scheme of operations:**

- **partial solution S is extended** to  $S_1$ ,  $S_2$ , ... (e. g. add an edge to a path)
- **•** is a partial solution **valid**? (e. g. is the added node reached the first time?)
- **•** is S a **complete** solution? (e. g. are all nodes reached)
- **• MinCost (S)** = C: each solution that can be created from S has at least cost C (e. g. sum of the costs of the edges of S)
- **• Bound**: costs of the best solution so far.

**Data structures:** a queue sorted according to MinCost; a bound variable

### **sequential algorithm:**

iterate until the queue is empty:

- remove the first element and extend it
- check the thus created new elements
	- a new solution and a better bound may be found
	- update the queue

### **Lecture Parallel Programming WS 2014/2015 / Slide 78**

#### **Objectives:**

Remember the B&B method

### **In the lecture:**

Explain the general scheme using Traveling Salesperson as an example

### **Questions:**

• Explain the general scheme using the backpack problem as an example.

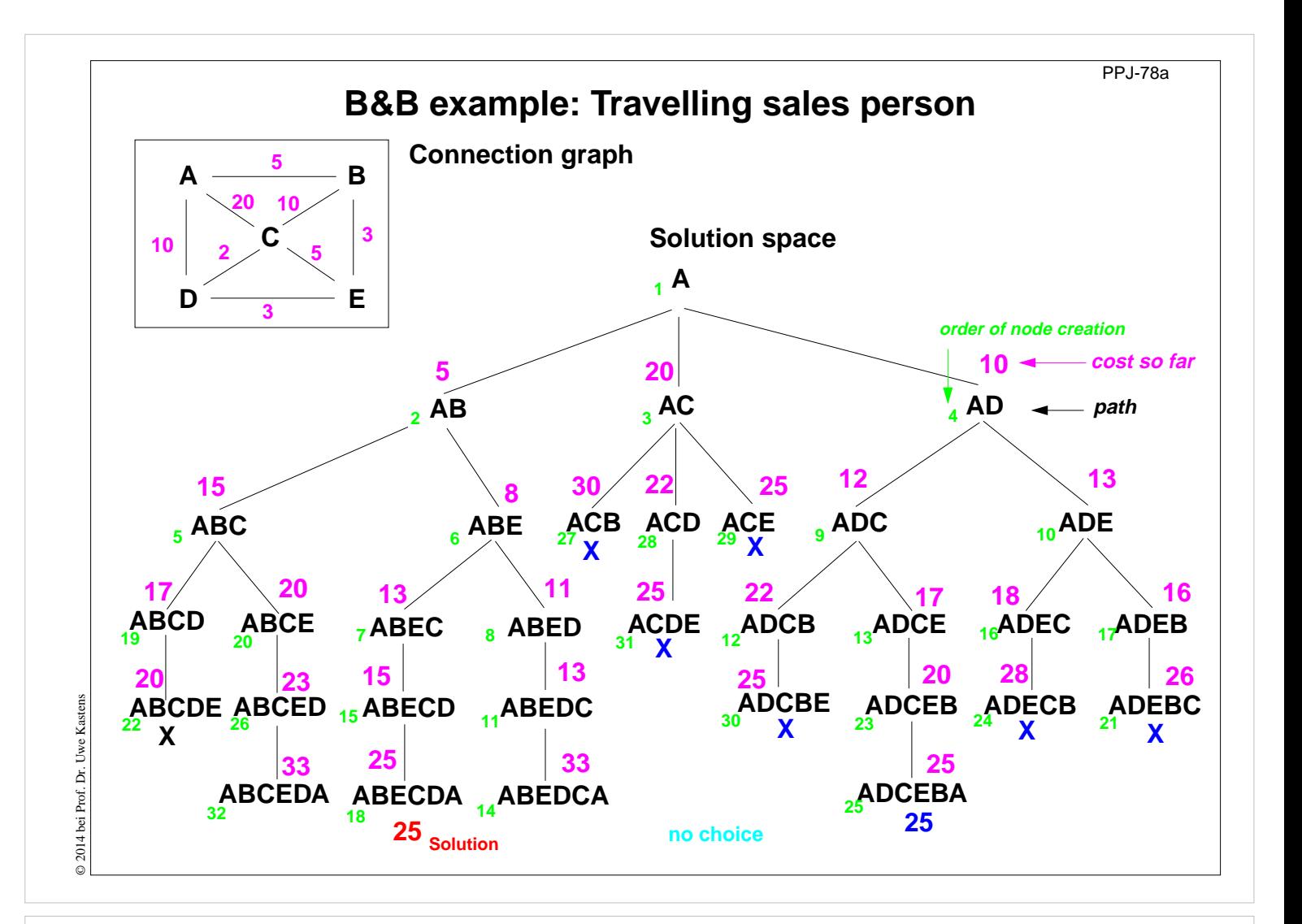

#### **Objectives:**

Reminder for TSP computation

#### **In the lecture:**

The Branch-and-Bound method is explained. **Get the animated slides.**

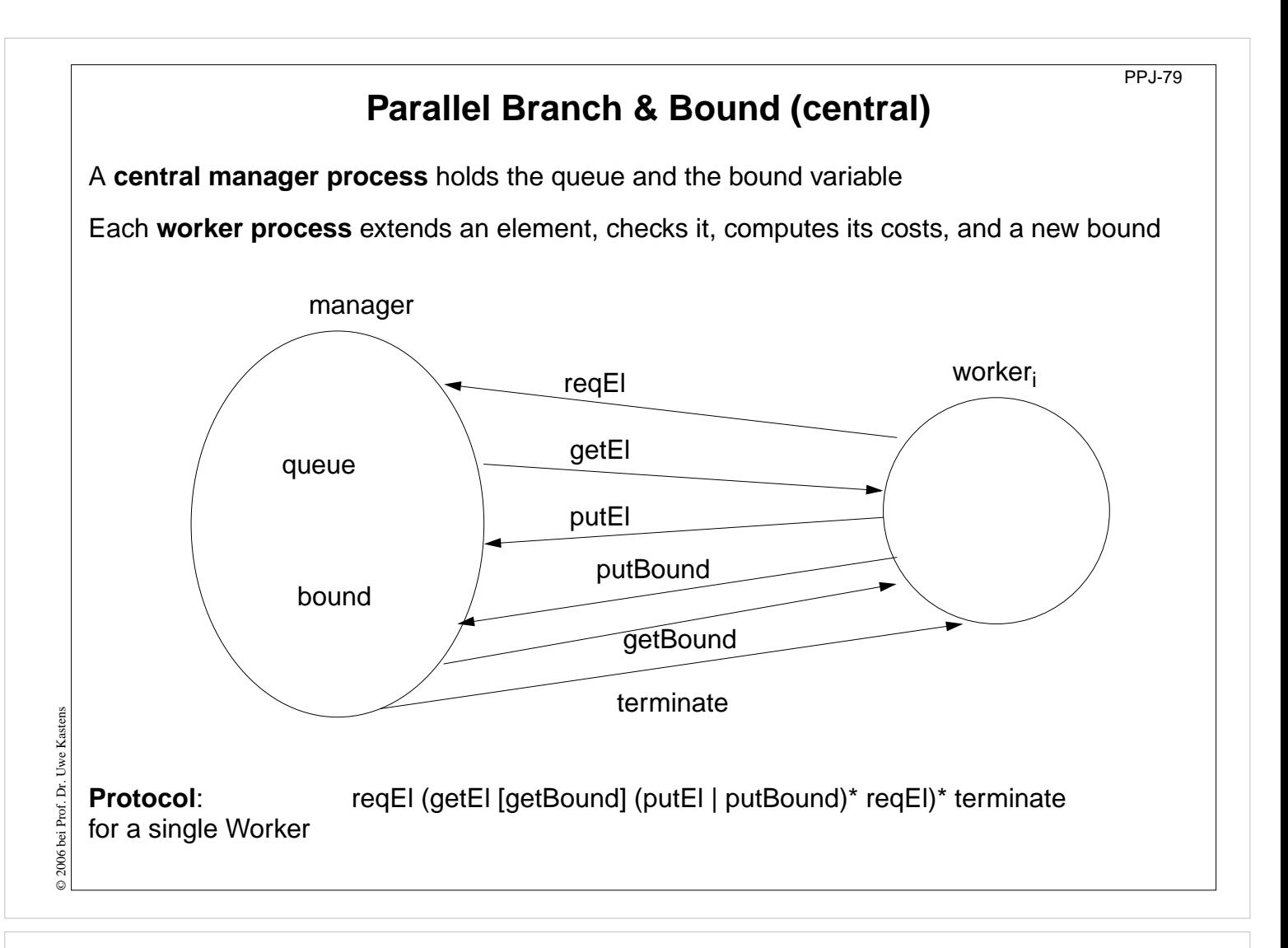

#### **Objectives:**

Understand the central organization

#### **In the lecture:**

Explain

- the interface,
- the protocol.

Derive them from the general scheme.

#### **Questions:**

• Describe how the execution begins and how it terminates.

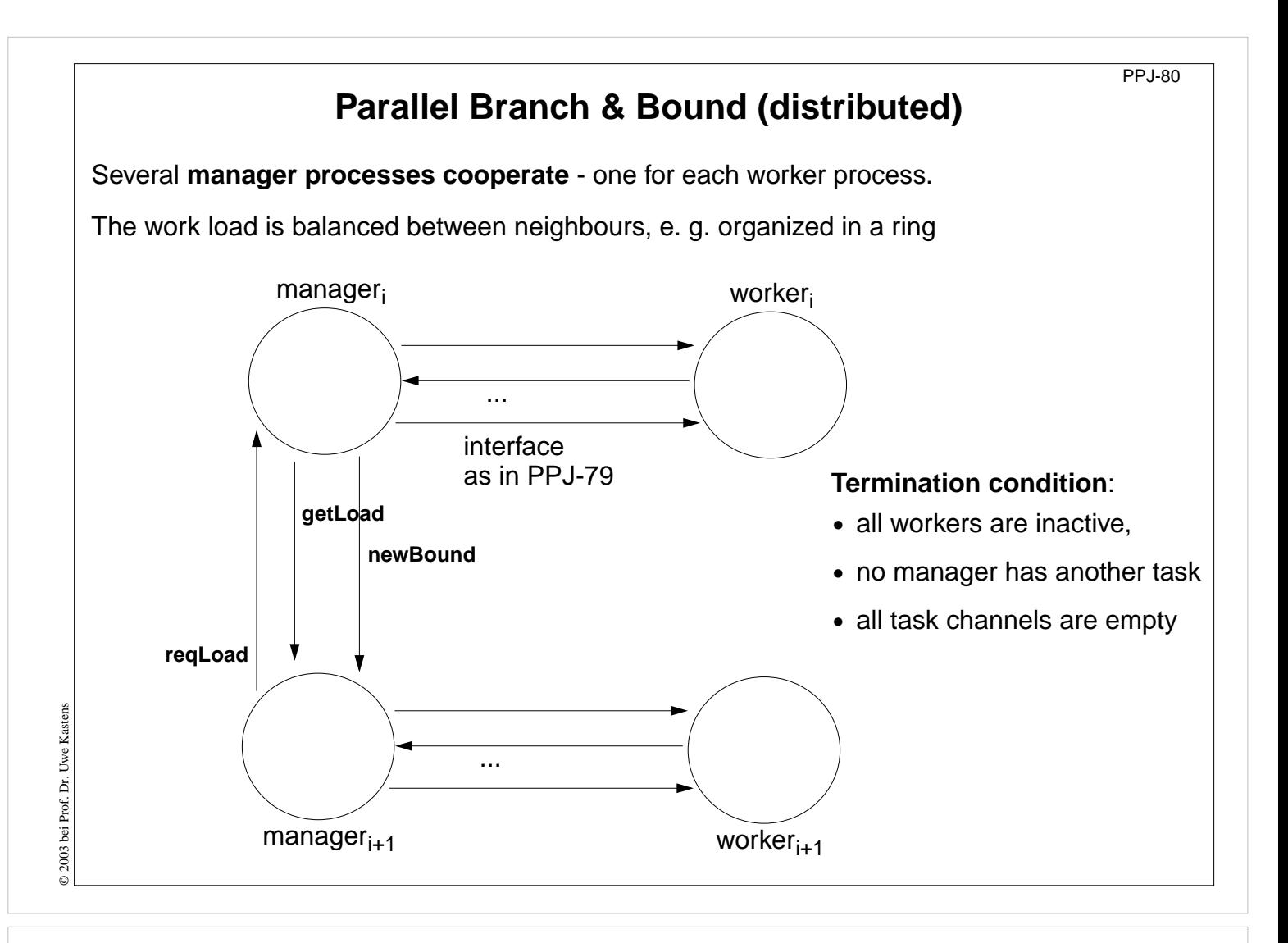

#### **Objectives:**

Understand the distributed configuration

#### **In the lecture:**

Explain

- the interface between manager processes,
- the load balancing task,
- the problem of termination,
- the advantages compared to the central configuration.

#### **Questions:**

• Compare the central and the distributed configuration.

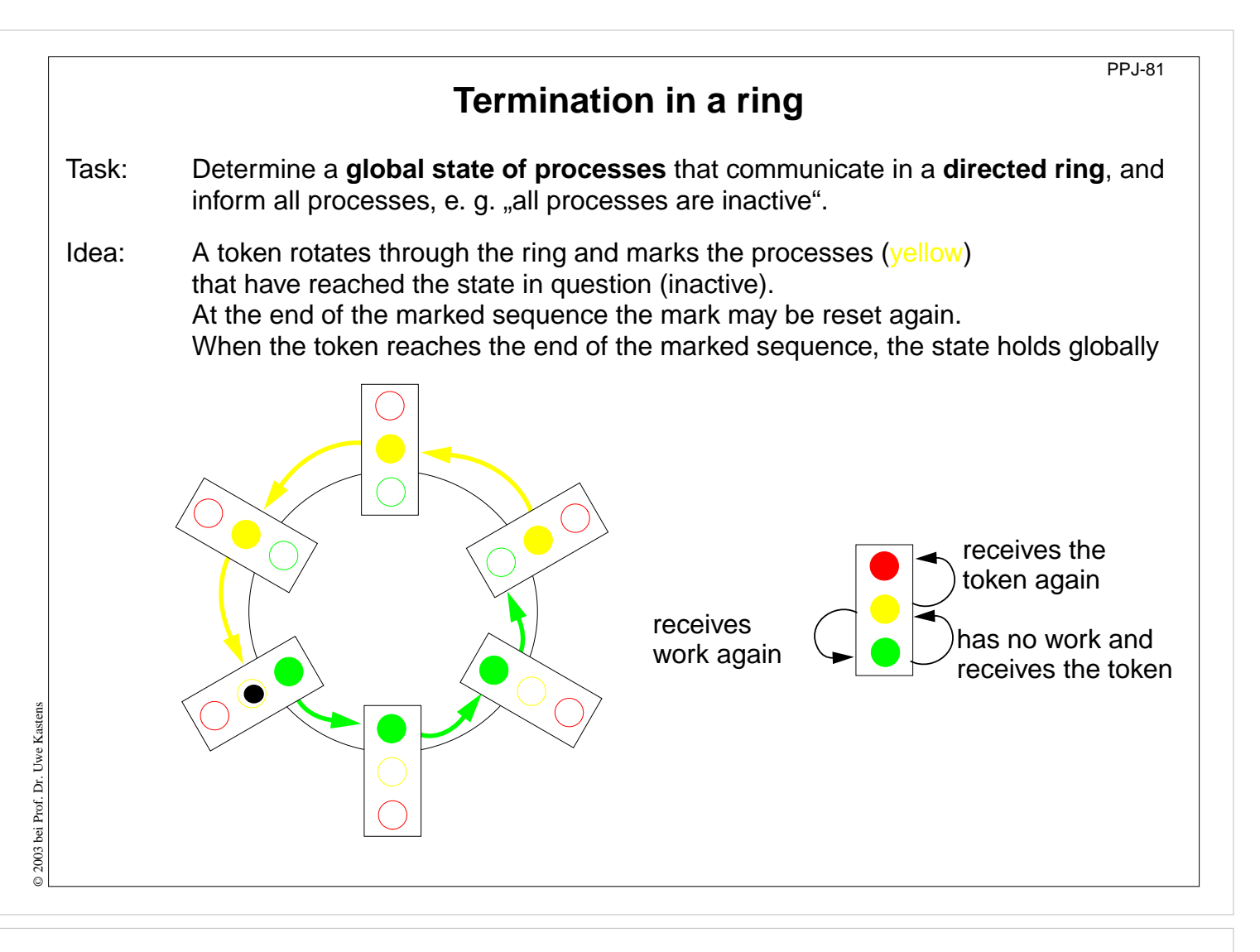

#### **Objectives:**

Understand a technique for distributed termination

#### **In the lecture:**

Explain the

- problem, and
- the solution technique,
- use animated slides.

### **Get the animated slides.**

#### **Questions:**

- In which situations is the token passed forward?
- How is guaranteed that all channels are empty when all processes are terminated?

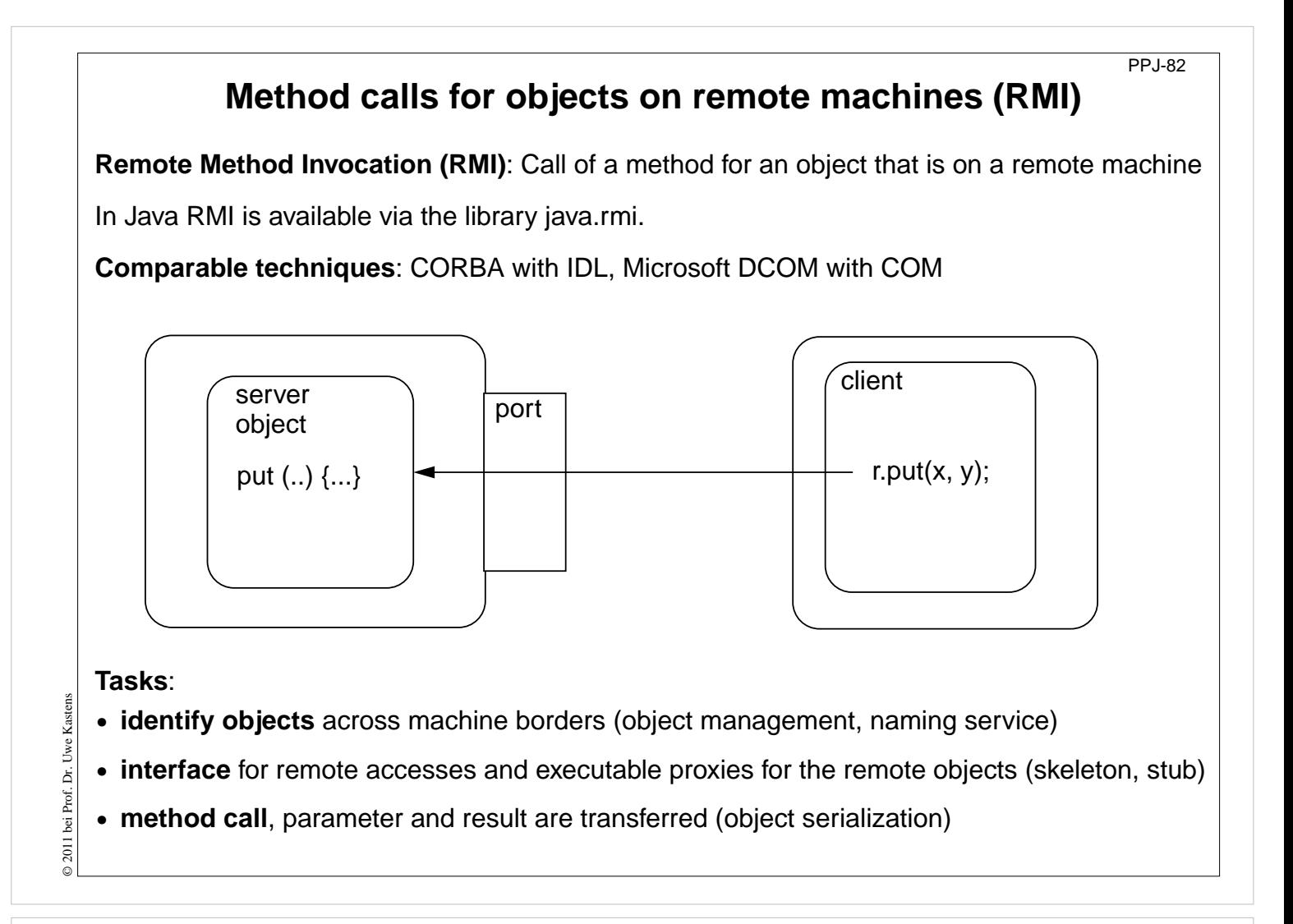

#### **Objectives:**

Understand the RMI task

#### **In the lecture:**

Explain

- identification of object references,
- representation of objects on I/O streams,
- transfer of objects.

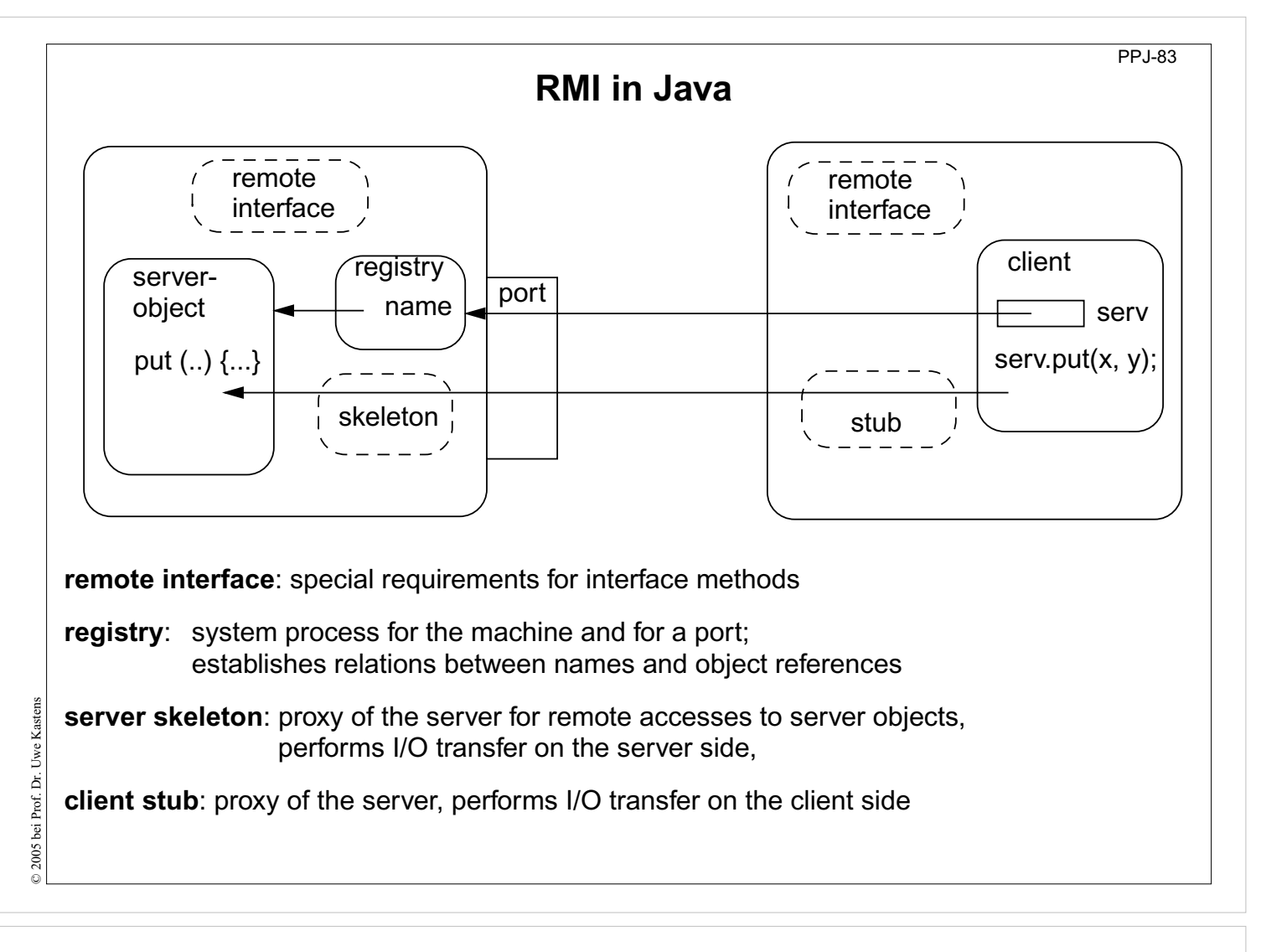

#### **Objectives:**

Overview over the components

#### **In the lecture:**

Explain

- Registry is a stand-alone process.
- Registry can map many objects.
- Skeleton and Stub are generated.

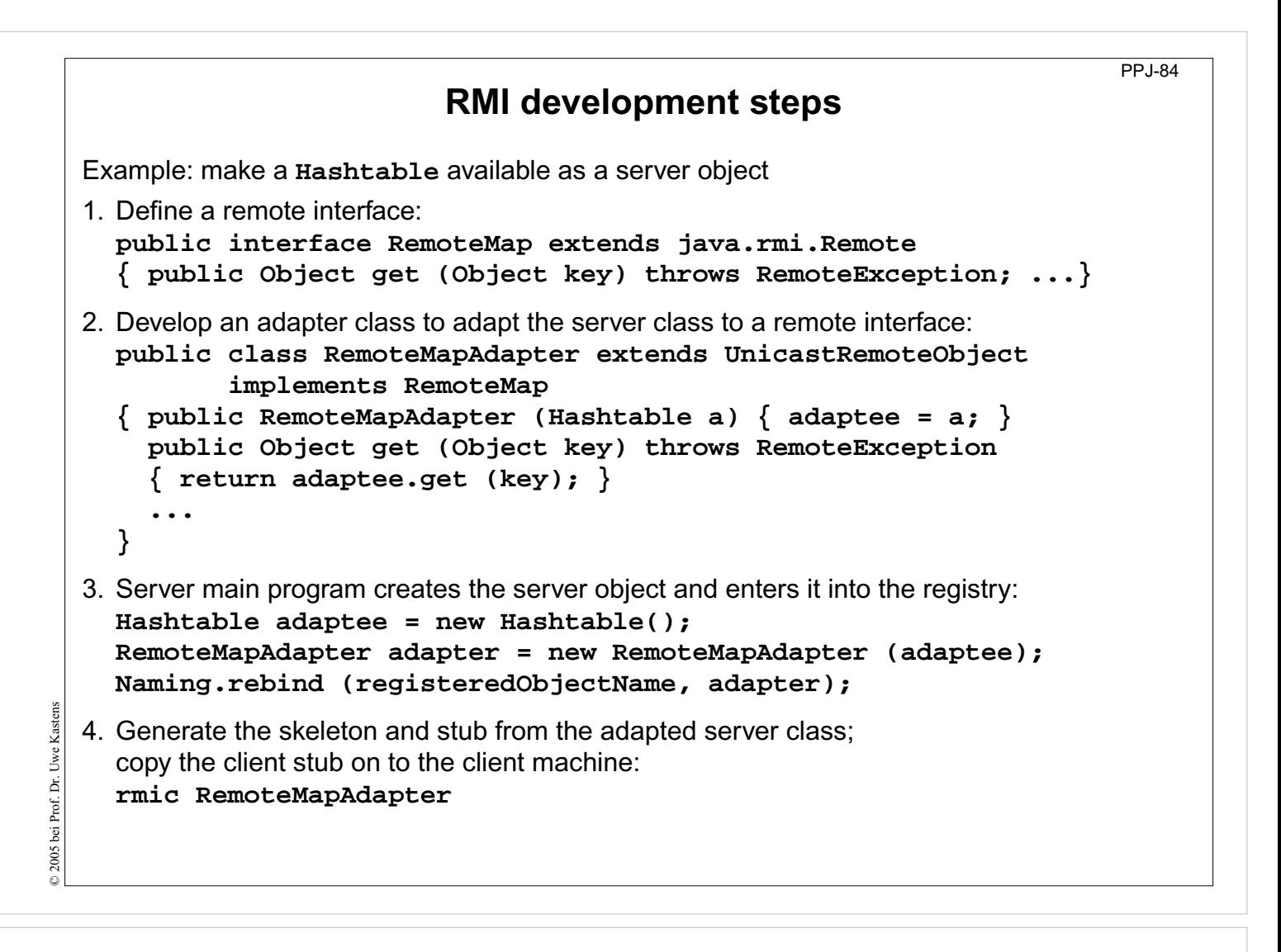

**Objectives:**

A work plan

**In the lecture:** Explain the steps

# **RMI development steps (continued)**

5. Client identifies the server object on a target machine and calls methods: **Registry remoteRegistry = LocateRegistry.getRegistry (hostName); RemoteMap serv = (RemoteMap) remoteRegistry.lookup (remObjectName); v = serv.get (key);**

- 6. Start a registry on the server machine: **rmiregistry [port] &** Default Port is 1099
- 7. Start some servers on the server machine.
- 8. Start some clients on client machines.

© 2011 bei Prof. Dr. Uwe Kastens © 2011 bei Prof. Dr. Uwe Kastens

### **Lecture Parallel Programming WS 2014/2015 / Slide 85**

**Objectives:**

Work plan (continued)

**In the lecture:** Explain the steps.

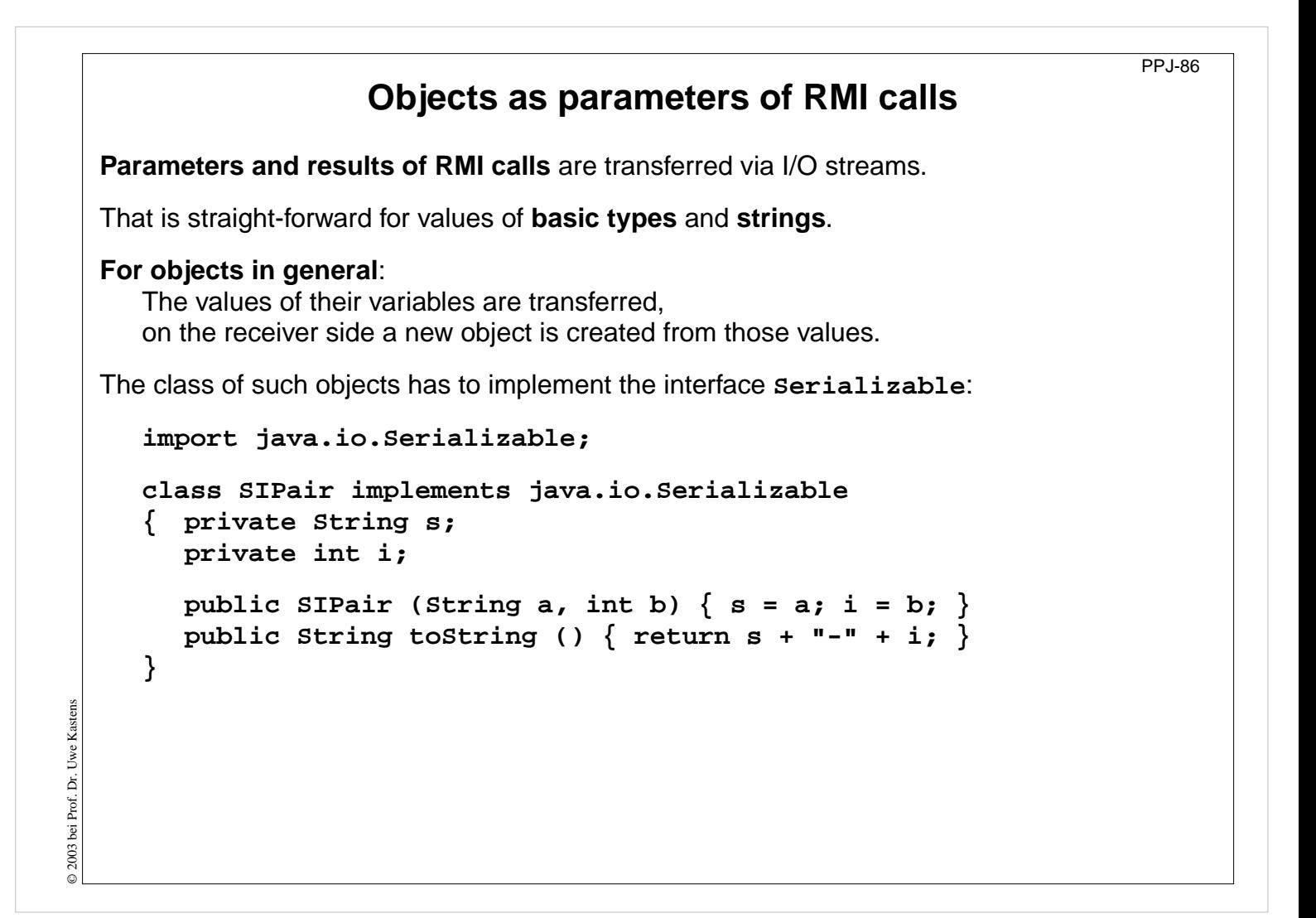

**Objectives:**

Transfer of objects

**In the lecture:** Explain it

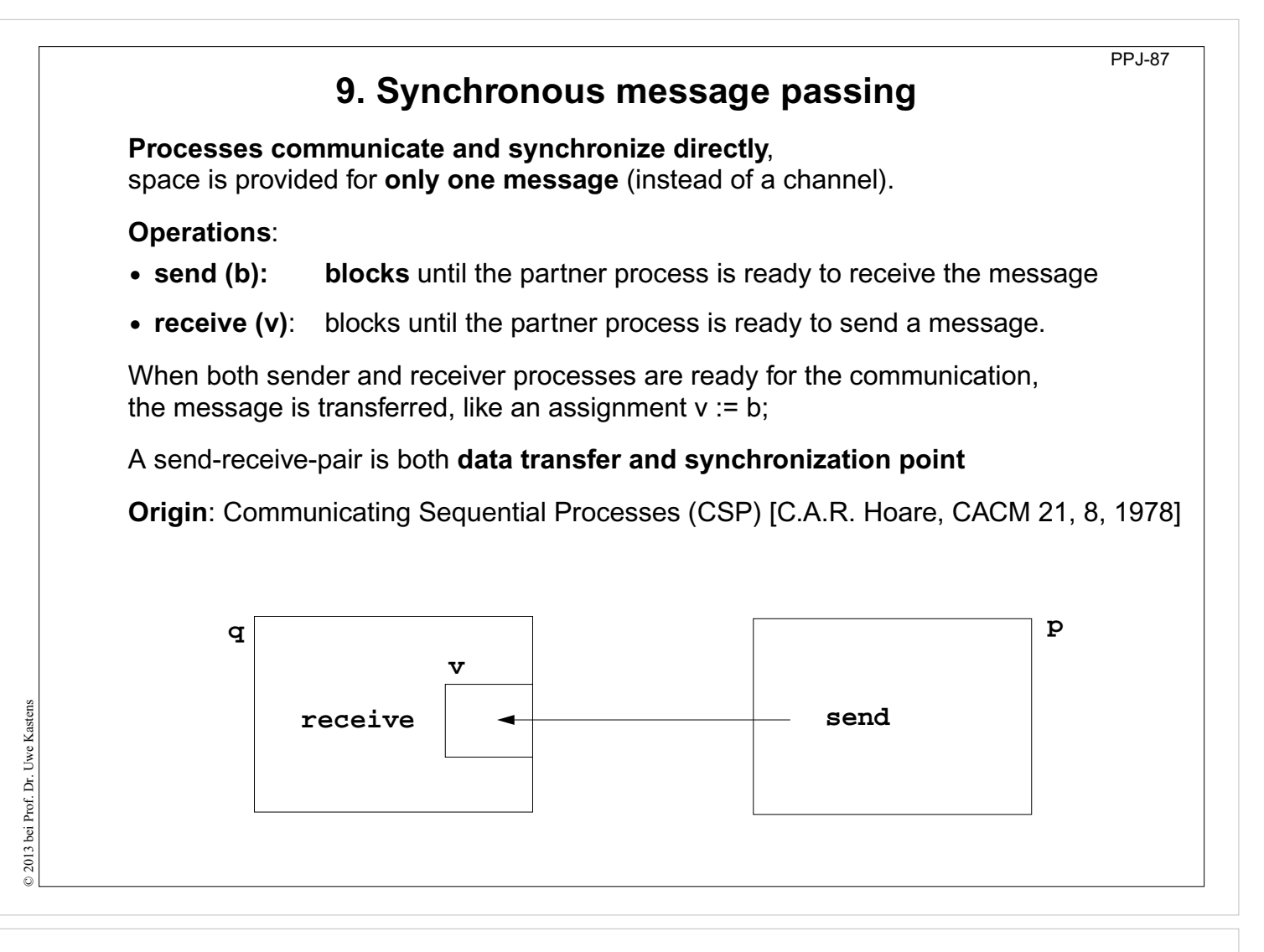

#### **Objectives:**

Notions of synchronous message passing

#### **In the lecture:**

- Explain the operations.
- Compare with asynchronous messages.

#### **Questions:**

• Compare the notions of synchronous and asynchronous messages.

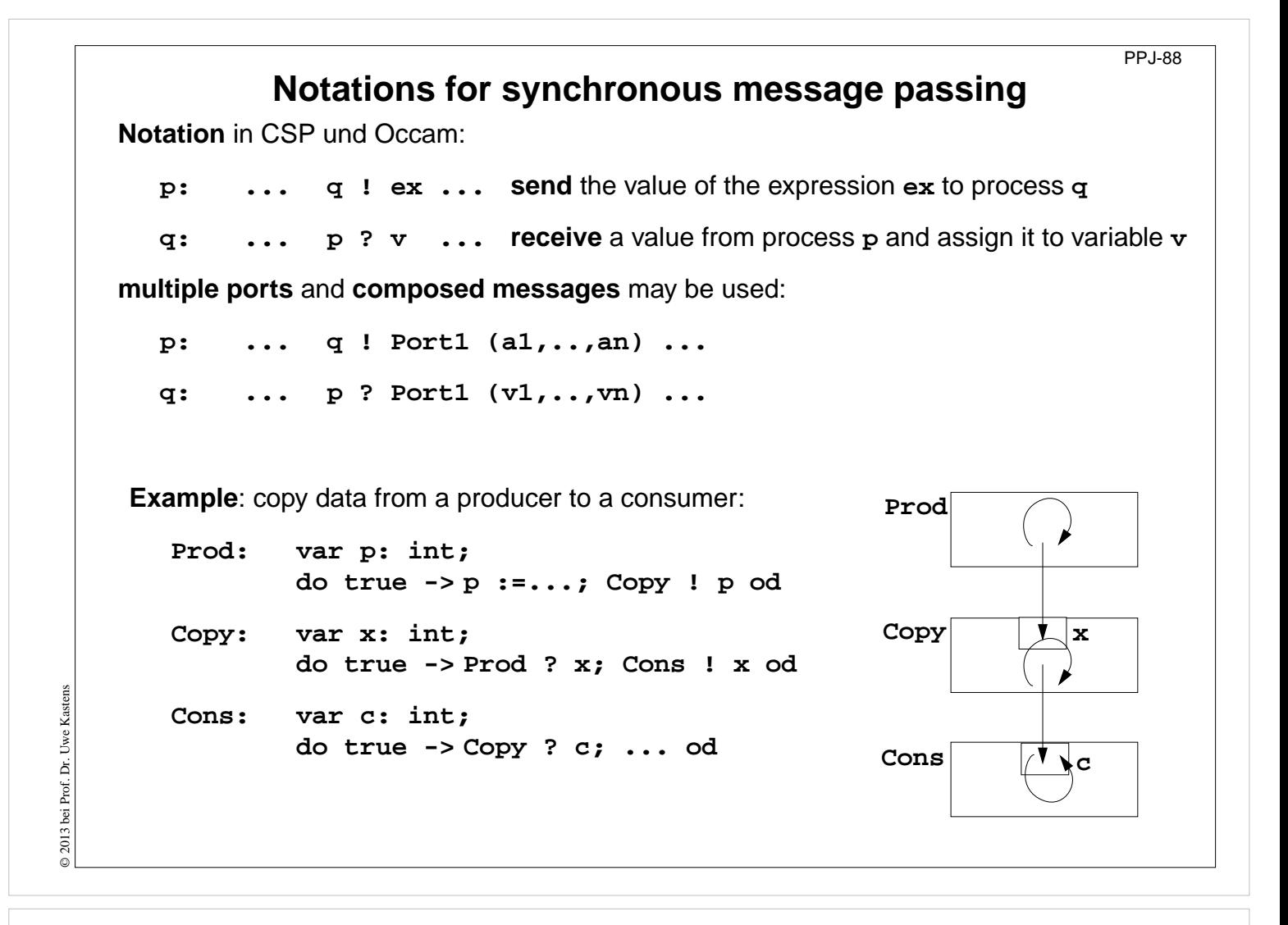

#### **Objectives:**

Notations of synchronous message passing

#### **In the lecture:**

- Explain the notations.
- Synchronization without a reply channel.
- Example: copy process.

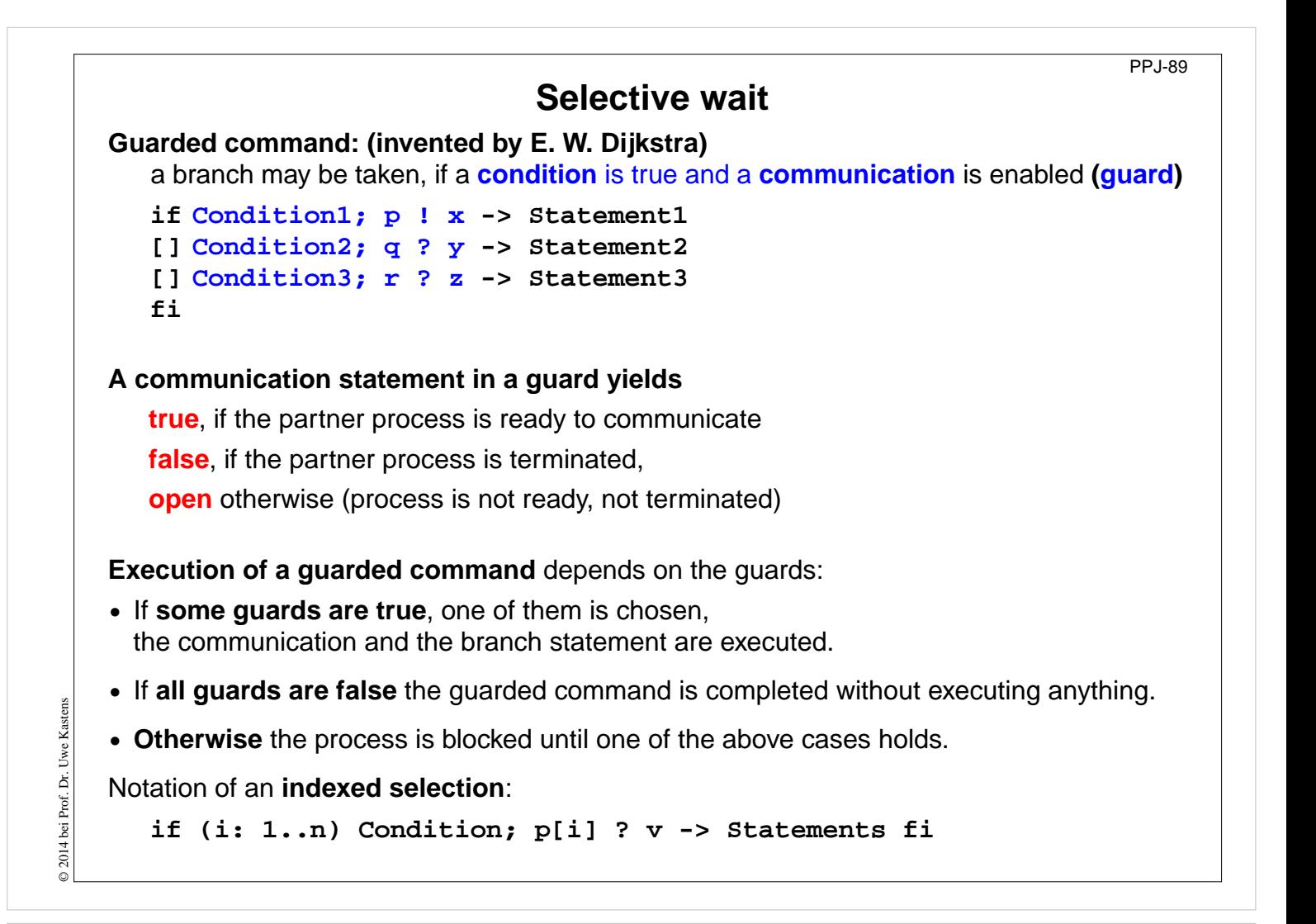

#### **Objectives:**

Understand guards

#### **In the lecture:**

- Guarded commands are needed to check whether a message is available without blocking the process.
- Explain the 3 states of a guard.
- Conditions are evaluated only once.

#### **Questions:**

• Compare selective wait with the operations empty and receive-if-not-empty of asynchronous messages.

```
PPJ-90
                                   Guarded loops
                      A guarded loop repeats the execution of its guarded
                      command until all guards yield false:
                         do
                             Condition1; p ! x-> Statement1
                         [] Condition2; r ? z-> Statement2
                         od
       Example: bounded buffer:
      process Buffer
          do
             cnt < N; Prod ? buf[rear] -> cnt++; rear := rear % N + 1;
          [] cnt > 0; Cons ! buf[front] -> cnt--; front := front % N + 1;od
       end
      process Prod
                                                   process Cons
© 2014 bei Prof. Dr. Uwe Kastens
© 2014 bei Prof. Dr. Uwe Kastens
          var p:=0: int;
                                                      var c: int;
          do p<42; Buffer ! p -> p:=p+1;
                                                      do Buffer ? c -> print c;
          od
                                                      od
       end
                                                   end
```
#### **Objectives:**

Understand guarded loops

#### **In the lecture:**

Explain

- the example,
- mutual exclusion: process with synchronization points,
- condition synchronization: condition in a guard.

# **Prefix sums computed with synchronous messages** Synchronous communication provides both **transfer of data and synchronization. Necessary synchronization only** (cf. synchronous barriers, PPJ-48) **const N := 6; var a [0:N-1] : int; process Worker (i := 0 to N-1)** a process for each element **var d := 1, sum, new: int sum := a[i];**  $\{$  Invariant **SUM:** sum =  $a[i-d+1] + ... + a[i]$ **do d < N-1 -> if (i+d) < N -> Worker(i+d) ! sum fi** shift old value to the right **if (i-d) >= 0-> Worker(i-d) ? new; sum := sum + new fi** get new value from the left **d := 2\*d** double the distance **od {SUM and d >= N-1} end** Why can deadlocks not occur? PPJ-91

### **Lecture Parallel Programming WS 2014/2015 / Slide 91**

#### **Objectives:**

© 2003 bei Prof. Dr. Uwe Kastens

© 2003 bei Prof. Dr. Uwe Kastens

See an application of synchronous messages

#### **In the lecture:**

- Explain the communication graphically.
- Compare with asynchronous messages

#### **Questions:**

• Why are programs based on synchronous messages more compact and less redundant than those with aynchronous messages?

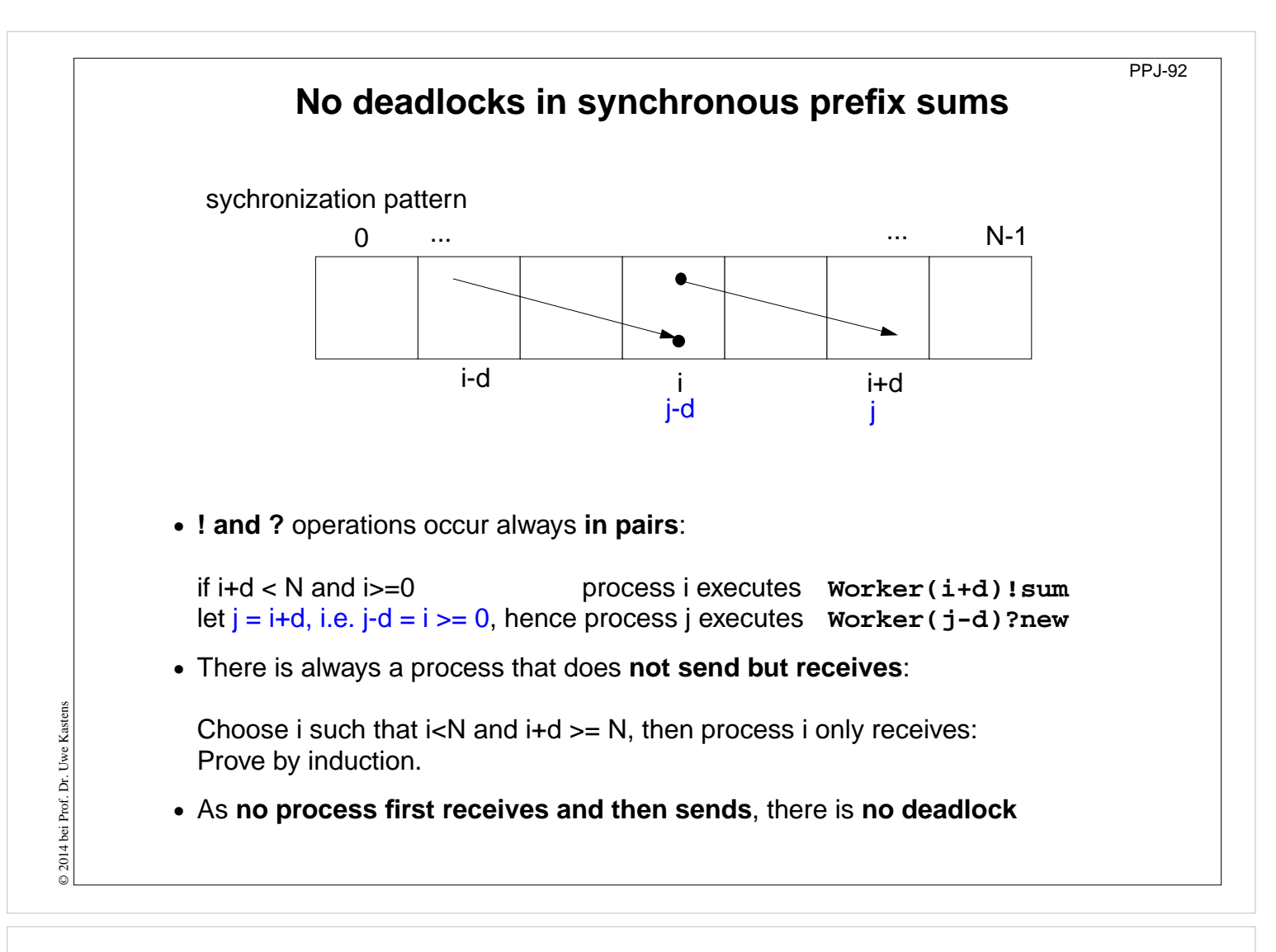

#### **Objectives:**

Deadlock proof for PPJ-91

#### **In the lecture:**

Explain

- why absence of deadlocks is crucial,
- the steps of the proof.

### PPJ-93 **Client/Server scheme with synchronous messages Technique**: for each **kind of operation** that the server offers, a communication via **2 ports**: **• oprReq** for transfer of the parameters **• oprRepl** for transfer of the reply Scheme of the **client processes**: **process Client (I := 1 to N) ... Server ! oprReq (myArgs) Server ? oprRepl (myRes) ... end** Scheme of the **server process**: **process Server () ... do (c: 1..N) ConditionOpr1; Client[c] ? oprReq(oprArgs)** © 2014 bei Prof. Dr. Uwe Kastens © 2014 bei Prof. Dr. Uwe Kastens **->** process the request ... **Client[c] ! oprRepl(oprResults) []** correspondingly for other operations ... **od end**

### **Lecture Parallel Programming WS 2014/2015 / Slide 93**

#### **Objectives:**

Understand the scheme

#### **In the lecture:**

Explain the communication structure

#### **Questions:**

• Describe a server for resource allocation in this scheme.

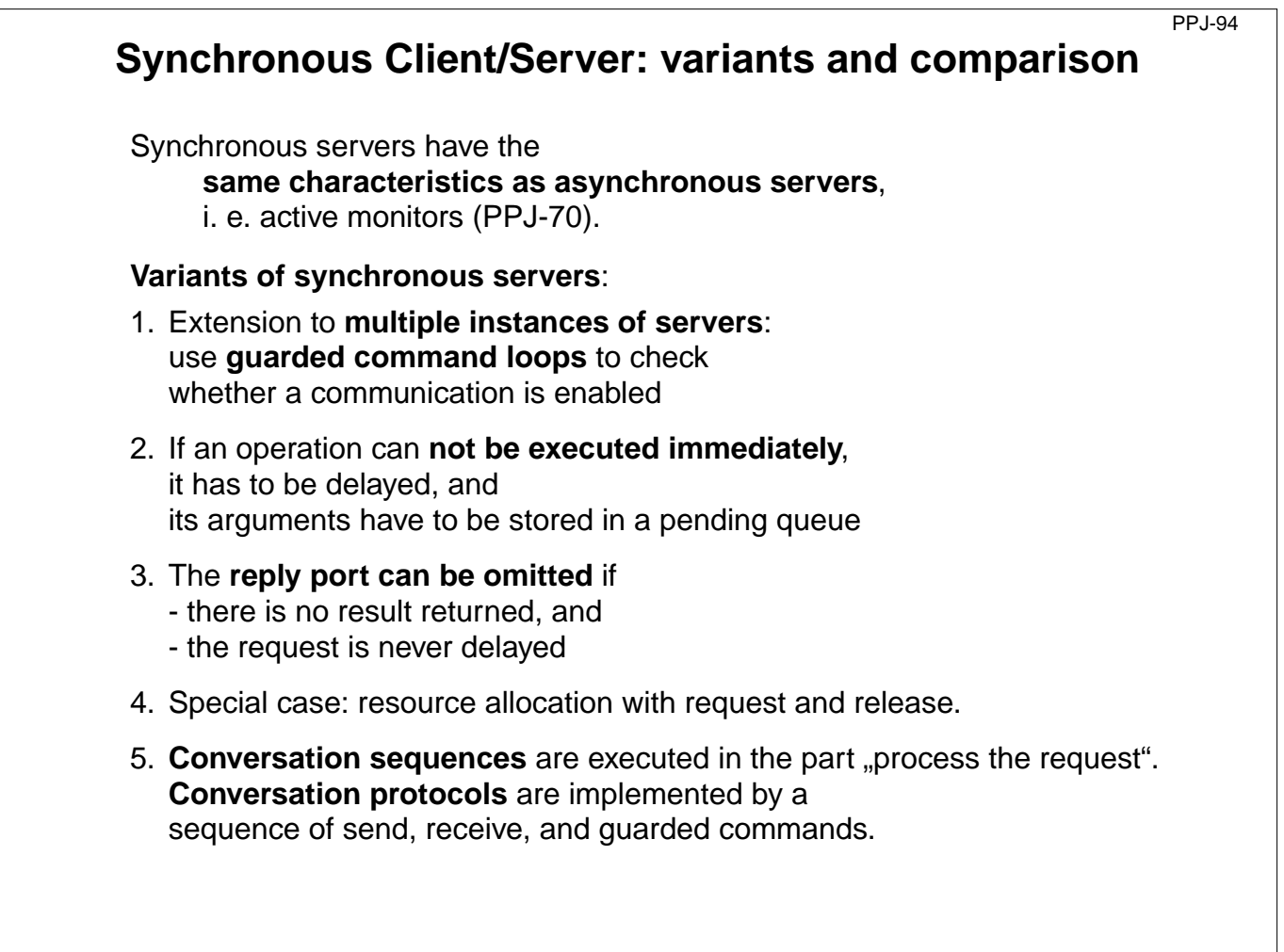

### **Objectives:**

Understand the variants

#### **In the lecture:**

Explain

- how pending requests are handled,
- when a channel can be omitted,
- how conversation sequences are handled,

Campare to active monitors.

#### **Synchronous messages in Occam** PPJ-94a **Occam: •** concurrent programming language, based on **CSP •** initially developed in 1983 at INMOS Ltd. as native language for **INMOS Transputer** systems **•** a program is a nested structure of parallel processes (**PAR**), sequential code blocks (**SEQ**), guarded commands (**ALT**), synchronous send (**!**) and receive ( **?**) operations, procedures, imperative statement forms; **•** communication via **1:1 channels •** fundamental data types, arrays, records **•** extended 2006 to **Occam-pi**, University of Kent, GB **pi-calculus** (Milner et. al, 1999): formal process calculus where names of channels can be communicated via channels Kent Retargetable occam Compiler (**KRoC**) (open source) **CHAN OF INT chn: PAR SEQ INT a: a := 42 chn ! a SEQ INT b: chn ? b b := b + 1**

### **Lecture Parallel Programming WS 2014/2015 / Slide 94a**

#### **Objectives:**

© 2014 bei Prof. Dr. Uwe Kastens

2014 bei Prof. Dr. Uwe Kastens

A brief introduction to Occam

#### **In the lecture:**

- Occam: CSP-based language, standard language of Inmos Transputers
- parallel processes are program constructs (PAR)
- ? and !: send and receive as in CSP
- ALT: guarded command; (! not allowed in a guard)
- channels are here 1:1-links between processes for synchronous message passing
- indexed processes: PAR i=1 FOR n ...
- very restricted data types
- program structure by indentation

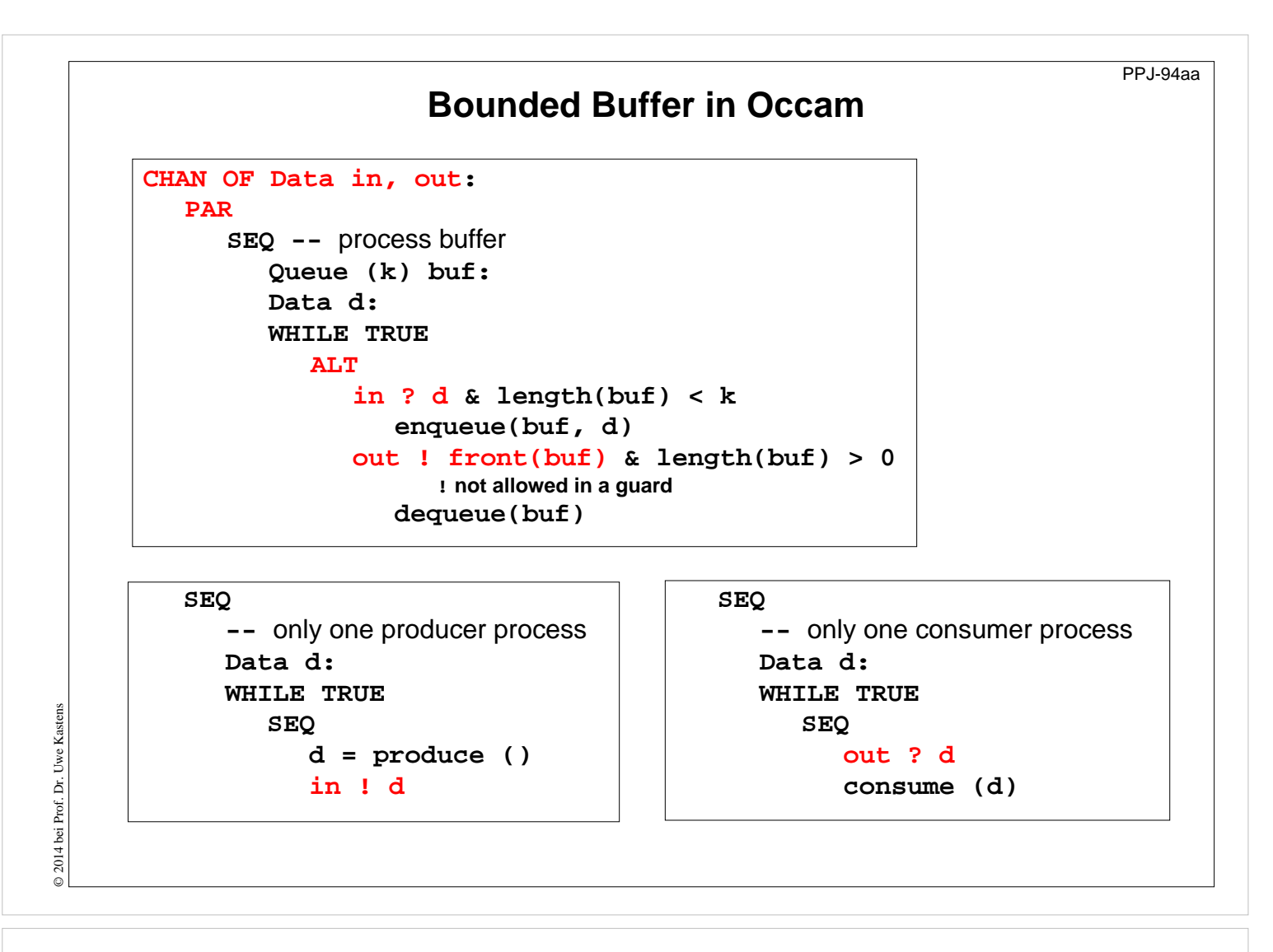

#### **Objectives:**

Bounded buffer in Occam

#### **In the lecture:**

Explain

- program structure: 3 processes
- ALT: guarded command; (! not allowed in a guard)
- ? and !: send and receive as in CSP
- 2 channels between producer, consumer, and buffer

# **Synchronous rendezvous in Ada**

### **Ada:**

- **• general purpose** programming language dedicated for **embedded systems**
- **•** 1979: Jean Ichbiah at CII-Honeywell-Bull (Paris) wins a **competition** of language proposals initiated by the **US DoD**
- **• Ada 83 reference manual**
- **• Ada 95 ISO Standard**, including oo constructs
- **• Ada 2005**, extensions
- **• concurrency notions**: processes (**task**, **task type**), shared data, synchronous communication (**rendezvous**), entry operations pass data in both directions, guarded commands (**select**, **accept**)

```
task type Producer;
task body Producer is
   d: Data;
begin
   loop
      d := produce ();
      Buffer.Put (d);
   end loop;
end Producer;
task type Consumer;
task body Consumer is
   d: Data;
begin
   loop
      Buffer.Get (d);
       consume (d);
   end loop;
end Consumer;
```
### **Lecture Parallel Programming WS 2014/2015 / Slide 94b**

#### **Objectives:**

Brief introduction to Ada

#### **In the lecture:**

Explain

- Ada: general purpose language, in particular suitable for embedded systems
- processes are defined as tasks; task types for several processes of the same type
- communicate synchronously by rendezvous: bi-directional communication operation
- parameters may be passed in either direction (call-by-value-and-result)

PPJ-94b

## **Ada: Synchronous rendezvous**

**task type Buffer is** -- **interface entry Put (d: in Data);** -- **input port entry Get (d: out Data); -- output port end Buffer; task body Buffer is buf: Queue (k); d: Data; begin loop select -- guarded command when length(buf) < k => accept Put (d: in Data) do enqueue(buf, d); end Put; or when length(buf) > 0 => accept Get (d: out Data) do d := front(buf); end Get; dequeue(buf); end select; end loop; end Buffer;**

```
task type Producer;
task body Producer is
   d: Data;
begin
   loop
      d := produce ();
      Buffer.Put (d);
   end loop;
end Producer;
task type Consumer;
task body Consumer is
   d: Data;
begin
   loop
       Buffer.Get (d);
       consume (d);
   end loop;
end Consumer;
```
**Lecture Parallel Programming WS 2014/2015 / Slide 94ba**

#### **Objectives:**

Bounded buffer using Ada rendezvous

#### **In the lecture:**

Explain

© 2014 bei Prof. Dr. Uwe Kastens

© 2014 bei Prof. Dr. Uwe Kastens

- task declares communication interface: entries
- entries are called by other tasks
- parameters may be passed in either direction (call-by-value-and-result)
- each entry has several accept-statements (communication operation) in the task body
- select is a guarded command
- one-sided anonymous: the task does not know who calls its entry

PPJ-94ba

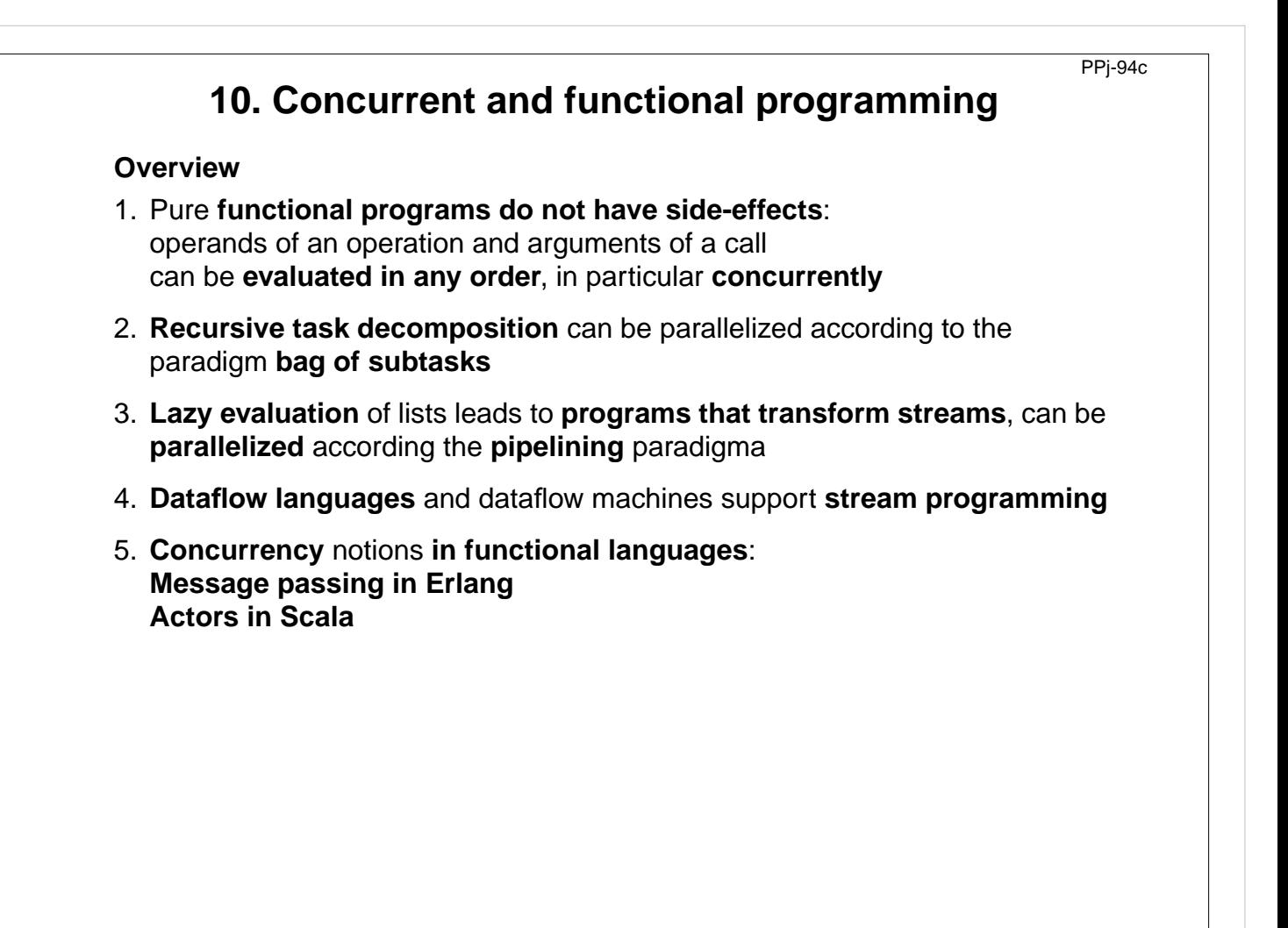

#### **Objectives:**

Understand close relation between FP and concurrency

#### **In the lecture:**

Explain

© 2014 bei Prof. Dr. Uwe Kastens

© 2014 bei Prof. Dr. Uwe Kastens

• the items.

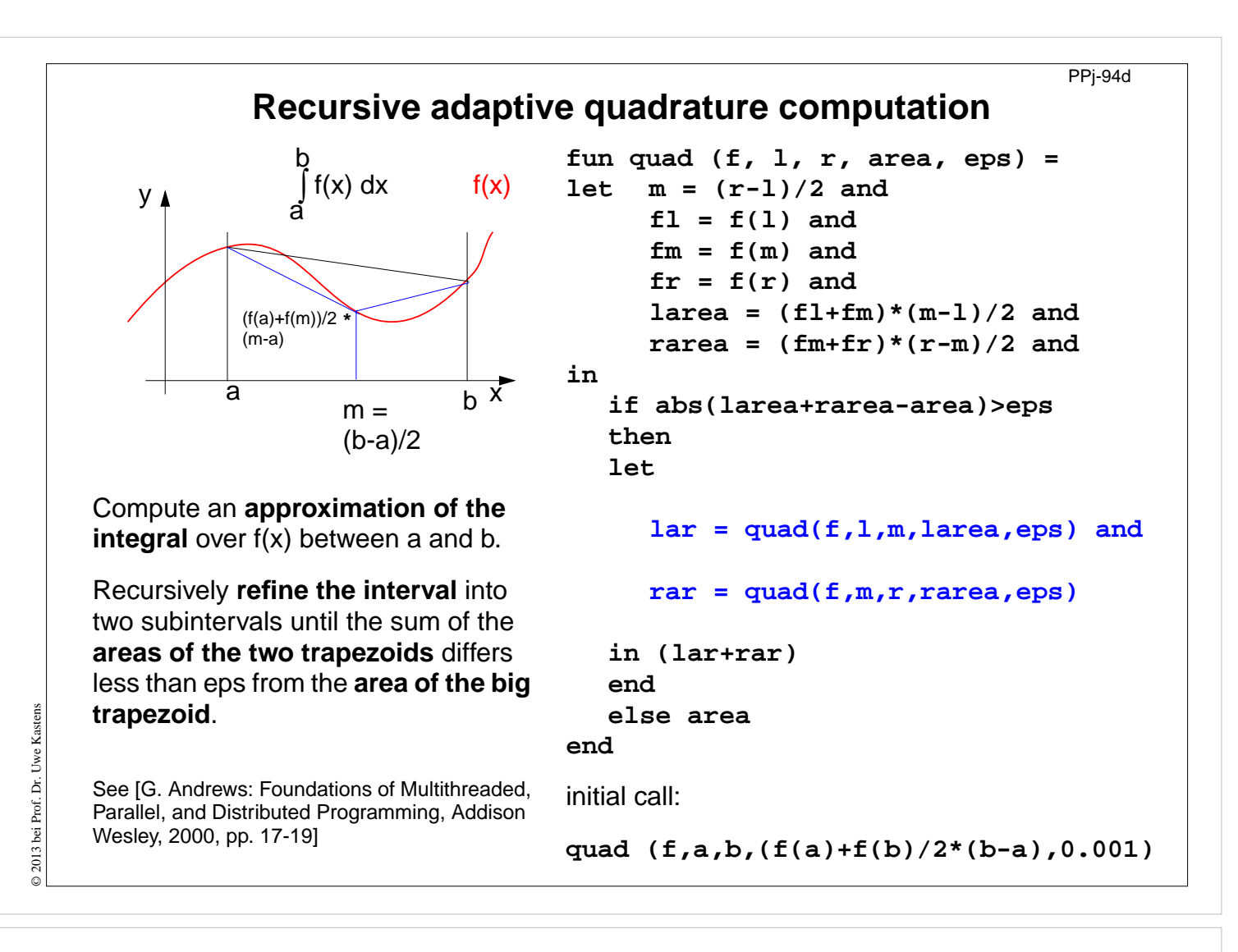

#### **Objectives:**

Understand the recursive quadrature computation

#### **In the lecture:**

Explain

- the task,
- the approximation idea,
- the functional notation

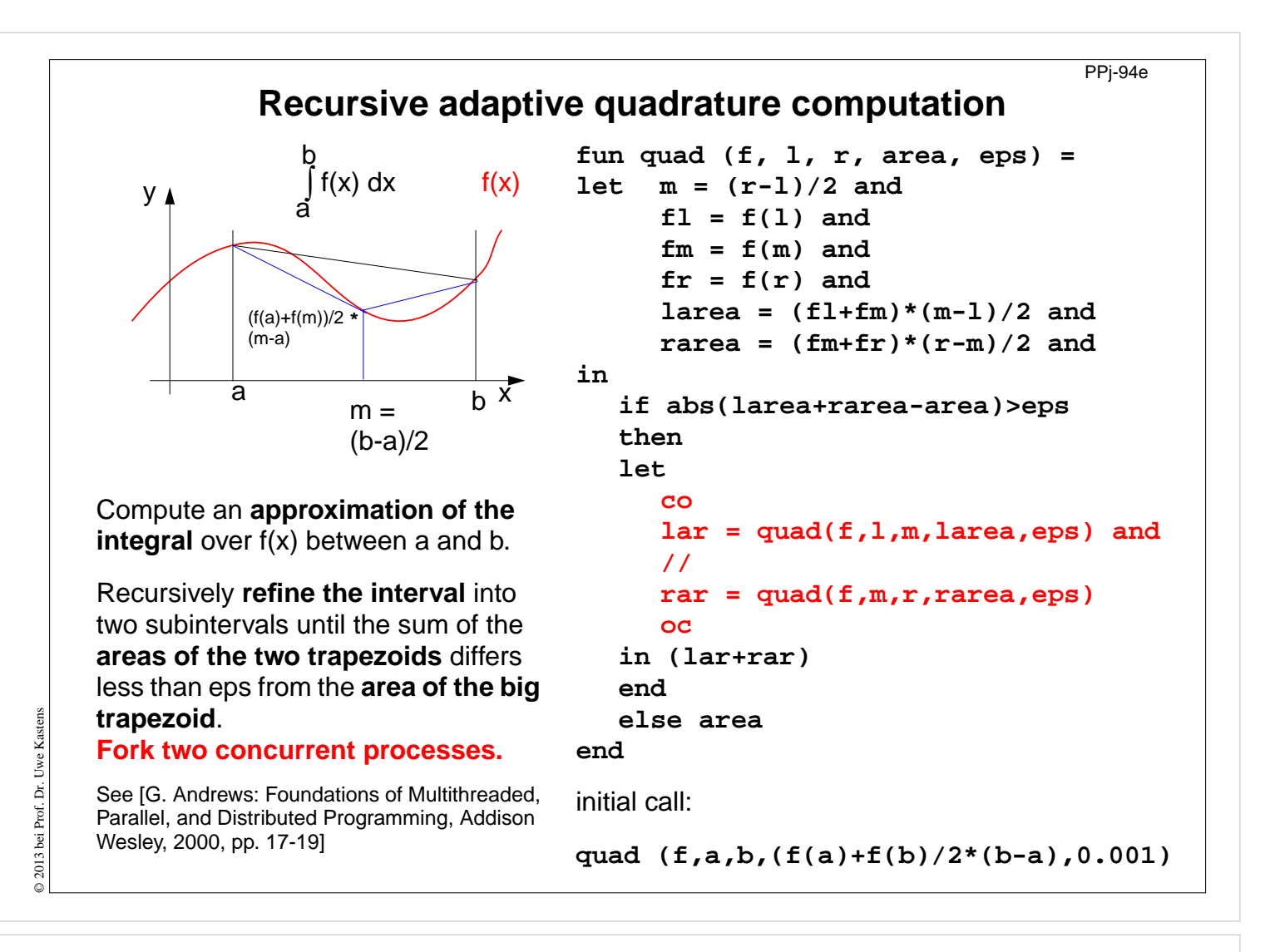

#### **Objectives:**

Parallelized refinement

#### **In the lecture:**

Explain

• the dynamics of the refinement
# **Streams in functional programming**

**Linear lists** are fundamental data structures in functional programming, e.g. in **SML**:

**datatype 'a list = nil | :: of 'a \* 'a list**

**Eager evaluation:** all elements of a list are to be computed, before any can be accessed. Lazy evaluation only those elements of a list are computed which are going to be accessed.

That can be achieved by replacing the (pointer to) the tail of the list by a parameterless **function which computes the tail of the sequence when needed**:

**datatype 'a seq= Nil | Cons of 'a \* (unit->'a seq)**

Lazy lists are called **streams**.

Streams establish a useful **programming paradigm**: Programming the **creation** of a stream can be **separated** from programming its **use**.

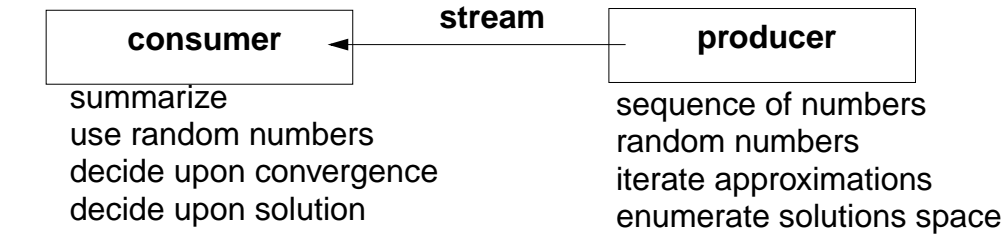

**Functions on streams can be understood as communicating concurrent processes.**

## **Lecture Parallel Programming WS 2014/2015 / Slide 94f**

### **Objectives:**

Understand streams in functional programming

### **In the lecture:**

Explain

- the notion of streams,
- the programming paradigm

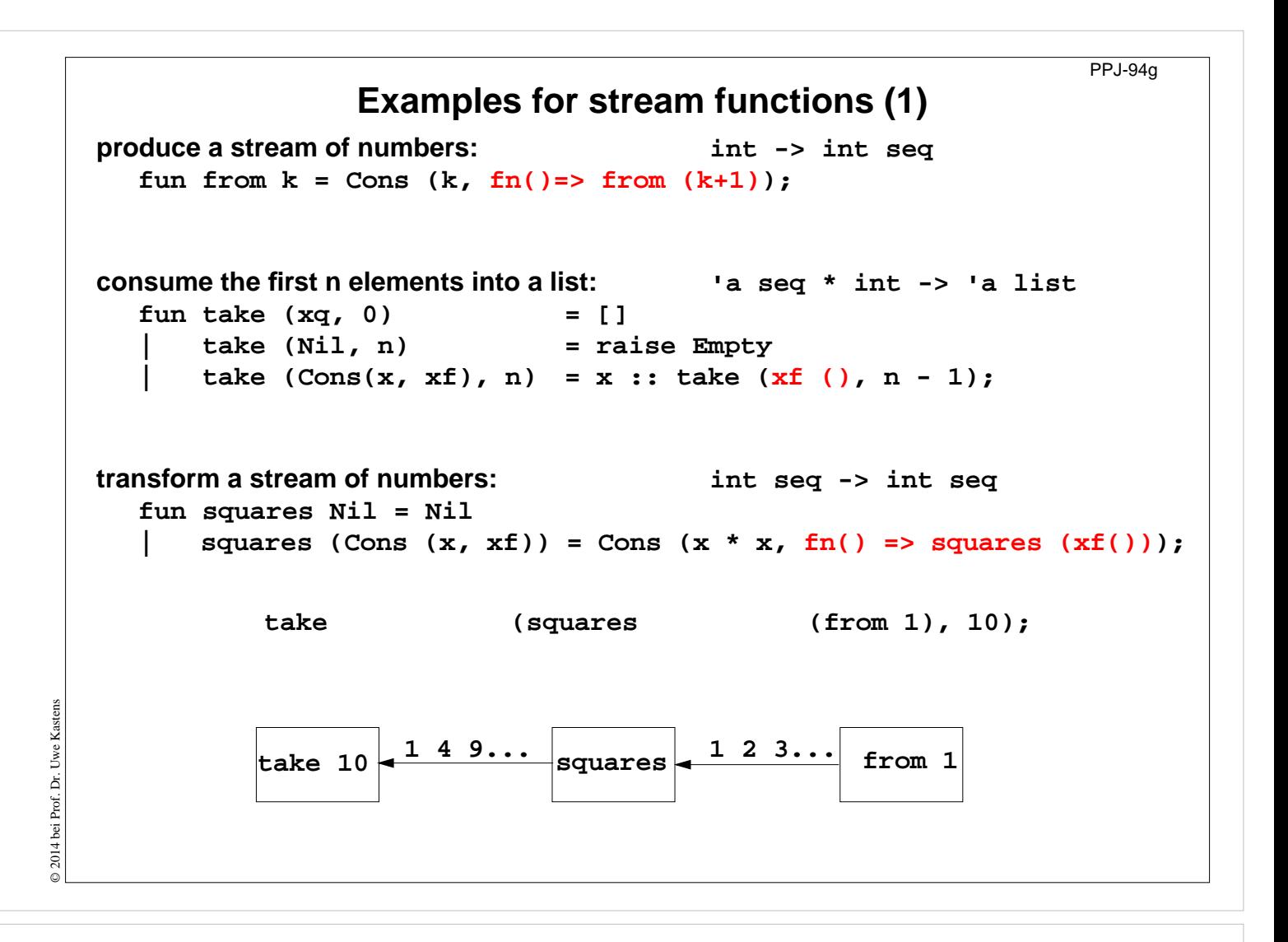

## **Lecture Parallel Programming WS 2014/2015 / Slide 94g**

#### **Objectives:**

Understand simple stream functions

#### **In the lecture:**

Explain

- structure of stream functions,
- classify: producer, consumer, transformer,

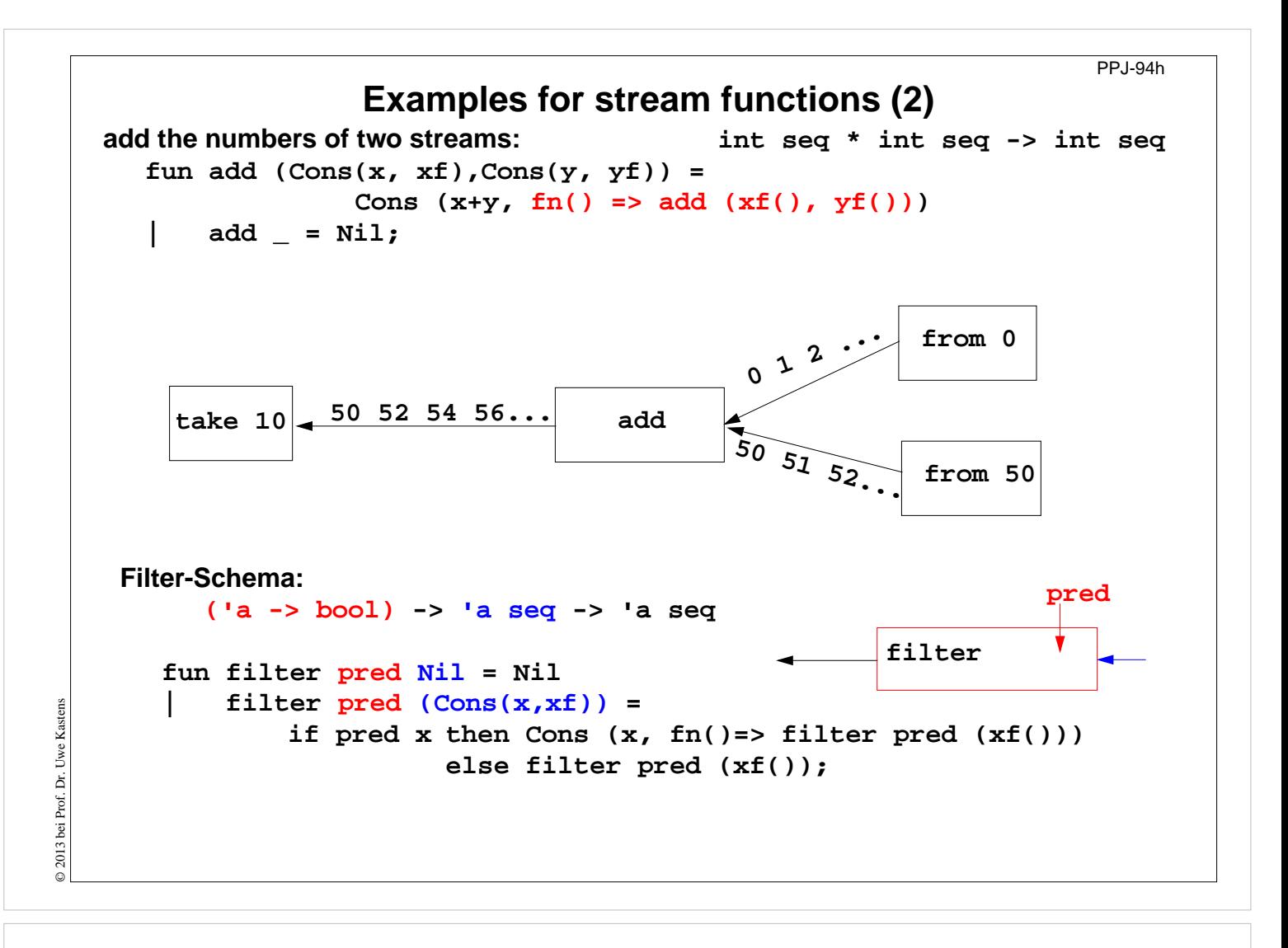

**Lecture Parallel Programming WS 2014/2015 / Slide 94h**

**Objectives:**

Combine streams

**In the lecture:** Explain the examples

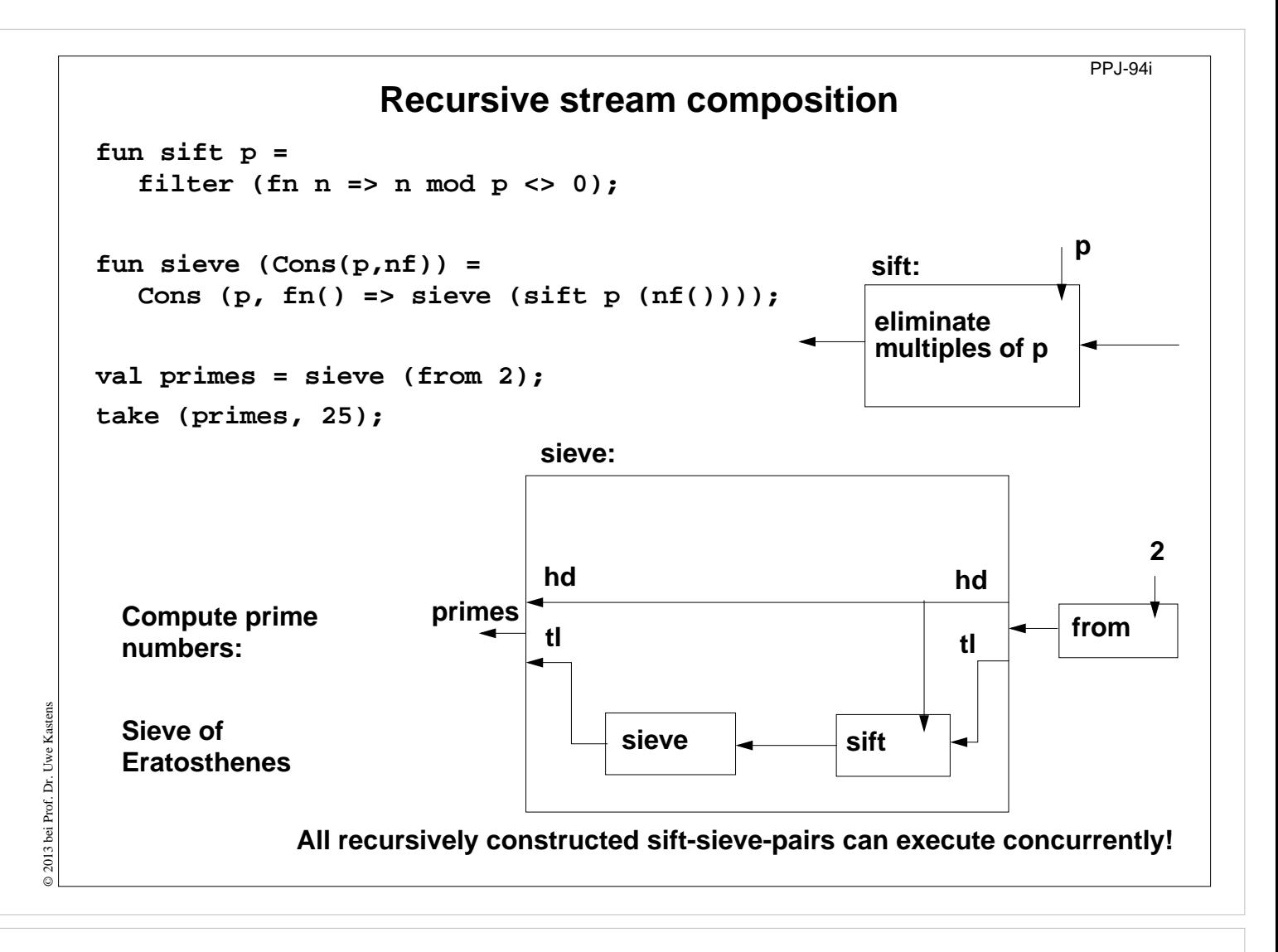

## **Lecture Parallel Programming WS 2014/2015 / Slide 94i**

#### **Objectives:**

Understand recursive composition of streams

#### **In the lecture:**

The recursion is explained

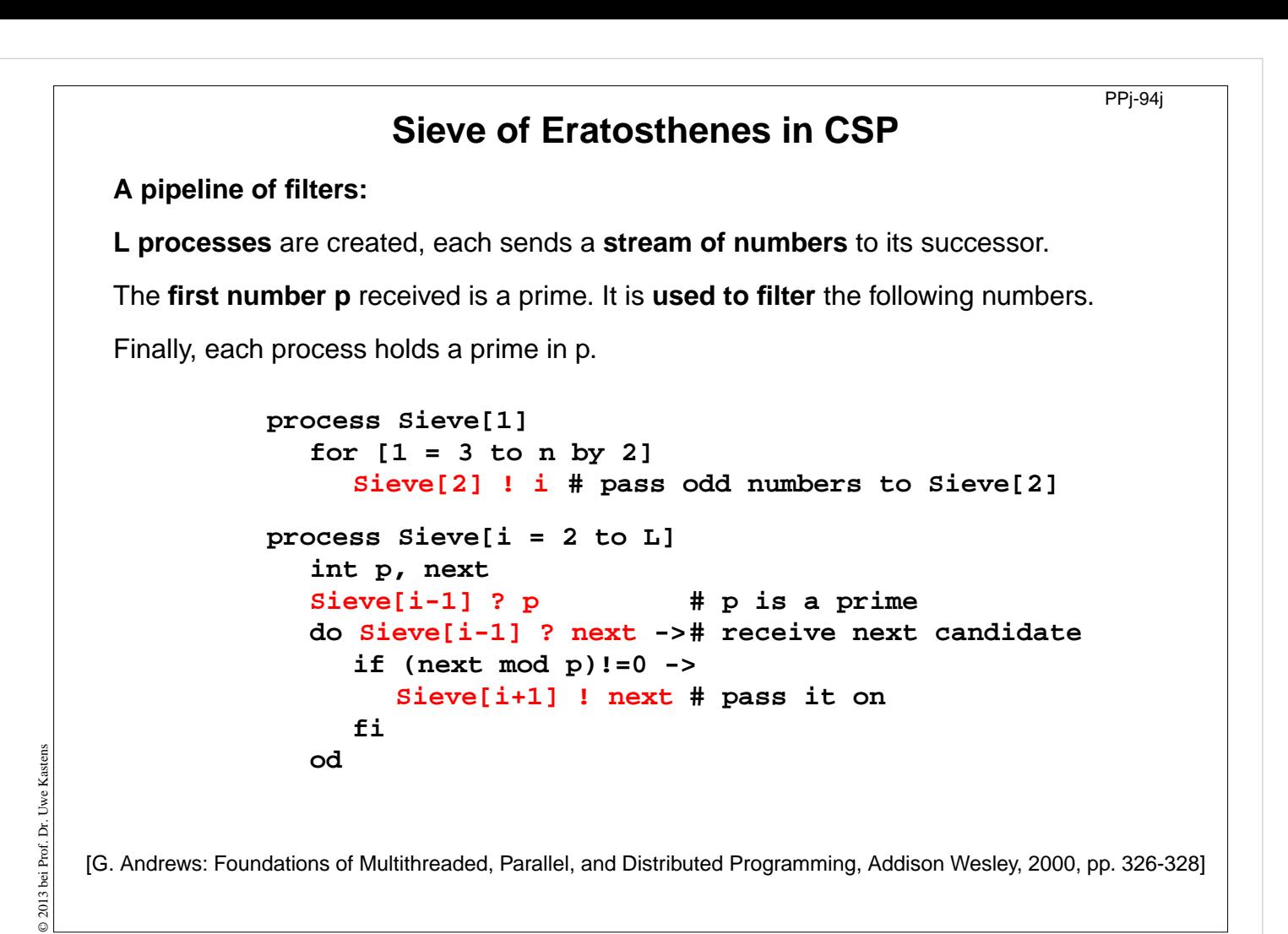

## **Lecture Parallel Programming WS 2014/2015 / Slide 94j**

#### **Objectives:**

Pipeline of processes

#### **In the lecture:**

The communication is explained and compared to the stream functions.

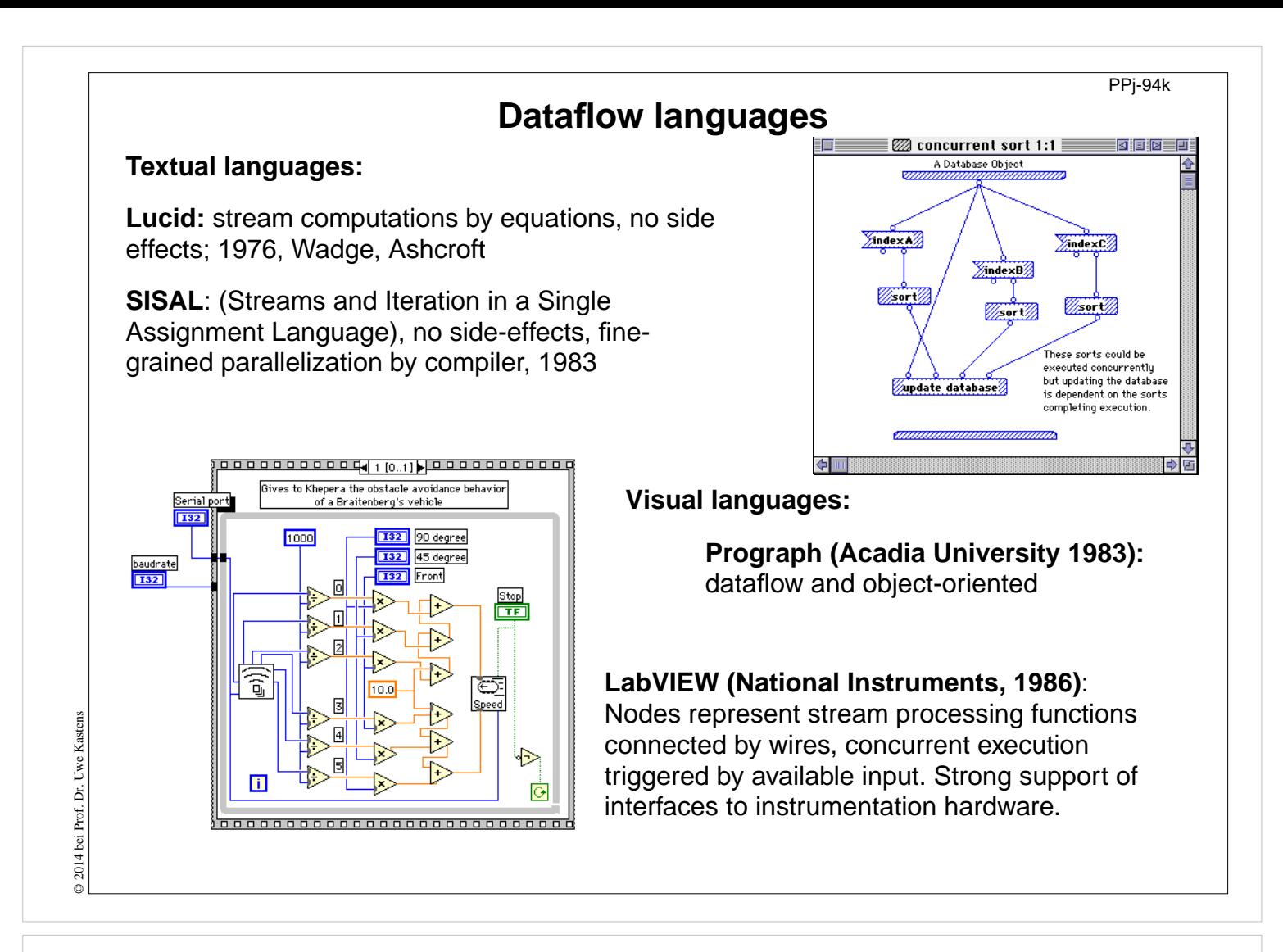

## **Lecture Parallel Programming WS 2014/2015 / Slide 94k**

#### **Objectives:**

Pointers to dataflow languages

#### **In the lecture:**

General information on these languages is given.

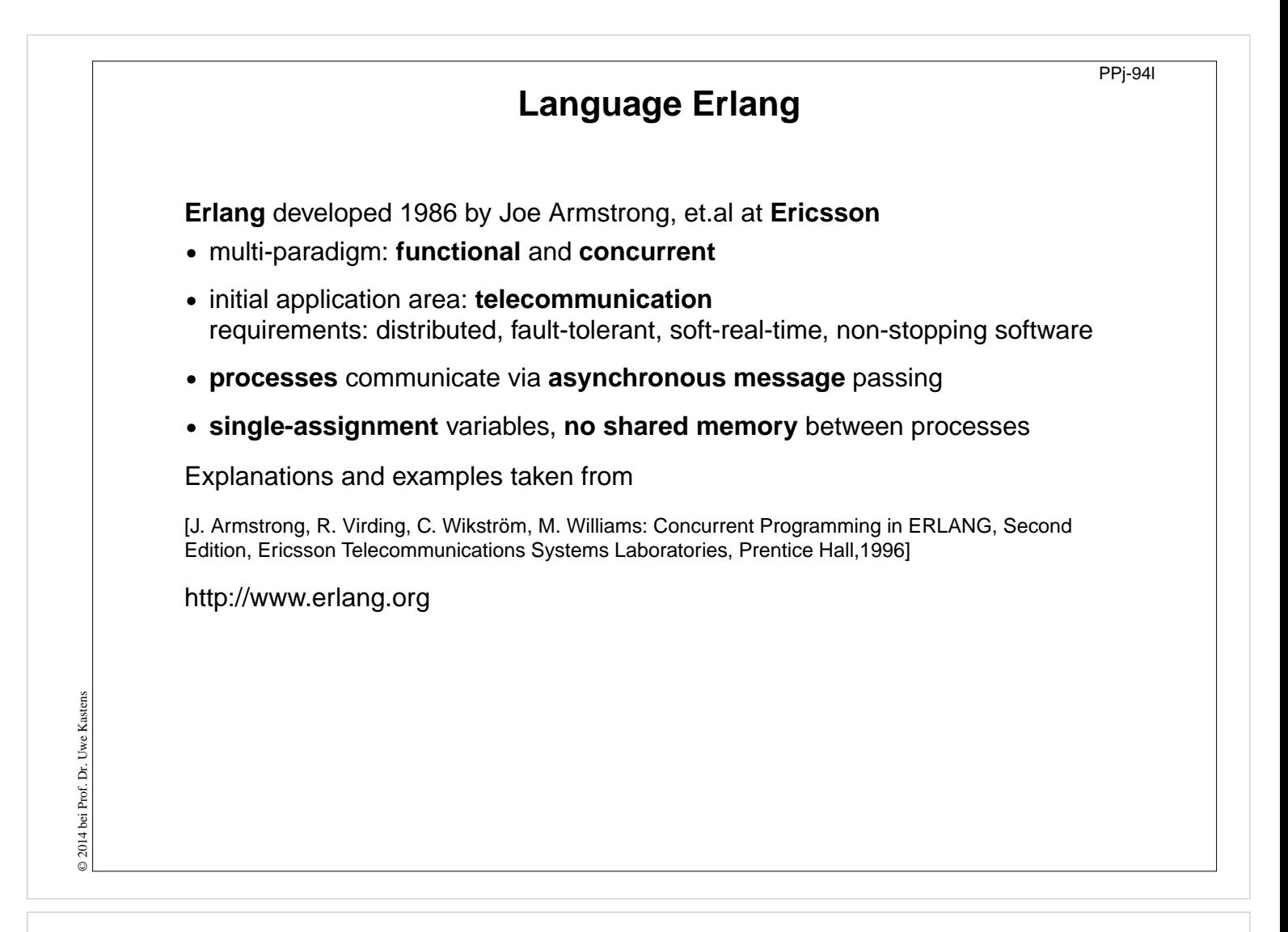

## **Lecture Parallel Programming WS 2014/2015 / Slide 94l**

#### **Objectives:**

Characteristics of Erlang

**In the lecture:** Explain background

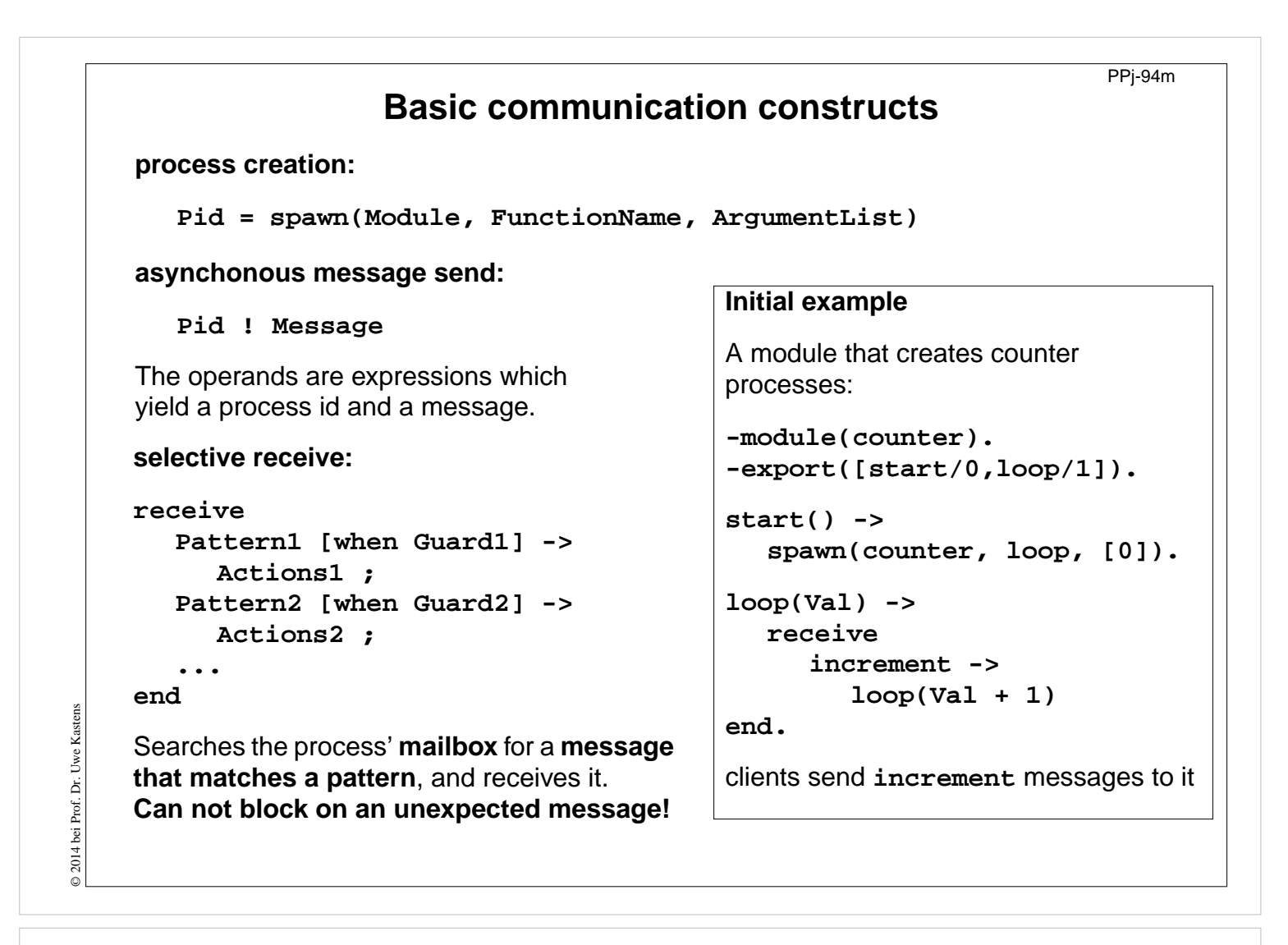

## **Lecture Parallel Programming WS 2014/2015 / Slide 94m**

### **Objectives:**

Understand send and selective receive constructs

### **In the lecture:**

Explain the constructs

# **Complete example: Counter**

**-module(counter). -export([start/0,loop/1,increment/1,value/1,stop/1]). %% First the interface functions. start() -> spawn(counter, loop, [0]). increment(Counter) -> Counter ! increment. value(Counter) -> Counter ! {self(),value} , receive {Counter,Value} -> Value end. stop(Counter) -> Counter ! stop. %% The counter loop. loop(Val) -> receive increment -> loop(Val + 1);**  ${From, value} \rightarrow$  **From !**  ${self(), Val},$ **loop(Val); stop -> true; Other -> loop(Val) end.** Interface functions are called by client processes. They send 3 kinds of messages. **self()** gives the client's pid, to reply to it. The counter process identifies itself in the reply. The receive is iterated (tailrecursion). Unexpected messages are removed

## **Lecture Parallel Programming WS 2014/2015 / Slide 94n**

#### **Objectives:**

Understand the constructs in context

#### **In the lecture:**

Explain the constructs

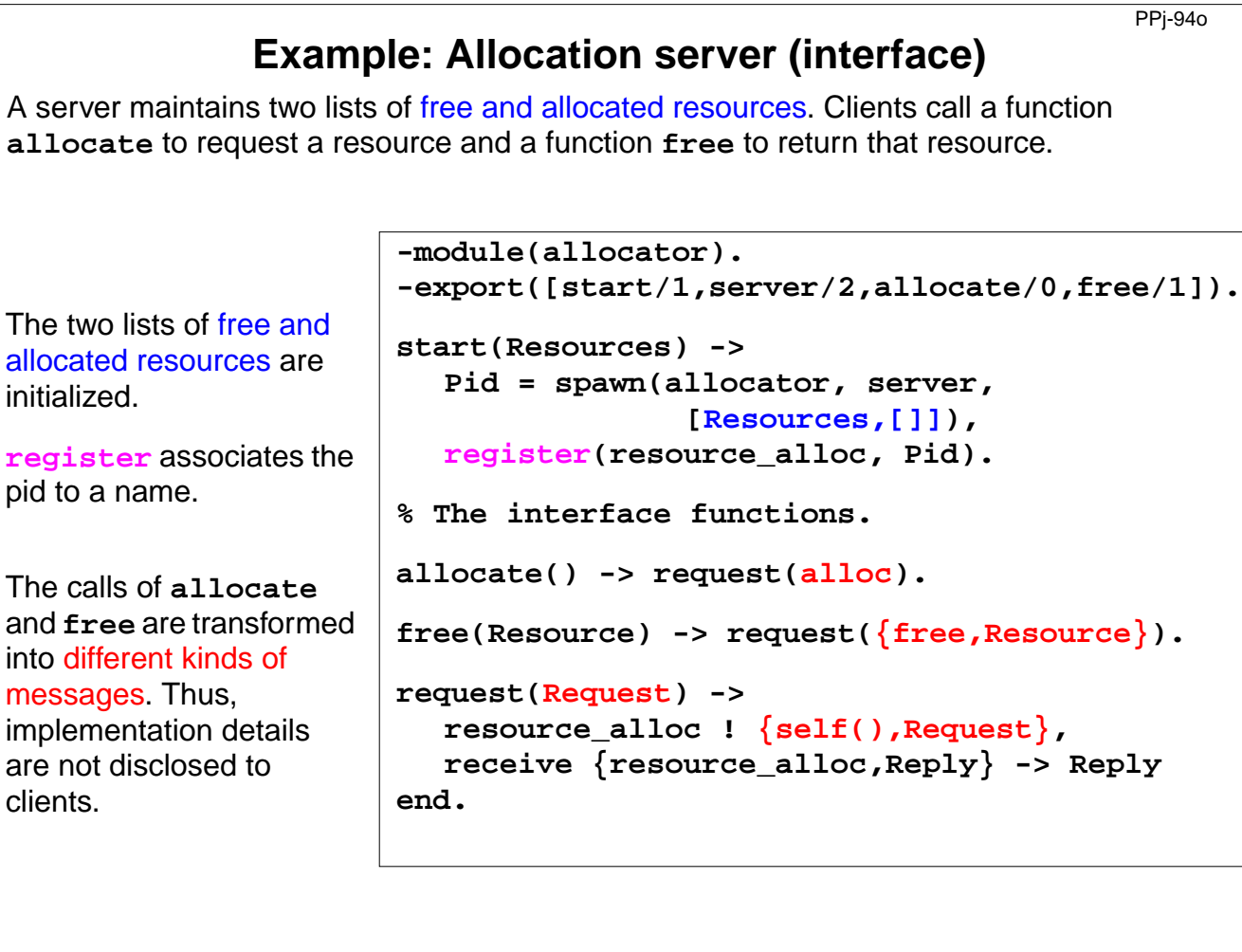

# **Lecture Parallel Programming WS 2014/2015 / Slide 94o**

## **Objectives:**

© 2013 bei Prof. Dr. Uwe Kastens

 $\odot$  2013 bei Prof. Dr. Uwe Kastens

Understand a non-trivial server implementation

#### **In the lecture:**

Explain the techniques

# **Example: Allocation server (implementation)**

**server(Free, Allocated) ->**

The function **server** receives the two kinds of messages and transforms them into calls of **s\_allocate** and **s\_free**.

**s\_allocate** returns **yes** and the resource or **no**, and updates the two lists in the recursive **server** call.

**s\_free**: **member** checks whether the returned resource **R** is in the free list, returns **ok** and updates the lists,

or it returns **error**.

The **server** call loops.

```
receive
     {From,alloc} ->
        s_allocate(Free, Allocated, From);
     {From,{free,R}} ->
        s_free(Free, Allocated, From, R)
  end.
s_allocate([R|Free], Allocated, From) ->
  From ! {resource_alloc, {yes, R}},
  server(Free, [{R,From}|Allocated]);
s_allocate([], Allocated, From) ->
  From ! {resource alloc, no},
  server([], Allocated).
s_free(Free, Allocated, From, R) ->
  case member({R,From}, Allocated) of
     true -> From ! {resource_alloc,ok},
             server([R|Free],
                     delete({R,From},
                            Allocated));
     false ->From ! {resource_alloc,error},
             server(Free, Allocated)
```
PPj-94p

**end.**

## **Lecture Parallel Programming WS 2014/2015 / Slide 94p**

#### **Objectives:**

© 2013 bei Prof. Dr. Uwe Kastens

2013 bei Prof. Dr. Uwe Kastens

Understand a non-trivial server implementation

#### **In the lecture:**

Explain the techniques

# **Scala: object-oriented and functional language**

PPJ-94q

**Scala**: Object-oriented language (like Java, more compact notation), augmented by functional constructs (as in SML); object-oriented execution model (Java)

## **functional constructs:**

- **•** nested functions, higher order functions, currying, case constructs based on pattern matching
- **•** functions on lists, streams,... provided in a big language library
- **•** parametric polymorphism; restricted local type inference

## **object-oriented constructs:**

- **•** classes define all types (types are consequently oo including basic types), subtyping, restrictable type parameters, case classes
- **•** object-oriented mixins (traits)

## **general:**

- **•** static typing, parametric polymorphism and subtyping polymorphism
- **•** very compact functional notation
- **•** complex language, and quite complex language description
- **•** compilable and executable together with Java classes
- **•** since 2003, author: Martin Odersky, www.scala.org, docs.scala-lang.org

## **Lecture Parallel Programming WS 2014/2015 / Slide 94q**

### **Objectives:**

© 2013 bei Prof. Dr. Uwe Kastens

2013 bei Prof. Dr. Uwe Kastens

Overview over properties of Scala

#### **In the lecture:** Brief explanations are given

# **Actors in Scala (1)**

An **actor** is a lightweight process:

- **• actor { body }** creates a process that executes **body**
- **• asynchronous** message passing
- **• send**: **p ! msg** puts **msg** into **p**'s mailbox
- **•** receive operation searches the mailbox for the first message that matches one of the case patterns (as in **Erlang**)
- **• case x** is a catch-all pattern

[P. Haller, M. Odersky: Actors That Unify Threads and Events; in A.L. Murphy and J. Vitek (Eds.): COORDINATION 2007, LNCS 4467, pp. 171–190, 2007. © Springer-Verlag Berlin Heidelberg 2007]

```
val orderMngr = actor {
  while (true)
     receive {
        case Order(sender, item) =>
          val o =
             handleOrder(sender,item)
           sender ! Ack(o)
        case Cancel(sender, o) =>
           if (o.pending) {
             cancelOrder(o)
             sender ! Ack(o)
           } else sender ! NoAck
        case x => junk += x
     }
}
val customer = actor {
  orderMngr ! Order(self, myItem)
  receive {
     case Ack(o) => ...
  }
}
```
**Example: orders and cancellations**

## **Lecture Parallel Programming WS 2014/2015 / Slide 94r**

#### **Objectives:**

© 2014 bei Prof. Dr. Uwe Kastens

© 2014 bei Prof. Dr. Uwe

Kastens

Understand actors in Scala

#### **In the lecture:**

Explain

- the constructs using the example,
- asynchronous message passing via unordered mailbox
- sender is explicitly transmitted for reply: common pattern

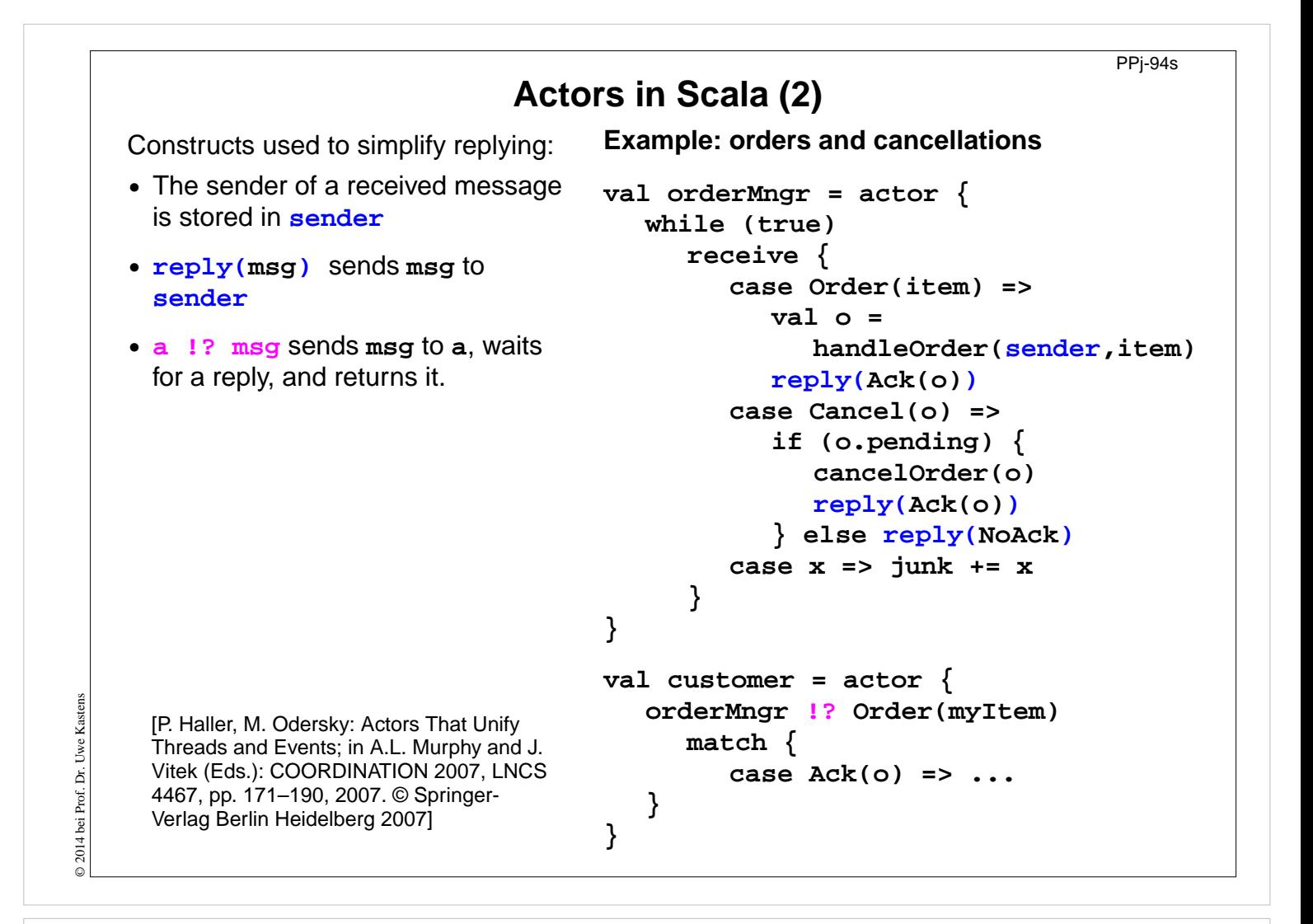

## **Lecture Parallel Programming WS 2014/2015 / Slide 94s**

#### **Objectives:**

Scala provides simplifying notations

### **In the lecture:**

Explain the simplifying constructs

# **11. Check your knowledge (1)**

PPJ-95

## **Introduction**

- 1. Explain the notions: sequential, parallel, interleaved, concurrent execution of processes.
- 2. How are Threads created in Java (3 steps)?

## **Properties of Parallel Programs**

- 3. Explain axioms and inference rules in Hoare Logic.
- 4. What does the weakest precondition wp  $(s, Q) = P$  mean?
- 5. Explain the notions: atomic action, at-most-once property.
- 6. How is interference between processes defined?
- 7. How is non-interference between processes proven?
- 8. Explain techniques to avoid interference between processes.

## **Monitors**

© 2013 bei Prof. Dr. Uwe Kastens

© 2013 bei Prof. Dr. Uwe

- 9. Explain how the two kinds of synchronization are used in monitors.
- 10.Explain the semantics of condition variables and the variants thereof.
- 11.Which are the 3 reasons why a process may wait for a monitor?
- 12.How do you implement several conditions with a single condition variable?

## **Lecture Parallel Programming WS 2014/2015 / Slide 95**

## **Objectives:**

Understand and repeat the material

## **In the lecture:**

# **Check your knowledge (2)**

PPJ-95a

- 13.Signal-and-continue requires loops to check waiting-conditions. Why?
- 14.Explain the properties of monitors in Java.
- 15.When can notify be used instead of notifyAll?
- 16.Where does a monitor invariant hold? Where has it to be proven?
- 17.Explain how monitors are systematically developed in 5 steps.
- 18.Formulate a monitor invariant for the readers/writers scheme?
- 19. Explain the development steps for the method "Rendezvous of processes".
- 20.How are waiting conditions and release operations inserted when using the method of counting variables?

## **Barriers**

© 2013 bei Prof. Dr. Uwe Kastens

© 2013 bei Prof. Dr. Uwe

Kastens

- 21.Explain duplication of distance at the example prefix sums.
- 22.Explain the barrier rule; explain the flag rules.
- 23.Describe the tree barrier.
- 24.Describe the symmetric dissemination barrier.

## **Lecture Parallel Programming WS 2014/2015 / Slide 95a**

### **Objectives:**

Understand and repeat the material

### **In the lecture:**

# **Check your knowledge (3)**

PPJ-96

## **Data parallelism**

- 25.Explain how list ends are found in parallel.
- 26.Show iteration spaces for given loops and vice versa.
- 27.Explain which dependence vectors may occur in sequential (parallel) loops.
- 28.Explain the SRP transformations.
- 29.How are the transformation matrices used?
- 30.Which transformations can be used to parallelize the inner loop if the dependence vectors are (0,1) and (1,0)?
- 31.How are bounds of nested loops described formally?

## **Asynchronous messages**

- 32.Explain the notion of a channel and its operations.
- 33.Explain typical channel structures.
- 34.Explain channel structures for the client/server paradigm.

35.What problem occurs if server processes receive each from several channels?

36.Explain the notion of conversation sequences.

## **Lecture Parallel Programming WS 2014/2015 / Slide 96**

### **Objectives:**

© 2013 bei Prof. Dr. Uwe Kastens

© 2013 bei Prof. Dr. Uwe

Understand and repeat the material

## **In the lecture:**

# **Check your knowledge (4)**

PPJ-97

37.Which operations does a node execute when it is part of a broadcast in a net?

38.Which operations does a node execute when it is part of a probe-and-echo?

39.How many messages are sent in a probe-and-echo scheme?

## **Messages in distributed systems**

40.Explain the worker paradigm.

41.Describe the process interface for distributed branch-and-bound.

42.Explain the technique for termination in a ring.

## **Synchronous messages**

43.Compare the fundamental notions of synchronous and asynchronous messages.

44.Explain the constructs for selective wait with synchronous messages.

- 45.Why are programs based on synchronous messages more compact and less redundant than those with asynchronous messages?
- 46.Describe a server for resource allocation according to the scheme for synchronous messages.

**Lecture Parallel Programming WS 2014/2015 / Slide 97**

### **Objectives:**

© 2013 bei Prof. Dr. Uwe Kastens

© 2013 bei Prof. Dr. Uwe

Kastens

Understand and repeat the material

## **In the lecture:**

# **Check your knowledge (5)**

## **Concurrent and functional programming**

47.Explain why paradigms in functional and concurrent programming match well.

48.What are benefits of stream programming?

49.Compare implementations of the Sieve of Eratosthenes using streams or CSP.

50.Explain concurrency in Erlang, in particular selective receive.

51.Explain the characteristics of Scala, in particular its Actors.

## **Lecture Parallel Programming WS 2014/2015 / Slide 98**

#### **Objectives:**

Understand and repeat the material

#### **In the lecture:**